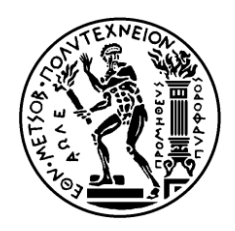

# ΕΘΝΙΚΟ ΜΕΤΣΟΒΙΟ ΠΟΛΥΤΕΧΝΕΙΟ ΣΧΟΛΗ ΗΛΕΚΤΡΟΛΟΓΩΝ ΜΗΧΑΝΙΚΩΝ ΚΑΙ ΜΗΧΑΝΙΚΩΝ ΥΠΟΛΟΓΙΣΤΩΝ ΤΟΜΕΑΣ ΕΠΙΚΟΙΝΩΝΙΩΝ, ΗΛΕΚΤΡΟΝΙΚΗΣ & ΣΥΣΤΗΜΑΤΩΝ ΠΛΗΡΟΦΟΡΙΚΗΣ

# **Μοντέλα Περιγραφής και Διαχείρισης Πόρων σε Ασύρματες** Πειραματικές Πλατφόρμες

# ΔΙΠΛΩΜΑΤΙΚΗ ΕΡΓΑΣΙΑ του **ΕΥΡΙΠΙΛΗ Χ. ΠΑΡΑΣΚΕΥΑ**

**Επιβλέπων:** Συμεών Παπαβασιλείου Αναπληρωτής Καθηγητής Ε.Μ.Π.

ΕΡΓΑΣΤΗΡΙΟ ΔΙΑΧΕΙΡΙΣΗΣ ΚΑΙ ΒΕΛΤΙΣΤΟΥ ΣΧΕΔΙΑΣΜΟΥ ΔΙΚΤΥΩΝ ΤΗΛΕΜΑΤΙΚΗΣ (**NETMODE)** Αθήνα, Ιούλιος 2011

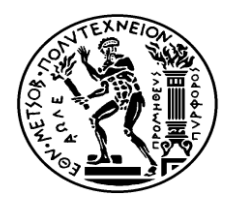

ΕΘΝΙΚΟ ΜΕΤΣΟΒΙΟ ΠΟΛΥΤΕΧΝΕΙΟ ΣΧΟΛΗ ΗΛΕΚΤΡΟΛΟΓΩΝ ΜΗΧΑΝΙΚΩΝ ΚΑΙ ΜΗΧΑΝΙΚΩΝ ΥΠΟΛΟΓΙΣΤΩΝ ΤΟΜΕΑΣ ΕΠΙΚΟΙΝΩΝΙΩΝ,ΗΛΕΚΤΡΟΝΙΚΗΣ & ΣΥΣΤΗΜΑΤΩΝ ΠΛΗΡΟΦΟΡΙΚΗ ΕΡΓΑΣΤΗΡΙΟ ΔΙΑΧΕΙΡΙΣΗΣ ΚΑΙ ΒΕΛΤΙΣΤΟΥ ΣΧΕΔΙΑΣΜΟΥ ΔΙΚΤΥΩΝ ΤΗΛΕΜΑΤΙΚΗΣ (**NETMODE)**

# **Μοντέλα Περιγραφής και Διαχείρισης Πόρων σε Ασύρματες** Πειραματικές Πλατφόρμες

# ΔΙΠΛΩΜΑΤΙΚΗ ΕΡΓΑΣΙΑ του **ΕΥΡΙΠΙΔΗ Χ. ΠΑΡΑΣΚΕΥΑ**

**Επιβλέπων:** Συμεών Παπαβασιλείου Αναπληρωτής Καθηγητής Ε.Μ.Π.

Εγκρίθηκε από την τριμελή εξεταστική επιτροπή την 15<sup>η</sup> Ιουλίου 2011.

(*Υπογπαθή)*

(*Υπογπαθή)*

(*Υπογπαθή)*

............................ Σ. Παπαβασιλείου

Αν.Καθηγητής Ε.Μ.Π. Καθηγητής Ε.Μ.Π. ............................ Β. Μάγκλαρης

............................ Μ. Θεολόγου Καθηγητής Ε.Μ.Π.

Αθήνα, Ιούλιος 2011

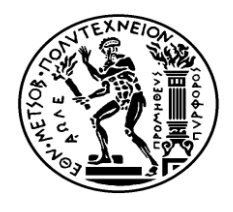

ΕΘΝΙΚΟ ΜΕΤΣΟΒΙΟ ΠΟΛΥΤΕΧΝΕΙΟ ΣΧΟΛΗ ΗΛΕΚΤΡΟΛΟΓΩΝ ΜΗΧΑΝΙΚΩΝ ΚΑΙ ΜΗΧΑΝΙΚΩΝ ΥΠΟΛΟΓΙΣΤΩΝ ΤΟΜΕΑΣ ΕΠΙΚΟΙΝΩΝΙΩΝ,ΗΛΕΚΤΡΟΝΙΚΗΣ & ΣΥΣΤΗΜΑΤΩΝ ΠΛΗΡΟΦΟΡΙΚΗ ΕΡΓΑΣΤΗΡΙΟ ΔΙΑΧΕΙΡΙΣΗΣ ΚΑΙ ΒΕΛΤΙΣΤΟΥ ΣΧΕΔΙΑΣΜΟΥ ΔΙΚΤΥΩΝ ΤΗΛΕΜΑΤΙΚΗΣ (**NETMODE)**

(*Υπογπαθή)*

...................................

#### ΕΥΡΙΠΙΛΗΣ Χ. ΠΑΡΑΣΚΕΥΑΣ

Διπλωματούχος Ηλεκτρολόγος Μηχανικός και Μηχανικός Υπολογιστών Ε.Μ.Π.

Copyright © ΕΥΡΙΠΙΔΗΣ Χ. ΠΑΡΑΣΚΕΥΑΣ, 2011.

Με επιφύλαξη παντός δικαιώματος. All rights reserved.

Απαγορεύεται η αντιγραφή, αποθήκευση και διανομή της παρούσας εργασίας, εξ ολοκλήρου ή τμήματος αυτής, για εμπορικό σκοπό. Επιτρέπεται η ανατύπωση, αποθήκευση και διανομή για σκοπό μη κερδοσκοπικό, εκπαιδευτικής ή ερευνητικής φύσης, υπό την προϋπόθεση να αναφέρεται η πηγή προέλευσης και να διατηρείται το παρόν μήνυμα. Ερωτήματα που αφορούν τη χρήση της εργασίας για κερδοσκοπικό σκοπό πρέπει να απευθύνονται προς τον συγγραφέα.

Οι απόψεις και τα συμπεράσματα που περιέγονται σε αυτό το έγγραφο εκφράζουν τον συγγραφέα και δεν πρέπει να ερμηνευθεί ότι αντιπροσωπεύουν τις επίσημες θέσεις του Εθνικού Μετσόβιου Πολυτεχνείου.

# *Ευγαριστίες*

Θα ήθελα καταργήν να ευγαριστήσω όλους όσους συνέβαλαν με οποιονδήποτε τρόπο στην επιτυχή εκπόνηση αυτής της διπλωματικής εργασίας. Θα πρέπει να ευχαριστήσω θερμά τον καθηγητή κ. Συμεών Παπαβασιλείου για την επίβλεψη αυτής της διπλωματικής εργασίας και για την ευκαιρία που μου έδωσε να την εκπονήσω στο εργαστήριο Διαχείρισης και Βέλτιστου Σχεδιασμού Δικτύων Τηλεματικής (NETMODE). Ηταν πάντα διαθέσιμος να μου προσφέρει τις γνώσεις και την εμπειρία του για την επιτυχή εκπόνηση διπλωματικής εργασίας και τις συμβουλές του για την διαδικασία των αιτήσεων για την συνέχιση των σπουδών μου στις Η.Π.Α.

Στη συνέχεια θα ήθελα να ευχαριστήσω ιδιάιτερα τους διδάκτορες κ. Χρύσα Παπαγιάννη και κ. Γιώργο Ανδρουλιδάκη για την εξαιρετική συνεργασία που είγαμε. Ήταν πάντα διαθέσιμοι να ασχοληθούν με οποιαδήποτε απορία είχα σχετικά με την διπλωματική εργασία. Οι επιστημονικές γνώσεις και οι πολύτιμες συμβουλές τους συνέβαλλαν τα μέγιστα στο να ολοκληρωθεί επιτυχώς η παρούσα διπλωματική εργασία.

Επιπλέον θα ήθελα να ευχαριστήσω τους καθηγητές της σχολής ΗΜΜΥ του Εθνικού Μετσόβιου Πολυτεγνείου που με καθοδήγησαν όλα αυτά τα γρόνια στο πολύ ενδιαφέρον αντικείμενο του ηλεκτρολόγου μηγανικού και μου πρόσφεραν γωρίς ενδοιασμό τις συστατικές τους επιστολές. Ιδιαίτερα θα ήθελα να ευγαριστήσω τον καθηγητή κ. Παναγιώτη Κωττή που μου δίδαξε βασικότατα μαθήματα στον τομέα των τηλεπικοινωνιών και των ασύρματων συστημάτων καθώς και τον καθηγητή κ. Μιχαήλ Θεολόγου.

Ακόμα ευχαριστώ τους φίλους μου για τη στήριξη που μου παρείχαν όλα αυτά τα γρόνια και τη συμπαράσταση τους στις δύσκολες στιγμές. Τέλος θα ήθελα να αφιερώσω την διπλωματική μου εργασία στους γονείς μου, Χρήστο και Ελένη, για την καθοδήγηση, τη συμπαράσταση και την εμπιστοσύνη που μου πρόσφεραν καθόλη τη διάρκεια των σπουδών μου.

# **Περίληψη**

Η ανάπτυξη και χρήση πειραματικών πλατφορμών διευκολύνει την ανάπτυξη νέων αρχιτεκτονικών και πρωτοκόλλων για το Διαδίκτυο του μέλλοντος, αφού παρέχουν τους απαιτούμενους πόρους για διεξαγωγή πειραμάτων υπο πραγματικές συνθήκες. Για τη διαγείριση μιας πειραματικής πλατφόρμας απαιτείται ένας κοινός τρόπος περιγραφής των πόρων, ο οποίος θα είναι ανεξάρτητος της εκάστοτε υλοποίησης τόσο σε υλικό όσο και σε λονισμικό.

Στη διπλωματική εργασία δημιουργήσαμε μια επέκταση στη δομή δεδομένων Resource Specification (version 2), η οποία αποτελεί ένα μηχανισμό δημοσίευσης διαθέσιμων πόρων, περιγραφής αιτήσεων χρηστών για συγκεκριμένους πόρους και περιγραφή των πόρων οι οποίοι έχουν δεσμευθεί και χρησιμοποιούνται απο τους ερευνητές, και ο οποίος αναπτύγθηκε απο το ProtoGENI (www.protogeni.net). Η επέκταση χρησιμοποιήθηκε για την κατάλληλη περιγραφή των ασύρματων πόρων της πειραματικής πλατφόρμας του εργαστηρίου Διαγείρισης και Βέλτιστου Σχεδιασμού Δικτύων Τηλεματικής.

Στο δεύτερο μέρος της διπλωματικής εργασίας σχεδιάσαμε ένα σύστημα διαχείρισης για την πειραματική πλατφόρμα ασύρματων πόρων του εργαστηρίου Διαχείρισης και Βέλτιστου Σχεδιασμού Δικτύων Τηλεματικής, το οποίο κάνει χρήση της εκτεταμένης δομής RSpec v.2. Συγκεκριμένα το σύστημα αυτό επιτρέπει στους ερευνητές να δημιουργήσουν, να δεσμεύσουν και να διαγειριστούν τις φέτες (slices) πόρων τους. Με την έννοια φέτα πόρων (slice) εννοούμε ένα υποσύνολο των πόρων της εργαστηριακής πλατφόρμας τους οποίους δεσμεύει ο ερευνητής για τα πειράματα του. Η λειτουργία του συστήματος βασίζεται στο σχεδιασμό κατάλληλων υπηρεσιών διαδικτύου που περιέχουν τις απαιτούμενες λειτουργίες για δημιουργία, δέσμευση και διαχείριση των φετών. Παράλληλα αναπτύξαμε ένα χρονοπρογραμματιστή δέσμευσης πόρων ώστε οι ερευνητές να μπορούν να δεσμεύσουν μόνο τους διαθέσιμους πόρους σε κάποιο συγκεκριμένο γρονικό διάστημα. Τέλος σγεδιάσαμε ένα γραφικό περιβάλλον χρήστη για να μπορούν οι δίαφοροι ερευνητές να γρησιμοποιήσουν τις παραπάνω υπηρεσίες διαδικτύου και να διαγειριστούν τα slices που έγουν δημιουργήσει.

# Λέξεις Κλειδιά

Φέτα Πόρων, Διαμοιραζόμενοι Πόροι, RSpec, Υπηρεσίες Διαδικτύου, Πειραματική Πλατφόρμα, Χρονοπρογραμματιστής

### **Abstract**

The development and wide use of experimental testbeds facilitates the development of new innovating architectures and protocols for the Internet of the future, as well as providing the necessary resources to conduct experiments under real conditions. Management of the testbed"s resources requires a common way to describe these resources, which will be independent of each hardware and software implentation.

In this diploma thesis we created an extension to the Resource Specification (version 2) mechanism for advertising, requesting and describing the resources used by experimenters developed by ProtoGENI (www.protogeni.net). The extension was made to describe properly wireless resources at the testbed of NEtwork Management and Optimal Design Laboratory.

In the second part of this diploma thesis we designed a system for managing wireless resources at the testbed of NEtwork Management and Optimal Design Laboratory, based on this extended RSpec v.2 format. Specifically, the proposed system enables researchers to create, reserve and manage their slices. A slice is a subset of the testbed's resources, which a researcher reserves in order to conduct his experiment. The system is based on the design of appropriate web services that contain the operations required for the creation, reservation and management of slices. In parallel we developed a time-based slice scheduler in order for researchers to be able to reserve only available resources at the requested timeframe. Finally we designed a Graphical User Interface to allow different researchers to use these Web Services and manage their slices.

# **Key Words**

Slice, Shared Resources, RSpec, Web Services, Testbed, Scheduler

# Πίνακας Περιεχομένων

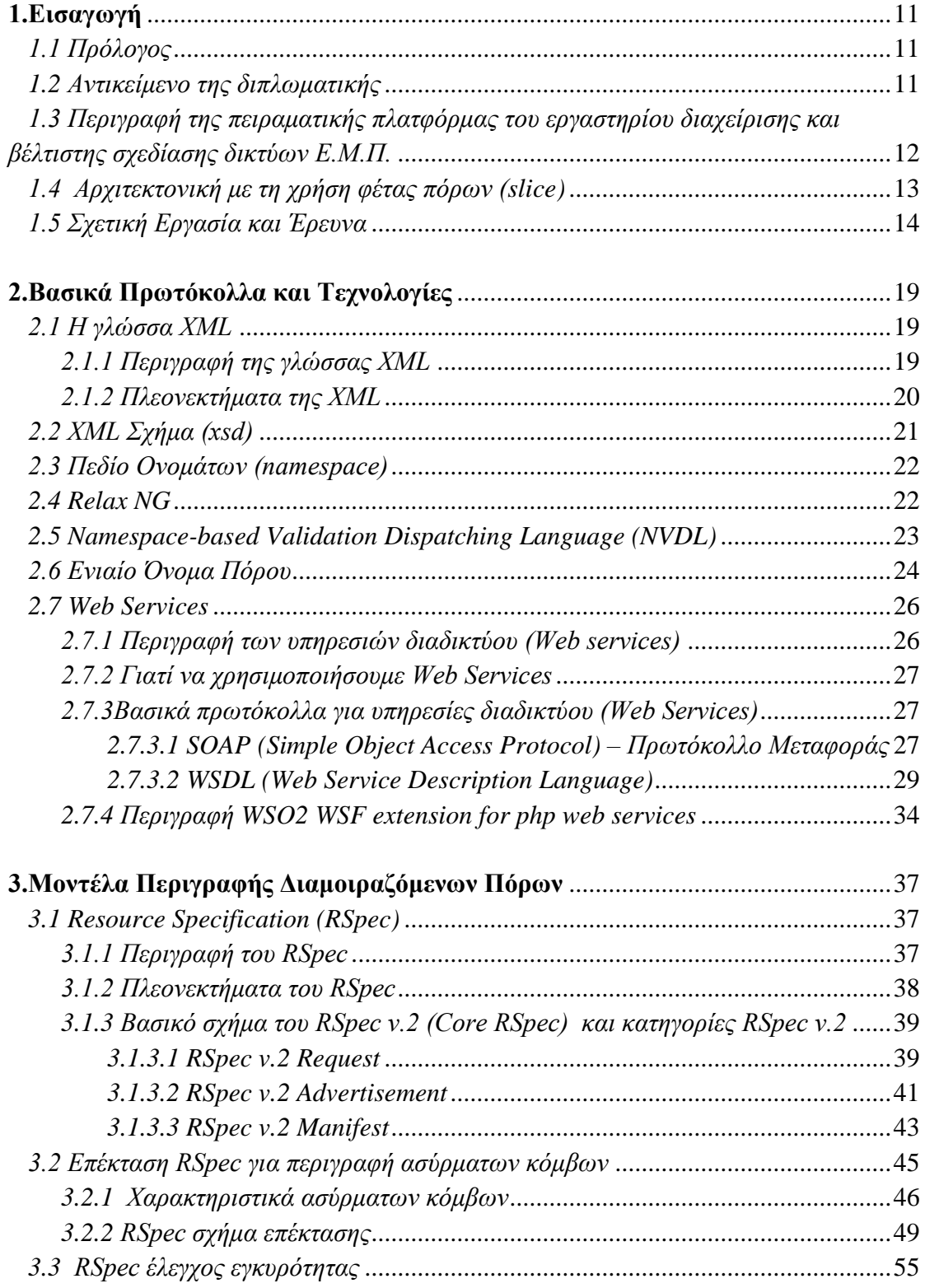

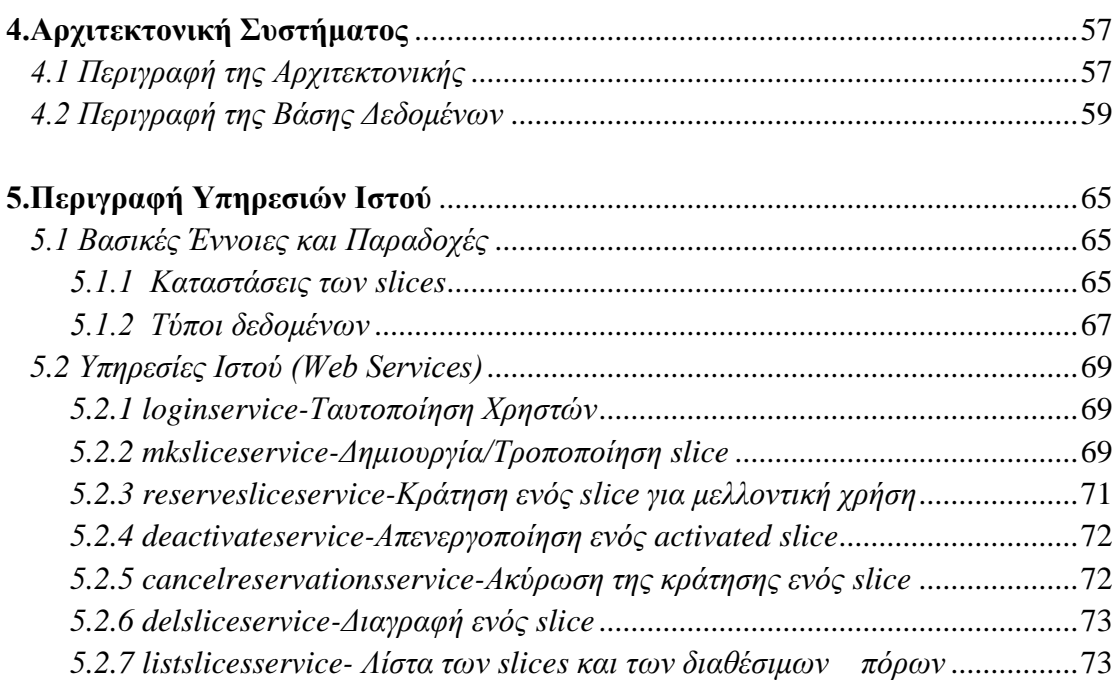

# **[6.Πεξηγξαθή Γξαθηθνύ Πεξηβάιινληνο Υξήζηε \(Graphical User interface\)](#page-80-0)**......81

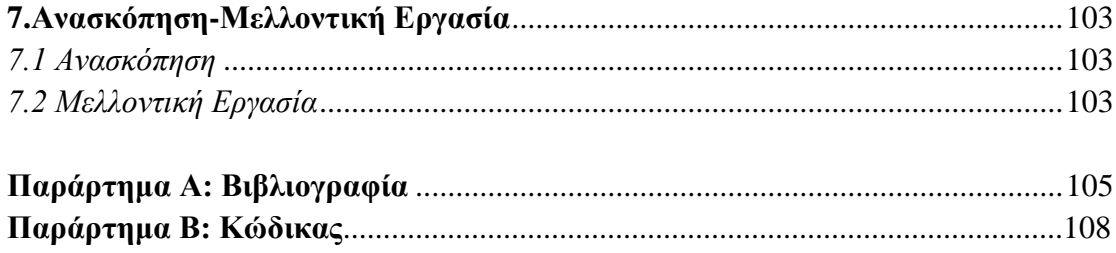

# <span id="page-10-0"></span>**Κεφάλαιο 1**

# **Δηζαγσγή**

# <span id="page-10-1"></span>*1.1 Πρόλογος*

Η προσπάθεια που γίνεται τα τελευταία χρόνια για ενοποίηση ετερογενών πειραματικών πλατφορμών, που περιέχουν τόσο ενσύρματους όσο και ασύρματους πόρους, έχει δημιουργήσει την ανάγκη για δημιουργία ενός ενιαίου σχήματος περιγραφής των πόρων μιας πειραματικής πλατφόρμας. Το γεγονός αυτό θα δώσει την δυνατότητα στον ερευνητή για χρήση πόρων απο πολλές ετερογενείς πειραματικές πλατφόρμες. Προς την κατεύθυνση αυτή έχουν αναπτυχθεί διάφορες δομές δεδομένων απο ερευνητικές ομάδες ώστε να συμπεριλαμβάνονται ορισμένα βασικά χαρακτηριστικά για την περιγραφή των πόρων. Τέτοια χαρακτηριστικά είναι το αν είναι ο πόρος κόμβος ή ζεύξη, ο τύπος των διεπαφών που διαθέτει, η τοποθεσία του, τι υπηρεσίες υποστηρίζει και άλλα σημαντικά χαρακτηριστικά που θα αναλύσουμε στην παρούσα διπλωματική.

Στόχος αυτών των δομών δεδομένων είναι η δυνατότητα περιγραφής πόρων τόσο ενσύρματων όσο και ασύρματων και η δημιουργία κατάλληλου RSpec (Resource Specification) βασισμένου σε αυτές. Το RSpec, όπως αναφέρεται στο [\[1\],](#page-104-1) αποτελεί ένα XML κείμενο το οποίο περιέγει τα απαραίτητα γαρακτηριστικά για την περιγραφή των πόρων. Το RSpec αρχείο επειδή έχει XML δομή είναι εύκολα διαχειρίσιμο τόσο απο το χρήστη όσο και απο τη διαχειριστική οντότητα της πειραματικής πλατφόρμας. Με αυτό τον τρόπο μπορεί να επιτευχθεί επικοινωνία μεταξύ του χρήστη και του εξυπηρετητή σχετικά με το ποιοι πόροι είναι διαθέσιμοι, τι πόρους χρειάζεται ο χρήστης και τι πόρους έχει ήδη δεσμεύσει.

# <span id="page-10-2"></span>*1.2 Ανηικείμενο ηης διπλφμαηικής*

Στην παρούσα διπλωματική ασχοληθήκαμε με δύο βασικά ζητήματα. Το πρώτο είναι η επέκταση μιας ήδη υπάρχουσας δομής δεδομένων RSpec, με σκοπό την κατάλληλη περιγραφή ασύρματων πόρων. Το δεύτερο ζητούμενο της διπλωματικής είναι ο σχεδιασμός και η υλοποίηση κατάλληλων υπηρεσιών ιστού με στόγο τη δημοσιοποίηση των διαθέσιμων πόρων της πειραματικής πλατφόρμας στον χρήστη μέσω γραφικού περιβάλλοντος, καθώς και η ανάπτυξη εργαλείου scheduling για τα πειράματα των διάφορων ερευνητών.

Στο πρώτο μέρος βασιστήκαμε σε μια ήδη υπάρχουσα δομή πληροφορίας RSpec της εργαστηριακής ομάδας του ProtoGENI [\[2\],](#page-104-2) η οποία παρέγει τη δυνατότητα για δημιουργία επεκτάσεων για νέους πόρους, προκειμένου να δημιουργήσουμε την κατάλληλη επέκταση για την περιγραφή των ασύρματων πόρων της εργαστηριακής μας πλατφόρμας. Συγκεκριμένα καθορίσαμε τα απαραίτητα γαρακτηριστικά για την λειτουργία των ασύρματων διεπαφών (interfaces) των ασύρματων κόμβων της εργαστηριακής πλατφόρμας.

Στο δεύτερο μέρος της διπλωματικής, βασιζόμενοι στη δομή δεδομένων RSpec που επεκτείναμε, σχεδίασαμε ένα σύστημα βασιζόμενο σε κάποιες υπηρεσίες ιστού (web services) με στόχο την δημιουργία ενός γραφικού περιβάλλοντος με το οποίο ο χρήστης θα μπορεί να διαχειρίζεται τα πειράματα του. Η λειτουργία του συστήματος βασίζεται στην δημιουργία και διαχείριση slices από το χρήστη για τα πειράματα που θέλει να εκτελέσει. Το slice, όπως θα εξηγήσουμε αναλυτικότερα παρακάτω, είναι ένα σύνολο από πόρους που δεσμεύει ο ερευνητής προκειμένου να δοκιμάσει καινούργιες τεγνολογίες και να εκτελέσει πειράματα. Ο γρήστης μπορεί να δημιουργήσει ένα ή περισσότερα slices και να δεσμεύσει πόρους σε αυτά. Παράλληλα όμως η ανάγκη για αξιόπιστη δέσμευση των πόρων της πειραματικής πλατφόρμας επιβάλλει την δημιουργία ενός προγραμματιστή δέσμευσης πόρων (scheduler), παρόμοιο με αυτόν που παρουσιάζεται στο [\[3\].](#page-104-3) Ετσι ο ερευνητής θα έγει τη δυνατότητα να δεσμεύσει σε κάποιο slice του μόνο τους πόρους που είναι διαθέσιμοι και δεν χρησιμοποιούνται από κάποιο «ενεργό» slice εκείνο το χρονικό διάστημα που θέλει. Το γεγονός αυτό επιτρέπει σε πολλούς γρήστες να χρησιμοποιούν τους πόρους της εργαστηριακής πλατφόρμας ταυτόχρονα χωρίς επικάλυψη. Ο κάθε χρήστης θα έχει τα δικά του slices με τους δικούς του δεσμευμένους πόρους χωρίς να επηρεάζει τα πειράματα των άλλων ερευνητών. Αξίζει να επισημάνουμε σε αυτό το σημείο οτι οι πόροι που διαμοιράζονται γρονικά στα διάφορα slices των χρηστών είναι οι ασύρματοι κόμβοι του εργαστηρίου και τα κανάλια μετάδοσης (συγνότητα) που ορίζουμε στα interfaces των κόμβων αυτών.

# <span id="page-11-0"></span>1.3 *Περιγραφή της πειραματικής πλατφόρμας του εργαστηρίου διατείριζης και βέληιζηης ζτεδίαζης δικηύφν Δ.Μ.Π.*

Τα τελευταία γρόνια έγουν αναπτυγθεί πολλές πειραματικές πλατφόρμες (testbeds) από ερευνητικές ομάδες ανά τον κόσμο, προκειμένου οι ερευνητές να γρησιμοποιούν τους διαθέσιμους πόρους τους για να πραγματοποιήσουν τα πειράματα τους, να δοκιμάσουν τις υπηρεσίες τους και να αναπτύξουν καινούργιες τεχνολογίες. Οι πειραματικές πλατφόρμες δύναται να αποτελούν μια μικρογραφία του πραγματικού Internet και προσφέρουν στους γρήστες μεγάλο πλήθος πόρων. Για αυτό το λόγο είναι πολύ σημαντικό εργαλείο για τους ερευνητές.

Στην παρούσα διπλωματική χρησιμοποιήσαμε την πειραματική πλατφόρμα του εργαστηρίου Διαχείρισης και Σχεδιασμού Δικτύων Τηλεματικής (ΝΕΤΜΟDE) για να δοκιμάσουμε τις υπηρεσίες και τα μοντέλα που αναπτύξαμε. Η πειραματική πλατφόρμα του εργαστηρίου αποτελείται από 10 ασύρματους κόμβους, οι οποίοι στην ουσία είναι pc engines τύπου alix2c2, τυγαία τοποθετημένοι στο γώρο του εργαστηρίου. Οι κόμβοι αυτοί διαχειρίζονται από το εργαλείο διαχείρισης ΟΜF (cOntrol and Management Framework) [\[4\].](#page-104-4) Το ΟΜΕ αναπτύχθηκε για τον έλεγχο και τη διαχείριση πειραματικών πλατφορμών και μάλιστα μπορεί να χρησιμοποιηθεί για

διαχείριση σε testbeds, τα οποία περιλαμβάνουν τόσο ενσύρματους όσο και ασύρματους πόρους. Το μηγάνημα στο οποίο έγει εγκατασταθεί το εργαλείο διαχείρισης των ασύρματων πόρων OMF και το οποίο διαχειρίζεται τους 10 ασύρματους κόμβους του testbed είναι ένας Linux εξυπηρετητής (server) με DNS όνομα sorch.netmode.ntua.gr. Μια σγηματική αναπαράσταση της πειραματικής πλατφόρμας του εργαστηρίου φαίνεται στην παρακάτω εικόνα:

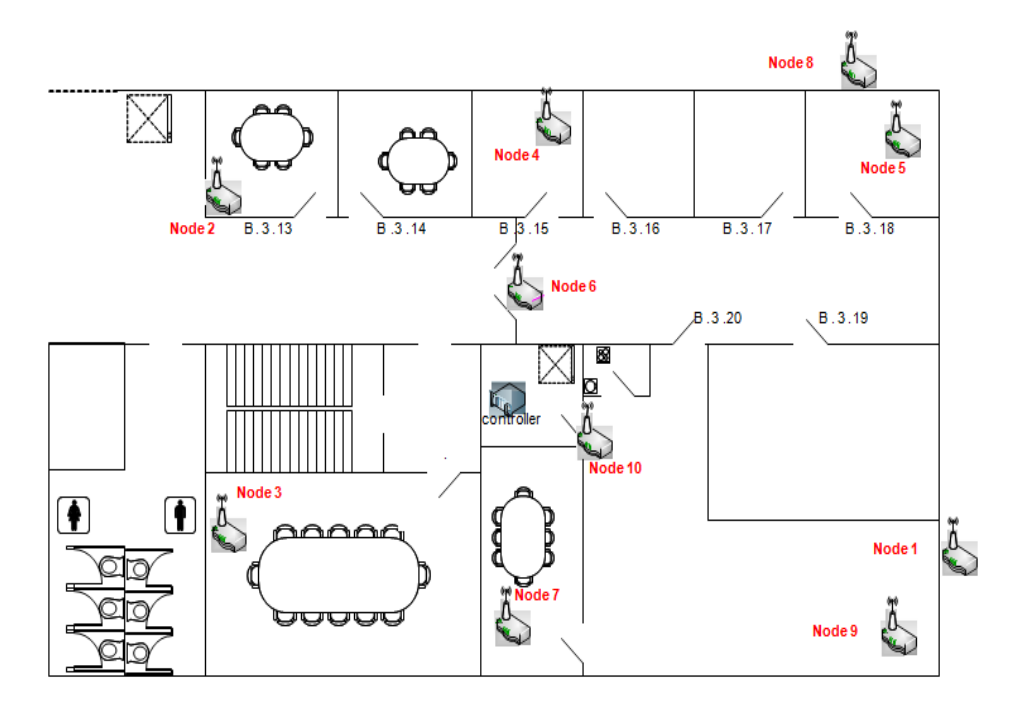

*Σχήμα 1.1: Κάτοψη της πειραματικής πλατφόρμας του εργαστηρίου* 

Τα pc engines, που αποτελούν τους κόμβους του testbed, διαθέτουν επεξεργαστή 500 MHz AMD Geode LX800, μνήμη RAM 256 MB DDR DRAM και δύο ασύρματες διεπαφές για την επικοινωνία με τους υπόλοιπους ασύρματους κόμβους. Επιπλέον σε αυτούς τους κόμβους η διαχειριστική οντότητα φορτώνει ένα κοινό disk\_image, το οποίο καθορίζει για παράδειγμα το λειτουργικό σύστημα που θα τρέξει στον συγκεκριμένο κόμβο.

Ο ερευνητής χρησιμοποιώντας τους πόρους της πειραματικής πλατφόρμας μπορεί να εκτελέσει τα πειράματα του υπό πραγματικές συνθήκες και να δοκιμάσει καινούργιες τεχνολογίες, πρωτόκολλα και υπηρεσίες.

# <span id="page-12-0"></span>*1.4 Αρτιηεκηονική με ηη τρήζη θέηας πόρφν (slice)*

Τα τελευταία χρόνια οι περισσότερες ερευνητικές ομάδες προκειμένου να διεξάγουν πειράματα για νέες τεχνολογίες και νέα πρωτόκολλα για το Internet γρησιμοποιούν την λογική της δημιουργίας φετών πόρων από τους ερευνητές. Η ιδέα αυτή προήλθε από το πανεπιστήμιο του Princeton σε μια προσπάθεια αξιοποίησης των πόρων της πειραματικής πλατφόρμας Planetlab [\[5\],](#page-104-5) που περιλαμβάνει περίπου 1000 κόμβους διασκορπισμένους σε διάφορες περιοχές του κόσμου.

Με την έννοια φέτα πόρων (slice) εννοούμε ένα υποσύνολο των διαμοιραζόμενων πόρων της πειραματικής πλατφόρμας που δεσμεύει ο χρήστης για να δοκιμάσει τις υπηρεσίες και τα πρωτόκολλά του (όπως αναφέρεται στο [\[6\]\)](#page-104-6). Τέτοιοι πόροι είναι για παράδειγμα υπολογιστικοί κόμβοι, ζεύξεις, διεπαφές και κανάλια μετάδοσης (channels). Οι πόροι αυτοί μπορεί να ανήκουν σε μία ή περισσότερες πειραματικές πλατφόρμες εφ'όσον έχουν ενοποιηθεί μεταξύ τους (federated network testbeds) και έχουν ένα κοινό τρόπο περιγραφής των πόρων τους. Στην παρούσα διπλωματική οι πόροι που εκχωρούνται στο slice είναι ασύρματοι κόμβοι, στους οποίους κάνουμε αποκλειστική χρήση. Αποκλειστική χρήση γίνεται και στα κανάλια μετάδοσης των ασύρματων διεπαφών των κόμβων που εμπεριέχονται στο slice. Εξίσου σημαντικό είναι το γεγονός οτι σε ένα slice του ερευνητή μπορούν να εκχωρηθούν πόροι, οι οποίοι είναι διαθέσιμοι στο χρονικό διάστημα που επιθυμεί να το χρησιμοποιήσει. Αυτό συνιστά στην πιο αξιόπιστη χρήση των πόρων της πειραματικής πλατφόρμας, αφού ο ερευνητής κάθε φόρα μπορεί να εκχωρήσει στο slice του μόνο τους διαθέσιμους πόρους και έτσι δεν επηρεάζει τα πειράματα που εκτελούνται από κάποιο άλλο «ενεργό» slice εκείνο το γρονικό διάστημα.

Επιπλέον η ιδέα της δημιουργίας των slices περιλαμβάνει και τον έλεγχο τους από μια ομάδα γρηστών. Ένα συγκεκριμένο slice θα μπορεί να διαγειρίζεται και να επεξεργάζεται από έναν ή περισσότερους χρήστες. Στην παρούσα διπλωματική όμως κάναμε τη σύμβαση οτι το slice θα χρησιμοποιείται μόνο από εκείνον τον γρήστη που το δημιούργησε και δεν θα δίνεται η δυνατότητα από τη διαχειριστική οντότητα για επεξεργασία από κάποιον άλλο χρήστη. Επομένως με την χρησιμοποίηση της slice-based αρχιτεκτονικής ο κάθε χρήστης δημιουργεί τα δικά του slices για τα πειράματα του εκγωρώντας σε αυτά διαθέσιμους πόρους, μπορεί να τα επεξεργαστεί όπως αυτός επιθυμεί και να τα δεσμεύσει πολλές φορές για μελλοντική χρήση εφόσον δεν υπάρχει χρονική επικάλυψη κάποιου κόμβου του slice ή κάποιου καναλιού που χρησιμοποιείται από κάποιο άλλο «ενεργό» slice.

# <span id="page-13-0"></span>*1.5 Στεηική Δργαζία και Έρεσνα*

Στο υποκεφάλαιο αυτό γίνεται ανασκόπηση των σχετικών εργασιών που έχουν γίνει σχετικά με το αντικείμενο της παρούσας διπλωματικής. Συγκεκριμένα θα εξετάσουμε τόσο τη σχετική έρευνα σχετικά με την περιγραφή των πόρων των πειραματικών πλατφορμών όσο και με την ανάπτυξη συστήματος διαχείρισης των ασύρματων πόρων της πειραματικής πλατφόρμας.

#### **Περιγραφή πόρων των πειραματικών πλατφορμών**

Στο κομμάτι της περιγραφής των πόρων έχουν αναπτυχθεί, όπως περιγράφεται στο [\[8\],](#page-104-7) αρκετές γλώσσες περιγραφής για τους πόρους μιάς πειραματικής πλατφόρμας. Αυτές είναι η Language for Embedded Networked Sensing (LENS) [\[8\],](#page-104-7) η Network Description Language (NDL) [\[10\],](#page-104-8) η επέκταση της NDL-OWL [\[11\]](#page-104-9) και η Network Markup Language (NML) [\[12\].](#page-104-10)

Η LENS [\[8\]](#page-104-7) είναι μια γλώσσα περιγραφής πόρων που καθορίζει μια σημασιολογική οντολογία για την περιγραφή των δικτύων ασύρματων αισθητήρων και αναπτύχθηκε απο την ερευνητική ομάδα KanseiGenie [\[7\].](#page-104-11) Η οντολογία της LENS περιλαμβάνει όλες τις απαραίτητες έννοιες για την πλήρη περιγραφή των γαρακτηριστικών που καθορίζουν τη λειτουργία ενός ασύρματου δίκτυου αισθητήρων (Wireless Sensor Network (WSN)).

Οι υπόλοιπες τρείς γλώσσες έχουν σχεδιαστεί κυρίως για την περιγραφή ενσύρματων δικτύων (wired networks) και βασίζονται σε οντολογίες. Η NDL [\[10\]](#page-104-8) βασίζεται σε μια οντολογία για την περιγραφή ενσύρματων δικτύων. Η NDL-OWL [\[11\]](#page-104-9) αποτελεί επέκταση της NDL γλώσσας που περιλαμβάνει νέες έννοιες για τον καθορισμό των δυνατοτήτων που προσφέρουν οι πειραματικές πλατφόρμες καθώς και το διαμοιρασμό των πόρων. Η NML [\[12\]](#page-104-10) είναι μια γλώσσα που στοχεύει στην ανάπτυξη κατάλληλου επεκτάσιμου σχήματος για την περιγραφή υβριδικών δικτύων.

Επιπλέον για την περιγραφή των πόρων έχει αναπτυχθεί απο το PlanetLab [\[5\]](#page-104-5) και το ProtoGENI [\[2\]](#page-104-2) η δομή δεδομένων RSpec (Resource Specification). Η δομή δεδομένων RSpec αποτελεί ένα XML κείμενο που περιλαμβάνει όλα τα απαραίτητα γαρακτηριστικά για την περιγραφή των πόρων των πειραματικών πλατφορμών.

#### Συστήματα διαχείρισης ασύρματων πόρων

Στο κομμάτι της διαχείρισης των ασύρματων πόρων της πειραματικής πλατφόρμας έχουν γίνει σχετικές εργασίες και έρευνα από διάφορες ερευνητικές ομάδες. Ενδεικτικά αναφέρουμε το εργαστήριο WinLAB [\[9\],](#page-104-12) NITLab [\[13\]](#page-104-13) (Network Implementation Testbed Laboratory) και την ερευνητική ομάδα Kansei Genie [\[7\].](#page-104-11)

#### **WINLAB for the ORBIT wireless network testbed**

Το εργαστήριο WINLAB [\[9\]](#page-104-12) ανέπτυξε ένα εργαλείο για διαχείριση πόρων, έλεγχο των πειραμάτων και των πειραματικών μετρήσεων, το ΟΜF [\[4\]](#page-104-4) (cOntrol and Management Framework). Το εργαλείο αυτό σχεδιάστηκε για να να μπορεί να υποστηρίξει διαχείριση πόρων τόσο σε πειραματικές πλατφόρμες που περιέχουν ενσύρματους πόρους όσο και σε πειραματικές πλατφόρμες που αποτελούνται απο ασύρματους πόρους. Επιπλέον μπορεί να χρησιμοποιηθεί σε πειραματικές πλατφόρμες που αποτελούν συνένωση ενσύρματων και ασύρματων πόρων.

Η αργιτεκτονική του ΟΜF αποτελείται απο τρία πεδία, το πεδίο του ελέγγου (Control Plane), το πεδίο της διαχείρισης (Measurement Plane) και το πεδίο των μετρήσεων (Measurement Plane), όπως περιγράφεται στο [\[4\].](#page-104-4) Το πεδίο του ελέγχου περιλαμβάνει τα αντίστοιχα εργαλεία του ΟΜF που χρησιμοποιούν οι ερευνητές για να περιγράψουν τα πειράματα τους καθώς και τις οντότητες του ΟΜF για την πραγματοποίηση των πειραμάτων. Το πεδίο της διαχείρισης περιλαμβάνει τις συναρτήσεις του ΟΜΕ, οι οποίες χρησιμοποιούνται για την δέσμευση των πόρων στους διάφορους ερευνητές αλλα και για καθορισμό των απαραίτητων γαρακτηριστικών των πόρων για την εκτέλεση των πειραματών. Τέλος το πεδίο των

μετρήσεων περιλαμβάνει τα διάφορα εργαλεία του ΟΜF για τη συλλογή και αποθήκευση των δεδομένων που προκύπτουν απο τα πειράματα.

#### **NITLab**

Το εργαστήριο NITLab έχει αναπτύξει μια πειραματική πλατφόρμα αποτελούμενη από ασύρματους κόμβους (NITOS) με στόχο την διεξαγωγή πειραμάτων από τους ερευνητές σε ασύρματο περιβάλλον. Η λειτουργία της πειραματικής πλατφόρμας βασίζεται στην λειτουργία ενός κατάλληλου χρονικού προγραμματιστή πόρων (scheduler) για την καλύτερη αξιοποίηση της πειραματικής πλατφόρμας από τους διάφορους ερευνητές που τη χρησιμοποιούν. Με βάση το εργαλείο scheduling οι ασύρματοι πόροι διαμοιράζονται γρονικά στα διάφορα slices των ερευνητών και δεν υπάρχει παρεμβολή μεταξύ των διαφόρων πειραμάτων. Οι πόροι που διαμοιράζονται χρονικά μεταξύ των χρηστών είναι οι ασύρματοι κόμβοι και τα κανάλια μετάδοσης. Οι διάφοροι γρήστες δίνουν το γρονικό διάστημα που θέλουν να χρησιμοποιήσουν τους ασύρματους πόρους της εργαστηριακής πλατφόρμας και τους εμφανίζεται σε ένα γραφικό περιβάλλον ποιοί κόμβοι και ποία κανάλια είναι διαθέσιμα εκείνο το χρονικό διάστημα για να χρησιμοποιήσουν στα πειράματα τους, καθώς και ποιούς πόρους έχουν ήδη δεσμεύσει εκείνο το χρονικό διάστημα. [\[3\]](#page-104-3)

### **KanseiGenie**

Η ερευνητική ομάδα KanseiGenie έγει αναπτύξει μια πλατφόρμα για διαχείριση, εικονοποίηση και ενοποίηση δικτύων ασύρματων αισθητήρων (Wireless sensor networks (WSN). Οι διάφοροι χρήστες προκειμένου να πραγματοποιήσουν τα πειράματα τους θα πρέπει να βρούνε τους διαθέσιμους πόρους, να τους δεσμεύσουν και να καθορίσουν τα γαρακτηριστικά τους. Οι πόροι εκγωρούνται σε κάποιο slice, το οποίο περιλαμβάνει ένα ή περισσότερα slivers της πειραματικής πλατφόρμας, τα οποία είναι τα επιμέρους κομμάτια που προκύπτουν από την εικονοποίηση των ασύρματων αισθητήρων. Τα slices που δημιουργούνται μπορούν να ελέγχονται από έναν ή περισσότερους χρήστες, οι οποίοι έχουν οριστεί ώς διαχειριστές του slice και μπορούν να το τροποποιήσουν και να το χρησιμοποιήσουν για τα πειράματα τους. Ως εκ τούτου στο κομμάτι της διαχείρισης των πόρων της πειραματικής πλατφόρμας η ερευνητική ομάδα έχει αναπτύξει ένα εργαλείο που περιλαμβάνει υπηρεσίες για δημοσίευση των διαθέσιμων πόρων (resource publishing), την εύρεση των κατάλληλων πόρων της πειραματικής πλατφόρμας (resource discovery), την δέσμευση των πόρων (resource reservation), καθώς και τον καθορισμό των χαρακτηριστικών των πόρων που έχουν δεσμευθεί (resource configuration) με σκοπό την πραγματοποίηση των διάφορων πειραμάτων (όπως αναφέρεται στο [\[14\]\)](#page-105-0). Ας εξετάσουμε αναλυτικά πως λειτουργεί κάθε μια από τις παραπάνω υπηρεσίες, όπως περιγράφεται στο [\[14\]:](#page-105-0)

## • Resource publishing

Κάθε δίκτυο ασύρματων αισθητήρων θα πρέπει να ανακοινώνει την πληροφορίες για τη διαθεσιμότητα των πόρων που διαθέτει σε μια ή περισσότερες

οντότητες που έχουν ονομαστεί clearinghouses. Τα clearinghouses περιέχουν πληροφορίες για τους πιστοποιημένους χρήστες, τους πόρους που είναι διαθέσιμοι από τα διάφορα δίκτυα ασύρματων αισθητήρων καθώς και για τις κρατήσεις που έχουν γίνει και για τα slices που έχουν δημιουργηθεί. Με τη δημοσίευση των διαθέσιμων πόρων σε ένα ή περισσότερα clearinghouses ένας μεγάλος αριθμός γρηστών που επικοινωνούν με αυτά μπορούν να έχουν πρόσβαση στους διαθέσιμους πόρους και να τους δεσμεύσουν για τα πειράματα τους. Ως εκ τούτου πετυχαίνουμε καλύτερη αξιοποίηση των διαθέσιμων πόρων των δικτύων ασύρματων αισθητήρων.

# • Resource discovery

Η υπηρεσία αυτή έχει ως στόχο να εντοπίσει τους κατάλληλους πόρους της πειραματικής πλατφόρμας που θέλει ο ερευνητής για τα πειράματα του. Η υπηρεσία αυτή προυποθέτει την ύπαρξη κατάλληλης γλώσσας περιγραφής των πόρων έτσι ώστε ο ερευνητής να μπορεί να περιγράψει με λεπτομέρεια τους πόρους που θέλει να δεσμεύσει για τα πειράματα του. Η υπηρεσία εύρεσης των κατάλληλων πόρων θα πρέπει να έχει τη δυνατότητα να ερμηνεύει τα μηνύματα των διάφορων γρηστών και να εντοπίζει τους κατάλληλους πόρους για να ικανοποιήσει τις απαιτήσεις τους.

## • Resource reservation

Μόλις ολοκληρωθεί το παραπάνω στάδιο που επιστρέφει στο χρήστη τους κατάλληλους πόρους της πειραματικής πλατφόρμας ανάλογα με την περιγραφή που έχει δώσει θα πρέπει να πραγματοποιηθεί η δέσμευση των πόρων για κάποιο συγκεκριμένο χρονικό διάστημα. Η υπηρεσία αυτή θα πρέπει να επικοινωνήσει με τον πάροχο των πόρων για να ελέγξει τη διαθεσιμότητα τους εκείνο το χρονικό διάστημα που θέλει να τους χρησιμοποιήσει ο ερευνητής. Εφόσον είναι διαθέσιμοι δεσμεύονται από τον ερευνητή σε κάποιο slice του.

## • Resource configuration

Οι πόροι που έχουν δεσμευθεί σε κάποιο slice του χρήστη θα πρέπει να ρυθμιστούν κατάλληλα ώστε να πραγματοποιηθούν τα πειράματα του γρήστη. Η υπηρεσία της ρύθμισης των πόρων είναι υπεύθυνη να παρέχει στο χρήστη όλες τις παραμέτρους που πρέπει να ρυθμιστούν για τη διεξαγωγή του πειράματος από το γρήστη. Οι παράμετροι αυτοί μπορεί να ποικίλουν από μια ρύθμιση στο λογισμικό του πόρου μέχρι καθορισμό της ισχύος εκπομπής του ασύρματου αισθητήρα και καθορισμός της ακριβής τοπολογίας του δικτύου για το πείραμα.

Οι διάφοροι ερευνητές μπορούν να ζητήσουν μέσω κατάλληλης προγραμματιστικής διεπαφής (API) συγκεκριμένους πόρους για τα πειράματα τους. Εφόσον αυτοί οι πόροι είναι διαθέσιμοι δεσμεύονται σε ένα slice του χρήστη για να γρησιμοποιηθούν για τα πειράματα του. Έτσι με την ανάπτυξη αυτού του εργαλείου διαχείρισης από την ερευνητική ομάδα του KanseiGenie οι ερευνητές μπορούν να

σχεδιάζουν και να διαχειρίζονται τα πειράματα τους δεσμεύοντας τους πόρους που επιθυμούν.

# <span id="page-18-0"></span>**Κεφάλαιο 2**

# **Βασικά Πρωτόκολλα και Τεγνολογίες**

# <span id="page-18-1"></span>*2.1 Η γλώζζα ΧΜL*

# <span id="page-18-2"></span>*2.1.1 Περιγραφή της γλώσσας XML*

Η XML (eXtensible Markup Language) [\(\[15\]](#page-105-1)[,\[16\]\)](#page-105-2) είναι μια γλώσσα σήμανσης για έγγραφα που περιέχουν δομημένα δεδομένα Για την ακρίβεια είναι κάτι περισσότερο από γλώσσα σήμανσης, είναι μετα-γλώσσα, δηλαδή μια γλώσσα που γρησιμοποιείται για να καθορίσει νέες γλώσσες σήμανσης. Η XML μας παρέγει ένα ορισμένο τρόπο για δόμηση, περιγραφή και ανταλλαγή πληροφοριών.

Η XML προέκυψε από τον συνδυασμό δύο τεχνολογιών: της SGML και της HTML [\[17\].](#page-105-3) Η Πρότυπη Γενική Γλώσσα Σήμανσης (Standard Generalized Markup Language, SGML) είναι μια μετα-γλώσσα που επιτρέπει τον ορισμό γλωσσών ανταλλαγής δεδομένων και εγγράφων. Η XML αναπτύχθηκε για να διατηρήσει όλη την περιγραφική δύναμη της SGML αφαιρώντας όλη σχεδόν την πολυπλοκότητα της έτσι ώστε να είναι απλή στη γρήση της..

Το XML κείμενο έχει δομή δέντρου, η οποία είναι αρκετά απλή και αποτελείται από τα εξής μέρη:

- 1. Στοιγεία (elements)
- 2. Ετικέτες (tags)
- 3. Γνωρίσματα (attributes)
- 4. Οντότητες (entities)
- 5. Σχόλια (comments)

Η γλώσσα XML χρησιμοποιείται ευρέως σε διαδικτυακές εφαρμογές για τη μεταφορά πληροφοριών σε δομημένη μορφή. Επιπλέον χρησιμοποιείται στις διάφορες υπηρεσίες ιστού (Web Services), που έχουν ραγδαία ανάπτυξη τα τελευταία χρόνια στο διαδίκτυο, ως κύρια δομή οργάνωσης των πληροφοριών που ανταλλάσσονται. Για αυτό το λόγο έχουν αναπτυχθεί πολλές εφαρμογές ώστε οι γρήστες να μπορούν να επεξεργαστούν τις πληροφορίες του ΧΜL κειμένου (XML parsers).

Ένα κείμενο XML συνήθως περιλαμβάνει ένα σγήμα με το οποίο θα πρέπει να συμμορφώνεται η δομή του. Έχουν αναπτυχθεί διάφορα συστήματα προς αυτή την κατεύθυνση της εγκυρότητας (validation) του ΧΜL κειμένου. Δυο από αυτά τα οποία χρησιμοποιήσαμε στην παρούσα διπλωματική είναι το XML Schema (xsd) [\[18\]](#page-105-4) και το RELAX NG [\[20\]](#page-105-5) που θα περιγράψουμε σε επόμενα υποκεφάλαια. Αν τα διάφορα στοιχεία (elements) και χαρακτηριστικά (attributes) του XML κειμένου είναι

σύμφωνα με την δομή που περιγράφεται από το σχήμα τότε το XML κείμενο καλείται καλώς δομημένο (well-formed) και έγκυρο (valid).

### *2.1.2 Πλεονεκηήμαηα ηηρ XML*

<span id="page-19-0"></span>Η XML είναι ιδιαίτερα χρήσιμη σε αρκετές περιπτώσεις και ειδικά υπηρεσιές και εφαρμογές διαδικτύου. Μερικά από τα πλεονεκτήματα της ΧΜL είναι:

### **• Χρήση σε ετερογενείς εφαρμογές**

Η XML είναι χρήσιμη όσον αφορά τη χρήση της σε ετερογενή περιβάλλοντα. Μπορεί να χρησιμοποιηθεί σε διάφορες πλατφόρμες γιατί έχουν αναπτυχθεί XML αναλυτές σύνταξης (parsers) σχεδόν για όλες τις πλατφόρμες και τις προγραμματιστικές γλώσσες. Ως συνέπεια η XML προτιμάται για τη μεταφορά δεδομένων σε ετερογενείς πλατφόρμες.Οι πλατφόρμες αυτές δεν είναι απαραίτητο να γρησιμοποιούν το ίδιο λειτουργικό σύστημα αφού θα μπορούν όλες να καταλάβουν και να επεξεργαστούν τα XML κείμενα που ανταλλάσονται.

#### **-** Εύκολη αναζήτηση πληροφοριών

Η XML γλώσσα βοηθάει τους χρήστες στην εύκολη αναζήτηση των πληροφοριών που χρειάζονται. Με τη χρήση κατάλληλων XML αναλυτών σύνταξης (parsers) δίνεται η δυνατότητα να διασχίσουμε τη δενδρική δομή του ΧΜL κειμένου και να επιλέξουμε τα στοιγεία που μας ενδιαφέρουν. Ως εκ τούτου η αναζήτηση και εξαγωγή στοιχείων είναι σχετικά εύκολη όταν οι πληροφορίες ανταλλάσσονται σε XML δομή.

#### **• Έλεγχος εγκυρότητας (validation)**

Τα κείμενα XML μπορούν να ελεγχθούν για την εγκυρότητα τους με βάση κάποια σχήματα. Όπως αναφέραμε προηγουμένως έχουν αναπτυχθούν αρκετά εργαλεία προς αυτή την κατεύθυνση και έτσι είναι απλό να γίνει ο έλεγχος της εγκυρότητας του ΧΜL κειμένου.

Ορίζοντας ένα σύνδεσμο για το σγήμα με το οποίο πρέπει να συμμορφώνεται η ΧΜL δομή γίνεται ο έλεγγος της ορθότητας του ΧΜL. Στην παρούσα διπλωματική αυτό είναι πολύ σημαντικό γιατί θέλουμε να ελέγξουμε αν η περιγραφή των γαρακτηριστικών ασύρματων κόμβων του εργαστηρίου είναι σύμφωνη με κάποια πρότυπα. Η περιγραφή είναι ένα ΧΜL κείμενο το οποίο πρέπει να περιέχει χαρακτηριστικά του κόμβου με μια συγκεκριμένη δομή. Έτσι αν λάβουμε περιγραφή μη έγκυρη με ένα σχήμα θα πρέπει να την απορρίψουμε και να μην συνεχίσουμε την περαιτέρω επεξεργασία των πληροφοριών που περιέχει.

### <span id="page-20-0"></span>*2.2 XML Στήμα (xsd)*

Το XML Σγήμα (XML Schema (xsd)) [\[18\]](#page-105-4) είναι ένα έγγραφο βασισμένο στην XML προδιαγραφή για την περιγραφή της δομής που πρέπει να ακολουθείται από ένα XML κείμενο. Ο όρος Σχήμα έχει την έννοια της ύπαρξης ενός αρχείου διάταξης.. Ένα XML σγήμα:

- 1. Ορίζει τα στοιχεία (elements) σε ένα XML κείμενο
- 2. Ορίζει τις ιδιότητες (attributes) σε ένα XML κείμενο
- 3. Ορίζει ποία στοιχεία είναι στοιχεία-παιδιά
- 4. Ορίζει την ακολουθία των στοιχείων-παιδιών
- 5. Ορίζει αν ένα στοιχείο είναι άδειο ή περιέχει κάποιο κείμενο
- 6. Ορίζει τους τύπους δεδομένων των στοιχείων και των ιδιοτήτων στο XML κείμενο.
- 7. Ορίζει προκαθορισμένες τιμές για στοιχεία και ιδιότητες.

Συνεπώς το XML Σχήμα συνεισφέρει ώστε το XML κείμενο να έχει μια καλώς δομημένη μορφή σύμφωνα με κάποια πρότυπα. Ένα απλό παράδειγμα, που πήραμε από το [\[21\],](#page-105-6) παρατίθεται παρακάτω:

*Πίνακας* 2.1: Παράδειγμα *XML σχήματος* [\[21\]](#page-105-6)

Στο παραπάνω παράδειγμα ορίζεται ότι το XML κείμενο έχει ένα κύριο στοιχείο-ρίζα που θα είναι το note. Το στοιχείο note είναι σύνθετου τύπου (complex type) και περιέχει μια ακολουθία έως και τεσσάρων στοιχείων, τα οποία καλούνται παιδιά του αρχικού στοιχείου. Τα παιδιά του στοιχείου είναι τα στοιχεία to, from, heading και body. Τα στοιχεία αυτά είναι τύπου string για να είναι έγκυρο το XML κείμενο που βασίζεται σε αυτό το σχήμα. Αντίστοιχα θα μπορούσε τα παιδιά να είναι είτε σύνθετου τύπου (complex type) είτε απλού τύπου (simple type) είτε ένας πίνακας στοιχείων κάποιου τύπου (arrayType).

Επιπλέον στο ΧΜL Σχήμα δίνεται η δυνατότητα να χρησιμοποιήσουμε τύπους στοιχείων που έχουν οριστεί σε κάποιο άλλο σχήμα αρκεί να συμπεριλάβουμε το σχήμα αυτό στο σχήμα μας. Με αυτό τον τρόπο μπορούμε να χρησιμοποιήσουμε οποιοδήποτε τύπο δεδομένων έχει οριστεί στο άλλο XML Σχήμα γωρίς να γρειάζεται να ξαναορίσουμε τους διάφορους τύπους στο καινούργιο σγήμα. Αυτό γίνεται κάνοντας include το σχήμα στο δικό μας.

Επομένως φτιάχνοντας το XML Σχήμα μας με την κατάλληλη δομή και τους κατάλληλους τύπους στοιχείων που πρέπει να έχει το XML κείμενο μας μπορούμε να ελέγξουμε αν είναι έγκυρο και στη συνέχεια να επεξεργαστούμε τις πληροφορίες του. Έχουν αναπτυχθεί πολλά εργαλεία τα οποία ελέγχουν αν είναι έγκυρο το XML κείμενο με βάση ένα ή περισσότερα σχήματα σε σχεδόν όλες τις γλώσσες προγραμματισμού. Το μειονέκτημα του ΧΜL Σχήμα είναι ότι είναι πολύπλοκο να το συντάξει και δύσκολο να το διαγειριστεί ο γρήστης.

# <span id="page-21-0"></span>*2.3 Πεδίο Ονομάηφν (namespace)*

Ένα πεδίο ονομάτων (namespace) [\[19\]](#page-105-7) είναι μια συλλογή από ονόματα αναγνωρισμένα από μια αναφορά, τα οποία χρησιμοποιούνται στα XML κείμενα σαν τύποι στοιχείων και ονόματα ιδιοτήτων. Παρέχουν μια απλή μέθοδο περιγραφής στοιχείων και ονομάτων ιδιοτήτων που χρησιμοποιούνται στα XML κείμενα και τα συσχετίζουν με τα namespaces που αναγνωρίζονται από τις URI (Uniform Resource Identifier) αναφορές. Με τα namespaces εξασφαλίζεται ανεξαρτησία στην επιλογή του κειμένου των ετικετών, δηλαδή στην ονομασία των επιμέρους στοιχείων ανάμεσα σε διαφορετικά κείμενα.

Ένα παράδειγμα δήλωσης namespace από το [\[19\],](#page-105-7) το οποίο συσγετίζει το prefix namespace edi με το όνομα του namespace http://ecommerce.example.org /schema είναι το παρακάτω:

```
<x xmlns:edi='http://ecommerce.example.org/schema'>
 <!-- the "edi" prefix is bound to http://ecommerce.example.org/schema
     for the "x" element and contents -->
\langle x \rangle
```
*Πίνακαρ 2.2:Παπάδειγμα namespace [\[19\]](#page-105-7)*

# <span id="page-21-1"></span>*2.4 Relax NG*

Η Relax NG [\[20\]](#page-105-5) είναι μια γλώσσα για την περιγραφή της δομής ενός XML κειμένου καθώς και των τύπων των διάφορων στοιχείων που το απαρτίζουν. Ένα RELAX NG σχήμα καθορίζει ένα πρότυπο για την δομή και το περιεχόμενο ενός XML κειμένου. Συνεπώς χρησιμοποιώντας ένα Relax NG σχήμα μπορούμε να ελέγξουμε ως προς την εγκυρότητα ένα XML κείμενο.

Η γλώσσα αυτή δεν είναι τόσο πολύπλοκη όσο είναι η XML Schema και είναι πιο εύκολο στο γρήστη να σγεδιάσει το σγήμα του γρησιμοποιώντας τη rnc περιγραφή. Αυτό είναι και το μεγάλο πλεονέκτημα της σε σύγκριση με την ΧΜL Schema. Η Compact σύνταξη (Syntax) της Relax NG ((Relax NG Compact Syntax(rnc)) γρησιμοποιεί κάποια σύμβολα για να δηλώσει τι τύπου είναι τα στοιγεία και το πόσες φορές μπορούν να εμφανίζονται μέσα στο XML κείμενο. Τα παιδία που έγει κάποιο στοιχείο εμπεριέχονται μέσα σε αγκύλες ,όπως επίσης και ο τύπος του στοιχείου αν είναι απλού τύπου. Επιπλέον υπάργουν κάποια σύμβολα για να δηλώσουν πόσες φορές μπορεί να εμφανιστεί το στοιχείο στη δομή ΧΜL. Το σύμβολο \* δηλώνει μηδέν ή περισσότερες φορές, το σύμβολο + δηλώνει μία τουλάχιστον φορά και το σύμβολο ? υποδηλώνει ότι το στοιχείο είναι προαιρετικό.

Ας δούμε ένα απλό παράδειγμα rnc σγήματος από το [\[20\]:](#page-105-5)

```
element addressBook {
 element card {
   element name { text },
   element email { text },
   element note { text }?
 }*
}
```
*Πίνακαρ 2.3:Παπάδειγμα RelaxNG Compact Syntax [\[20\]](#page-105-5)*

Στο παραπάνω παράδειγμα βλέπουμε ότι το XML κείμενο θα αποτελείται από ένα αρχικό στοιχείο addressBook. Το στοιχείο αυτό θα έχει μηδέν ή περισσότερα στοιγεία «παιδιά» card, όπως υποδηλώνει ο τελεστής \* του rnc. Το στοιγείο card θα έχει τρία παιδία τα name, email και note, εκ των οποίων το στοιχείο note είναι προαιρετικό. Ως εκ τούτου το XML κείμενο θα πρέπει να συμμορφώνεται με βάση αυτούς τους περιορισμούς για να είναι έγκυρο (validate).

Συνεπώς το Relax NG μας παρέχει ένα εύχρηστο εργαλείο για την κατασκευή των διάφορων σχημάτων μας, με τα οποία πρέπει να συμμορφώνονται τα ΧΜL κείμενα. Αξίζει να επισημάνουμε ότι έχουν αναπτυχθεί διάφορα εργαλεία για να μετατρέψουν το φιλικό στο χρήστη rnc αρχείο σε XML Schema (xsd) αρχείο το οποίο υποστηρίζεται από τα περισσότερα προγράμματα που ελέγχουν την εγκυρότητα των XML. Ένα τέτοιο εργαλείο είναι το trang, το οποίο χρησιμοποιήσαμε στην παρούσα διπλωματική για να μετατρέψουμε rnc αρχείο σε xsd. Καταλαβάινουμε λοιπόν ότι με τη χρήση της Relax NG γλώσσας μας δίνεται η δυνατότητα να σχεδίασουμε εύκολα τα διάφορα σχήματα μας.

#### <span id="page-22-0"></span>*2.5 Namespace-based Validation Dispatching Language (NVDL)*

Η Namespace-based Validation Dispatching Language (NVDL) [\[22\]](#page-105-8) είναι μια γλώσσα βασισμένη στην XML προδιαγραφή που χρησιμοποιείται για τον έλεγχο της εγκυρότητας XML αρχείων που χρησιμοποιούν περισσότερα από ένα πεδίο ονομάτων.

Τα περισσότερα XML κείμενα χρησιμοποιούν ένα μοναδικό namespace. Σε αυτή την περίπτωση είναι σχετικά απλός ο έλεγχος της εγκυρότητας του ΧΜL κειμένου με βάση εργαλεία που έχουν αναπτυχθεί σε διάφορες γλώσσες προγραμματισμού. Το πρόβλημα είναι όταν το XML κείμενο γρησιμοποιεί στοιγεία που ανήκουν σε περισσότερα από ένα namespaces και τότε ο έλεγχος εγκυρότητας γίνεται περίπλοκος. Με τη χρήση της NVDL γλώσσας μπορούμε να ελέγξουμε XML αρχεία που έχουν περισσότερα από ένα namespaces.

Τα NVDL αρχεία, όπως αναφέρεται στο [\[23\],](#page-105-9) περιέχουν ένα σύνολο από κανόνες (rules), ο καθένας από τους οποίους πραγματοποιεί κάποιες ενέργειες (actions). Οι ενέργειες αυτές μπορεί να περιλαμβάνουν τον έλεγχο της εγκυρότητας (validate) κάποιων στοιχείων με δεδομένο σχήμα όταν αυτά ανήκουν σε ένα συγκεκριμένο namespace. Για να πραγματοποιήσουμε αυτή την ενέργεια πρέπει να ορίσουμε το namespace και στη συνέχεια να δηλώσουμε ότι θα το κάνουμε validate με κάποιο σχήμα (schema), το οποίο θα διευκρινίζεται από ένα URL.

Ας δώσουμε ένα παράδειγμα ενός nvdl αρχείο που χρησιμοποιήσαμε στην παρούσα διπλωματική για τον έλεγχο της εγκυρότητας ενός XML αρχείου που περιείγε δύο namespaces:

| <rules xmlns="http://purl.oclc.org/dsdl/nvdl/ns/structure/1.0"></rules>            |
|------------------------------------------------------------------------------------|
| <namespace ns="http://sorch.netmode.ntua.gr/ws/RSpec"></namespace>                 |
| <validate schema="http://sorch.netmode.ntua.gr/ws/RSpec/request.xsd"></validate>   |
| $\langle$ namespace>                                                               |
| <namespace ns="http://sorch.netmode.ntua.gr/ws/RSpec/ext/wireless_if"></namespace> |
| $\alpha$ validate schema=                                                          |
| "http://sorch.netmode.ntua.gr/ws/RSpec/ext/wireless if/interfaces.xsd"/>           |
| $\langle$ namespace>                                                               |
|                                                                                    |
| $\langle$ /rules $>$                                                               |

*Πίνακας* 2.4: Παράδειγμα *NVDL αρχείου* 

Στο παραπάνω παράδειγμα βλέπουμε ότι αρχικά ορίζουμε το namespace των επιμέρους στοιχείων και στην συνέχεια δηλώνουμε το action το οποίο θέλουμε να πραγματοποιήσουμε, το οποίο είναι το validate, δηλαδή ο έλεγχος της εγκυρότητας. Στη συνέχεια ορίζουμε το attribute schema στο οποίο εισάγουμε το URL του σγήματος με το οποίο θέλουμε να κάνουμε validation των αντίστοιγων στοιγείων που αναφέρονται στο συγκεκριμένο namespace. Έτσι για τα στοιχεία με namespace http://sorch.netmode.ntua.gr/ws/RSpec θέλουμε να κάνουμε validate με το xsd σχήμα που βρίσκεται στο URL http://sorch.netmode.ntua.gr/ws/RSpec/request.xsd. Ομοίως για τα στοιχεία με namespace http://sorch.netmode.ntua.gr/ws/RSpec/ext/wireless if θέλουμε να κάνουμε validate με το xsd σχήμα που βρίσκεται στο URL http://sorch.netmode.ntua.gr/ws/RSpec/ext/wireless if/interfaces.xsd.

Συνεπώς με τη χρήση της NVDL γλώσσας μπορούμε να κάνουμε validation XML κειμένων που περιέχουν περισσότερα από ένα namespaces, επιλέγοντας τα στοιχεία που ανήκουν στο συγκεκριμένο namespace και εφαρμόζοντας του έλεγχο εγκυρότητας με το κατάλληλο σχήμα. Αυτό ήταν κάτι που βοήθησε σημαντικά στην υλοποίηση της παρούσας διπλωματικής αφού στα RSpec αργεία που θα αναφέρουμε αναλυτικά σε επόμενο κεφάλαιο υπήρχαν περισσότερα του ενός namespaces τα στοιχεία των οποίων έπρεπε να ελεγχθούν ως προς την εγκυρότητα με βάση κάποια συγκεκριμένα data models.

## <span id="page-23-0"></span>*2.6 Δνιαίο Όνομα Πόροσ*

To ενιαίο όνομα πόρου (Uniform Resource Name-URN) αποτελεί το αναγνωριστικό (identifier) των διάφορων πόρων της πειραματικής πλατφόρμας

(testbed), όπως αναφέρεται στο [\[24\].](#page-105-10) Τα URNs χρησιμοποιούνται για την αναγνώριση των διάφορων πόρων ανάλογα με τον τύπο και το όνομα τους. Χρησιμοποιούνται ως αναγνωριστικά σε πολλές πειραματικές πλατφόρμες όπως για παράδειγμα στις πειραματικές πλατφόρμες του GENI [\[25\].](#page-105-11)

Το μεγάλο πλεονέκτημα των URNs ως identifiers είναι ότι έχουν μια καθορισμένη δομή σύμφωνα με την πρόταση του GMOC. Συγκεκριμένα αυτή η δομή, όπως περιγράφεται στο [\[24\],](#page-105-10) περιλαμβάνει toplevelauthority, τον τύπο του πόρου (resource) και το όνομα του και συνεπώς έχει την εξής μορφή:

#### **urn:publicid:IDN+***toplevelauthority***+***resource-type***+***resource-name*

Ας αναλύσουμε τώρα τα επιμέρους στοιχεία του URN. Το toplevelauthority είναι ενα διεθνώς αναγνωρίσιμο όνομα domain στο οποίο ανήκει ο συγκεκριμένος πόρος. Ο τύπος του πόρου μπορεί να είναι:

- 1. node: ο πόρος είναι ένας κόμβος της πειραματικής πλατφόρμας.
- 2. interface: μια διεπαφή της πειραματικής πλατφόρμας.
- 3. link: μια ζεύξη της πειραματικής πλατφόρμας.
- 4. slice: ένα slice που περιέγει πόρους της πειραματικής πλατφόρμας.
- 5. sliver: κομμάτι ενός κόμβου που ανήκει σε κάποιο slice.
- 6. authority: μια υπηρεσία της πειραματικής πλατφόρμας.

Επιπλέον το όνομα του resource θα πρέπει να είναι μοναδικό ανάμεσα στα resources που ανήκουν στην ίδια πειραματική πλατφόρμα έτσι ώστε να αναγνωρίζεται κατάλληλα.

Παρέχοντας αυτές τις πληροφορίες μπορούμε να αναγνωρίσουμε κατάλληλα το resource ότι ανήκει σε κάποια πειραματική πλατφόρμα και επιπλέον μπορούμε να εξαγάγουμε εύκολα το όνομα του resource για να πάρουμε τις πληροφορίες που θέλουμε για αυτό.

Στην παρούσα διπλωματική χρησιμοποιήσαμε τα URNs ως identifiers των πόρων στο RSpec. Συγκεκριμένα χρησιμοποιήσαμε URNs για τρείς διαφορετικούς τύπους πόρων.

Ο πρώτος τύπος είναι κόμβος (node) της πειραματικής πλατφόρμας και ρξεζηκνπνηήζακε URN **urn:publicid:IDN+sorch.netmode.ntua.gr+node+omf. netmode.node1.** Το URN αυτό περιλαμβάνει ότι το toplevelauthority της πειραματικής πλατφόρμας είναι sorch.netmode.ntua.gr, ο τύπος του resource που περιγράφεται είναι κόμβος (node) και το όνομα του είναι omf.netmode.node1, το οποίο είναι μοναδικό μεταξύ των κόμβων της πειραματικής πλατφόρμας. Ο δεύτερος τύπος είναι μια διεπαφή του κόμβου (interface) και για την περιγραφή της ρξεζηκνπνηήζακε ην URN **urn:publicid:IDN+sorch.netmode.ntua.gr+interface +omf.netmode.node1:if0.** Το URN αυτό περιλαμβάνει ότι το toplevelauthority της πειραματικής πλατφόρμας είναι sorch.netmode.ntua.gr, ο τύπος του resource που περιγράφεται είναι διεπαφή (interface) και το όνομα του είναι omf.

netmode.node1:if0, δηλαδή το 1<sup>°</sup> interface του κόμβου 1, το οποίο είναι μοναδικό μεταξύ των διεπαφών της πειραματικής πλατφόρμας. Ο τρίτος τύπος είναι μια υπηρεσία της πειραματικής πλατφόρμας (authority) και χρησιμοποιήσαμε το URN **urn:publicid:IDN+sorch.netmode.ntua.gr+authority+cm.** To URN αυτό περιγράφει τον component manager (cm) των διαφόρων resources της εργαστηριακής πλατφόρμας και περιλαμβάνει το toplevelauthority που είναι το sorch.netmode.ntua.gr, τον τύπο του resource που είναι μια υπηρεσία (authority) και το όνομα του authority που είναι cm, δηλαδή component manager.

# <span id="page-25-0"></span>*2.7 Web Services*

# <span id="page-25-1"></span> *2.7.1 Πεπιγπαθή ηυν ςπηπεζιών διαδικηύος (Web services)*

Μια υπηρεσία διαδικτύου (web service) σύμφωνα με το World Wide Web Consortium είναι ότι αποτελεί μια εφαρμογή λογισμικού που αναγνωρίζεται από ένα URI, της οποίας το interface και τα bindings μπορούν να αναγνωριστούν, περιγραφούν και ανακαλυφθούν με τη βοήθεια της γλώσσας XML και επιπλέον υποστηρίζει απ' ευθείας αλληλεπιδράσεις με άλλες λογισμικές εφαρμογές γρησιμοποιώντας μηνύματα βασισμένα σε ΧΜL μέσω πρωτοκόλλων βασισμένων στο Internet, όπως για παράδειγμα το SOAP πρωτόκολλο που θα αναλύσουμε σε επόμενο υποκεφάλαιο. [\[26\]](#page-105-12)

Με πιο απλά λόγια μια web service είναι μια υπηρεσία διαθέσιμη στο διαδίκτυο, η οποία χρησιμοποιεί ένα καθορισμένο σύστημα μηνυμάτων βασισμένο σε XML και δεν είναι δεμένη με κανένα λειτουργικό σύστημα ή γλώσσα προγραμματισμού. Παραθέτουμε παρακάτω μια εικόνα που δείγνει ότι η υπηρεσία διαδικτύου είναι ανεξάρτητη από λειτουργικό σύστημα και γλώσσα προγραμματισμού. Συγκεκριμένα βλέπουμε ότι ο ένας υπολογιστής γρησιμοποιεί λειτουργικό σύστημα windows και γλώσσα προγραμματισμού perl, ενώ ο άλλος λειτουργικό σύστημα Linux και γλώσσα προγραμματισμού java, όμως μπορούν και οι δύο να ανταλλάξουν πληροφορίες σε XML μορφή μέσω υπηρεσιών διαδικτύου.

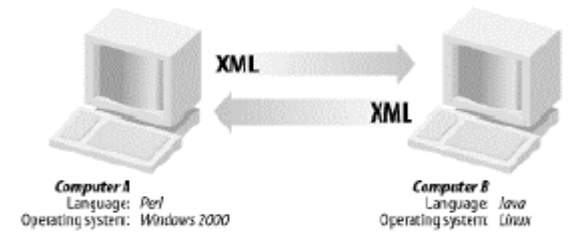

*Σχήμα 2.1: Υπηρεσία ιστού ανεξάρτητη απο λειτουργικό σύστημα και γλώσσα ππογπαμμαηιζμού*

Συνοπτικά μια ολοκληρωμένη web service είναι μια υπηρεσία η οποία:

- 1. Είναι διαθέσιμη στο διαδίκτυο ή σε ιδιωτικά (intranet) δίκτυα.
- 2. Χρησιμοποιεί ένα καθορισμένο σύστημα μηνυμάτων βασισμένο σε ΧΜL.
- 3. Δεν είναι δεμένη με κανένα λειτουργικό σύστημα ή γλώσσα προγραμματισμού.
- 4. Είναι αυτό-περιγραφόμενη μέσω κοινής XML γραμματικής.
- 5. Είναι ανακαλύψιμη μέσω μιας απλής διαδικασίας εύρεσης.

# <span id="page-26-0"></span>*2.7.2 Γιαηί να σπηζιμοποιήζοςμε Web Services*

Παραδοσιακά οι web εφαρμογές παρέχουν την δυνατότητα αλληλεπίδρασης μεταξύ του τελικού χρήστη και της δικτυακής σελίδας ενώ οι web services είναι service-oriented και παρέχουν τη δυνατότητα επικοινωνίας από εφαρμογή σε εφαρμογή μέσα στο διαδίκτυο και εύκολη πρόσβαση σε ετερογενείς εφαρμογές και συσκευές. Τα παρακάτω είναι οι βασικότεροι τεχνικοί λόγοι για να επιλέξετε τις web services αντί των web εφαρμογών:

- Οι web services μπορούν να κληθούν με τη βοήθεια RPC μηγανισμών βασισμένων στην XML χωρίς να εμποδίζονται από firewalls.
- Οι web services παρέχουν μια λύση που εφαρμόζεται σε όλες τις πλατφόρμες και γλώσσες και βασίζεται στην ανταλλαγή XML μηνυμάτων.
- Οι web services διευκολύνουν την υλοποίηση των εφαρμογών γρησιμοποιώντας μια υποδομή που δεν επηρεάζει τη δυνατότητα κλιμάκωσης.
- Οι web services καθιστούν δυνατή τη διαλειτουργικότητα μεταξύ ετερογενών εφαρμογών.

# *2.7.3Βαζικά ππυηόκολλα για ςπηπεζίερ διαδικηύος (Web Services)*

<span id="page-26-1"></span>Οι υπηρεσίες διαδικτύου βασίζονται σε κάποια πρωτόκολλα για τη μεταφορά των δεδομένων σε XML μορφή καθώς και για την περιγραφή των υπηρεσιών διαδικτύου και των λειτουργιών τους. Για τη μεταφορά των μηνυμάτων που ανταλλάσσονται χρησιμοποιείται το πρωτόκολλο SOAP [\[27\]](#page-105-13) και για την περιγραφή των υπηρεσιών διαδικτύου χρησιμοποιείται η WSDL γλώσσα [\[28\].](#page-105-14)

## *2.7.3.1 SOAP (Simple Object Access Protocol) – Ππυηόκολλο Μεηαθοπάρ*

<span id="page-26-2"></span>Το SOAP [\[27\]](#page-105-13) είναι ένα τυποποιημένο πρωτόκολλο που «πακετάρει» τα μηνύματα τα οποία μοιράζονται και ανταλλάσσουν οι διάφορες εφαρμογές. Η προδιαγραφή του SOAP δεν καθορίζει τίποτα άλλο παρά έναν απλό φάκελο βασισμένο στην XML για να μεταφέρει τις διάφορες πληροφορίες μαζί με ένα σύνολο κανόνων για μετάφραση και μετατροπή των διαφόρων τύπων δεδομένων σε XML εκφράσεις. Το SOAP παρέχει ένα πρότυπο κωδικοποιημένο τρόπο για την κατασκευή XML μηνυμάτων, ο οποίος αναγνωρίζεται από ετερογενείς εφαρμογές που ανταλλάσσουν πληροφορίες μέσω των ΧΜL μηνυμάτων. Ως εκ τούτου ο σχεδιασμός του SOAP το κάνει κατάλληλο για χρήση από μια μεγάλη ποικιλία εφαρμογών που γρησιμοποιούν μηνύματα για επικοινωνία και από πολλά ολοκληρωμένα μοντέλα, ανεξαρτήτως λειτουργικού συστήματος, γλώσσας προγραμματισμού ή άλλης τεχνικής λεπτομέρειας υλοποίησης που χρησιμοποιούν.

Το XML μήνυμα που δημιουργείται με βαση το SOAP ονομάζεται μήνυμα SOAP. Ένα SOAP μήνυμα, όπως αναφέρεται στο [\[27\],](#page-105-13) αποτελείται από έναν φάκελο (SOAP envelope) που περιλαμβάνει μια προαιρετική επικεφαλίδα (SOAP header) και ένα υπογρεωτικό σώμα (SOAP body), όπως φαίνεται και στο παρακάτω σγήμα:

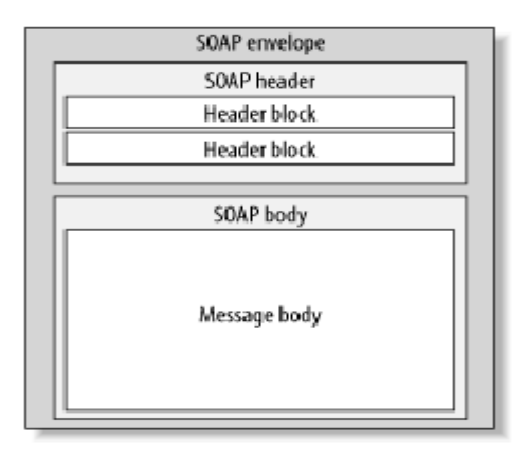

*Σσήμα 2.2: SOAP envelope*

Η επικεφαλίδα περιέχει πληροφορίες σχετικές με το πώς θα πρέπει να επεξεργαστεί το μήνυμα. Οι πληροφορίες αυτές αφορούν ρυθμίσεις δρομολόγησης και παραλαβής του μηνύματος, πιστοποιήσεις γνησιότητας και εξουσιοδοτήσεων και άλλες σχετικές με την ανταλλαγή των μηνυμάτων πληροφορίες.

Το σώμα περιέχει το πραγματικό μήνυμα το οποίο θα σταλεί και θα επεξεργαστεί. Οτιδήποτε το οποίο μπορεί να εκφραστεί με XML μπορεί και να σταλεί μέσα στο σώμα ενός SOAP μηνύματος.

Παραθέτουμε ένα παράδειγμα SOAP μηνύματος, από το [\[21\]](#page-105-6) :

| <soap:envelope< th=""><th></th></soap:envelope<>                     |  |
|----------------------------------------------------------------------|--|
| xmlns:soap="http://www.w3.org/2001/12/soap-envelope"                 |  |
| soap:encodingStyle="http://www.w3.org/2001/12/soap-encoding">        |  |
| <soap:body xmlns:m="http://www.example.org/stock"></soap:body>       |  |
| <m:getstockpriceresponse></m:getstockpriceresponse>                  |  |
| $\langle m:\text{Price}\rangle$ 34.5 $\langle m:\text{Price}\rangle$ |  |
| $\langle m:GetStockPriceResponse \rangle$                            |  |
| $\langle$ soap:Body>                                                 |  |
|                                                                      |  |

*Πίνακαρ 2.5:Παπάδειγμα SOAP envelope [\[21\]](#page-105-6)*

Στο παράδειγμα αυτό δεν υπάρχει η επικεφαλίδα, η οποία όπως είπαμε γρησιμοποιείται προαιρετικά στο SOAP φάκελο. Στο παραπάνω μήνυμα υπάρχουν:

- Το στοιχείο soap:Envelope, που είναι το εξωτερικό στοιχείο, το οποίο εμπεριέχει όλο το SOAP μήνυμα.
- Το στοιχείο soap:Body που ουσιαστικά περιέχει το μήνυμα που θα επεξεργαστεί. Το μήνυμα βλέπουμε ότι είναι η απάντηση (Response) στην κλήση της μεθόδου GetStockPrice στον server. Είναι ένα καλώς δομημένο ΧΜL μήνυμα του οποίου τις πληροφορίες θα επεξεργαστούμε. Συγκεκριμένα στο παράδειγμα μας μας επιστρέφεται η τιμή του προιόντος, ως τιμή του στοιχείου Price.

## *2.7.3.2 WSDL (Web Service Description Language)*

<span id="page-28-0"></span>Η WSDL [\[28\]](#page-105-14) είναι μια γλώσσα σε XML μορφή, η οποία χρησιμοποιείται για την περιγραφή των διάφορων υπηρεσιών διαδικτύου και των λειτουργιών τους. Η WSDL περιγράφει 4 σημαντικά κομμάτια δεδομένων:

- Πληροφορία για όλες τις διαθέσιμες λειτουργίες (operations).
- Πληροφορίες τύπων δεδομένων για όλα τα μηνύματα αίτησης και απάντησης (types).
- Πληροφορίες σύνδεσης σχετικά με τα πρωτόκολλα μεταφοράς (binding).
- Πληροφορίες διευθύνσεων URL για τον εντοπισμό της συγκεκριμένης υπηρεσίας.

Χρησιμοποιώντας την WSDL ένας χρήστης μπορεί να εντοπίσει μια web service και να καλέσει οποιαδήποτε από τις διαθέσιμες λειτουργίες της. Η δομή του WSDL κειμένου, όπως περιγράφεται στο [\[28\],](#page-105-14) είναι η παρακάτω:

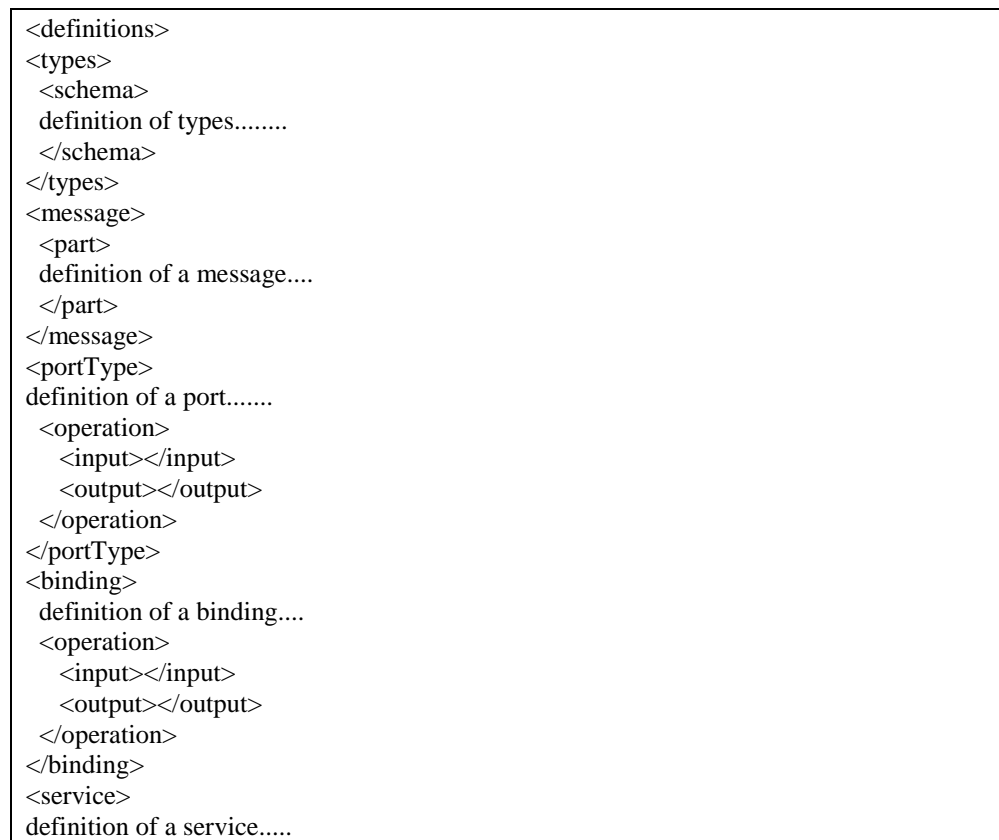

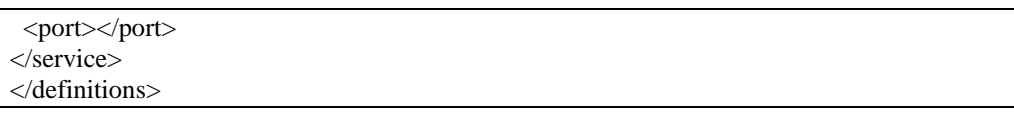

*Πίνακαρ 2.6: Γομή WSDL απσείος [\[28\]](#page-105-14)*

Το WSDL αρχείο χωρίζεται σε 6 βασικά στοιχεία:

### **Definitions**

To στοιχείο definitions πρέπει να είναι η ρίζα του δένδρου για κάθε WSDL αργείο. Καθορίζει το όνομα της υπηρεσίας, δηλώνει τα πολλαπλά namespaces που γρησιμοποιούνται στο υπόλοιπο κείμενο και περιέχει όλα τα υπόλοιπα στοιχεία της υπηρεσίας.

## **Types**

To στοιχείο types περιγράφει όλους τους τύπους δεδομένων που ανταλλάσσονται μεταξύ του πελάτη και του εξυπηρετητή. Η WSDL δεν ακολουθεί αποκλειστικά ένα συγκεκριμένο σύστημα δήλωσης τύπων, αλλά χρησιμοποιεί την W3C XML προδιαγραφή σχήματος ως προκαθορισμένη επιλογή της. Αν η υπηρεσία χρησιμοποιεί μόνο XML σχήμα δομημένο σε απλούς τύπους, όπως αλφαριθμητικά και ακεραίους, το στοιχείο types δεν είναι απαραίτητο.

### **Message**

Το στοιγείο message περιγράφει ένα μήνυμα μιας κατεύθυνσης είτε αυτό είναι ένα μήνυμα αίτησης είτε απάντησης για κάποια συγκεκριμένη λειτουργία της υπηρεσίας. Καθορίζει το όνομα του μηνύματος και περιέχει μηδέν ή περισσότερα στοιχεία ονομαζόμενα ως "part", τα οποία αναφέρονται στις παραμέτρους του μηνύματος ή στις επιστρεφόμενες τιμές του.

## **PortType**

Το στοιχείο PortType συνδυάζει πολλαπλά στοιχεία 'message' για να συνθέσει μια απλή λειτουργία (operation) είτε μιας ή αμφίδρομης κατεύθυνσης. Για παράδειγμα, ένα PortType μπορεί να συνδυάζει ένα μήνυμα αίτησης και απάντησης σε μια μοναδική λειτουργία αίτησης-απάντησης η οποία χρησιμοποιείται πιο συχνά στις SOAP υπηρεσίες.

## **Binding**

Το στοιχείο binding περιγράφει το συγκεκριμένο τρόπο υλοποίησης της υπηρεσίας πάνω στο καλώδιο.

## **Service**

To στοιχείο service καθορίζει τη διεύθυνση για την κλήση της συγκεκριμένης υπηρεσίας και περιέχει το URL της web service.

#### **Παράδειγμα wsdl αρχείου και περιγραφή των στοιχείων του**

Παραθέτουμε ένα αρχείο wsdl που χρησιμοποιήθηκε στην παρούσα διπλωματική για να κατανοήσουμε τις παραπάνω έννοιες. Το παρακάτω αρχείο περιγράφει την υπηρεσία mksliceservice.

```
\langle 2xml version = 1.0' encoding = UTF-8' ?
<definitions name='RSpecSlice' 
targetNamespace='http://sorch.netmode.ntua.gr/ws' 
xmlns:tns='http://sorch.netmode.ntua.gr/ws' 
xmlns:soap='http://schemas.xmlsoap.org/wsdl/soap/' 
xmlns:xsd='http://www.w3.org/2001/XMLSchema' 
xmlns:soapenc='http://schemas.xmlsoap.org/soap/encoding/' 
xmlns:wsdl='http://schemas.xmlsoap.org/wsdl/' 
xmlns:xsd1="http://sorch.netmode.ntua.gr/ws/"
xmlns='http://schemas.xmlsoap.org/wsdl/'> 
<types>
<schema xmlns="http://www.w3.org/2001/XMLSchema" 
xmlns:tns="http://sorch.netmode.ntua.gr/ws" 
targetNamespace="http://sorch.netmode.ntua.gr/ws" 
xmlns:xsd1="http://sorch.netmode.ntua.gr/ws/">
<complexType name="RSpec">
<sequence>
<element name="name" type="xsd:string"/>
<element name="owner" type="xsd:string"/>
<element name="timestamp" type="xsd:string"/>
<element name="duration" type="xsd:int"/>
<element name="rspec1" type="xsd:string"/>
</sequence>
</complexType>
</schema>
</types>
<message name='mksliceRequest'> 
   <part name='Result' type='xsd1:RSpec'/> 
</message> 
<message name='mksliceResponse'> 
   <part name='Result' type='xsd:string'/> 
</message> 
<message name='modifysliceRequest'> 
   <part name='Result' type='xsd1:RSpec'/>
</message> 
<message name='modifysliceResponse'> 
   <part name='Result' type='xsd:string'/> 
</message> 
<portType name='sliceoperationsPortType'> 
   <operation name='mkslice'> 
     <input message='tns:mksliceRequest'/> 
     <output message='tns:mksliceResponse'/> 
   </operation> 
    <operation name='modifyslice'> 
     <input message='tns:modifysliceRequest'/> 
     <output message='tns:modifysliceResponse'/> 
   </operation> 
</portType> 
<binding name='sliceoperationsBinding' type='tns:sliceoperationsPortType'> 
<soap:binding style='rpc' transport='http://schemas.xmlsoap.org/soap/http'/>
```
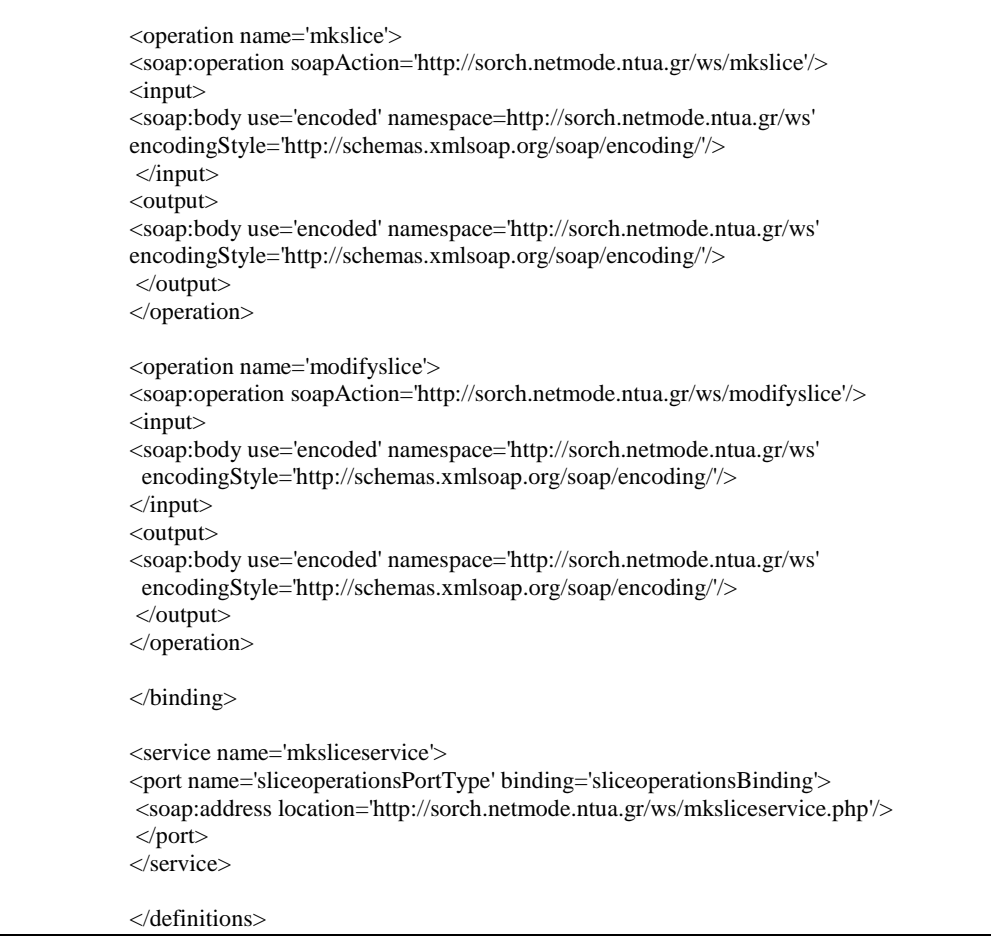

Η υπηρεσία όπως φαίνεται απο το WSDL αρχείο έχει δύο λειτουργίες (operations). Η πρώτη λειτουργία είναι η mkslice για τη δημιουργία ενός slice απο κόμβους. Αυτή παίρνει ως όρισμα μια παράμετρο σύνθετου τύπου RSpec την οποία ορίσαμε στο στοιχείο types του WSDL αρχείου και επιστρέφει μια παράμετρο τύπου string. Η δεύτερη λειτουργία είναι η modifyslice για την τροποποίηση ενός slice.Αυτή η λειτουργία παίρνει ως όρισμα μια παράμετρο σύνθετου τύπου RSpec και επιστρέφει μια παράμετρο τύπου string. Ας εξετάσουμε όμως τα επιμέρους στοιχεία του παραδείγματος:

#### **definitions**

Στο στοιχείο αυτό περιλαμβάνονται τα δίαφορα namespaces που θα γρησιμοποιηθούν στο WSDL αργείο. Η γρήση των namespaces είναι σημαντική για να ξεχωρίζουμε τα στοιχεία μεταξύ τους και δίνει την δυνατότητα στο WSDL κείμενο να αναφέρεται σε εξωτερικές προδιαγραφές, συμπεριλαμβανομένων και των WSDL, SOAP και XML Schema προδιαγραφών. Επιπλέον μπορούμε να ορίσουμε ένα δικό μας namespace για να ξεχωρίσουμε στοιχεία που ανήκουν σε ένα τύπο που ορίζουμε εμείς στο WSDL αρχείο. Για παράδειγμα στο συγκεκριμένο WSDL αρχείο ορίζουμε το namespace xsd1=http://sorch.netmode.ntua.gr/ws/ έτσι ώστε τα καινούργια types που εισάγουμε να αναφέρονται σε αυτό το namespace.

### **types**

Στο στοιχείο αυτό περιλαμβάνονται οι σύνθετοι τύποι δεδομένων που ανταλλάσσονται μεταξύ του πελάτη και του εξυπηρετητή. Αν έγουμε μόνο απλούς τύπους όπως string ή integer τότε μπορούμε να παραλείψουμε αυτό το στοιχείο. Μας δίνεται η δυνατότητα να ορίσουμε μέσα στο WSDL αργείο σύνθετους τύπους δεδομένων. Για παράδειγμα στο συγκεκριμένο αρχείο έχουμε ορίσει τον τύπο RSpec, ο οποίος είναι σύνθετου τύπου (complex type). Ο τύπος αυτός περιλαμβάνει σαν στοιχεία «παιδιά» τα name, owner, timestamp, duration και rspec, τα οποία είναι απλού τύπου είτε string είτε int, για την περιγραφή του slice. Το name είναι το όνομα του slice, o owner είναι ο χρήστης, το timestamp δηλώνει τη χρονική στιγμή που ξεκινάει το activation του slice, το duration υποδηλώνει τη χρονική διάρκεια του activation σε ώρες και το rspec είναι η περιγραφή σε RSpec μορφή, όπως θα αναλύσουμε στο επόμενο κεφάλαιο, των διάφορων κόμβων του slice. Όπως αναφέραμε και προηγουμένως ο καινούργιος αυτός τύπος που ορίζεται αναφέρεται στο δικό μας namespace xsd1=http://sorch.netmode.ntua.gr/ws/ και μπορούμε να τον γρησιμοποίησουμε σαν παράμετρο στα μηνύματα που ανταλλάσσονται, όπως θα δούμε παρακάτω.

### **message**

Στο παράδειγμα έχουμε τέσσερα στοιχεία message, δύο για κάθε λειτουργία. Όπως βλέπουμε το ένα απο τα δύο στοιχεία κάθε λειτουργίας είναι μήνυμα αίτησης για την συγκεκριμένη λειτουργία και το δεύτερο είναι μήνυμα απάντησης ως αποτέλεσμα της λειτουργίας. Από το γαρακτηριστικό type του στοιχείου part καταλαβαίνουμε τους τύπους των δεδομένων που ανταλλάσσονται. Στο συγκεκριμένο παράδειγμα τα μηνύματα αίτησης έχουν παράμετρο τύπου RSpec που ορίσαμε εμείς στο WSDL αρχείο και τα μηνύματα απόκρισης έχουν παράμετρο τύπου string που ουσιαστικά ενημερώνει το χρήστη για τις διεργασίες που πραγματοποιήθηκαν.

Αν μια λειτουργία περιμένει πολλαπλά ορίσματα ή επιστρέφει πολλαπλές τιμές, τότε μπορούμε να ορίσουμε για κάθε ένα από αυτά ένα στοιχείο part.

## **portType**

Το στοιχείο portType του παραδείγματος μας περιλαμβάνει δύο λειτουργίες τη mkslice και την modifyslice. Η καθεμία από τις δύο λειτουργίες έχει εάν input message και ένα output message τα οποία περιγράψαμε παραπάνω. Η αναφορά σε αυτά γίνεται με χρήση κατάλληλου namespace και συγκεκριμένα του tns=http://sorch.netmode.ntua.gr/ws/ που έχει οριστεί στο στοιχείο definitions. Με αυτό τον τρόπο το σύστημα αναγνωρίζει τι τύπου θα είναι τα διάφορα μηνύματα και τι παραμέτρους θα εμπεριέχουν.

## **binding**

To στοιχείο binding παρέχει ειδικές λεπτομέρειες για το πώς μια λειτουργία που καθορίζεται από το στοιχείο portType θα μεταφερθεί πάνω στο καλώδιο. Οι

συνδέσεις μπορούν να γίνουν μέσω διαφόρων πρωτοκόλλων, συμπεριλαμβανομένων των HTTP GET, HTTP POST ή SOAP. Στην πραγματικότητα μπορείς να ορίσεις πολλές συνδέσεις (bindings) για κάθε στοιχείο portType. Στο παράδειγμα μας για την μεταφορά των λειτουργιών χρησιμοποιείται RPC over HTTP.

#### **service**

Το στοιχείο service καθορίζει τη διεύθυνση για την κλήση της συγκεκριμένης υπηρεσίας και περιέχει το URL της web service. Στο παράδειγμά μας το URL της υπηρεσίας διαδικτύου είναι 'http://sorch.netmode.ntua.gr/ws/mksliceservice.php'.

# *2.7.4 Πεπιγπαθή WSO2 WSF extension for php web services*

<span id="page-33-0"></span>Ένα σημαντικό εργαλείο που χρησιμοποιήσαμε για την υλοποίηση κάποιων υπηρεσιών στην παρούσα διπλωματική είναι το wsf extension για php [\[29\],](#page-105-15) το οποίο μας διευκόλυνε σημαντικά στην δημιουργία των υπηρεσιών διαδικτύου βασισμένων σε php. Το framework αυτό κάνει εύκολο το σγεδιασμό των web services αφού περιλαμβάνει πολλές έτοιμες κλάσεις για τη δημιουργία των μηνυμάτων που ανταλλάσσονται, της υπηρεσίας, του πελάτη καθώς και για θέματα ασφαλείας. Τέτοιες κλάσεις είναι οι WSClient, WSClientProxy, WSService, WSMessage, WSHeader, WSFault, WSSecurityToken, WSPolicy, οι οποίες μπορούν να χρησιμοποιηθούν στο php πρόγραμμα εφόσον έχει εγκατασταθεί το extension στο μηγάνημα μας, όπως αναφέρεται στο [\[30\].](#page-105-16)

Ένα άλλο σημαντικό πλεονέκτημα που μας προσφέρει αυτό το framework είναι οτι μπορούμε να δουλέψουμε είτε σε WSDL mode είτε σε NO-WSDL mode [\(\[30\]\)](#page-105-16). Στην πρώτη περίπτωση χρησιμοποιούμε ένα wsdl αρχείο το οποίο όπως αναφέραμε θα έχει την περιγραφή της υπηρεσίας, των λειτουργιών της και των διάφορων τύπων δεδομένων που ανταλλάσσονται. Χρησιμοποιώντας αυτό το αρχείο θα γίνεται η επικοινωνία μεταξύ του πελάτη και του εξυπηρετητή, δηλαδή ο client θα καλεί το operation της υπηρεσίας που επιθυμεί. Στη δεύτερη περίπτωση δεν γρησιμοποιούμε κάποιο wsdl αργείο για την περιγραφή των υπηρεσιών αλλα ο client διαμορφώνει το μήνυμα (WSMessage) κατα τέτοιο τρόπο ώστε να αναφέρεται σε μια λειτουργία μιας συγκεκριμένης υπηρεσίας, η οποία καθορίζεται με το κατάλληλο URL. Μέσα στο μήνυμα θα πρέπει να υπάργουν οι κατάλληλες παράμετροι για τη συγκεκριμένη λειτουργία. Με αυτή τη δυνατότητα που παρέγει το wsf extension κάνει πιο απλή στο χρήστη τη σχεδίαση των υπηρεσιών, αφου δεν χρειάζεται να δημιουργήσει wsdl αρχείο. Το wsdl αρχείο της υπηρεσίας μπορεί να γίνει generated στη συνέχεια πληκτρολογώντας το URL της υπηρεσίας μαζί με ?wsdl. Αξίζει να σημειωθεί ότι η λειτουργία χωρις WSDL αρχείο είναι δύσκολο να χρησιμοποιηθεί όταν θέλουμε να ανταλλάξουμε τύπους δεδομένων σύνθετου τύπου ή πίνακες. Για αυτό το λόγο στην παρούσα διπλωματική χρησιμοποιήθηκε μόνο από υπηρεσίες που χρησιμοποιούσαν απλούς τύπους δεδομένων, όπως string ή integer.

Παραθέτουμε ένα παράδειγμα ενός μηνύματος WSMessage που στέλνει ο client στο server για να δούμε τι πρέπει να περιλαμβάνει:

```
$reqPayloadString1 = \ll\ll XML<ns1:delslice xmlns:ns1="http://sorch.netmode.ntua.gr/ws/delsliceservice.php">
<name>$name</name>
</ns1:delslice>
XML;
```
\$reqMessage1 = new WSMessage(\$reqPayloadString1);

*Πίνακαρ 2.7:Παπάδειγμα WSMessage*

Στο παραπάνω παράδειγμα παρατηρούμε ότι ο client θέλει να καλέσει τη λειτουργία delslice που ανήκει στην υπηρεσία με URL http://sorch.netmode.ntua.gr/ws/delsliceservice.php με παράμετρο το όνομα του slice, προκειμένου να διαγράψει το slice με αυτό το όνομα. Βλέπουμε λοιπόν ότι ο χρήστης διαμορφώνει κατάλληλα το WSMessage για να καλέσει το operation της υπηρεσίας που θέλει με τις αντίστοιχες παραμέτρους στο σώμα του message.
# **Κεφάλαιο 3**

## **Μοντέλα Περιγραφής Διαμοιραζόμενων Πόρων**

## *3.1 Resource Specification (RSpec)*

Η περιγραφή των πόρων (Resource Description) παίζει σημαντικό ρόλο στην επικοινωνία και αλληλεπίδραση τόσο μεταξύ των διάφορων πειραματικών πλατφορμών (testbeds) όσο και μεταξύ των χρηστών και των μονάδων διαχείρισης (component manager) των πόρων των διάφορων πειραματικών πλατφορμών. Ως εκ τούτου έχουν αναπτυχθεί αρκετές δομές δεδομένων και μοντέλα πληροφορίας για την κατάλληλη περιγραφή των διαμοιραζόμενων πόρων. Σε αυτές τις δομές δεδομένων συγκαταλέγεται και το Resource Specification (RSpec) των πόρων.

## *3.1.1 Περιγραφή του RSpec*

Το Resource Specification (RSpec) είναι ένα XML κείμενο το οποίο γρησιμοποιείται από τις διάφορες πειραματικές πλατφόρμες για την ανταλλαγή πληροφοριών σχετικά με τους πόρους τους και πρέπει να είναι ανεξάρτητο της εκάστοτε υλοποίησης τόσο σε υλικό όσο και σε λογισμικό [\[1\].](#page-104-0) Με τη χρήση του RSpec μπορούν να επιστρέφονται πληροφορίες σε κατάλληλη δομή στο χρήστη αναφορικά με το ποιοί πόροι είναι διαθέσιμοι και στη συνέχεια ο χρήστης διαμορφώνοντας κατάλληλο RSpec αργείο να διευκρινίζει ποιούς πόρους και με τι γαρακτηριστικά επιθυμεί να δεσμεύσει για τα πειράματα του και να δημιουργήσει το slice του. Το RSpec θα πρέπει να περιέχει κατάλληλα στοιχεία όπως για παράδειγμα το όνομα του κόμβου, της διεπαφής, τα οποία όπως θα δούμε καθορίζονται από τα αντίστοιχα URNs, τον τύπο του μηχανήματος (hardware-type) καθώς και άλλες πληροφορίες που θα εξετάσουμε ακολούθως.

Το RSpec θα πρέπει να χρησιμοποιηθεί για να παρέχει τριών ειδών πληροφορίες. Αργικά θα πρέπει να παρέγει πληροφορίες σγετικά με τους πόρους της πειραματικής πλατφόρμας που είναι διαθέσιμοι για να τους δεσμεύσει ο χρήστης και να δημιουργήσει το slice του (RSpec Advertisement [\[2\]\)](#page-104-1). Στη συνέγεια θα πρέπει να παρέχει μια περιγραφή για τους πόρους τους οποίους ζητάει ο χρήστης για να πραγματοποιήσει τα πειράματα του (RSpec Request [\[2\]\)](#page-104-1). Τελος θα πρέπει να περιγράφει τους πόρους που έχουν δεσμευθεί απο κάποιον χρήστη για να πραγματοποιήσει τα πειράματα του και τα οποία ανήκουν σε κάποιο slice (RSpec Manifest [\[2\]\)](#page-104-1). Τα τρία αυτά είδη RSpec θα τα αναλύσουμε περισσότερο σε επόμενο υποκεφάλαιο.

Επιπλέον επείδη το RSpec αποτελεί ένα καλώς δομημένο XML κείμενο για την περιγραφή των πόρων θα πρέπει να συμμορφώνεται με κάποια κατάλληλα ΧΜL σχήματα, τα οποία βασίζονται στις δομές δεδομένων που έχουν αναπτυχθεί για την περιγραφή των γαρακτηριστικών των πόρων. Ως εκ τούτου ένα εξίσου σημαντικό κομμάτι που θα εξετάσουμε σε αυτή τη διπλωματική είναι τα RSpec αρχεία ανάλογα με το είδος στο οποίο ανήκουν να συμμορφώνονται με το αντίστοιχο XML σχήμα.

"Έτσι οι πληροφορίες που ανταλλάσσονται θα έχουν μια καλώς δομημένη μορφή και θα μπορούν να επεξεργαστούν χρησιμοποιώντας κατάλληλους ΧΜL αναλυτές σύνταξης (parsers)..

## *3.1.2 Πλεονεκηήμαηα ηος RSpec*

To RSpec χρησιμοποιείται ευρέως από τις διάφορες πειραματικές πλατφόρμες για την περιγραφή των resources και των διαφόρων γαρακτηριστικών τους. Αυτό οφείλεται στο γεγονός ότι το RSpec και η δομή του έχει πολλά πλεονεκτήματα. Μερικά από αυτά είναι:

• Συμβάλλει στην προσπάθεια ενοποίησης των διάφορων πειραματικών πλατφορμών (federated network testbeds) έτσι ώστε οι ερευνητές να μπορούν να γρησιμοποιήσουν πόρους που ανήκουν σε διαφορετικές πειραματικές πλατφόρμες για τα πειράματα τους. Αν διαμορφωθεί ένα κοινό σχήμα για το RSpec που θα γρησιμοποιείται από ετερογενείς πειραματικές πλατφόρμες τότε ο ερευνητής μπορεί να εκμεταλλευτεί τους πόρους που ανήκουν σε όλες αυτές τις πλατφόρμες και να ζητήσει τους πόρους με τα αντίστοιχα χαρακτηριστικά που επιθυμεί, διαμορφώνοντας το RSpec κατάλληλα.

• Παρέχει ένα καθορισμένο τρόπο περιγραφής των χαρακτηριστικών των πόρων σε μορφή XML κειμένου, ο οποίος είναι ανεξάρτητος από το λογισμικό που γρησιμοποιεί το εκάστοτε μηγάνημα. Αυτό είναι πολύ σημαντικό αφού γνωρίζοντας την δομή του RSpec μπορούμε να εξαγάγουμε τις πληροφορίες που γρειαζόμαστε για τους πόρους είτε στην πλευρά του γρήστη είτε του εξυπηρετητή γρησιμοποιώντας απλά κάποιον XML Parser.

• Η δομή του RSpec v.2 [\[2\]](#page-104-1) έχει σχεδιαστεί κατα τέτοιο τρόπο ώστε να είναι επεκτάσιμη για εισαγωγή καινούργιων χαρακτηριστικών. Όπως θα δούμε και σε παρακάτω υποκεφάλαιο υπάρχει ένα σχήμα κορμού για το RSpec v.2 (Core RSpec) ανάλογα με το είδος στο οποίο ανήκει, το οποίο περιέγει τα απαραίτητα στοιγεία, και επιπλέον έχουμε τη δυνατότητα να προσθέσουμε νέα είδη πόρων ή καινούργια χαρακτηριστικά στους ήδη υπάρχοντες δημιουργώντας ένα σχήμα επέκτασης (extension schema). Αξίζει να επισημάνουμε ότι το σγήμα επέκτασης θα πρέπει να έχει διαφορετικό πεδίο ονομάτων (namespace) από το Core RSpec. Το γεγονός ότι το RSpec v.2 είναι επεκτάσιμο μας δίνει τη δυνατότητα να μπορούμε να πραγματοποιήσουμε μεγάλη πληθώρα πειραμάτων με πόρους που έχουν γαρακτηριστικά τα οποία ενδέγεται να μην ανήκουν στο σγήμα κορμού. Αυτό το εκμεταλλευτήκαμε και στην παρούσα διπλωματική για να περιγράψουμε τα γαρακτηριστικά των ασύρματων κόμβων. Συγκεκριμένα προσθέσαμε τα απαραίτητα γαρακτηριστικά που πρέπει να έγουν οι ασύρματες διεπαφές των κόμβων, όπως είναι ρυθμός μετάδοσης, κανάλι μετάδοσης και λειτουργία των διεπαφών, τα οποία θα αναλύσουμε σε επόμενο υποκεφάλαιο.

• Το RSpec επειδή έχει XML δομή μπορεί να ελεγχθεί ως προς την εγκυρότητα του (validation) με βάση κάποια σχήματα. Τα σχήματα αυτά περιέχουν τα απαραίτητα χαρακτηριστικά που πρέπει να έχει το RSpec με βάση τον τύπο στον οποίο ανήκει. Επιπλέον επειδή το RSpec παρέγει τη δυνατότητα να δημιουργήσουμε επεκτάσεις, οι οποίες θα έχουν διαφορετικό πεδίο ονομάτων από το core RSpec, δημιουργείται η ανάγκη για έλεγχο εγκυρότητας με δυο ή περισσότερα σχήματα (Core RSpec και extension schemas). Αυτό επιτυγχάνεται με χρήση της γλώσσας NVDL που αναλύσαμε παραπάνω και διάφορων εργαλείων που έχουν αναπτυχθεί σε γλώσσες προγραμματισμού για την εφαρμογή αυτής της γλώσσας σε XML κείμενα, έτσι ώστε να ελέγξουμε την εγκυρότητα τους. Ως εκ τούτου έχουμε τη δυνατότητα να ελέγξουμε την εγκυρότητα των RSpec αρχείων που ανταλλάσσονται με βάση τοσο Core RSpec οσο και τις διάφορες επεκτάσεις που χρησιμοποιούνται από την πειραματική πλατφόρμα. Το γεγονός αυτό ήταν πολύ σημαντικό για την υλοποίηση της διπλωματικής αφού τα RSpec έπρεπε να συμμορφώνονται τόσο με ένα βασικό σγήμα όσο και με την επέκταση που δημιουργήσαμε για τα γαρακτηριστικά των ασύρματων διεπαφών ώστε να γίνουν αποδεκτά και να επιτραπεί η περαιτέρω επεξεργασία τους.

 *3.1.3 Βαζικό ζσήμα ηος RSpec v.2 (Core RSpec) και καηηγοπίερ* 

## *RSpec v.2*

To RSpec βασίζεται σε κάποια σχήματα κορμού (Core RSpec) ετσι ώστε να περιέχει τα βασικά χαρακτηριστικά για την περιγραφή των πόρων των πειραματικών πλατφορμών. Tα σγήματα κορμού είναι διαφορετικά ανάλογα με την κατηγορία στην οποία ανήκει το RSpec. Οι κατηγορίες των RSpec είναι τρείς όπως αναφέραμε και προηγουμένως το RSpec request [\[2\],](#page-104-1) το RSpec advertisement [\[2\]](#page-104-1) και το RSpec manifest [\[2\]](#page-104-1) και τα αντίστοιχα σχήματα περιέχουν τα στοιχεία που είναι απαραίτητα για κάθε ένα απο αυτά τα είδη RSpec.

Αξίζει να επισημάνουμε οτι τα Core RSpec v.2 schemas που χρησιμοποιήθηκαν σε αυτή τη διπλωματική είναι τα σχήματα που χρησιμοποιεί το ProtoGENI [\[2\]](#page-104-1) για τις τρείς αυτές κατηγορίες του RSpec. Επιπλέον για την περιγραφή των πόρων της πειραματικής πλατφόρμας κάναμε χρήση των URNs που χρησιμοποιεί ως αναγνωριστικά των πόρων και το ProtoGENI.

## *3.1.3.1 RSpec v.2 Request*

To RSpec v.2 Request, όπως αναφέρεται στο [\[2\],](#page-104-1) είναι ένα είδος RSpec που διαμορφώνει ο χρήστης για να δηλώσει ποιά resources και με τι χαρακτηριστικά θέλει να δεσμεύσει για να πραγματοποιήσει τα πειράματα του. Το RSpec αυτό θα πρέπει να συμμορφώνεται με ένα σχήμα κορμού που καθορίστηκε απο το ProtoGENI έτσι ώστε να περιέχει τα απαραίτητα χαρακτηριστικά για την περιγραφή των πόρων που ο γρήστης επιθυμεί να δεσμεύσει. Παραθέτουμε το UML διάγραμμα αυτού του σχήματος, όπως περιγράφεται στο [\[2\]:](#page-104-1)

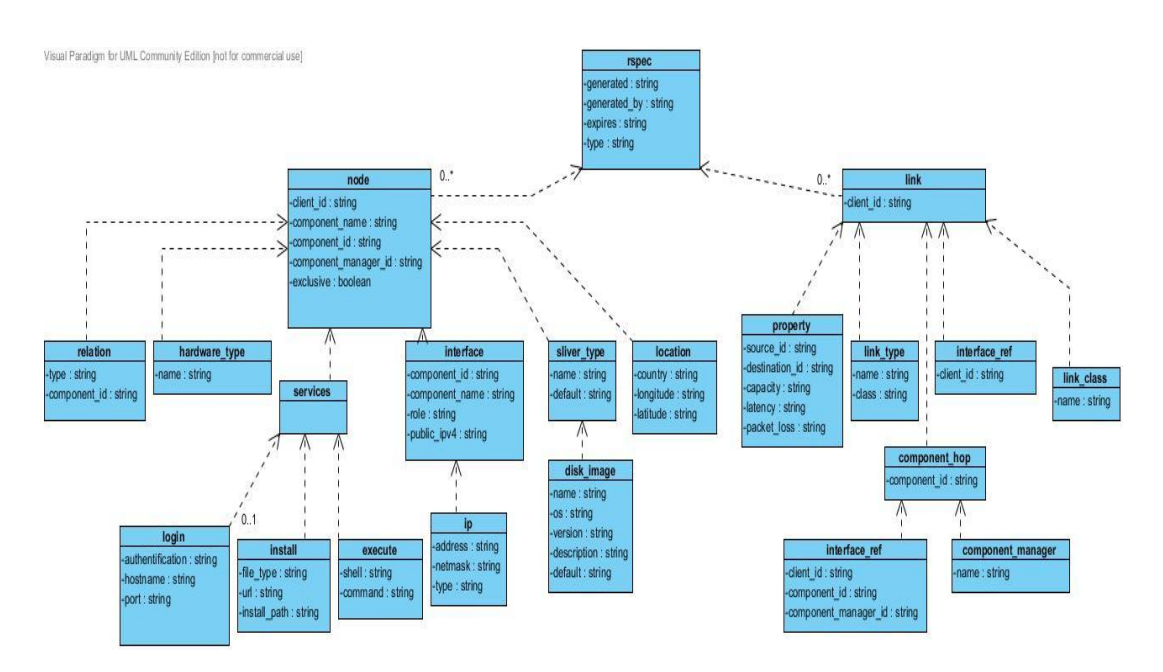

*Σχήμα 3.1: UML διάγραμμα του RSpec v.2 Request* [\[2\]](#page-104-1)

Απο το παραπάνω διάγραμμα παρατηρούμε οτι το RSpec τύπου Request θα πρέπει να περιέχει κάποιους κόμβους (nodes) ή και κάποιες ζεύξεις (links) της πειραματικής πλατφόρμας, τα οποία καθορίζονται με βάση το client id που είναι μοναδικό για κάθε κόμβο ή ζεύξη. Επιπλέον όπως βλέπουμε στην περιγραφή του κάθε κόμβου μπορεί να εμπεριέχεται ποίες διεπαφές (interfaces) του κόμβου θέλει να γρησιμοποιήσει ο γρήστης και με τι γαρακτηριστικά ή για παράδειγμα ποια services του κόμβου θέλει να χρησιμοποιήσει ο ερευνητής καθώς και άλλα χαρακτηριστικά. Τέτοια χαρακτηριστικά είναι η τοποθεσία του κόμβου (location), ο τύπος του μηχανήματος (hardware\_type) και το image που τρέχει στον κόμβο(disk\_image),το οποίο περιλαμβάνει το τρέχον λειτουργικό σύστημα. Ομοίως βλέπουμε οτι μέσα στην περιγραφή του link μπορεί να περιέχονται άλλα χαρακτηριστικά. Έχοντας αυτή την δεδομένη δομή με την οποία πρέπει να συμμορφώνεται το RSpec request ο ερευνητής έχει τη δυνατότητα να περιγράψει τα βασικά χαρακτηριστικά των resources που θέλει να δεσμεύσει και να στείλει το RSpec στον εξυπηρετητή για περαιτέρω επεξεργασία των πληροφοριών.

Ας εξετάσουμε ένα απλό παράδειγμα RSpec v.2 Request του ProtoGENI, το οποίο πήραμε από το [\[2\],](#page-104-1) που βασίζεται σε αυτό το σχήμα και περιγράφει ένα συγκεκριμένο κόμβο που θέλει ο ερευνητής:

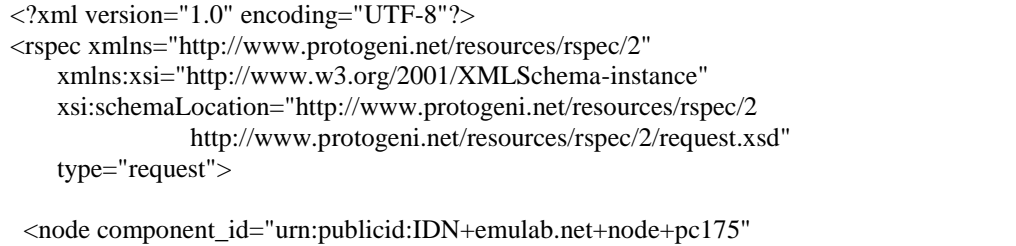

```
component_manager_id="urn:publicid:IDN+emulab.net+authority+cm"
    client id="pc175"
     exclusive="true">
  <sliver_type name="raw-pc" />
 </node>
</rspec>
```
## *Πίνακαρ 3.1:Παπάδειγμα RSpec v.2 Request*

Το παραπάνω παράδειγμα είναι ένα RSpec v.2 Request για ένα συγκεκριμένο κόμβο της πειραματικής πλατφόρμας και συμμορφώνεται όπως βλέπουμε από το schemaLocation του rspec με το Core RSpec schema για το request, το οποίο παραθέσαμε παραπάνω. Ο ερευνητής επιθυμεί ένα συγκεκριμένο κόμβο το pc175. Οπως βλέπουμε ο κόμβος αυτός καθορίζεται με βάση το URN του urn: publicid: IDN+emulab.net+node+pc175 στο πεδίο (attribute) component\_id. Επιπλέον απο το attribute exclusive="true" καταλαβαίνουμε οτι ο χρήστης θέλει αποκλειστική χρήση του συγκεκριμένου κόμβου (reservable node).

#### *3.1.3.2 RSpec v.2 Advertisement*

Το RSpec v.2 Advertisement, όπως αναφέρεται στο [\[2\],](#page-104-1) είναι ένα είδος RSpec που δημιουργείται από το εργαλείο διαχείρισης της πειραματικής πλατφόρμας για να ενημερώσει τους ερευνητές σγετικά με το ποιοί πόροι είναι διαθέσιμοι εκείνη τη χρονική στιγμή που θέλουν να πραγματοποιήσουν τα πειράματα τους. Αυτό το RSpec πρέπει να περιέχει τα κατάλληλα χαρακτηριστικά για να βοηθήσουν τον ερευνητή να επιλέξει τους πόρους που επιθυμεί. Έτσι με βάση το RSpec Advertisement ο χρήστης ενημερώνεται για το τι είναι διαθέσιμο στην πειραματική πλατφόρμα και στη συνέχεια μπορεί να διαμορφώσει το RSpec Request και να το στείλει στον εξυπηρετητή για να δεσμεύσει τους αντίστοιχους πόρους.

Το RSpec v.2 Advertisement θα πρέπει να συμμορφώνεται με ένα σγήμα κορμού που καθορίστηκε από το ProtoGENI έτσι ώστε να περιέχει τα απαραίτητα χαρακτηριστικά για να μπορεί ο χρήστης να ενημερωθεί κατάλληλα για τους πόρους που είναι διαθέσιμοι. Παραθέτουμε το UML διάγραμμα αυτού του σχήματος, όπως περιγράφεται στο [\[2\]:](#page-104-1)

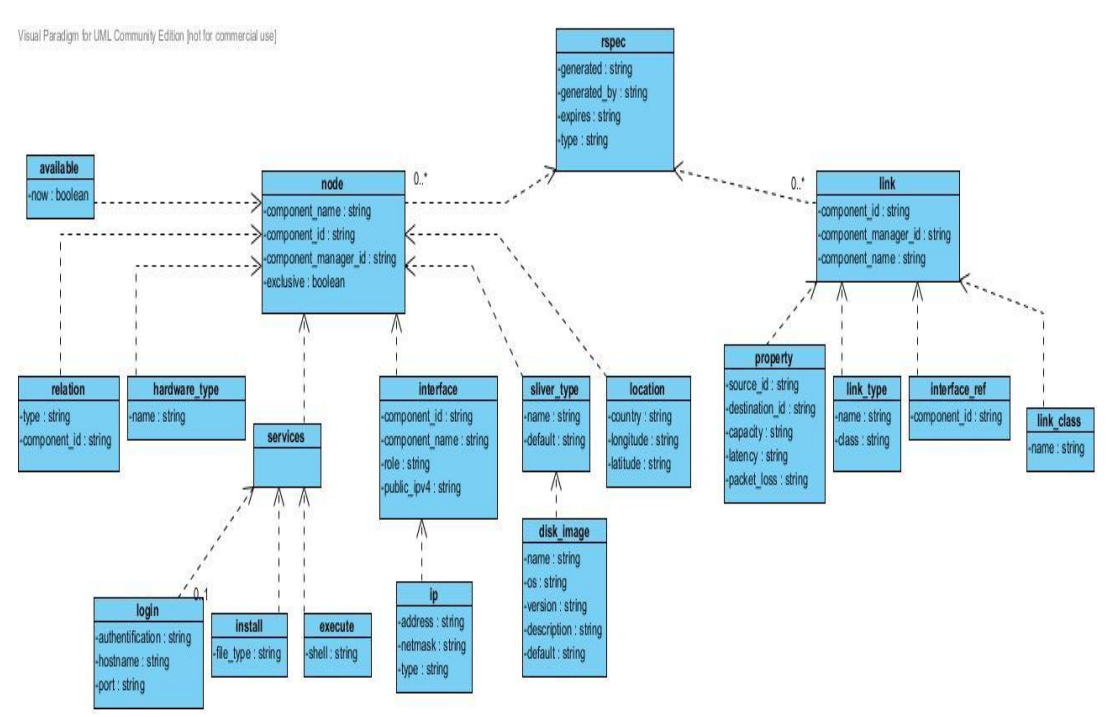

Κεφάλαιο 3:Μοντέλα Περιγραφής Διαμοιραζόμενων Πόρων

*Σσήμα 3.2: UML διάγπαμμα ηος RSpec v.2 Advertisement [\[2\]](#page-104-1)*

Από το παραπάνω διάγραμμα παρατηρούμε ότι το RSpec τύπου Advertisement θα πρέπει να περιέχει κάποιους κόμβους (nodes) ή και κάποιες ζεύξεις (links) της πειραματικής πλατφόρμας, τα οποία καθορίζονται με βάση το υπογρεωτικό πεδίο component id που περιέγει το URN αυτών των στοιγείων είναι μοναδικό για κάθε κόμβο ή ζεύξη. Επιπλέον όπως βλέπουμε στην περιγραφή του κάθε κόμβου μπορεί να εμπεριέγεται ποίες διεπαφές (interfaces) του κόμβου και με ποια γαρακτηριστικά είναι διαθέσιμες ή για παράδειγμα ποιές υπηρεσίες του κόμβου μπορεί να χρησιμοποιήσει ο ερευνητής. Τέτοια χαρακτηριστικά είναι η τοποθεσία του κόμβου (location), ο τύπος του μηγανήματος (hardware type) και το image που τρέχει στον κόμβο (disk\_image), το οποίο περιλαμβάνει το τρέχον λειτουργικό σύστημα. Ομοίως βλέπουμε ότι μέσα στην περιγραφή της ζεύξης (link) μπορεί να περιέχονται άλλα χαρακτηριστικά. Έχοντας αυτή την δεδομένη δομή με την οποία πρέπει να συμμορφώνεται το RSpec advertisement μπορούμε να ενημερωθούμε για τα στοιχεία της πειραματικής πλατφόρμας που είναι διαθέσιμα για ένα δεδομένο γρονικό διάστημα.

Ας εξετάσουμε ένα απλό παράδειγμα RSpec v.2 Advertisement του ProtoGENI, το οποίο πήραμε από το [\[2\],](#page-104-1) που βασίζεται σε αυτό το σχήμα και περιγράφει τα στοιχεία ενός κόμβου που είναι διαθέσιμος:

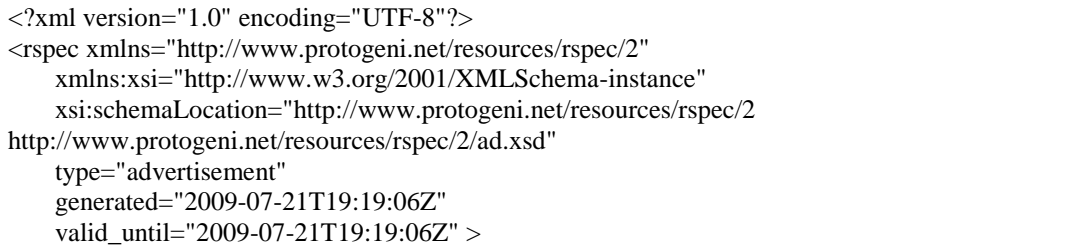

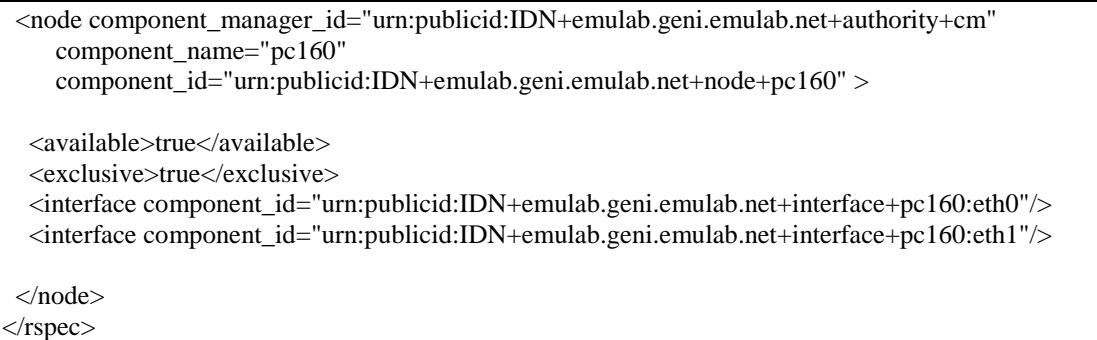

#### *Πίνακαρ 3.2:Παπάδειγμα RSpec v.2 Advertisement*

Το παραπάνω παράδειγμα είναι RSpec v.2 Advertisement που περιγράφει ένα διαθέσιμο κόμβο του ProtoGENI και συμμορφώνεται όπως βλεπουμε από το schemaLocation του rspec με το Core RSpec schema για το advertisement, το οποίο παραθέσαμε παραπάνω. Παρατηρούμε ότι ο κόμβος περιγράφεται από το URN του urn:publicid:IDN+emulab.geni.emulab.net+node+pc160 στο πεδίο component\_id. Επιπλέον από τα στοιχεία available και exclusive βλέπουμε ότι ο κόμβος είναι διαθέσιμος στους ερευνητές και μπορεί να χρησιμοποιηθεί αποκλειστικά από έναν ερευνητή για τα πειράματα του. Ακόμα μας δίνεται η πληροφορία ότι ο κόμβος έγει δύο διαθέσιμες διεπαφές (interface), οι οποίες περιγράφονται από τα αντίστοιχα URNs τους (urn:publicid:IDN+emulab.geni.emulab.net+interface+pc160:eth0 και urn:publicid:IDN+emulab.geni.emulab.net+interface+pc160:eth1).  $\Omega$ ς εκ τούτου ο ερευνητής μπορεί να επιλέξει και κάποιες από τις διαθέσιμες διεπαφές του κόμβου για να γρησιμοποιήσει στα πειράματα του.

#### *3.1.3.3 RSpec v.2 Manifest*

To RSpec v.2 Manifest, όπως αναφέρεται στο [\[2\],](#page-104-1) είναι ένα είδος RSpec που δημιουργείται από τη διαχειριστική οντότητα για να ενημερώσει σχετικά με το ποιοι πόροι είναι δεσμευμένοι από κάποιον ερευνητή.

Το RSpec v.2 Manifest, όπως και τα άλλα είδη RSpec, θα πρέπει να συμμορφώνεται με ένα σγήμα κορμού που καθορίστηκε από το ProtoGENI έτσι ώστε να περιέχει τα απαραίτητα χαρακτηριστικά για να περιγραφούν οι πόροι που έχουν δεσμευθεί. Παραθέτουμε το UML διάγραμμα αυτού του σχήματος, όπως περιγράφεται στο [\[2\]:](#page-104-1)

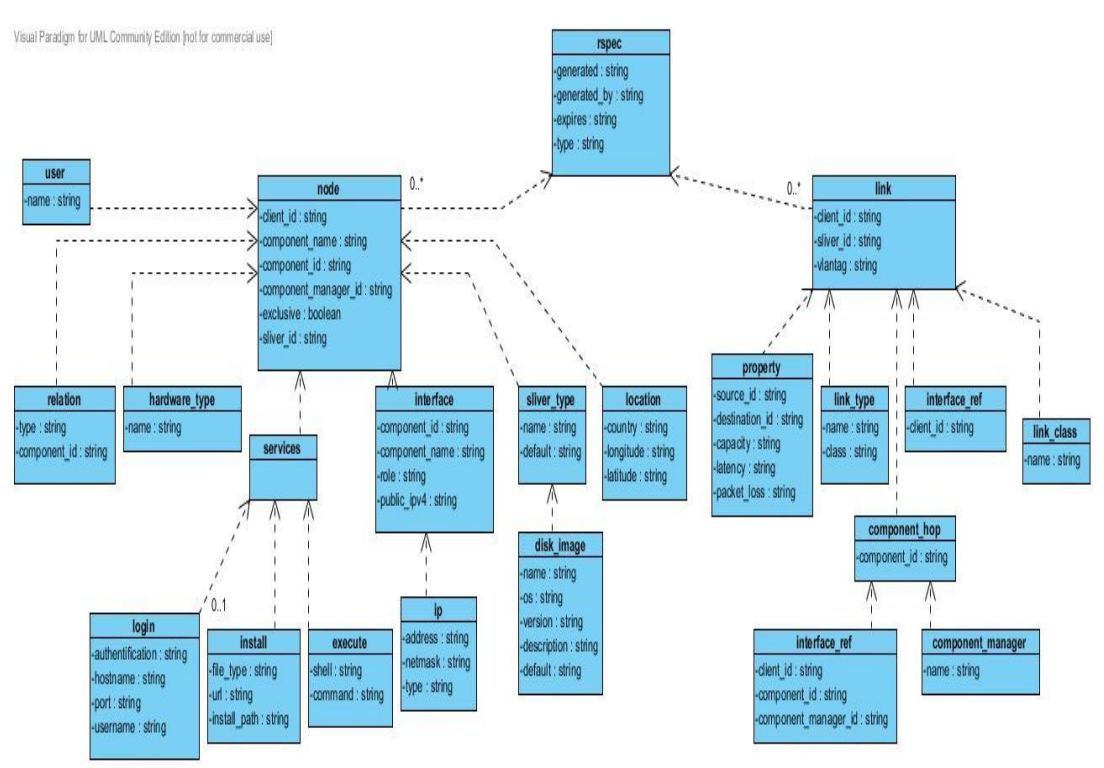

Κεφάλαιο 3:Μοντέλα Περιγραφής Διαμοιραζόμενων Πόρων

*Σχήμα 3.3: UML διάγραμμα του RSpec v.2 Manifest* [\[2\]](#page-104-1)

Από το παραπάνω διάγραμμα παρατηρούμε ότι το RSpec τύπου Manifest θα πρέπει να περιέχει κάποιους κόμβους (nodes) ή και κάποιες ζεύξεις (links) της πειραματικής πλατφόρμας, τα οποία ανήκουν σε δεδομένο slice ενός ερευνητή και καθορίζονται με βάση το υποχρεωτικό πεδίο component\_id που περιέχει το URN αυτών των στοιγείων και είναι μοναδικό για κάθε κόμβο ή ζεύξη. Επιπλέον μπορεί να εμπεριέχεται ποίες διεπαφές (interfaces) του κόμβου χρησιμοποιεί ο χρήστης και με τι γαρακτηριστικά ή για παράδειγμα ποιες υπηρεσίες του κόμβου γρησιμοποιεί ο ερευνητής καθώς και άλλα χαρακτηριστικά. Τέτοια χαρακτηριστικά είναι η τοποθεσία του κόμβου (location), ο τύπος του μηχανήματος (hardware\_type) και το image που τρέχει στον κόμβο (disk image), το οποίο περιλαμβάνει το τρέχον λειτουργικό σύστημα. Ομοίως βλέπουμε ότι μέσα στην περιγραφή της ζεύξης μπορεί να περιέχονται άλλα χαρακτηριστικά. Έχοντας αυτή την δεδομένη δομή με την οποία πρέπει να συμμορφώνεται το RSpec v.2 Manifest ο ερευνητής έχει τη δυνατότητα να περιγράψει τα βασικά χαρακτηριστικά των resources που έχει εκχωρήσει σε ένα δεδομένο slice του.

Ας εξετάσουμε ένα απλό παράδειγμα RSpec v.2 Manifest του ProtoGENI, το οποίο πήραμε από το [\[2\],](#page-104-1) που βασίζεται σε αυτό το σγήμα και περιγράφει τα στοιχεία που έχουν εκχωρηθεί σε ένα δεδομένο slice του χρήστη:

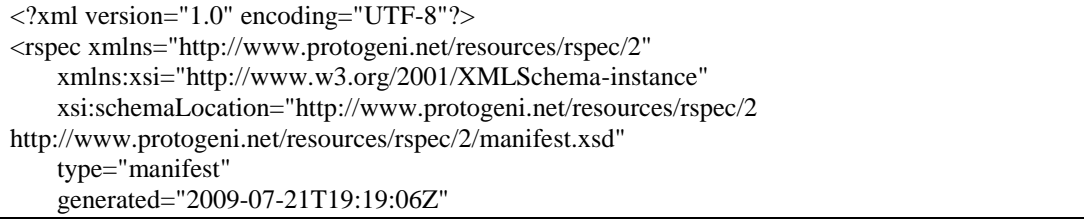

Κεφάλαιο 3:Μοντέλα Περιγραφής Διαμοιραζόμενων Πόρων

```
valid_until="2009-07-21T19:19:06Z" >
 <node component_manager_id="urn:publicid:IDN+emulab.geni.emulab.net+authority+cm"
     component_name="pc160"
     component_id="urn:publicid:IDN+emulab.geni.emulab.net+node+pc160" 
     sliver_id="de980246-773e-102b-8eb4-001143e453fe"
     exclusive="true">
 \lesliver type name="raw-pc" />
   <interface client_id="pc160:eth0"
   component_id="urn:publicid:IDN+emulab.geni.emulab.net+interface+pc160:eth0/>
 </node>
 <node component_manager_id="urn:publicid:IDN+emulab.geni.emulab.net+authority+cm"
     component_name="pc162"
     component_id="urn:publicid:IDN+emulab.geni.emulab.net+node+pc162" 
    sliver_id="de989c2d-773e-102b-8eb4-001143e453fe"
     exclusive="true">
 \langlesliver_type name="raw-pc" />
   <interface client_id="pc162:eth0" 
  component_id="urn:publicid:IDN+emulab.geni.emulab.net+interface+pc162:eth0/>
 </node>
\langlerspec>
```
*Πίνακαρ 3.3:Παπάδειγμα RSpec v.2 Manifest*

Το παραπάνω παράδειγμα είναι RSpec v.2 Manifest που περιγράφει δύο κόμβους του ProtoGENI που ανήκουν σε κάποιο slice του ερευνητή και συμμορφώνεται όπως βλεπουμε στο schemaLocation του rspec με Core RSpec schema για το manifest. Παρατηρούμε ότι ο κάθε κόμβος περιγράφεται από το URN του, όπως για παράδειγμα το urn:publicid:IDN+emulab.geni.emulab.net+node +pc160 στο πεδίο component\_id. Ακόμα μας δίνεται πληροφορία για τις ασύρματες διεπαφές (interface) που έγουμε δεσμεύσει από κάθε κόμβο. Οπως βλέπουμε αυτές περιγράφονται από τα αντίστοιχα URNs τους που έχουν κατάλληλη δομή ώστε να περιγράψουν τις ασύρματες διεπαφές, αφού έχουν interface ως τύπο resource. Ένα παράδειγμα τέτοιου τύπου URN είναι urn:publicid:IDN+emulab.geni.emulab.net  $+i$ nterface+pc160:eth0, το οποίο περιγράφει τη διεπαφή eth0 του κόμβου pc160 του ProtiGENI και μας ενημερώνει ότι αυτό το interface ανήκει στο συγκεκριμένο slice του ερευνητή. Συνεπώς με τη χρήση του RSpec v.2 Manifest ενημερώνονται οι χρήστες για τους πόρους της πειραματικής πλατφόρμας που έχουν εκχωρηθεί σε κάποιο slice.

## *3.2 Δπέκηαζη RSpec για περιγραθή αζύρμαηφν κόμβφν*

Στην παρούσα διπλωματική εκμεταλλευτήκαμε τη δυνατότητα που μας παρέγει το Core RSpec v.2 schema για δημιουργία μιας επέκτασης για την κατάλληλη περιγραφή χαρακτηριστικών και πόρων που δεν περιλαμβάνονται στο Core Schema του RSpec v.2. Η επέκταση αυτή θα πρέπει να έχει διαφορετικό πεδίο ονομάτων από το Core Schema.

Η εργαστηριακή πλατφόρμα του NETwork Management & Optimal DEsign Laboratory (NTUA), όπως περιγράψαμε και στο πρώτο κεφάλαιο, περιλαμβάνει 10 ασύρματους κόμβους, ο καθένας από τους οποίους διαθέτει δύο ασύρματες διεπαφές (interfaces) που μπορεί να γρησιμοποιήσει ο γρήστης για τα πειράματα του. Ετσι είχαμε την ανάγκη να βρούμε ένα τρόπο περιγραφής ασύρματων πόρων και των διάφορων χαρακτηριστικών τους ετσι ώστε να χρησιμοποιήσουμε το RSpec v.2 στην πειραματική μας πλατφόρμα, μιας και δεν υποστήριζε ασύρματους πόρους. Στην επέκταση που δημιουργήσαμε εισαγάγαμε τα απαραίτητα χαρακτηριστικά για την περιγραφή ασύρματων κόμβων.

## *3.2.1 Χαρακτηριστικά ασύρματων κόμβων*

Τα βασικά γαρακτηριστικά για να περιγράψουμε ασύρματους κόμβους είναι εκείνα που περιγράφουν τις ασύρματες διεπαφές (wireless interfaces) του κόμβου, μέσω των οποίων επικοινωνεί και ανταλλάσσει πληροφορίες με το υπόλοιπο δίκτυο. Οι ασύρματες διεπαφές μπορούν να περιγραφούν κατάλληλα από τις παρακάτω οντότητες, τις οποίες χρησιμοποιήσαμε στο μοντέλο δεδομένων (data model) που δημιουργήσαμε και το οποίο χρησιμοποιήθηκε ως επέκταση του RSpec v.2:

## **• Ρυθμός Μετάδοσης (Rate)**

Ο ρυθμός μετάδοσης μας δείγνει τον αριθμό των bits πληροφορίας ανα δευτερόλεπτο (bits/sec ή bps), τα οποία είτε μεταδίδονται είτε λαμβάνονται από την ασύρματη διεπαφή. Αποτελεί βασικό μέγεθος για την περιγραφή της επικοινωνίας μεταξύ ασύρματων διεπαφών. Ο ρυθμός μετάδοσης είναι ανάλογος της ισχύος με την οποία μεταδίδει η ασύρματη διεπαφή και επομένως ο μεγαλύτερος ρυθμός προϋποθέτει μεγαλύτερη ισγύ εκπομπής.

Για τα πρωτόκολλα IEEE 802.11 b/g [\[16\]](#page-105-0) υπάργουν καθορισμένοι ρυθμοί μετάδοσης που υποστηρίζονται. Συγκεκριμένα οι ρυθμοί μετάδοσης που μπορούν να υποστηρίξουν οι διεπαφές είναι 1 Mbps, 2Mbps, 5.5 Mbps, 6 Mbps, 9 Mbps, 11 Mbps, 12 Mbps, 18Mbps, 24 Mbps, 36Mbps, 48 Mbps και 54 Mbps. Οπως θα δούμε στη συνέχεια κατα τη δημιουργία του slice ο ερευνητής επιλέγει ένα από τους παραπάνω ρυθμούς μετάδοσης για την ασύρματη διεπαφή που δεσμεύει.

## **• Κανάλι Μετάδοσης (RadioChannel)**

Ένα ακόμα σημαντικό χαρακτηριστικό για την περιγραφή των ασύρματων διεπαφών είναι το κανάλι (συγνότητα) στο οποίο εκπέμπουν ή δέγονται πληροφορίες. Προκειμένου να επικοινωνήσουν δύο ασύρματες διεπαφές και να ανταλλάξουν πακέτα πληροφορίας θα πρέπει να λειτουργούν υπό το ίδιο κανάλι, δηλαδή υπό την ίδια συχνότητα. Σύμφωνα με τις προδιαγραφές των πρωτοκόλλων ΙΕΕΕ 802.11 b/g [\[16\]](#page-105-0) που υποστηρίζουν τα μηγανήματα της εργαστηριακής πλατφόρμας υπάρχουν 13 διαθέσιμα ασύρματα κανάλια για μετάδοση πληροφορίας, τα οποία είναι νόμιμα στην Ελλάδα. Αυτά είναι τα εξής:

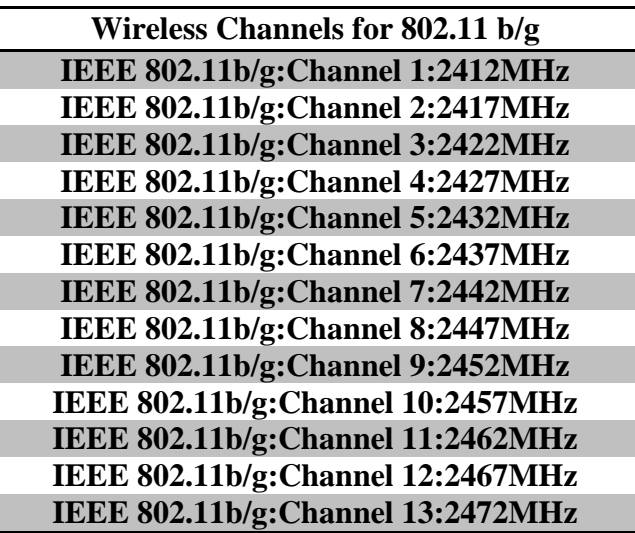

Ο ερευνητής όπως θα δούμε στην συνέχεια θα πρέπει να επιλέξει ένα από αυτά τα κανάλια για κάθε μια από τις ασύρματες επαφές που θα δεσμεύσει για το slice του.

## **Operating Mode**

Ακόμα ένα σημαντικό χαρακτηριστικό για την περιγραφή των interfaces είναι ο τρόπος λειτουργίας τους. Οι ασύρματες διεπαφές των κόμβων που διαθέτουμε μπορούν να λειτουργήσουν είτε ως Wireless Access Point (AP) είτε ως Wireless Client (STA). Ας εξετάσουμε αναλυτικότερα τι σημαίνουν αυτά τα δύο είδη λειτουργίας:

## *Wireless Access Point (AP)*

Wireless Access Points [\(\[31\]\)](#page-105-1) είναι οι συσκευές που λειτουργούν ως κύριοι εκπομποί ή παραλήπτες σημάτων σε ένα ασύρματο δίκτυο. Το ασύρματο σημείο πρόσβασης (wireless access point) μπορεί να συνδεθεί με πολλούς τερματικούς σταθμούς (STA) σε μια σύνδεση ενός προς πολλαπλά σημεία (point to multipoint) και να δημιουργήσουν ένα τοπικό ασύρματο δίκτυο. Επιπλέον τα Access Points έχουν την δυνατότητα να συνδέσουν το ασύρματο δίκτυο που έχουν δημιουργήσει με ένα ενσύρματο Ethernet δίκτυο. Ένα σχήμα που αναπαριστά το ασύρματο τοπικό δίκτυο με ένα ασύρματο σημείο πρόσβασης και πολλαπλά τερματικά φαίνεται παρακάτω:

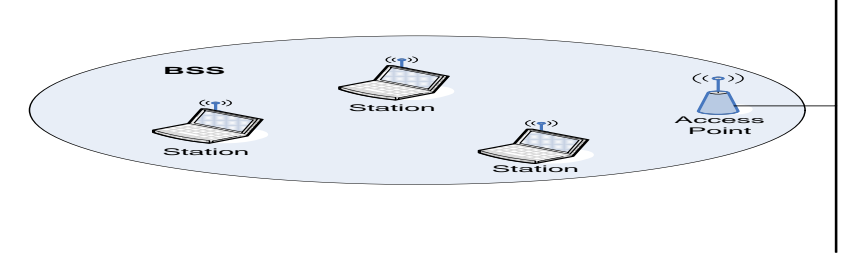

*Σχήμα 3.4: Αναπαράσταση τοπικού ασύρματου δικτύου* 

Παράλληλα μπορούν να συνδεθούν δύο ή περισσότερα ασύρματα σημεία πρόσβασης (wireless access points) μεταξύ τους μέσω ενός ενσύρματου ή ασύρματου δικτύου (Distribution System) και να ενοποιήσουν τα δύο ασύρματα τοπικά δίκτυα [\(\[31\]\)](#page-105-1). Ένα παράδειγμα σύνδεσης των δύο ασύρματων τοπικών δικτύων φαίνεται στο παρακάτω σχήμα:

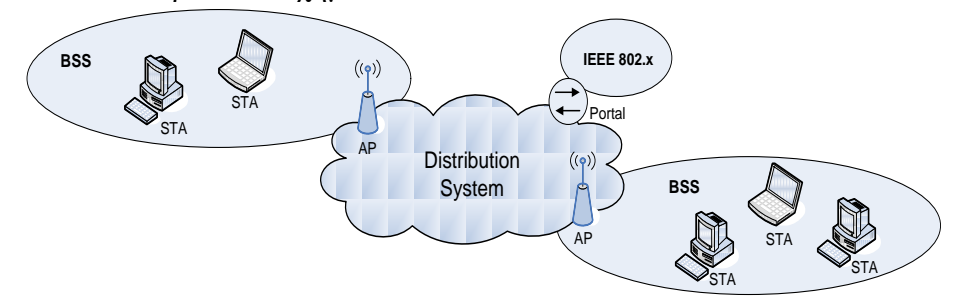

*Σγήμα 3.5: Διασύνδεση μεταξύ δύο ασυρμάτων σημείων πρόσβασης* 

Στην παρούσα διπλωματική κάθε μία από τις ασύρματες διεπαφές των ασύρματων κόμβων του εργαστηρίου μπορεί να γρησιμοποιηθεί ως AP στο ασύρματο δίκτυο που θα δημιουργήσει ο ερευνητής για το πείραμα του.

#### *Wireless Client (STA)*

Wireless Client (STA) ή αλλίως κινητό τερματικό καλούμε μια συσκευή που υποστηρίζει την στοίβα πρωτοκόλλων ΙΕΕΕ 802.11 για ασύρματη διασύνδεση [\(\[31\]\)](#page-105-1). Κάθε τερματικό μπορεί να λειτουργήσει είτε ως πομπός είτε ως παραλήπτης πακέτων πληροφορίας. Μπορεί να συνδεθεί και να ανταλλάξει πακέτα πληροφορίας μόνο με ένα άλλο κινητό τερματικό, το οποίο ανήκει στο ίδιο ασύρματο τοπικό δίκτυο και έχει το ίδιο κανάλι μετάδοσης (point to point connection). Αξίζει να επισημάνουμε ότι σύμφωνα με τις προδιαγραφές των ΙΕΕΕ 802.11 πρωτοκόλλων για τη λειτουργία των ασύρματων δικτύων όλα τα τερματικά θα πρέπει να συσγετιστούν με κάποιο Wireless Access Point πριν ξεκινήσουν να επικοινωνούν με άλλα στοιχεία του ασύρματου δικτύου. Στην παρούσα διπλωματική κάθε μία από τις ασύρματες διεπαφές των ασύρματων κόμβων του εργαστηρίου μπορεί να χρησιμοποιηθεί ως τερματικό (STA) στο ασύρματο δίκτυο που θα δημιουργήσει ο ερευνητής για το πείραμα του.

#### **Wireless Mode**

Ένα ακόμα σημαντικό χαρακτηριστικό είναι ο ασύρματος τρόπος λειτουργίας των διεπαφών που περιλαμβάνει τόσο το πρωτόκολλο της στοίβας πρωτοκόλλων IEEE 802.11 που χρησιμοποιείται όσο και το κανάλι λειτουργίας. Οι βασικοί τρόποι λειτουργίας σύμφωνα με τις προδιαγραφές του ΙΕΕΕ 802.11 είναι οι παρακάτω:

| Mode               | <b>Number</b>  | <b>Description</b>                                        |
|--------------------|----------------|-----------------------------------------------------------|
| auto               | $\theta$       | Auto select operating mode                                |
| 11a                |                | 802.11a (5GHz) mode (54Mbps)                              |
| 11 <sub>b</sub>    | $\overline{2}$ | 802.11b (2.4GHz) mode (11Mbps)                            |
| 11g                | 3              | 802.11g (2.4GHz) mode with 802.11b compatibility (54Mbps) |
| fh                 | $\overline{4}$ | 802.11 frequency hopping mode                             |
| $11$ adt $/111$ at | 5              | 802.11a (5GHz) dynamic turbo mode                         |
| 11gdt/11gt         | 6              | 802.11g (2GHz) dynamic turbo mode (108Mbps)               |
| 11ast              | 7              | 802.11a (5GHz) static turbo mode                          |

Κεφάλαιο 3: Μοντέλα Περιγραφής Διαμοιραζόμενων Πόρων

Επειδή οι διεπαφές των κόμβων της πειραματικής μας πλατφόρμας δεν υποστηρίζουν το πρωτόκολλο ΙΕΕΕ 802.11a από τους παραπάνω τρόπους λειτουργίας μπορούμε να χρησιμοποιήσουμε μόνο όσους δεν εμπεριέχουν αυτό το πρωτόκολλο. Αξίζει να σημειώσουμε ότι στην παρούσα διπλωματική δεν χρησιμοποιήσαμε αυτό το χαρακτηριστικό για την κατάλληλη περιγραφή στο RSpec των ασύρματων διεπαφών, όμως μπορεί να γρησιμοποιηθεί σε μια μελλοντική επέκταση της παρούσας εργασίας και για αυτό το λόγο κρίναμε σωστό να το συμπεριλάβουμε στο σγήμα επέκτασης για την περιγραφή των ασύρματων κόμβων.

## *3.2.2 RSpec ζσήμα επέκηαζηρ*

Το RSpec σγήμα επέκτασης που δημιουργήσαμε για να περιγράψουμε τις ασύρματες διεπαφές των ασύρματων κόμβων περιλαμβάνει ένα στοιχείο το Wireless\_features, το οποίο έχει ως «παιδιά» τα χαρακτηριστικά που περιγράψαμε στο παραπάνω υποκεφάλαιο. Το στοιχείο αυτό αποτελεί επέκταση του στοιχείου interface που έχει οριστεί στο Core RSpec v.2 Schema [2]. Η επέκταση μπορεί να γρησιμοποιηθεί και στους τρείς τύπους RSpec v.2 για την περιγραφή ασύρματων πόρων. Το UML διάγραμμα που περιγράφει το extension για ασύρματους κόμβους είναι:

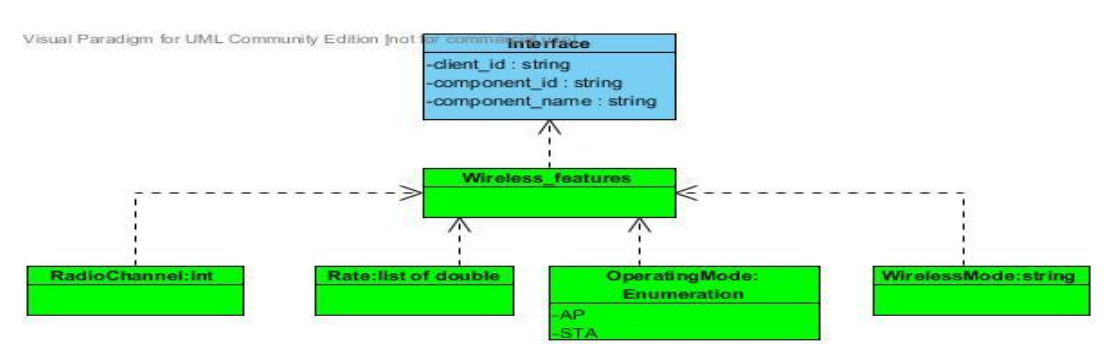

*Σχήμα 3.6: UML διάγραμμα της επέκτασης για την περιγραφή ασύρματων κόμβυν*

Σε RNC αργείο το extension είναι:

Κεφάλαιο 3:Μοντέλα Περιγραφής Διαμοιραζόμενων Πόρων

```
default namespace = "http://sorch.netmode.ntua.gr/ws/RSpec/ext/wireless_if"
InterfaceContents = 
element Wireless_features {
element RadioChannel { xsd:int }* &
element Rate list{{ xsd:double }*}* &
element OperatingMode { "AP" | "STA"}* &
element WirelessMode { xsd:string }*
}*
start = InterfaceContents
```
*Πίνακαρ 3.4: Σσήμα Δπέκηαζηρ ζε rnc απσείο*

Όπως παρατηρούμε το σγήμα επέκτασης έγει διαφορετικό πεδίο ονομάτων από το Core RSpec v.2 schema και περιέχει τα χαρακτηριστικά που περιγράψαμε για τις ασύρματες διεπαφές. Επιπλέον βλέπουμε ότι δίνεται η δυνατότητα να δώσουμε μια λίστα ρυθμών μετάδοσης, το σύνολο των καναλιών μετάδοσης και των τρόπων λειτουργίας των διεπαφών. Αυτό χρησιμοποιείται στην περίπτωση του RSpec v.2 Advertisement όπου πρέπει να ενημερώσουμε το χρήστη για τους ρυθμούς μετάδοσης και τους τρόπους λειτουργίας που υποστηρίζονται από τις ασύρματες διεπαφές καθώς και για το σύνολο των διαθέσιμων καναλιών μετάδοσης για εκείνο το χρονικό διάστημα που θέλει.

Ας εξετάσουμε τώρα κάποια παραδείγματα των τριών τύπων RSpec v.2 όπως προέκυψαν στην παρούσα διπλωματική για να εξετάσουμε και τη χρήση του extension εντός του Core RSpec v.2.

## *RSpec v.2 Request*

Παραθέτουμε ένα παράδειγμα RSpec v.2 Request στο οποίο ο ερευνητής θέλει να δεσμεύσει δύο κόμβους της εργαστηριακής πλατφόρμας και μία ασύρματη διεπαφή από κάθε κόμβο, όπου η μία θα λειτουργήσει ως Wireless Access Point (AP) και η άλλη ως Wireless Client (STA):

```
\leq?xml version="1.0"?>
```
<rspec

```
xmlns="http://sorch.netmode.ntua.gr/ws/RSpec" 
xmlns:wif="http://sorch.netmode.ntua.gr/ws/RSpec/ext/wireless_if" 
xmlns:xsi="http://www.w3.org/2001/XMLSchema-instance" 
xsi:schemaLocation="http://sorch.netmode.ntua.gr/ws/RSpec 
http://sorch.netmode.ntua.gr/ws/RSpec/request.xsd 
http://sorch.netmode.ntua.gr/ws/RSpec/ext/wireless_if 
http://sorch.netmode.ntua.gr/ws/RSpec/ext/wireless_if/interfaces.xsd" type="request"> 
<node 
client_id="omf.netmode.node2"
component_id="urn:publicid:IDN+omf.netmode.ntua.gr+node+omf.netmode.node2" 
component_manager_id="urn:publicid:IDN+omf.netmode.ntua.gr+authority+cm" exclusive="true">
<hardware_type name=" wireless access point "/>
<sliver_type name="access point"/>
<interface client_id="omf.netmode.node2:if0">
<wif:Wireless_features>
```

```
<wif:RadioChannel>3</wif:RadioChannel>
```
**<wif:Rate>18</wif:Rate> <wif:OperatingMode>STA</wif:OperatingMode> </wif:Wireless\_features>** </interface> </node> <node client\_id=" omf.netmode.node9" component\_id="urn:publicid:IDN+omf.netmode.ntua.gr+node+omf.netmode.node9" component manager id="urn:publicid:IDN+omf.netmode.ntua.gr+authority+cm" exclusive="true"> <hardware\_type name=" **wireless access point** "/> <sliver\_type name="**access point**"/> <interface client\_id=" omf.netmode.node9:if1"> **<wif:Wireless\_features> <wif:RadioChannel>3</wif:RadioChannel> <wif:Rate>54</wif:Rate> <wif:OperatingMode>ΑP</wif:OperatingMode> </wif:Wireless\_features>** </interface> </node>  $\langle$ rspec $>$ 

*Πίνακαρ 3.5:Παπάδειγμα RSpec v.2 Request*

Στο παραπάνω παράδειγμα ο ερευνητής ζητάει να δεσμεύσει δύο κόμβους που καθορίζονται απο τα αντίστοιχα URNs στο πεδίο component\_id του στοιχείου node. Αυτοί είναι οι κόμβοι 2 και 9 αφού στα αντίστοιχα URNs έχουν ονόματα (resource-name) omf.netmode.node2 και omf.netmode.node9. Επιπλέον με βάση το πεδίο client id στο στοιγείο interface βλέπουμε ποιες διεπαφές των κόμβων θέλει να δεσμεύσει ο ερευνητής. Συγκεκριμένα στο παράδειγμα μας δεσμεύει τη διεπαφή if0 του κόμβου 2 και τη διεπαφή if1 του κόμβου 9. Παρατηρούμε ότι έχουν καθοριστεί και τα χαρακτηριστικά των ασύρματων διεπαφών με βάση το σχήμα επέκτασης που δημιουργήσαμε. Συγκεκριμένα το interface if0 του κόμβου 2 θα χρησιμοποιηθεί ως Wireless Client (STA), όπως φαίνεται στο element OperatingMode, θα λειτουργεί στο κανάλι ΙΕΕΕ 802.11b/g Channel 3:2422MHz, όπως φαίνεται από το element RadioChannel, και θα υποστηρίζει ρυθμό μετάδοσης 18 Mbps, όπως φαίνεται από το element Rate. Από την άλλη πλευρά το interface if1 του κόμβου 9 θα χρησιμοποιηθεί ως Wireless Access Point(AP), θα λειτουργεί στο κανάλι ΙΕΕΕ 802.11b/g Channel 3:2422MHz και θα υποστηρίζει ρυθμό μετάδοσης 54 Mbps.

## *RSpec v.2 Advertisement*

Παραθέτουμε ένα παράδειγμα RSpec v.2 Advertisement το οποίο ενημερώνει τον ερευνητή ότι για το χρονικό διάστημα που θέλει να κάνει τα πειράματα του είναι διαθέσιμοι δύο κόμβοι της πειραματικής πλατφόρμας με κάποια γαρακτηριστικά, καθώς και δύο κανάλια μετάδοσης για κάθε μία από τις ασύρματες διεπαφές των κόμβων. Επιπλέον είναι διαθέσιμοι όλοι οι ρυθμοί μετάδοσης που υποστηρίζει η στοίβα πρωτοκόλλων ΙΕΕΕ 802.11 b/g καθώς και όλοι οι δυνατοί τρόποι λειτουργίας των ασύρματων διεπαφών:

<?xml version="1.0"?>

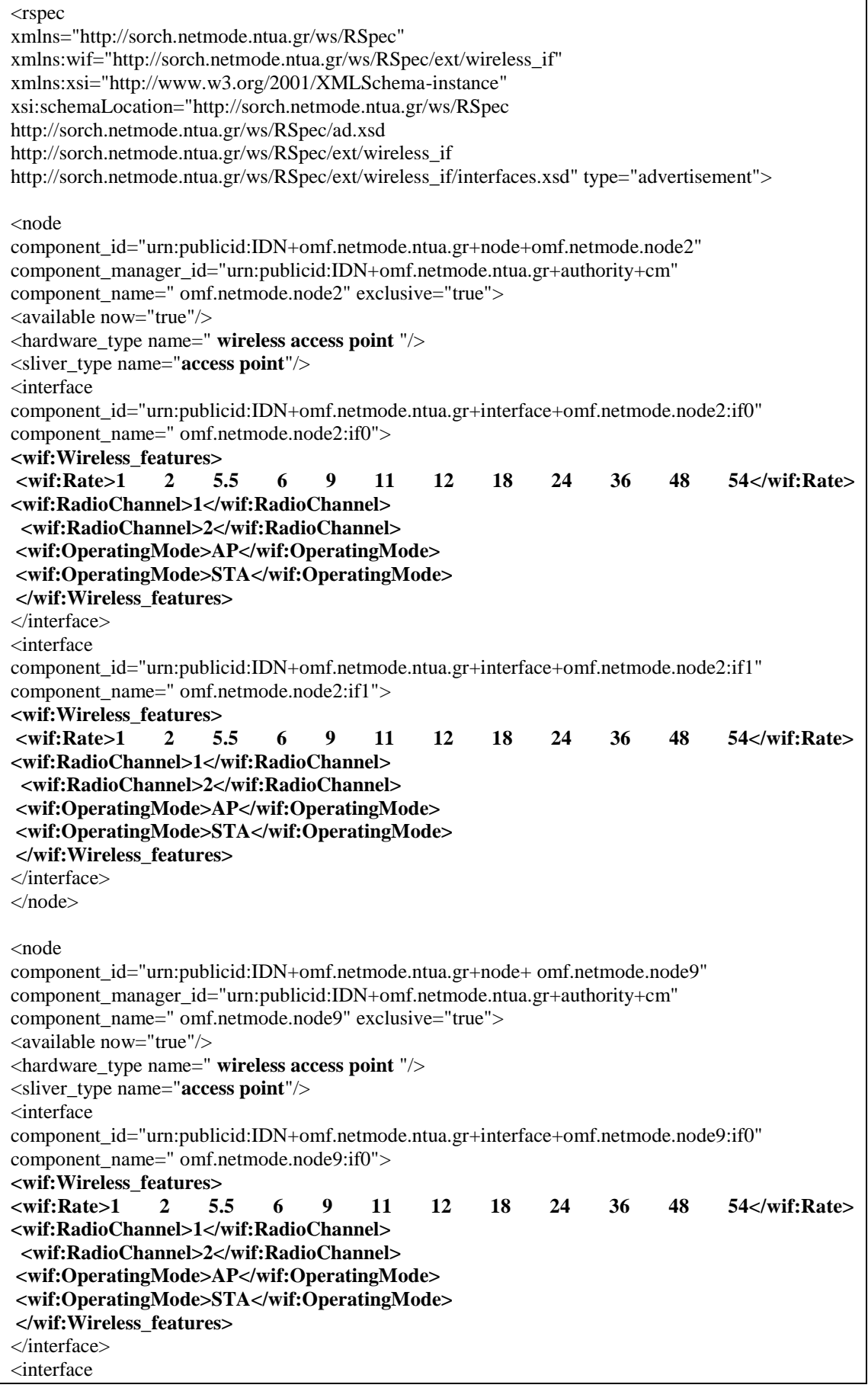

| component_id="urn:publicid:IDN+omf.netmode.ntua.gr+interface+omf.netmode.node9:if1" |                         |     |   |    |     |           |    |    |    |    |                              |
|-------------------------------------------------------------------------------------|-------------------------|-----|---|----|-----|-----------|----|----|----|----|------------------------------|
| component_name="omf.netmode.node9:if1">                                             |                         |     |   |    |     |           |    |    |    |    |                              |
| <wif:wireless features=""></wif:wireless>                                           |                         |     |   |    |     |           |    |    |    |    |                              |
| <wif:rate>1</wif:rate>                                                              | $\overline{\mathbf{2}}$ | 5.5 | 6 | -9 | -11 | <b>12</b> | 18 | 24 | 36 | 48 | $54$ $\langle$ wif: Rate $>$ |
| <wif:radiochannel>1</wif:radiochannel>                                              |                         |     |   |    |     |           |    |    |    |    |                              |
| <wif:radiochannel>2</wif:radiochannel>                                              |                         |     |   |    |     |           |    |    |    |    |                              |
| <wif:operatingmode>AP</wif:operatingmode>                                           |                         |     |   |    |     |           |    |    |    |    |                              |
| <wif:operatingmode>STA</wif:operatingmode>                                          |                         |     |   |    |     |           |    |    |    |    |                              |
|                                                                                     |                         |     |   |    |     |           |    |    |    |    |                              |
| $\langle$ interface>                                                                |                         |     |   |    |     |           |    |    |    |    |                              |
| $<$ /node $>$                                                                       |                         |     |   |    |     |           |    |    |    |    |                              |
| $\langle$ rspec $\rangle$                                                           |                         |     |   |    |     |           |    |    |    |    |                              |

*Πίνακαρ 3.6:Παπάδειγμα RSpec v.2 Advertisement*

Στο παραπάνω παράδειγμα το RSpec ενημερώνει τον ερευνητή ότι για το γρονικό διάστημα που θέλει να κάνει τα πειράματα του είναι διαθέσιμοι δύο κόμβοι οι omf.netmode.node2 και omf.netmode.node9, όπως φαίνεται απο τα αντίστοιχα URNs. Επιπλέον κάθε ένας από τους παραπάνω κόμβους έχει δύο διεπαφές διαθέσιμες, οι οποίες καθορίζονται από τα αντίστοιχα URNs των interfaces στο υπογρεωτικό πεδίο component id του στοιγείου interface. Ακόμα βλέπουμε ότι γίνεται χρήση του extension schema για να καθοριστούν τα κανάλια μετάδοσης που είναι διαθέσιμα εκείνο το γρονικό διάστημα και δεν έγουν εκγωρηθεί σε διεπαφές κάποιου άλλου slice, καθώς και οι ρυθμοί μετάδοσης και οι τρόποι λειτουργίας που είναι διαθέσιμοι. Μπορούμε να επιλέξουμε ένα διαθέσιμο ρυθμό μετάδοσης, κανάλι μετάδοσης και τρόπο λειτουργίας για κάθε ένα από τα διαθέσιμα interfaces των κόμβων. Συγκεκριμένα στο παράδειγμά μας παρατηρούμε ότι στο χρονικό διάστημα που θέλουμε διαθέσιμα είναι τα κανάλια IEEE 802.11 b/g 1 και 2, οι ρυθμοί μετάδοσης 1, 2, 5.5, 6, 9, 11, 12, 18, 24, 36, 48 και 54 Mbps και οι τρόποι λειτουργίας της διεπαφής ως Wireless Access Point (AP) ή Wireless Client (STA).

## *RSpec v.2 Manifest*

Παραθέτουμε ένα παράδειγμα RSpec v.2 Manifest το οποίο ενημερώνει τους χρήστες ότι κάποιο slice ενός ερευνητή περιέχει δύο κόμβους και ένα interface από κάθε έναν από αυτούς. Μάλιστα όπως θα δούμε στο παρακάτω παράδειγμα η μία ασύρματη διεπαφή θα λειτουργήσει ως Wireless Access Point (AP) και η άλλη ως Wireless Client(STA):

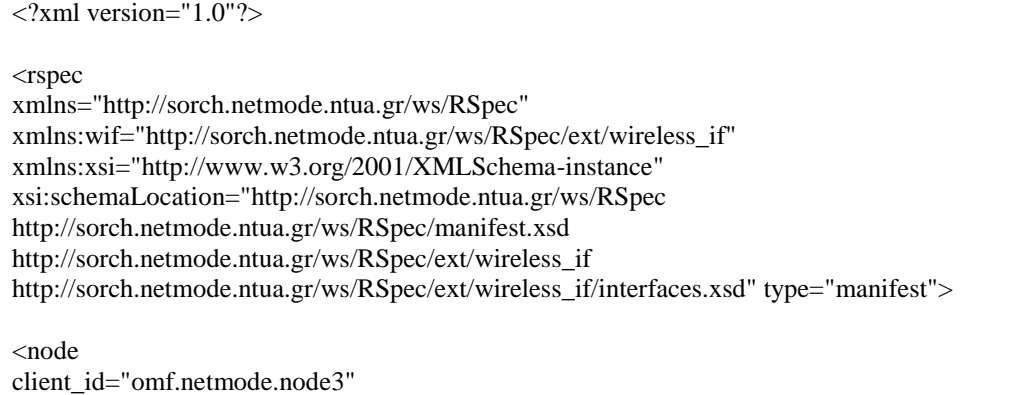

Κεφάλαιο 3:Μοντέλα Περιγραφής Διαμοιραζόμενων Πόρων

| component_id="urn:publicid:IDN+omf.netmode.ntua.gr+node+omf.netmode.node3"<br>component_manager_id="urn:publicid:IDN+omf.netmode.ntua.gr+authority+cm"<br>sliver_id="urn:publicid:IDN+omf.netmode.ntua.gr+sliver+omf.netmode.node3" exclusive="true"><br><hardware_type name=" wireless access point "></hardware_type><br><sliver_type name="access point"></sliver_type><br><interface<br>component_id="urn:publicid:IDN+omf.netmode.ntua.gr+interface+omf.netmode.node3:if0"<br/>client_id="omf.netmode.node3:if0"&gt;<br/><wif:wireless features=""><br/><wif:rate>18</wif:rate><br/><wif:radiochannel>1</wif:radiochannel><br/><wif:operatingmode>STA</wif:operatingmode><br/></wif:wireless></interface<br>                                                                                                    |
|----------------------------------------------------------------------------------------------------|
|                                                                                                    |
| $<$ /node>                                                                                                    |
| $<$ node<br>client_id="omf.netmode.node4"<br>component_id="urn:publicid:IDN+omf.netmode.ntua.gr+node+omf.netmode.node4"<br>component_manager_id="urn:publicid:IDN+omf.netmode.ntua.gr+authority+cm"<br>sliver_id="urn:publicid:IDN+omf.netmode.ntua.gr+sliver+omf.netmode.node4" exclusive="true"><br><hardware_type name=" wireless access point "></hardware_type><br><sliver_type name="access point"></sliver_type><br><interface<br>component_id="urn:publicid:IDN+omf.netmode.ntua.gr+interface+omf.netmode.node4:if1"<br/>client_id="omf.netmode.node4:if1"&gt;<br/><wif:wireless features=""><br/><wif:rate>18</wif:rate><br/><wif:radiochannel>1</wif:radiochannel><br/><wif:operatingmode>AP</wif:operatingmode><br/></wif:wireless><br/><math>\langle</math>interface&gt;<br/><math>&lt;</math>/node&gt;</interface<br> |
| $\langle$ rspec>                                                                                                    |

*Πίνακαρ 3.7:Παπάδειγμα RSpec v.2 Manifest*

Στο παραπάνω παράδειγμα παρατηρούμε ότι έχουν εκχωρηθεί δύο κόμβοι στο slice του ερευνητή, οι οποίοι καθορίζονται από τα αντίστοιχα URNs στο attribute component\_id του στοιχείου node. Αυτοί είναι οι κόμβοι 3 και 4, αφού στα αντίστοιχα URNs έχουν ονόματα (resource-name) omf.netmode.node3 και omf.netmode.node4. Στο πεδίο sliver id έγουμε δώσει το URN του κάθε ασύρματου κόμβου, αφού ο κάθε χρήστης χρησιμοποιεί κατα αποκλειστικό τρόπο τον κόμβο εφόσον δεν έχουμε χωρίσει το κόμβο σε slivers. Επιπλέον με βάση τα URNs των διεπαφών στο πεδίο component id του στοιχείου interface βλέπουμε ποιες διεπαφές των κόμβων έχει εκχωρήσει ο ερευνητής στο δεδομένο slice. Συγκεκριμένα στο παράδειγμα μας έχει εκχωρήσει τη διεπαφή if0 του κόμβου 3 και τη διεπαφή if1 του κόμβου 4. Παρατηρούμε ότι έχουν καθοριστεί και τα χαρακτηριστικά των ασύρματων διεπαφών με βάση το extension schema που δημιουργήσαμε. Συγκεκριμένα το interface if0 του κόμβου 3 χρησιμοποιείται ως Wireless Client (STA), όπως φαίνεται στο element OperatingMode, λειτουργεί στο κανάλι ΙΕΕΕ 802.11b/g Channel 1:2412MHz, όπως φαίνεται από το element RadioChannel, και υποστηρίζει ρυθμό μετάδοσης 18 Mbps, όπως φαίνεται από το element Rate. Από την άλλη πλευρά το interface if1 του κόμβου 4 χρησιμοποιείται ως Wireless Access Point (AP), λειτουργεί στο κανάλι ΙΕΕΕ 802.11b/g Channel 1:2412MHz και υποστηρίζει ρυθμό μετάδοσης 18 Mbps.

## *3.3 RSpec έλεγτος εγκσρόηηηας*

Όπως αναφέραμε και προηγουμένως το RSpec θα πρέπει να συμμορφώνεται με βάση κάποια σγήματα κορμού ανάλονα με το είδος στο οποίο ανήκει έτσι ώστε να επιτραπεί η επεξεργασία των πληροφοριών που περιέγει. Επιπλέον επειδή το RSpec παρέγει τη δυνατότητα να δημιουργήσουμε επεκτάσεις, οι οποίες θα έγουν διαφορετικό πεδίο ονομάτων από το Core RSpec, δημιουργείται η ανάγκη για έλεγχο εγκυρότητας με δυο ή περισσότερα σχήματα (Core RSpec και extension schemas). Αυτό επιτυγγάνεται με γρήση της γλώσσας NVDL που αναλύσαμε παραπάνω και διάφορων εργαλείων που έχουν αναπτυχθεί σε γλώσσες προγραμματισμού για την εφαρμογή αυτής της γλώσσας σε XML κείμενα, έτσι ώστε να ελέγξουμε την εγκυρότητα τους.

Ένα από τα εργαλεία που έχουν αναπτυχθεί για χρήση της γλώσσας NVDL για τον έλεγχο της εγκυρότητας σε XML κείμενα που περιέχουν δύο ή περισσότερα πεδία ονομάτων είναι το JNVDL [\[32\].](#page-105-2) Το JNVDL είναι ένα εργαλείο υλοποιημένο στη γλώσσα προγραμματισμού JAVA, το οποίο χρησιμοποιήσαμε για να ελέγξουμε αν είναι έγκυρα τα RSpec αρχεία που ανταλλάσσονται μεταξύ πελάτη και εξυπηρετητή.

Συγκεκριμένα παίρνει ως είσοδο το nvdl αρχείο με τους κανόνες που αφορούν το validation των διάφορων στοιχείων τους με βάση το πεδίο ονομάτων τους και το ΧΜL αργείο στο οποίο θέλουμε να κάνουμε έλεγγο εγκυρότητας.

# **Κεφάλαιο 4**

## **Αρχιτεκτονική του Συστήματος**

Με χρήση της δομής δεδομένων RSpec v.2 και της επέκτασης που δημιουργήσαμε ώστε να περιγράψουμε κατάλληλα ασύρματους κόμβους σχεδίασαμε ένα σύστημα με το οποίο ο χρήστης θα μπορεί να δημιουργεί καινούργια slices και να διαχειρίζεται τα slices που έχει ήδη δημιουργήσει. Το σύστημα αυτό βασίζεται στον σγεδιασμό κατάλληλων υπηρεσιών διαδικτύου (web services) που επιτελούν τις διάφορες λειτουργίες διαχείρισης. Οι υπηρεσίες αυτές επικοινωνούν με μια βάση δεδομένων όπου υπάρχουν οι καταγραφές για όλα τα slices των χρηστών και παρέχουν τις απαιτούμενες πληροφορίες για τη διαχείριση τους. Παράλληλα αναπτύξαμε ένα εργαλείο χρονοπρογραμματισμού σε κάποιες από τις υπηρεσίες διαδικτύου έτσι ώστε να δημοσιοποιούνται στο χρήστη μόνο οι διαθέσιμοι πόροι της πειραματικής πλατφόρμας όταν θέλει να δημιουργήσει κάποιο slice για κάποιο συγκεκριμένο χρονικό διάστημα. Αυτό έχει ως στόχο να μην υπάρχει χρονική επικάλυψη χρήσης των ίδιων πόρων της πειραματικής πλατφόρμας από δύο ή περισσότερα slices. Αξίζει να σημειώσουμε πως οι διαμοιραζόμενοι πόροι της πειραματικής πλατφόρμας στο πεδίο του χρόνου είναι οι ασύρματοι κόμβοι καθώς και το σύνολο των καναλιών μετάδοσης που έχουμε ορίσει στις διεπαφές κάποιου slice. Συνεπώς με την ανάπτυξη αυτού του συστήματος οι διάφοροι χρήστες θα μπορούν να δημιουργήσουν και να διαχειριστούν slices που τους ανήκουν.

## *4.1 Περιγραθή ηης Αρτιηεκηονικής*

Η αργιτεκτονική του συστήματος που αναπτύξαμε παρουσιάζεται σγηματικά στο παρακάτω σχήμα:

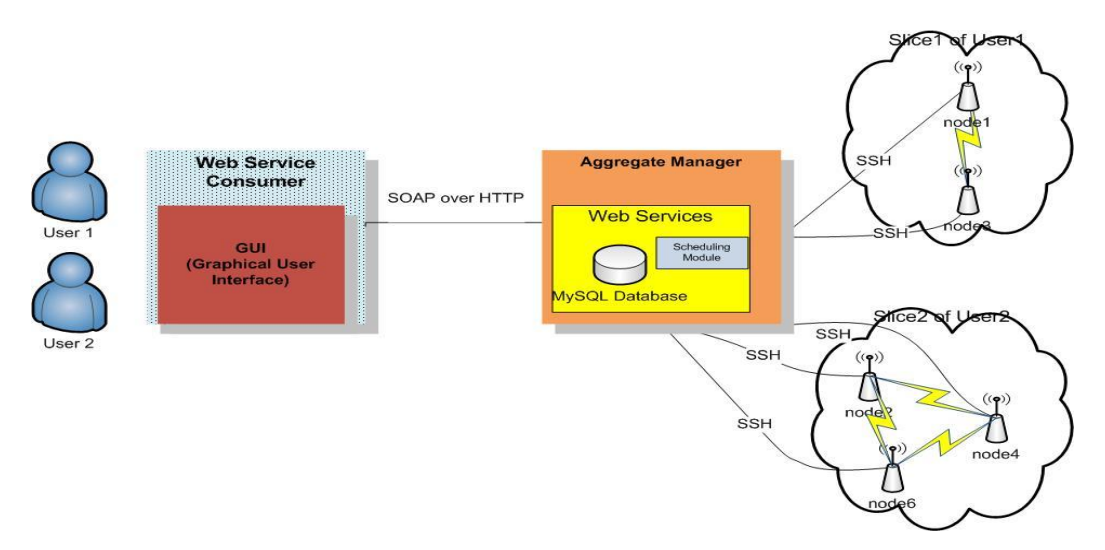

*Σγήμα 4.1: Αναπαράσταση της αργιτεκτονικής του συστήματος* 

#### Κεφάλαιο 4: Αργιτεκτονική Συστήματος

Το σύστημα που σχεδιάσαμε περιλαμβάνει στην πλευρά του πελάτη έναν Web Service Consumer και στην πλευρά του εξυπηρετητή έναν Aggregate Manager. Ας εξετάσουμε αναλυτικά τι περιλαμβάνουν οι δύο πλευρές:

#### **Web Service Consumer**

Στην πλευρά του πελάτη έγει σγεδιαστεί κατάλληλο γραφικό περιβάλλον γρήστη μέσω του οποίου οι χρήστες μπορούν να χρησιμοποιήσουν τις διάφορες υπηρεσίες διαδικτύου. Στο γραφικό περιβάλλον μπορούν να έχουν πρόσβαση περισσότεροι από έναν χρήστες (ερευνητές) εφόσον διαθέτουν έγκυρο συνδυασμό username/password. Μέσω του γραφικού περιβάλλοντος οι διάφοροι γρήστες μπορούν να δημιουργήσουν κάποιο καινούργιο slice με τους διαθέσιμους πόρους, το οποίο θα ενεργοποιήσουν για κάποιο γρονικό διάστημα προκειμένου να πραγματοποιήσουν τα πειράματα τους, καθώς και να διαχειριστούν τα ήδη υπάρχοντα slices που έχουν δημιουργήσει. Η επικοινωνία με τις διάφορες υπηρεσίες διαδικτύου γίνεται με SOAP μηνύματα πάνω από HTTP πρωτόκολλο μεταφοράς [\[33\]](#page-105-3) (SOAP over HTTP).

#### **Aggregate Manager**

Στην πλευρά του εξυπηρετητή έχουμε υλοποιήσει έναν aggregate manager, ο οποίος περιλαμβάνει τις υπηρεσίες διαδικτύου (web services) για τη δημιουργία και τη διαχείριση των slices από τους διάφορους ερευνητές. Οι υπηρεσίες διαδικτύου που έχουμε σχεδιάσει επιτελούν λειτουργίες για τη διαχείριση των slices του κάθε γρήστη, όπως δημιουργία καινούργιου slice με τους διαθέσιμους πόρους, τροποποίηση ήδη υπάρχοντος, κράτηση ενός slice, απενεργοποίηση ενός ενεργοποιημένου slice, ακύρωση κρατήσεων και διαγραφή κάποιων slices. Η λειτουργία των υπηρεσιών βασίζεται στις πληροφορίες μιας βάσης δεδομένων MySQL [\[34\],](#page-105-4) η οποία περιέχει καταγραφές για τα slices των χρηστών και ποιοί πόροι έχουν εκχωρηθεί σε αυτά καθώς και για τις κρατήσεις τους.

Παράλληλα έχουμε αναπτύξει ένα εργαλείο χρονοπρογραμματισμού, παρόμοιο με αύτο που περιγράφεται στη δημοσίευση [\[3\],](#page-104-2) σε κάποιες λειτουργίες των υπηρεσιών ώστε να μην υπάρχει χρονική επικάλυψη χρήσης πόρων (ασύρματων κόμβων και καναλιών μετάδοσης) από διαφορετικά slices. Η δημιουργία αυτού του εργαλείου είναι πολυ σημαντική για τη δημοσιοποίηση των διαθέσιμων ασύρματων πόρων για κάποιο δεδομένο χρονικό διάστημα. Με τη βοήθεια αυτού του εργαλείου μπορούν οι διάφοροι χρήστες να χρησιμοποιούν τους πόρους της πειραματική πλατφόρμας γωρίς να υπάργει επικάλυψη. Η λειτουργία του εργαλείου βασίζεται στις πληροφορίες της βάσης δεδομένων σχετικά με τις κρατήσεις (reservations) που έχουν γίνει για τα διάφορα slices.

Το χρονικό διάστημα που το slice είναι ενεργοποιημένο (activated) ο χρήστης έχει πρόσβαση στους διάφορους κόμβους που έχουν εκχωρηθεί στο slice. Συγκεκριμένα έχει secure shell access (SSH) [\[35\]](#page-105-5) και μπορεί να πραγματοποιήσει τα πειράματα του, χρησιμοποιώντας όμως και τα αντίστοιχα χαρακτηριστικά που έχει

#### Κεφάλαιο 4: Αργιτεκτονική Συστήματος

ορίσει για κάθε ασύρματη διεπαφή, τα οποία είναι ρυθμός μετάδοσης, κανάλι μετάδοσης και τρόπος λειτουργίας.

## *4.2 Περιγραθή ηης Βάζης Γεδομένφν*

Για τη λειτουργία του συστήματος που δημιουργήσαμε ήταν απαραίτητη η δημιουργία μιας βάσης δεδομένων, που θα περιλαμβάνει κατάλληλους πίνακες (tables) με τις απαραίτητες πληροφορίες για την ορθή λειτουργία του. Για αυτό το λόγο επεκτείναμε την ήδη υπάρχουσα βάση δεδομένων MySQL inventory2 του OMF, η οποία περιέγει πληροφορίες για τους ασύρματους κόμβους της πειραματικής πλατφόρμας του εργαστηρίου Διαχείρισης και Σχεδιασμού Δικτύων Τηλεματικής. Στην υπάρχουσα βάση δεδομένων προσθέσαμε κάποιους πίνακες έτσι ώστε να υποστηριχθεί η αρχιτεκτονική με χρησιμοποίηση της έννοιας των slices. Μέσω του συστήματος θα πρέπει οι διάφοροι χρήστες να μπορούν να διαχειρίζονται τα slices που έχουν δημιουργήσει. Αυτοί οι πίνακες είναι οι slices, slice node association και node\_if\_association οι οποίοι περιέχουν πληροφορίες για τα διάφορα slices καθώς και για τους πόρους που έγουν εκγωρηθεί σε αυτά. Επιπλέον ήταν αναγκαίο να φτιάξουμε ένα πίνακα (login) ο οποίος θα διατηρεί στοιχεία ταυτοποίησης (username/password) των διάφορων γρηστών. Τέλος, προκειμένου να υλοποιήσουμε τον γρονοπρογραμματιστή εισαγάγαμε τον πίνακα reservations, ο οποίος περιέγει όλες τις κρατήσεις των slices που έχουν γίνει από τους διάφορους χρήστες. Με τις πληροφορίες που μας παρέγει ο πίνακας reservations μπορούμε να γνωρίζουμε τους διαθέσιμους πόρους για κάθε χρονικό διάστημα και να κάνουμε time division των ασύρματων κόμβων και των καναλιών μετάδοσης, αφού ελέγχουμε κάθε φορά να μην υπάργει γρονική επικάλυψη γρήσης ασύρματων κόμβων και καναλιών μετάδοσης από διαφορετικά slices.

Ας εξετάσουμε αναλυτικά τι περιέγει κάθε ένας από αυτούς τους πίνακες καθώς και ο πίνακας nodes που υπήργε στην βάση δεδομένων inventory2 και περιέγει πληροφορίες για τους ασύρματους κόμβους.

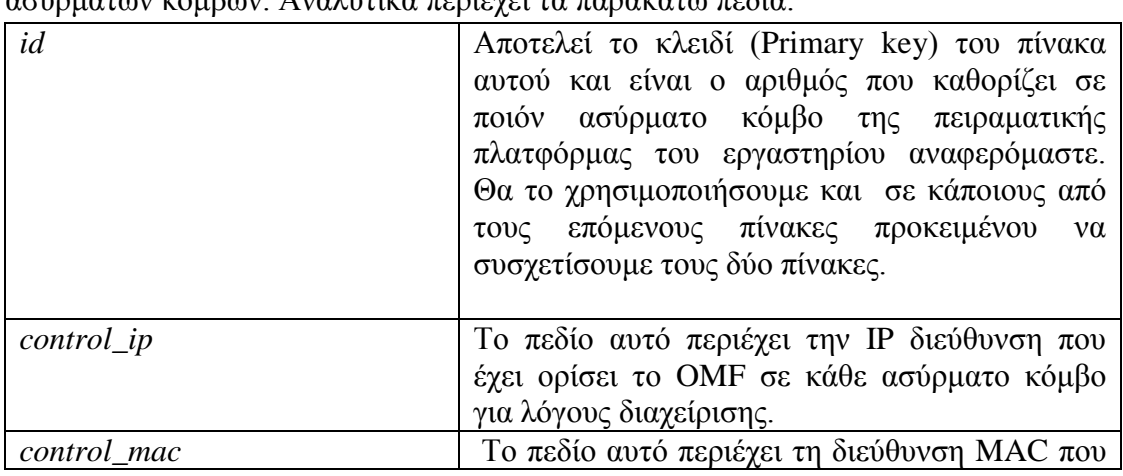

#### Πίνακας nodes

Ο πίνακας nodes περιέχει πληροφορίες για τα χαρακτηριστικά των ασύρματων κόμβων. Αναλυτικά περιένει τα παρακάτω πεδία:

|                           | έχει οριστεί σε κάθε ασύρματο κόμβο για λόγους<br>διαχείρισης.                                                                                                    |
|---------------------------|----------------------------------------------------------------------------------------------------|
| hostname                  | Το πεδίο αυτό περιέχει το όνομα του ασύρματου<br>κόμβου το οποίο το διαχωρίζει από τους<br>υπόλοιπους κόμβους της<br>πειραματικής<br>πλατφόρμας.                                                                                                    |
| hrn (human readable name) | Είναι ένα όνομα που έχει δώσει σε κάθε κόμβο<br>το ΟΜΕ προκειμένου να εκτελέσει κάποιες<br>εσωτερικές λειτουργίες του. Για παράδειγμα το<br>hrn tov nodel <i>sival</i> omf.netmode.nodel. To hrn<br>χρησιμοποιείται και σαν όνομα στα αντίστοιχα<br>URNs που περιγράφουν τον κόμβο προκειμένου<br>να τον διαχωρίζουν από τους άλλους κόμβους. |

Κεφάλαιο 4: Αρχιτεκτονική Συστήματος

*Πίνακαρ 4.1:Πίνακαρ nodes*

### *Πίνακας login*

Ο πίνακας login είναι απαραίτητος για την ταυτοποίηση των χρηστών της πειραματικής πλατφόρμας, αφού περιέχει τους έγκυρους συνδυασμούς username/password. Εφόσον ο χρήστης δώσει το σωστό συνδυασμό username/password το σύστημα ελέγχοντας αυτό τον πίνακα του δίνει πρόσβαση στο γραφικό περιβάλλον ώστε να μπορέσει να δημιουργήσει κάποιο slice ή να διαχειριστεί τα slices που έχει ήδη δημιουργήσει. Αναλυτικά περιέχει τα παρακάτω πεδία:

| username | Αποτελεί το κλειδί (Primary key) του πίνακα<br>αυτού και είναι το όνομα του συγκεκριμένου         |
|----------|---------------------------------------------------------------------------------------------------|
|          | χρήστη. Το όνομα αυτό περνάει μέσω php<br>\$ SESSION απο την σελίδα του authentication            |
|          | στις επόμενες σελίδες ώστε να μπορεί ο χρήστης<br>να διαχειριστεί μόνο δικά του slices και να μην |
|          | επηρεάζει slices των άλλων χρηστών που<br>χρησιμοποιούν την πειραματική πλατφόρμα.                |
| password | Είναι ο κωδικός που έχει ο κάθε χρήστης ώστε να<br>αποκτήσει πρόσβαση στο γραφικό περιβάλλον.     |
|          | Μόνο άν ο χρήστης δώσει το σωστό συνδυασμό<br>username/password έχει πρόσβαση στο γραφικό         |
|          | περιβάλλον.                                                                                       |

*Πίνακαρ 4.2:Πίνακαρ login*

## *Πίνακας slices*

Ο πίνακας slices είναι ένας πίνακας που κατασκευάσαμε για να υποστηρίξουμε την αρχιτεκτονική με χρήση slices από τους χρήστες στην οποία βασίζεται το σύστημα μας. Περιέχει πληροφορίες για τα διάφορα slices ώστε να είναι εύκολα διαχειρίσιμα από τους διάφορους χρήστες. Αναλυτικά περιέχει τα παρακάτω πεδία :

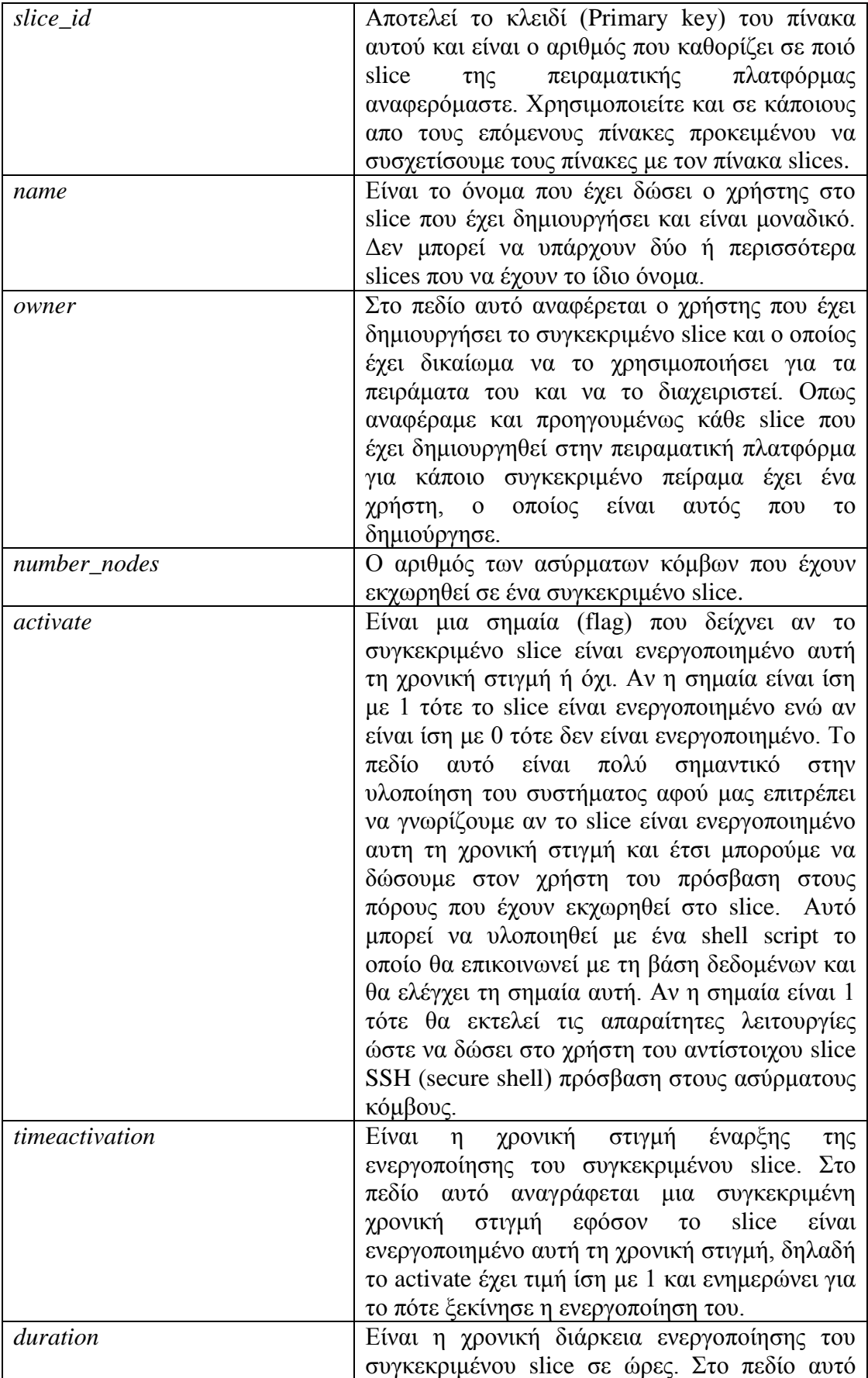

|                  | αναγράφεται μια χρονική διάρκεια σε ώρες         |  |  |  |  |
|------------------|--------------------------------------------------|--|--|--|--|
|                  | εφόσον το slice είναι ενεργοποιημένο αυτή τη     |  |  |  |  |
|                  | χρονική στιγμή, δηλαδή το activate έχει τιμή ίση |  |  |  |  |
|                  | με 1 και ενημερώνει σχετικά με τη χρονική        |  |  |  |  |
|                  | διάρκεια ενεργοποίησης του.                      |  |  |  |  |
| timemodification | Η χρονική στιγμή όπου συντελέστηκε κάποια        |  |  |  |  |
|                  | αλλαγή στην καταχώριση του πίνακα για το         |  |  |  |  |
|                  | συγκεκριμένο slice.                              |  |  |  |  |

Κεφάλαιο 4: Αρχιτεκτονική Συστήματος

*Πίνακαρ 4.3:Πίνακαρ slices*

### *Πίνακας slice\_node\_association*

Ο πίνακας slice node association δημιουργήθηκε για να συσχετίσει τους διάφορους ασύρματους κόμβους με τα slices, ώστε να γνωρίζουμε ποιοί ασύρματοι κόμβοι έχουν εκχωρηθεί στα διάφορα slices. Αναλυτικά περιέχει τα παρακάτω πεδία:

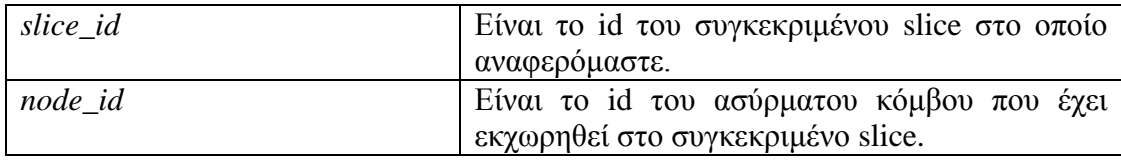

### *Πίνακαρ 4.4:Πίνακαρ slice\_node\_association*

Αξίζει να επισημάνουμε ότι ο κάθε συνδυασμός slice\_id και node\_id είναι μοναδικός και αποτελεί το Primary Key του πίνακα slice\_node\_association. Κάθε καταχώριση του πίνακα δηλώνει ότι ο κόμβος με id ίσο με node\_id έχει εκχωρηθεί στο slice με id ίσο με slice\_id.

## *Πίνακας node\_if\_association*

Ο πίνακας αυτός περιέχει τις πληροφορίες σχετικά με το ποίες διεπαφές έχουν ενεργοποιηθεί σε κάθε ασύρματο κόμβο που έχει εκχωρηθεί σε ένα slice και με ποία χαρακτηριστικά. Να υπενθυμίσουμε ότι κάθε ασύρματος κόμβος έχει δύο διαθέσιμες ασύρματες διεπαφές στις οποίες ορίζουμε κάποια χαρακτηριστικά, τα οποία είναι ο ρυθμός μετάδοσης, το κανάλι μετάδοσης και ο τρόπος λειτουργίας τους (AP ή STA). Αναλυτικά περιέγει τα παρακάτω πεδία :

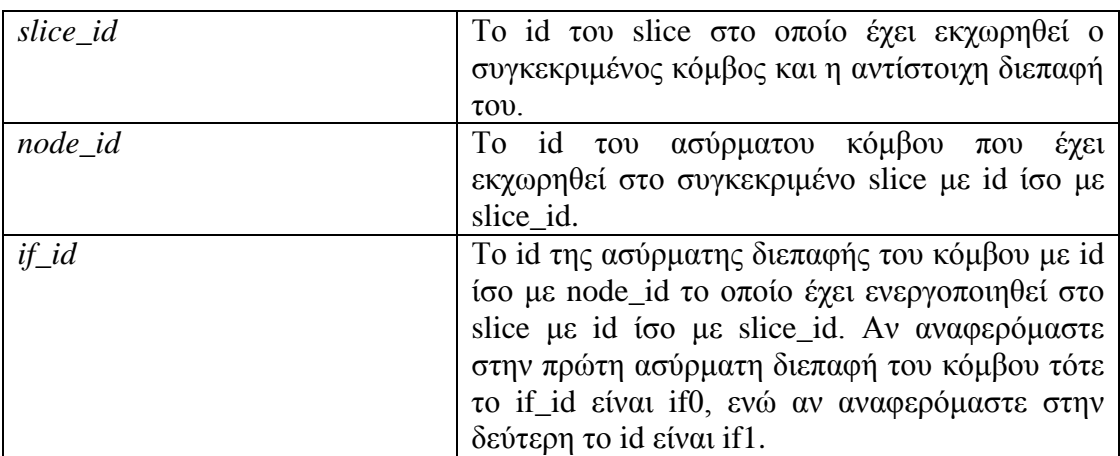

| Rate                        | Ο ρυθμός μετάδοσης σε Mbps που έχει ορίσει ο    |
|-----------------------------|-------------------------------------------------|
|                             | χρήστης του slice για την συγκεκριμένη          |
|                             | ασύρματη διεπαφή.                               |
| RadioChannel                | Το κανάλι μετάδοσης (συγκεκριμένα ο αριθμος     |
|                             | του καναλιού) που έχει ορίσει ο χρήστης του     |
|                             | slice για την συγκεκριμένη ασύρματη διεπαφή.    |
| <i><b>OperatingMode</b></i> | Ο τρόπος λειτουργίας (ΑΡ ή STA) που έχει        |
|                             | ορίσει ο χρήστης του slice για την συγκεκριμένη |
|                             | ασύρματη διεπαφή.                               |

Κεφάλαιο 4: Αρχιτεκτονική Συστήματος

#### *Πίνακαρ 4.5:Πίνακαρ node\_if\_association*

Αξίζει να επισημάνουμε ότι ο κάθε συνδυασμός slice id, node id και if id είναι μοναδικός και αποτελεί το Primary Key του πίνακα node if association. Κάθε καταχώριση του πίνακα δηλώνει ότι στο slice με id ίσο με slice id έχει εκχωρηθεί η ασύρματη διεπαφή με id ίσο με if id του ασύρματου κόμβου με id ίσο με node id (ο οποίος έχει και αυτός εκχωρηθεί στο συγκεκριμένο slice) με τα αντίστοιχα χαρακτηριστικά Rate, RadioChannel και OperatingMode.

#### *Πίνακας reservations*

Ο πίνακας reservations περιέγει όλες τις κρατήσεις (reservations) των slices που έχουν γίνει από τους διάφορους χρήστες που έχουν δημιουργήσει τα slices. Οι πληροφορίες που περιέγει αυτός ο πίνακας είναι πολύ σημαντικές ώστε να υλοποιήσουμε τη λειτουργία χρονοπρογραμματισμού σε διάφορες λειτουργίες των υπηρεσιών διαδικτύου και να αποφύγουμε τη χρονική επικάλυψη χρήσης των ίδιων κόμβων από διαφορετικά slices καθώς και των ίδιων καναλιών από διεπαφές που έχουν εκχωρηθεί σε διαφορετικά slices. Συνεπώς με χρήση των πληροφοριών του πίνακα αυτού ο χρήστης μπορεί να επιλέξει μόνο τους διαθέσιμους πόρους για κάποιο χρονικό διάστημα που θέλει να πραγματοποιήσει το πείραμα του. Αναλυτικά περιέχει τα παρακάτω πεδία:

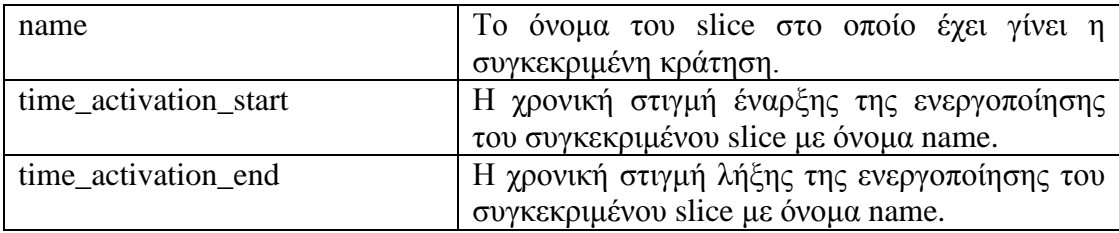

#### *Πίνακαρ 4.6:Πίνακαρ reservations*

Αξίζει να επισημάνουμε ότι ο κάθε συνδυασμός name, time activation start και time activation end είναι μοναδικός και αποτελεί το Primary Key του πίνακα reservations. Ο πίνακας μπορεί να περιέχει πολλαπλές κρατήσεις του ίδιου slice για κάποια χρονικά διαστήματα.

## **Κεφάλαιο 5**

## **Περιγραφή Υπηρεσιών Ιστού**

Βασιζόμενοι στο RSpec v.2 που επεκτείναμε για την περιγραφή ασύρματων πόρων σχεδιάσαμε κάποιες υπηρεσίες ιστού (web services) σε γλώσσα php [\[36\]](#page-105-6) για τη δημοσίευση των διαθέσιμων πόρων και τη διαχείριση τους από τον ερευνητή. Παράλληλα αναπτύξαμε ένα εργαλείο χρονοπρογραμματισμού για τους διαμοιραζόμενους πόρους της πειραματικής πλατφόρμας. Οι υπηρεσίες αυτές αποτέλεσαν τη βάση για τη λειτουργία του συστήματος που δημιουργήσαμε. Η λογική που ακολουθήσαμε είναι βασισμένη στη δημιουργία και διαγείριση slices από τους ερευνητές που χρησιμοποιούν την πειραματική πλατφόρμα. Τα slices των ερευνητών θα περιέχουν διαμοιραζόμενους πόρους της πειραματικής πλατφόρμας. Οι πόροι που διαμοιράζουμε χρονικά (time division) στα διάφορα slices των ερευνητών ώστε να πετύχουμε πιο αξιόπιστη χρήση της πειραματικής πλατφόρμας είναι οι ασύρματοι κόμβοι και τα κανάλια μετάδοσης στα οποία εκπέμπουν ή δέχονται πακέτα πληροφορίας οι ασύρματες διεπαφές που ανήκουν στο slice.

Με τον σχεδιασμό των υπηρεσιών διαδικτύου οι διάφοροι ερευνητές που γρησιμοποιούν τους πόρους της πειραματικής μας πλατφόρμας θα έγουν την δυνατότητα να δημιουργήσουν ένα ή περισσότερα slices με πόρους που είναι διαθέσιμοι στο χρονικό διάστημα που επιθυμούν, να τα τροποποιήσουν προσθέτοντας ή αφαιρώντας κάποιους πόρους αν είναι εφικτό και να τα διαγράψουν.

Για τη δημιουργία των υπηρεσιών ιστού χρησιμοποιήσαμε τόσο το WSO2 wsf extension για php web services [\[30\]](#page-105-7) και τη λειτουργία του χωρίς WSDL αρχείο (NO-WSDL mode), όσο και τις συναρτήσεις της php για τη δημιουργία php υπηρεσιών διαδικτύου [\[36\]](#page-105-6) με τη χρήση κατάλληλων wsdl αρχείων για την περιγραφή των υπηρεσιών αυτών.

## *5.1 Βαζικές Έννοιες και Παραδοτές*

## *5.1.1 Καηαζηάζειρ ηυν slices*

Για τον σχεδιασμό των υπηρεσιών εισάγαμε κάποιες έννοιες σχετικά με την κατάσταση των διάφορων slices την παρούσα χρονική στιγμή. Καταρχήν να σημειώσουμε ότι με την έννοια **reserved slices** ορίζουμε το σύνολο των slices που έχουν δεσμευθεί την παρούσα χρονική στιγμή για ένα ή περισσότερα χρονικά διαστήματα στο μέλλον και με την έννοια **no-reserved slices** ορίζουμε το σύνολο των slices που δεν έχουν δεσμευθεί την παρούσα χρονική στιγμή για μελλοντική χρήση.

Οι βασικές καταστάσεις για κάθε slice κάθε γρονική στιγμή είναι:

**activated slice**: Το slice είναι ενεργοποιημένο την παρούσα χρονική στιγμή από τον ερευνητή.

**No-activated slice**: Το slice δεν είναι ενεργοποιημένο την παρούσα γρονική στιγμή από τον ερευνητή.

Η κατάσταση No-activated γωρίζεται σε δύο επιμέρους καταστάσεις έτσι ώστε να γίνεται γνωστό αν το slice είναι δεσμευμένο (reserved) για ένα ή περισσότερα χρονικά διαστήματα στο μέλλον ή αν δεν έχει δεσμευθεί (no-reserved) για κάποιο χρονικό διάστημα στο μέλλον. Αυτές οι δύο καταστάσεις είναι αντίστοιγα οι:

#### 1. **No-activated and reserved**

#### 2. **No-activated and No-reserved**

Ας περιγράψουμε τι συμβαίνει με τα διάφορα slices. Όταν ο ερευνητής φτιάχνει το slice του και το δεσμεύει για κάποιο χρονικό διάστημα τότε αυτό βρίσκεται στην κατάσταση **No-activated and reserved**. Στη συνέχεια το slice μπορεί να περάσει σε δυο καταστάσεις. Αν ακυρωθούν οι κρατήσεις που έγουν γίνει για το ζπγθεθξηκέλν slice πξηλ ελεξγνπνηεζεί ηόηε απηό πεξλάεη ζηελ θαηάζηαζε **Noactivated and No-reserved.** Ένα slice που ανήκει σε αυτή την κατάσταση μπορεί να δεσμευθεί για κάποιο γρονικό διάστημα από τον ερευνητή και να περάσει στην κατάσταση No-activated and reserved και στην συνέχεια στην κατάσταση **activated**. Αν το slice ενεργοποιηθεί (δεν ακυρωθούν τα reservations) τότε περνάει σε κατάσταση **activated**. Μετά το τέλος του χρονικού διαστήματος ενεργοποίησης μπορεί να περάσει σε δύο καταστάσεις. Αν έχει ήδη δεσμευθεί και για ένα ή περισσότερα γρονικά διαστήματα στο μέλλον τότε περνάει στην κατάσταση **Noactivated** and **reserved** και περιμένει να γίνει **activated** την κατάλληλη γρονική στιγμή. Αν το **activated** slice μετά το τέλος του χρονικού διαστήματος ενεργοποίησης δεν έχει δεσμευθεί για μελλοντική χρήση τότε περνάει στην κατάσταση **No-activated and No-reserved**, την οποία περιγράψαμε προηγουμένως. Η ακολουθία των καταστάσεων φαίνεται στο παρακάτω διάγραμμα:

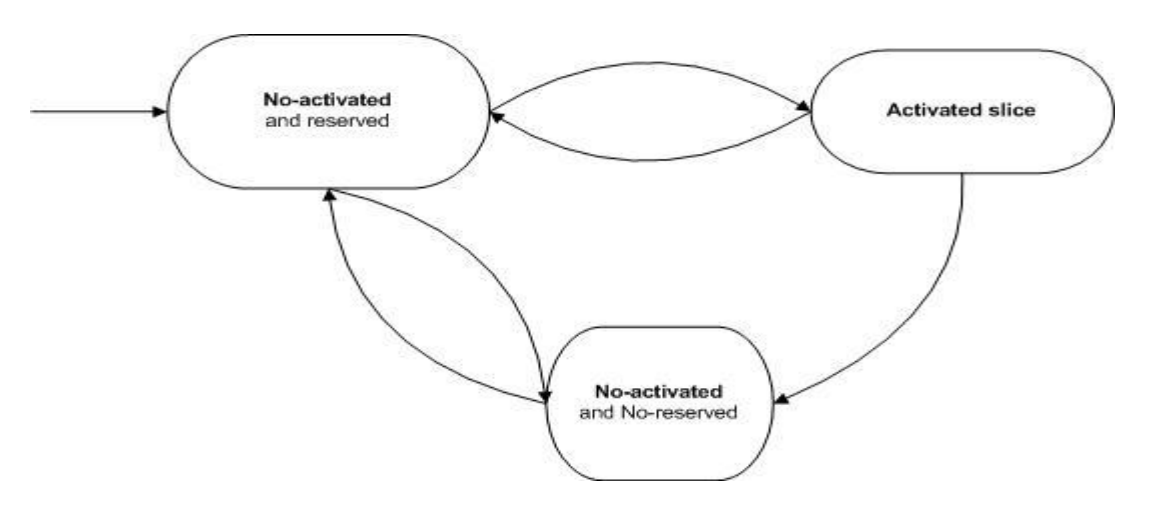

*Σχήμα 5.1: Διάγραμμα καταστάσεων των slices* 

## *5.1.2 Τύποι δεδομένυν*

Επιπλέον πρέπει να αναλύσουμε τους τύπους δεδομένων που ανταλλάσσονται μεταξύ πελάτη εξυπηρετητή κατα τη λειτουργία των υπηρεσιών διαδικτύου. Εκτός από τους απλούς τύπους δεδομένων, όπως integer ή strings, έγουμε εισάνει τρείς σύνθετους τύπους δεδομένων, οι οποίοι περινράφονται στα αντίστοινα wsdl αργεία που περιγράφουν τις υπηρεσίες διαδικτύου. Αυτοί οι τρείς τύποι είναι οι εξής:

## **RSpec**

Ο σύνθετος αυτός τύπος (complex type) έχει την παρακάτω δομή και χρησιμοποιείται κατά την δημιουργία ή την τροποποίηση ενός συγκεκριμένου slice:

> *class RSpec { public \$name; public \$owner; public \$timestamp; public \$duration; public \$rspec1; }*

Όπως παρατηρούμε ο παραπάνω σύνθετος τύπος περιέχει τα στοιχεία \$name, \$owner, \$timestamp, \$duration και \$rspec1. Το στοιχείο \$name είναι το όνομα του slice που θέλουμε να δημιουργήσουμε ή να τροποποιήσουμε. Το στοιχείο \$owner είναι το username του ερευνητή ο οποίος δημιούργησε το συγκεκριμένο slice. Το στοιχείο \$timestamp είναι η χρονική στιγμή έναρξης της χρησιμοποίησης του slice από τον ερευνητή. Το στοιχείο \$duration είναι η χρονική διάρκεια σε ώρες που ο γρήστης επιθυμεί να χρησιμοποιήσει το συγκεκριμένο slice. Τα τελευταία δύο στοιχεία που αναφέραμε χρησιμοποιούνται μόνο στην περίπτωση της δημιουργίας ενός slice (mkslice) από το χρήστη που είναι μια διαδικασία εξαρτώμενη από το γρόνο, αφού όπως θα δούμε και παρακάτω ο γρήστης επιλέγει την γρονική στιγμή που θέλει να χρησιμοποιήσει το slice και τη χρονική διάρκεια, και επιλέγει τους πόρους που είναι διαθέσιμοι εκείνο το χρονικό διάστημα για να προσθέσει στο slice του. Τέλος το πιο σημαντικό στοιχείο είναι το \$rspec1 που αποτελεί ένα XML string το οποίο είναι το RSpec Request που στέλνει ο χρήστης για τους πόρους του συγκεκριμένου slice. Το συγκεκριμένο RSpec συμμορφώνεται τόσο με το σχήμα Core RSpec v.2 Request όσο και με το σχήμα επέκτασης που δημιουργήσαμε για την περιγραφή ασύρματων πόρων. Περιέχει τους πόρους και τα χαρακτηριστικά που ο γρήστης θέλει να χρησιμοποιήσει στο συγκεκριμένο slice του. Οι πληροφορίες του XML string επεξεργάζονται όπως θα δούμε από την υπηρεσία και δημιουργείται ή τροποποιείται το συγκεκριμένο slice.

**slice**

Ο σύνθετος αυτός τύπος έγει την παρακάτω δομή και γρησιμοποιείται για να περιγράψει τα χαρακτηριστικά του συγκεκριμένου slice:

> *class slice { public \$name; public \$owner; public \$time\_start; public \$time\_end; public \$duration; public \$rspec; }*

Όπως παρατηρούμε ο παραπάνω σύνθετος τύπος περιέχει τα στοιχεία \$name, \$owner, \$time\_start, \$time\_end, \$duration και \$rspec. Το στοιχείο \$name είναι το όνομα του συγκεκριμένου slice στο οποίο αναφερόμαστε. Το στοιχείο \$owner είναι το username του ερευνητή ο οποίος δημιούργησε και διαχειρίζεται το συγκεκριμένο slice. Το στοιχείο \$time\_start περιλαμβάνει τη χρονική στιγμή έναρξης της χρησιμοποίησης του slice από τον ερευνητή. Το στοιχείο \$time\_end περιλαμβάνει τη χρονική στιγμή λήξης της χρησιμοποίησης του slice από τον ερευνητή. Το στοιχείο \$duration είναι η χρονική διάρκεια σε ώρες που ο χρήστης χρησιμοποιεί το συγκεκριμένο slice αν αυτό είναι reserved ή activated. Τέλος το πιο σημαντικό στοιχείο είναι το \$rspec που αποτελεί ένα XML string το οποίο είναι τύπου RSpec v.2 Manifest. Αυτό το RSpec διαμορφώνεται από την υπηρεσία διαδικτύου με βάση τις πληροφορίες που περιέχει η βάση δεδομένων inventory2 σχετικά με το συγκεκριμένο slice, ώστε να ενημερώσει για το ποιοί πόροι και με ποιά γαρακτηριστικά έγουν εκχωρηθεί στο συγκεκριμένο slice από το χρήστη του. Το συγκεκριμένο RSpec συμμορφώνεται τόσο με το σχήμα Core RSpec v.2 Manifest όσο και με το σχήμα επέκτασης που δημιουργήσαμε για την περιγραφή ασύρματων πόρων.

## **testbedslices**

Ο σύνθετος αυτός τύπος έχει την παρακάτω δομή και χρησιμοποιείται για να συμπεριλάβει ένα σύνολο από slices:

> *class testbedslices { public \$slicearray; public \$validatearray; }*

Όπως παρατηρούμε ο παραπάνω σύνθετος τύπος περιλαμβάνει τα στοιχεία \$slicearray και \$validatearray. Το στοιχείο \$slicearray είναι ένας πίνακας αποτελούμενος από στοιγεία σύνθετου τύπου slice, που περιγράψαμε παραπάνω, και περιέχει όλα τα slices με τα επιμέρους χαρακτηριστικά τους.. Το στοιχείο \$validatearray είναι ένας πίνακας για τον έλεγχο της εγκυρότητας των RSpec v.2 Manifest που περιέχονται σε κάθε αντικείμενο slice. Εφόσον το RSpec του slice είναι έγκυρο βάζουμε στον πίνακα το στοιχείο 1 αλλιώς το στοιχείο 2. Επομένως αν ο πίνακας \$validatearray έχει μόνο στοιχεία 1 τότε όλα τα RSpec τύπου Manifest είναι έγκυρα κάτι που είναι πολύ σημαντικό για να προχωρήσουμε στην περαιτέρω επεξεργασία τους.

## *5.2 Υπηρεζίες Ιζηού (Web Services)*

Οι υπηρεσίες ιστού περιέχουν τις κατάλληλες κλήσεις SQL [\[37\]](#page-105-8) στην βάση δεδομένων inventory2 για την εξαγωγή των απαραίτητων πληροφοριών σγετικά με τα slices και τη διαθεσιμότητα των πόρων. Ας εξετάσουμε αναλυτικότερα τι λειτουργίες (operations) περιλαμβάνουν οι υπηρεσίες αυτές.

## *5.2.1 loginservice-Ταςηοποίηζη Φπηζηών*

Η υπηρεσία αυτή είναι υπεύθυνη για την ταυτοποίηση των χρηστών που γρησιμοποιούν το γραφικό περιβάλλον. Η υπηρεσία αυτή σγεδιάστηκε με το WSO2 WSF extension και μάλιστα χωρίς χρήση WSDL αρχείου και περιλαμβάνει τη λειτουργία login.

### *login Operation*

Με βάση αυτή τη λειτουργία πιστοποιούνται τα στοιχεία username και password του χρήστη. Συγκεκριμένα η λειτουργία αυτή δέχεται ώς παράμετρο ένα WSMessage από την πλευρά του χρήστη που περιέχει το username και το password. Στη συνέχεια ελέγχει αν ο συνδυασμός αυτός υπάρχει στον πίνακα login της βάσης δεδομένων inventory2 που βρίσκονται όλοι οι πιστοποιημένοι συνδυασμοί username/password για τους χρήστες της πειραματικής πλατφόρμας. Αν υπάρχει τότε επιστρέφει κατάλληλο μήνυμα WSMessage ώστε να επιτρέψει την είσοδο του στο user interface και τη διαχείριση των δικών του slices. Σε αντίθετη περίπτωση δεν θα τον αφήσει να εισέλθει στο user interface. Το username του γρήστη ταυτίζεται με το πεδίο owner των slices που έγει δημιουργήσει. Έτσι παίρνοντας με php \$ SESSION το username ο χρήστης θα μπορεί να έχει πρόσβαση μόνο στα δικά του slices.

## *5.2.2 mksliceservice-Γημιοςπγία/Τποποποίηζη slice*

Η υπηρεσία αυτή είναι υπεύθυνη για τη δημιουργία ενός slice από τον ερευνητή καθώς και για την τροποποίηση ενός ήδη υπάρχοντος slice του ερευνητή. Η υπηρεσία και οι λειτουργίες της περιγράφονται κατάλληλα από το sliceoperations.wsdl αρχείο. Περιλαμβάνει δύο λειτουργίες τη mkslice για την δημιουργία ενος slice και τη modifyslice για την τροποποίηση ενός slice.

## *mkslice Operation*

Με αυτή τη λειτουργία της υπηρεσίας ο γρήστης μπορεί να δημιουργήσει ένα καινούργιο slice το οποίο θα περιέχει κάποιους από τους διαθέσιμους πόρους της πειραματικής πλατφόρμας στο χρονικό διάστημα που θέλει να το χρησιμοποιήσει. Η

λειτουργία αυτή παίρνει ως είσοδο ένα αντικείμενο τύπου RSpec που περιγράψαμε στο παραπάνω υποκεφάλαιο, το οποίο περιέχει το όνομα του slice, το χρήστη του, τη χρονική στιγμή έναρξης χρήσης του slice, τη διάρκεια χρήσης καθώς και το RSpec Request που στέλνει ο χρήστης, προκειμένου να ζητήσει συγκεκριμένους πόρους για το slice του και επιστρέφει ένα string για να ενημερώσει το χρήστη αν οι διαδικασίες έγιναν σωστά.

Το RSpec Request είναι σε μορφή XML string και επεξεργάζεται χρησιμοποιώντας την συνάρτηση SimpleXMLElement της php. Με αυτό τον τρόπο ο εξυπηρετητής ενημερώνεται για το ποιούς πόρους επιθυμεί ο χρήστης στο συγκεκριμένο slice και κάνει τις ανάλογες καταχωρήσεις στους πίνακες της βάσης δεδομένων inventory2. Αρχικά δημιουργεί μια καινούργια καταχώρηση στον πίνακα slices για το καινούργιο slice με όνομα αυτό που έδωσε ο γρήστης και περιέγεται στο στοιχείο name του αντικειμένου RSpec και owner το username του χρήστη που περιέχεται στο στοιχείο owner του αντικειμένου RSpec. Στη συνέχεια έχοντας επεξεργαστεί τους πόρους που έχει ζητήσει ο ερευνητής για το slice του κάνει τις απαραίτητες καταγραφές στους πίνακες slice node association και node if association. Επιπλέον δημιουργεί μια καινούργια καταχώρηση στον πίνακα reservations για το συγκεκριμένο slice για να το δεσμεύσει τη χρονική στιγμή που έγει ορίσει στο αντικείμενο RSpec και για το δεδομένο γρονικό διάστημα που θέλει δημιουργώντας παράλληλα και τα MySQL events που θα ενεργοποιήσουν το slice εκείνη τη γρονική στιγμή και θα το απενεργοποιήσουν μετά το πέρας του διαστήματος του reservation. Αυτά τα δύο MySQL events θα κάνουν το μεν πρώτο το flag του activate 1 στην καταχώρηση του πίνακα slices τη χρονική στιγμή έναρξης για να δηλώσουμε ότι είναι ενεργοποιημένο το συγκεκριμένο slice και γρησιμοποιείται από τον ερευνητή, ενώ το δεύτερο μετά το πέρας του διαστήματος γρησιμοποίησης θα ξανακάνει το flag activate ίσο με 0 για να δηλώσουμε ότι είναι ανενεργό.

#### *modifyslice Operation*

Με αυτή τη λειτουργία της υπηρεσίας ο χρήστης μπορεί να τροποποιήσει ένα οποιαδήποτε slice του και να του προσθέσει ή να του αφαιρέσει πόρους. Αξίζει να επισημάνουμε ότι στην περίπτωση που το slice είναι είτε ενεργοποιημένο είτε δεσμευμένο για μελλοντική γρήση ο γρήστης μπορεί να προσθέσει σε αυτό μόνο πόρους, δηλαδή κόμβους ή κανάλια μετάδοσης, που είναι διαθέσιμοι για εκείνο το γρονικό διάστημα που είναι ενεργοποιημένο ή το έχει δεσμεύσει, έτσι ώστε να μην παρενοχλεί τυχόν άλλα πειράματα που διεξάγονται μέσα στο ίδιο χρονικό διάστημα. Η λειτουργία αυτή παίρνει ως είσοδο ένα αντικείμενο τύπου RSpec που θα περιέχει το όνομα του slice καθώς και το RSpec Request που στέλνει ο χρήστης προκειμένου να τροποποιήσει το slice του. Επιστρέφει ως απάντηση ένα string που ενημερώνει το χρήστη αν έγιναν σωστά οι διαδικασίες.

Το RSpec Request είναι σε μορφή XML string και επεξεργάζεται γρησιμοποιώντας την συνάρτηση SimpleXMLElement της php. Με αυτό τον τρόπο ο

εξυπηρετητής ενημερώνεται για το ποιούς πόρους επιθυμεί ο χρήστης να εκχωρήσει στο συγκεκριμένο slice και κάνει τις ανάλογες καταχωρήσεις στους πίνακες slice\_node\_association και node\_if\_association της βάσης δεδομένων inventory2.

### *5.2.3 reservesliceservice-Κπάηηζη ενόρ slice για μελλονηική*

## *σπήζη*

Η υπηρεσία αυτή είναι υπεύθυνη για την κράτηση ενός slice για μελλοντική χρήση από τον ερευνητή. Η υπηρεσία αυτή σχεδιάστηκε με το WSO2 WSF extension και μάλιστα χωρίς χρήση WSDL αρχείου και περιλαμβάνει τη λειτουργία reserveslice.

#### *reserveslice Operation*

Με βάση αυτή τη λειτουργία γίνεται έλεγγος αν μπορεί ο γρήστης να κάνει κράτηση ενός slice που περιέχει κάποιους πόρους για μελλοντική χρήση. Ο έλεγχος έγκειται στο γεγονός ότι μπορεί κάποιοι από τους πόρους (κόμβοι και κανάλια μετάδοσης) που ανήκουν σε ένα slice να χρησιμοποιούνται από κάποιο άλλο slice που έχει κρατηθεί είτε για εκείνη είτε για κάποια ενδιάμεση χρονική περίοδο. Αυτό το slice μπορεί να ανήκει είτε στον ίδιο χρήστη είτε σε κάποιον άλλον χρήστη. Με τον έλεγχο αυτόν που κάνουμε αποφεύγουμε την ταυτόχρονη χρησιμοποίηση πόρων από κάποιο άλλο slice. Η λειτουργία δέχεται ως παράμετρο ένα WSMessage που περιέχει το όνομα του slice, τον owner του, τη χρονική στιγμή έναρξης και τη γρονική διάρκεια σε ώρες που θέλουμε να το χρησιμοποιήσουμε. Αφού επεξεργαστούμε τα στοιχεία που έχει αυτό το WSMessage και με τις καταγραφές που έχουμε στα tables reservations, slices slice node association και node if association κάνουμε τρείς ελέγχους παίρνοντας κατάλληλες πληροφορίες με κλήσεις SQL από αυτούς τους πίνακες της βάσης δεδομένων.

Αρχικά γίνεται έλεγχος αν το ίδιο το slice έχει κρατηθεί στο ίδιο ή σε κάποιο ενδιάμεσο χρονικό διάστημα μέσω του πίνακα reservations. Στη συνέχεια γίνεται έλεγχος αν υπάρχει χρονική επικάλυψη χρήσης κάποιων πόρων του slice από κάποιο άλλο slice εκείνο το γρονικό διάστημα. Όπως αναφέραμε και παραπάνω οι πόροι που διαμοιράζονται χρονικά στους χρήστες είναι οι κόμβοι καθώς και το σύνολο των καναλιών μετάδοσης που ο γρήστης επιλέγει να ορίσει στις ασύρματες διεπαφές που περιέχονται στο slice του. Ως εκ τούτου αρχικά ελέγχουμε αν γίνεται γρονική επικάλυψη γρήσης κάποιου κόμβου του slice από άλλο slice και στη συνέχεια αν γίνεται χρονική επικάλυψη κάποιου καναλιού του slice από άλλο slice που έχει δεσμευθεί το συγκεκριμένο ή κάποιο ενδιάμεσο χρονικό διάστημα. Αν περάσουμε επιτυχώς αυτούς τους τρείς ελέγχους τότε ο χρήστης δεσμεύει το slice του για το χρονικό διάστημα που επιθυμεί. Συγκεκριμένα δημιουργείται μια νέα καταχώρηση στον πίνακα reservations για αυτό το slice και δημιουργούνται τα MySQL events που θα ενεργοποιήσουν το slice εκείνη τη χρονική στιγμή και θα το απενεργοποιήσουν μετά το πέρας του διαστήματος του reservation. Αυτά τα δύο MySQL events θα κάνουν το μεν πρώτο το flag του activate 1 στην καταχώρηση του

πίνακα slices τη χρονική στιγμή έναρξης για να δηλώσουμε ότι είναι ενεργοποιημένο το συγκεκριμένο slice και χρησιμοποιείται από τον ερευνητή, ενώ το δεύτερο μετά το πέρας του διαστήματος χρησιμοποίησης θα ξανακάνει το flag activate ίσο με 0 για να δηλώσουμε ότι είναι ανενεργό. Η υπηρεσία σε αυτή την περίπτωση επιστρέφει μήνυμα σε WSMessage ότι η διαδικασία κράτησης ολοκληρώθηκε επιτυχώς. Σε περίπτωση που δεν περάσει κάποιον από τους τρείς αυτούς ελέγχους τότε αποστέλλεται μέσα σε WSMessage με αναλυτικές πληροφορίες σχετικά με το ποια slices χρησιμοποιούν τους αντίστοιχους πόρους εντός του χρονικού διαστήματος και πότε ξεκινά και τελειώνει η χρησιμοποίηση των slices αυτών ώστε να μπορέσει ο γρήστης να επιλέξει κάποια άλλη ώρα αν θέλει το συγκεκριμένο slice. Συνεπώς μέσω αυτής της υπηρεσίας γίνεται και ένα είδος scheduling των πειραμάτων αφού δεν επιτρέπεται η ταυτόχρονη χρήση των πόρων από τα slices των ερευνητών.

## *5.2.4 deactivateservice-Απενεπγοποίηζη ενόρ activated slice*

Η υπηρεσία αυτή είναι υπεύθυνη για την απενεργοποίηση ενός ενεργοποιημένου (activated) slice από τον ερευνητή που το έγει ενεργοποιήσει και έχει τη διαχείριση του. Η υπηρεσία αυτή σχεδιάστηκε με το WSO2 WSF extension και μάλιστα χωρίς χρήση WSDL αρχείου και περιλαμβάνει τη λειτουργία deactivateslice.

## *deactivateslice Operation*

Με αυτή τη λειτουργία γίνεται η απενεργοποίηση κάποιου ενεργοποιημένου slice του ερευνητή. Η λειτουργία δέχεται ως παράμετρο ένα WSMessage από την πλευρά του χρήστη που περιέχει το όνομα του slice του χρήστη που αυτός επιθυμεί να απενεργοποιήσει. Η υπηρεσία με βάση το όνομα του slice χρησιμοποιεί κάποιες κλήσεις SQL για να αλλάξει κάποιες καταγραφές στη βάση δεδομένων. Αργικά αλλάζει το activate flag στην καταγραφή του πίνακα slices από 1 σε 0 για να δηλώσει ότι το slice δεν είναι ενεργοποιημένο πλέον. Στη συνέχεια αλλάζει τη χρονική στιγμή λήξης στην αντίστοιχη καταγραφή του πίνακα reservations που περιλαμβάνει και τη θέτει ίση με τη χρονική στιγμή που απενεργοποιήσαμε το slice ώστε να μπορούν οι ερευνητές να χρησιμοποιήσουν του πόρους του slice εφόσον αυτό απενεργοποιήθηκε. Τέλος διαγράφουμε το MySQL event που είχε δημιουργηθεί για την απενεργοποίηση του slice. Η λειτουργία επιστρέφει στον γρήστη ένα μήνυμα μέσα σε WSMessage για επιτυχή εκτέλεση όλων των παραπάνω διαδικασιών

## 5.2.5 *cancelreservationsservice-Ακύρωση της κράτησης ενός*

*slice*

Η υπηρεσία αυτή είναι υπεύθυνη για την ακύρωση της κράτησης (reservation) ενός συγκεκριμένου slice από τον ερευνητή για μελλοντική γρήση. Η υπηρεσία αυτή σχεδιάστηκε με το WSO2 WSF extension και μάλιστα χωρίς χρήση WSDL αρχείου και περιλαμβάνει τη λειτουργία cancelreservations.
### *cancelreservations Operation*

Με αυτή τη λειτουργία πραγματοποιείται η ακύρωση της κράτησης που έγει γίνει σε ένα συγκεκριμένο slice για μια χρονική περίοδο στο μέλλον. Συγκεκριμένα η υπηρεσία δέχεται ως παράμετρο ένα WSMessage που περιέχει το όνομα του slice και τη χρονική στιγμή έναρξης της συγκεκριμένης κράτησης. Αφού επεξεργαστεί τις πληροφορίες αυτές από το WSMessage εκτελεί τις κατάλληλες κλήσεις SQL στη βάση ώστε να ακυρώσει την κράτηση από τον πίνακα reservations. Αρχικά διαγράφει την καταχώριση του πίνακα reservations για το συγκεκριμένο slice και τη συγκεκριμένη χρονική στιγμή έναρξης ενεργοποίησης και στη συνέχεια διαγράφει και τα αντίστοιχα MySQL events που έχουν δημιουργηθεί για να ενεργοποιήσουν το slice εκείνη τη χρονική στιγμή και να το απενεργοποιήσουν μετά το πέρας του διαστήματος του reservation. Η λειτουργία επιστρέφει στον γρήστη ένα μήνυμα μέσα σε WSMessage για επιτυχή εκτέλεση όλων των παραπάνω διαδικασιών.

### *5.2.6 delsliceservice-Γιαγπαθή ενόρ slice*

Η υπηρεσία αυτή είναι υπεύθυνη για την διαγραφή ενός οποιουδήποτε slice που έχει δημιουργήσει ο ερευνητής. Η υπηρεσία αυτή σχεδιάστηκε με το WSO2 WSF extension και μάλιστα χωρίς χρήση WSDL αρχείου και περιλαμβάνει τη λειτουργία delslice.

### *delslice Operation*

Με τη λειτουργία αυτή πραγματοποιείται η διαγραφή ενός slice του ερευνητή. Η λειτουργία δέχεται ως παράμετρο ένα WSMessage που περιέχει το όνομα του συγκεκριμένου slice. Αφού εξαγάγει από το WSMessage το όνομα του slice εκτελεί τις απαραίτητες κλήσεις SQL (DELETE) για τη διαγραφή από τη βάση δεδομένων όλων των καταγραφών που αφορούν το συγκεκριμένο slice του ερευνητή. Διαγράφει λοιπόν τις καταχωρήσεις από τους πίνακες slices, reservations, slice node association, node if association που αφορούν το συγκεκριμένο slice καθώς και τα MySQL events που είχαν δημιουργηθεί για μελλοντική ενεργοποίηση και απενεργοποίηση του slice. Η λειτουργία επιστρέφει στον γρήστη ένα μήνυμα μέσα σε WSMessage για επιτυχή διαγραφή όλων των καταχωρήσεων που αφορούν το συγκεκριμένο slice από τη βάση δεδομένων inventory2.

### *5.2.7 listslicesservice- Λίζηα ηυν slices και ηυν διαθέζιμυν*

### *πόπυν*

Η υπηρεσία αυτή είναι υπεύθυνη για να επιστρέψει στον γρήστη μια λίστα των slices που ανήκουν σε μια από τις υποκατηγορίες που αναλύσαμε σε προηγούμενο υποκεφάλαιο καθώς και λίστα των πόρων (κόμβοι και κανάλια μετάδοσης) οι οποίοι είναι διαθέσιμοι για κάποιο χρονικό διάστημα ή για κάποιο δεδομένο slice το οποίο είναι reserved ή activated. Η υπηρεσία και οι διάφορες

λειτουργίες της περιγράφονται κατάλληλα από το listslices12.wsdl αρχείο. Η υπηρεσία περιλαμβάνει 13 λειτουργίες τις οποίες θα αναλύσουμε παρακάτω:

#### *getListSlices Operation*

Η λειτουργία αυτή είναι υπεύθυνη για να επιστρέψει στο γρήστη τις πληροφορίες για όλα τα slices που έχουν δημιουργηθεί από όλους τους χρήστες. Δεν δέχεται κάποια παράμετρο εισόδου αλλά επιστρέφει στο χρήστη ένα αντικείμενο τύπου testbedslices, το οποίο περιγράψαμε σε παραπάνω υποκεφάλαιο, και το οποίο περιέχει ένα πίνακα αντικειμένων slice τον slicearray και ένα πίνακα τον validatearray για να δούμε αν τα διάφορα RSpec που περιγράφουν τα στοιχεία των slices είναι έγκυρα. Ο πίνακας slicearray έγει ως στοιγεία κάποια αντικείμενα τύπου slice. Το κάθε αντικείμενο τύπου slice περιέχει διάφορα στοιχεία για το slice, όπως όνομα και χρήστη, τα οποία περιγράψαμε παραπάνω. Τα στοιχεία αυτά τα εξαγάγει η υπηρεσία με κατάλληλες κλήσεις SOL στους πίνακες της βάσης δεδομένων. Επιπλέον κάθε αντικείμενο τύπου slice περιλαμβάνει ένα RSpec v.2 τύπου Manifest στο οποίο περιέχονται όλοι οι πόροι και τα χαρακτηριστικά τους που έχουν εκχωρηθεί στο συγκεκριμένο slice από τον χρήστη του. Το RSpec αυτό διαμορφώνεται στην υπηρεσία με κατάλληλες κλήσεις SQL στους πίνακες της βάσης δεδομένων, που περιέχουν πληροφορίες για τους πόρους που έχουν εκχωρηθεί στο slice. Συνεπώς με αυτή τη λειτουργία επιστρέφεται στο γρήστη μια λίστα με όλα τα slices και τα επιμέρους στοιχεία που έχουν εκχωρηθεί σε κάθε ένα από αυτά, καθώς και ένα validatearray, για να πιστοποιήσουμε στο γρήστη ότι τα διάφορα RSpec v.2 Manifest είναι καλώς δομημένα στην πλευρά τους εξυπηρετητή και επομένως μπορεί να τα γρησιμοποιήσει για να πάρει πληροφορίες για τα slices.

#### *getListMySlices Operation*

Η λειτουργία αυτή κάνει ότι ακριβώς και η προηγούμενη λειτουργία getListSlices με τη διαφορά ότι επιστρέφει μόνο τα slices που έχει δημιουργήσει ένας συγκεκριμένος χρήστης. Δέχεται ως παράμετρο εισόδου το username του συγκεκριμένου ερευνητή ώστε να επιστρέψει πληροφορίες σχετικά με τα slices που έχει δημιουργήσει ο ερευνητής με το συγκεκριμένο username. Στη συνέχεια εκτελεί την ίδια διαδικασία που περιγράψαμε και στην παραπάνω λειτουργία και δημιουργεί τον πίνακα slicearray με στοιχεία slice αντικείμενα,το καθένα από τα οποία περιγράφει ένα slice του συγκεκριμένου ερευνητή. Επιπλέον δημιουργεί και το validatearray για τον έλεγχο της εγκυρότητας των διάφορων RSpec v.2 Manifest. Τέλος στέλνει στον χρήστη το αντικείμενο τύπου testbedslices το οποίο περιέχει τις απαραίτητες πληροφορίες για τα διάφορα slices που έχει δημιουργήσει.

### *getListReservedSlices Operation*

Η λειτουργία αυτή είναι υπεύθυνη για να επιστρέψει στον γρήστη πληροφορίες για όλα τα slices τα οποία είναι reserved ανεξαρτήτως σε ποιόν ερευνητή ανήκουν. Reserved, όπως αναφέραμε και παραπάνω, είναι τα slices τα οποία έχουν δεσμευθεί για μελλοντική χρήση. Προκειμένου να βρούμε ποια από τα slices του testbed είναι reserved η λειτουργία εκτελεί τις κατάλληλες κλήσεις SQL

στον πίνακα reservations. Η συγκεκριμένη λειτουργία δεν δέχεται κάποια παράμετρο εισόδου και επιστρέφει στο χρήστη ένα αντικείμενο τύπου testbedslices, το οποίο περιέχει ένα πίνακα slicearray και ένα πίνακα validatearray. Στον πίνακα slicearray περιέχονται τα αντικείμενα τύπου slice που περιέχουν πληροφορίες για τα reserved slices των ερευνητών. Κάθε αντικείμενο slice θα περιέχει το όνομα του slice στο στοιχείο \$name, τον χρήστη του slice στο στοιχείο \$owner, τη χρονική στιγμή έναρξης της κράτησης του στο στοιχείο \$time\_start, τη χρονική στιγμή λήξης της κράτησης του στο στοιχείο \$time\_end. Αυτές τις πληροφορίες τις εξαγάγει η λειτουργία με κατάλληλες κλήσεις SQL στις καταγραφές των πινάκων slices και reservations που αφορούν το συγκεκριμένο slice. Επιπλέον κάθε αντικείμενο slice θα περιέγει ένα RSpec v.2 Manifest το οποίο θα περιέχει τους πόρους και τα χαρακτηριστικά τους που έχουν εκχωρηθεί στο συγκεκριμένο reserved slice. Αυτά τα εξαγάγει η λειτουργία με κατάλληλες κλήσεις SQL στους πίνακες της βάσης δεδομένων που περιέχουν πληροφορίες για τους πόρους που έχουν εκχωρηθεί στο slice. Συνεπώς με αυτή τη λειτουργία επιστρέφεται στο γρήστη μια λίστα με όλα τα reserved slices και τα επιμέρους στοιχεία που έχουν εκχωρηθεί σε κάθε ένα από αυτά, καθώς και ένα validatearray, για να πιστοποιήσουμε στο χρήστη ότι τα διάφορα RSpec v.2 Manifest είναι καλώς δομημένα στην πλευρά τους εξυπηρετητή και επομένως μπορεί να τα χρησιμοποιήσει για να πάρει πληροφορίες για τα slices.

#### *getListMyReservedSlices Operation*

Η λειτουργία αυτή κάνει ότι ακριβώς και η προηγούμενη λειτουργία getListReservedSlices με τη διαφορά ότι επιστρέφει μόνο τα reserved slices που έχει δημιουργήσει ένας συγκεκριμένος χρήστης. Δέχεται ως παράμετρο εισόδου το username του συγκεκριμένου ερευνητή ώστε να επιστρέψει πληροφορίες σχετικά με τα slices που έγει δημιουργήσει ο ερευνητής με το συγκεκριμένο username. Στη συνέχεια εκτελεί την ίδια διαδικασία που περιγράψαμε και στην παραπάνω λειτουργία και δημιουργεί τον πίνακα slicearray με στοιχεία slice αντικείμενα,το καθένα από τα οποία περιγράφει ένα reserved slice του συγκεκριμένου ερευνητή. Επιπλέον δημιουργεί και το validatearray για τον έλεγχο της εγκυρότητας των διάφορων RSpec v.2 Manifest. Τέλος στέλνει στον χρήστη το αντικείμενο τύπου testbedslices το οποίο περιέχει τις απαραίτητες πληροφορίες για τα διάφορα reserved slices που του ανήκουν.

#### *getListActivatedSlices Operation*

Η λειτουργία αυτή είναι υπεύθυνη για να επιστρέψει στον χρήστη πληροφορίες για όλα τα slices τα οποία είναι στην κατάσταση activated τη συγκεκριμένη χρονική στιγμή ανεξαρτήτως σε ποιόν ερευνητή ανήκουν. Στην κατάσταση activated, όπως αναφέραμε και παραπάνω, ανήκουν τα slices τα οποία είναι ενεργοποιημένα αυτή τη γρονική στιγμή. Προκειμένου να βρούμε ποιά slices είναι activated αυτή τη χρονική στιγμή εκτελούμε τις κατάλληλες κλήσεις SQL στον πίνακα slices ώστε να δούμε ποία από αυτά έχουν το activate flag ίσο με 1 και επομένως είναι activated. Η συγκεκριμένη λειτουργία δεν δέχεται κάποια παράμετρο εισόδου και επιστρέφει στο χρήστη ένα αντικείμενο τύπου testbedslices, το οποίο

περιέχει ένα πίνακα slicearray και ένα πίνακα validatearray. Στον πίνακα slicearray περιέχονται τα αντικείμενα τύπου slice που περιέχουν πληροφορίες για τα reserved slices των ερευνητών. Κάθε αντικείμενο slice θα περιέχει το όνομα του slice στο στοιχείο \$name, τον χρήστη του slice στο στοιχείο \$owner, τη χρονική στιγμή ενεργοποίησης του στο στοιχείο \$time\_start, τη χρονική διάρκεια ενεργοποίησης στο στοιχείο \$duration. Αυτές τις πληροφορίες τις εξαγάγει η λειτουργία με κατάλληλες κλήσεις SQL στην καταχώρηση του πίνακα slices που αφορά συγκεκριμένο slice. Επιπλέον κάθε αντικείμενο slice θα περιέχει ένα RSpec v.2 Manifest το οποίο θα περιέχει τους πόρους και τα χαρακτηριστικά τους που έχουν εκχωρηθεί στο συγκεκριμένο activated slice. Αυτά τα εξαγάγει η λειτουργία με κατάλληλες κλήσεις SOL στους πίνακες της βάσης δεδομένων που περιέγουν πληροφορίες για τους πόρους που έχουν εκχωρηθεί στο slice. Συνεπώς με αυτή τη λειτουργία επιστρέφεται στο χρήστη μια λίστα με όλα τα activated slices και τα επιμέρους στοιχεία που έχουν εκχωρηθεί σε κάθε ένα από αυτά, καθώς και ένα validatearray, για να πιστοποιήσουμε στο χρήστη ότι τα διάφορα RSpec v.2 Manifest είναι καλώς δομημένα στην πλευρά τους εξυπηρετητή και επομένως μπορεί να τα χρησιμοποιήσει για να πάρει πληροφορίες για τα slices.

### *getListMyActivatedSlices Operation*

Η λειτουργία αυτή κάνει ότι ακριβώς και η προηγούμενη λειτουργία getListActivatedSlices με τη διαφορά ότι επιστρέφει μόνο τα activated slices που έχει δημιουργήσει ένας συγκεκριμένος χρήστης. Δέχεται ως παράμετρο εισόδου το username του συγκεκριμένου ερευνητή ώστε να επιστρέψει πληροφορίες σχετικά με τα slices που έχει δημιουργήσει ο ερευνητής με το συγκεκριμένο username. Στη συνέχεια εκτελεί την ίδια διαδικασία που περιγράψαμε και στην παραπάνω λειτουργία και δημιουργεί τον πίνακα slicearray με στοιχεία slice αντικείμενα,το καθένα από τα οποία περιγράφει ένα activated slice του συγκεκριμένου ερευνητή. Επιπλέον δημιουργεί και το validatearray για τον έλεγχο της εγκυρότητας των διάφορων RSpec v.2 Manifest. Τέλος στέλνει στον χρήστη το αντικείμενο τύπου testbedslices το οποίο περιέχει τις απαραίτητες πληροφορίες για τα διάφορα activated slices που του ανήκουν.

### *getListNoReservedSlices Operation*

Η λειτουργία αυτή είναι υπεύθυνη για να επιστρέψει στον χρήστη πληροφορίες για όλα τα slices τα οποία είναι no-reserved ανεξαρτήτως σε ποιόν ερευνητή ανήκουν. No-reserved, όπως αναφέραμε και παραπάνω, είναι τα slices τα οποία δεν έχουν δεσμευθεί για μελλοντική χρήση. Προκειμένου να βρούμε ποια από τα slices του testbed είναι no-reserved η λειτουργία εκτελεί τις κατάλληλες κλήσεις SQL στον πίνακα reservations. Η συγκεκριμένη λειτουργία δεν δέχεται κάποια παράμετρο εισόδου και επιστρέφει στο χρήστη ένα αντικείμενο τύπου testbedslices, το οποίο περιέχει ένα πίνακα slicearray και ένα πίνακα validatearray. Στον πίνακα slicearray περιέχονται τα αντικείμενα τύπου slice που περιέχουν πληροφορίες για τα no-reserved slices των ερευνητών. Κάθε αντικείμενο slice θα περιέχει το όνομα του slice στο στοιχείο \$name και τον χρήστη του slice στο στοιχείο \$owner. Αυτές τις

πληροφορίες τις εξαγάγει η λειτουργία με κατάλληλες κλήσεις SQL στην καταγραφή του πίνακα slices που αφορά το συγκεκριμένο slice. Επιπλέον κάθε αντικείμενο slice θα περιέχει ένα RSpec v.2 Manifest το οποίο θα περιέχει τους πόρους και τα χαρακτηριστικά τους που έχουν εκχωρηθεί στο συγκεκριμένο no-reserved slice. Αυτά τα εξαγάγει η λειτουργία με κατάλληλες κλήσεις SQL στους πίνακες της βάσης δεδομένων που περιέχουν πληροφορίες για τους πόρους που έχουν εκχωρηθεί στο slice. Συνεπώς με αυτή τη λειτουργία επιστρέφεται στο χρήστη μια λίστα με όλα τα reserved slices και τα επιμέρους στοιχεία που έχουν εκχωρηθεί σε κάθε ένα από αυτά, καθώς και ένα validatearray, για να πιστοποιήσουμε στο χρήστη ότι τα διάφορα RSpec v.2 Manifest είναι καλώς δομημένα στην πλευρά τους εξυπηρετητή και επομένως μπορεί να τα γρησιμοποιήσει για να πάρει πληροφορίες για τα slices.

#### *getListMyNoReservedSlices Operation*

Η λειτουργία αυτή κάνει ότι ακριβώς και η προηγούμενη λειτουργία getListNoReservedSlices με τη διαφορά ότι επιστρέφει μόνο τα no-reserved slices που έχει δημιουργήσει ένας συγκεκριμένος χρήστης. Δέχεται ως παράμετρο εισόδου το username του συγκεκριμένου ερευνητή ώστε να επιστρέψει πληροφορίες σχετικά με τα slices που έχει δημιουργήσει ο ερευνητής με το συγκεκριμένο username. Στη συνέχεια εκτελεί την ίδια διαδικασία που περιγράψαμε και στην παραπάνω λειτουργία και δημιουργεί τον πίνακα slicearray με στοιχεία slice αντικείμενα,το καθένα από τα οποία περιγράφει ένα no-reserved slice του συγκεκριμένου ερευνητή. Επιπλέον δημιουργεί και το validatearray για τον έλεγχο της εγκυρότητας των διάφορων RSpec v.2 Manifest. Τέλος στέλνει στον γρήστη το αντικείμενο τύπου testbedslices το οποίο περιέγει τις απαραίτητες πληροφορίες για τα διάφορα noreserved slices που του ανήκουν.

#### *getListNoActivatedSlices Operation*

Η λειτουργία αυτή είναι υπεύθυνη για να επιστρέψει στον χρήστη πληροφορίες για όλα τα slices τα οποία ανήκουν στην γενικότερη κατάσταση noactivated τη συγκεκριμένη χρονική στιγμή ανεξαρτήτως σε ποιόν ερευνητή ανήκουν. No-activated, όπως αναφέραμε και παραπάνω, είναι τα slices τα οποία δεν είναι ενεργοποιημένα αυτή τη χρονική στιγμή. Προκειμένου να βρούμε ποιά slices είναι no-activated αυτή τη χρονική στιγμή εκτελούμε τις κατάλληλες κλήσεις SQL στον πίνακα slices ώστε να δούμε ποία από αυτά έχουν το activate flag ίσο με 0 και επομένως είναι no-activated. Η συγκεκριμένη λειτουργία δεν δέγεται κάποια παράμετρο εισόδου και επιστρέφει στο γρήστη ένα αντικείμενο τύπου testbedslices, το οποίο περιέχει ένα πίνακα slicearray και ένα πίνακα validatearray. Στον πίνακα slicearray περιέχονται τα αντικείμενα τύπου slice που περιέχουν πληροφορίες για τα reserved slices των ερευνητών. Κάθε αντικείμενο slice θα περιέχει το όνομα του slice στο στοιχείο \$name και τον χρήστη του slice στο στοιχείο \$owner. Αυτές τις πληροφορίες τις εξαγάγει η λειτουργία με κατάλληλες κλήσεις SQL στην καταγώρηση του πίνακα slices που αφορά συγκεκριμένο slice. Επιπλέον κάθε αντικείμενο slice θα περιέχει ένα RSpec v.2 Manifest το οποίο θα περιέχει τους πόρους και τα χαρακτηριστικά τους που έχουν εκχωρηθεί στο συγκεκριμένο no-

activated slice. Αυτά τα εξαγάγει η λειτουργία με κατάλληλες κλήσεις SQL στους πίνακες της βάσης δεδομένων που περιέχουν πληροφορίες για τους πόρους που έχουν εκχωρηθεί στο slice. Συνεπώς με αυτή τη λειτουργία επιστρέφεται στο χρήστη μια λίστα με όλα τα no-activated slices και τα επιμέρους στοιγεία που έγουν εκγωρηθεί σε κάθε ένα από αυτά, καθώς και ένα validatearray, για να πιστοποιήσουμε στο γρήστη ότι τα διάφορα RSpec v.2 Manifest είναι καλώς δομημένα στην πλευρά τους εξυπηρετητή και επομένως μπορεί να τα χρησιμοποιήσει για να πάρει πληροφορίες για τα slices.

#### *getListMyNoActivatedSlices Operation*

Η λειτουργία αυτή κάνει ότι ακριβώς και η προηγούμενη λειτουργία getListNoActivatedSlices με τη διαφορά ότι επιστρέφει μόνο τα no-activated slices που έχει δημιουργήσει ένας συγκεκριμένος χρήστης. Δέχεται ως παράμετρο εισόδου το username του συγκεκριμένου ερευνητή ώστε να επιστρέψει πληροφορίες σχετικά με τα slices που έχει δημιουργήσει ο ερευνητής με το συγκεκριμένο username. Στη συνέχεια εκτελεί την ίδια διαδικασία που περιγράψαμε και στην παραπάνω λειτουργία και δημιουργεί τον πίνακα slicearray με στοιχεία slice αντικείμενα, το καθένα από τα οποία περιγράφει ένα no-activated slice του συγκεκριμένου ερευνητή. Επιπλέον δημιουργεί και το validatearray για τον έλεγχο της εγκυρότητας των διάφορων RSpec v.2 Manifest. Τέλος στέλνει στον γρήστη το αντικείμενο τύπου testbedslices το οποίο περιέχει τις απαραίτητες πληροφορίες για τα διάφορα noactivated slices που του ανήκουν.

#### *getAvailableResources Operation*

Η λειτουργία αυτή είναι υπεύθυνη για να επιστρέψει στο χρήστη ένα XML string, το οποίο αποτελεί RSpec v.2 τύπου Advertisement ώστε να τον ενημερώσει σχετικά με το ποιοί κόμβοι είναι διαθέσιμοι για την χρονική περίοδο που επιθυμεί να χρησιμοποιήσει το slice που θα δημιουργήσει καθώς ποιά κανάλια μετάδοσης είναι διαθέσιμα για τα interfaces των διαθέσιμων κόμβων. Επιπλέον ενημερώνει το χρήστη και σχετικά με το ποίοι ρυθμοί μετάδοσης υποστηρίζονται από τις ασύρματες διεπαφές καθώς και όλους τους δυνατούς τρόπους λειτουργίας των ασύρματων διεπαφών (ΑΡ ή STA). Δέχεται ως παράμετρο τη χρονική στιγμή έναρξης και τη χρονική διάρκεια χρησιμοποίησης του slice. Χρησιμοποιώντας κατάλληλες κλήσεις SQL στους πίνακες της βάσης δεδομένων η υπηρεσία βρίσκει ποίοι κόμβοι και ποιά κανάλια είναι διαθέσιμα εκείνο το γρονικό διάστημα και δεν χρησιμοποιούνται από κάποιο slice που έχει δεσμευθεί εντός αυτού του χρονικού διαστήματος (λειτουργία scheduling).

Παίρνοντας τις πληροφορίες για τους διαθέσιμους πόρους η λειτουργία αυτή διαμορφώνει κατάλληλα ένα RSpec v.2 Advertisement το οποίο θα στείλει μέσω του service στον ερευνητή. Το RSpec v.2 Advertisement θα πρέπει να συμμορφώνεται τόσο με το Core RSpec σγήμα όσο και με το σγήμα επέκτασης αφού για κάθε διεπαφή θα περιέγει και τα διαθέσιμα κανάλια μετάδοσης (RadioChannel), καθώς και τους ρυθμούς μετάδοσης και τους τρόπους λειτουργίας που υποστηρίζει

κάθε διεπαφή. Ο χρήστης στη συνέχεια καλείται να επιλέξει ένα ρυθμό μετάδοσης, ένα διαθέσιμο κανάλι και ένα τρόπο λειτουργίας για κάθε διεπαφή που θα επιλέξει. Το RSpec v.2 advertisement που διαμορφώνεται είναι ανάλογο με αυτό που παρουσιάσαμε στο κεφάλαιο 3.2.2 και θα περιλαμβάνει τους διαθέσιμους κόμβους με τα αντίστοιχα URNs που τους περιγράφουν, τις διαθέσιμες διεπαφές των κόμβων με τα αντίστοιχα URNs που τα περιγράφουν και τα διαθέσιμα ασύρματα χαρακτηριστικά (ρυθμός μετάδοσης, κανάλι μετάδοσης, τρόπος λειτουργίας) για κάθε διεπαφή. Συνεπώς η λειτουργία αυτή επιστρέφει στο χρήστη το κάταλληλο RSpec v.2 Advertisement έτσι ώστε να ενημερωθεί για τους πόρους που είναι διαθέσιμοι και να δημιουργήσει το slice του.

### *getListSliceResources Operation*

Η λειτουργία αυτή είναι υπεύθυνη για να επιστρέψει στο χρήστη τους πόρους που έχουν εκχωρηθεί σε ένα συγκεκριμένο slice. Δέχεται ως παράμετρο το όνομα του slice και εκτελώντας κατάλληλες κλήσεις SQL στους πίνακες της βάσης δεδομένων inventory2 παίρνει τους αντίστοιχους πόρους που έχουν εκχωρηθεί σε αυτό το slice. Στη συνέχεια διαμορφώνει ένα RSpec v.2 Manifest το οποίο περιέχει τους κόμβους, τις διεπαφές καθώς και τα χαρακτηριστικά των διεπαφών (Rate, RadioChannel, OperatingMode), τα οποία έχουν εκχωρηθεί στο συγκεκριμένο slice. To RSpec v.2 Manifest που διαμορφώνεται πρέπει να είναι έγκυρο τόσο με βάση το Core RSpec σχήμα όσο και με το σχήμα επέκτασης για τα χαρακτηριστικά των ασύρματων διεπαφών. Η λειτουργία αφού ελέγξει την εγκυρότητα του RSpec το αποστέλλει στο χρήστη έτσι ώστε να ενημερωθεί για τους πόρους που ανήκουν σε ένα συγκεκριμένο slice.

### *getListAvailableResources Operation*

Η λειτουργία αυτή είναι υπεύθυνη για να επιστρέψει στο χρήστη ένα XML string, το οποίο αποτελεί RSpec v.2 τύπου Advertisement ώστε να τον ενημερώσει σγετικά με το ποιοί κόμβοι είναι διαθέσιμοι για ένα συγκεκριμένο slice, ποιά κανάλια μετάδοσης είναι διαθέσιμα για τα interfaces των διαθέσιμων κόμβων, καθώς και ποιοί ρυθμοί μετάδοσης και ποιοί τρόποι λειτουργίας υποστηρίζονται από τις ασύρματες διεπαφές. Χρησιμοποιείται όταν θέλουμε να τροποποιήσουμε ένα slice. Δέγεται ως παράμετρο το όνομα του συγκεκριμένου slice.

Σε περίπτωση που το slice αυτό δεν είναι ούτε ενεργοποιημένο ούτε δεσμευμένο για μελλοντική χρήση (No-activated and No-reserved) η υπηρεσία θα επιστρέψει μέσω RSpec v.2 Advertisement όλους τους κόμβους και όλα τα κανάλια μετάδοσης συμπεριλαμβανομένων και αυτών που ανήκουν στο συγκεκριμένο slice και συνεπώς είναι διαθέσιμα για χρησιμοποίηση από το συγκεκριμένο slice. Χρησιμοποιώντας κατάλληλες κλήσεις SQL στους πίνακες της βάσης δεδομένων η λειτουργία βρίσκει ποιοί κόμβοι και ποιά κανάλια υπάρχουν καθώς και ποιοί ρυθμοί μετάδοσης και ποιοί τρόποι λειτουργίας υποστηρίζονται από τις ασύρματες διεπαφές και τα επιστρέφει διαμορφώνοντας ένα RSpec v.2 Advertisement.

Σε περίπτωση που το slice αυτό είναι είτε ενεργοποιημένο (activated) είτε δεσμευμένο για μελλοντική χρήση (No-activated and reserved) η υπηρεσία θα επιστρέψει μέσω RSpec v.2 Advertisement τους κόμβους και τα κανάλια μετάδοσης που είναι διαθέσιμα για εκείνο το χρονικό διάστημα που έχει οριστεί η γρησιμοποίηση του συμπεριλαμβανομένων και αυτών που ανήκουν στο συγκεκριμένο slice και συνεπώς είναι διαθέσιμα για χρησιμοποίηση από το συγκεκριμένο slice (λειτουργία scheduling). Χρησιμοποιώντας κατάλληλες κλήσεις SQL στους πίνακες της βάσης δεδομένων η λειτουργία βρίσκει ποιοί κόμβοι και ποιά κανάλια είναι διαθέσιμα εκείνο το γρονικό διάστημα και δεν γρησιμοποιούνται από κάποιο slice που έχει δεσμευθεί εντός αυτού του χρονικού διαστήματος.

Παίρνοντας τις πληροφορίες για τους διαθέσιμους πόρους η λειτουργία αυτή διαμορφώνει κατάλληλα ένα RSpec v.2 Advertisement το οποίο θα στείλει μέσω του service στον ερευνητή. Το RSpec v.2 Advertisement θα πρέπει να συμμορφώνεται τόσο με το Core RSpec σχήμα όσο και με το σχήμα επέκτασης αφού για κάθε διεπαφή θα περιέγει και τα διαθέσιμα κανάλια μετάδοσης (RadioChannel), καθώς και τους ρυθμούς μετάδοσης και τους τρόπους λειτουργίας που υποστηρίζει κάθε διεπαφή. Ο χρήστης στη συνέχεια καλείται να επιλέξει ένα ρυθμό μετάδοσης, ένα διαθέσιμο κανάλι και ένα τρόπο λειτουργίας για κάθε διεπαφή που θα επιλέξει. Το RSpec v.2 advertisement που διαμορφώνεται είναι ανάλογο με αυτό που παρουσιάσαμε στο κεφάλαιο 3.2.2. Συνεπώς η λειτουργία αυτή επιστρέφει στο γρήστη το κατάλληλο RSpec v.2 Advertisement έτσι ώστε να ενημερωθεί για τους πόρους που είναι διαθέσιμοι και να τροποποιήσει ένα δεδομένο slice του.

# **Κεφάλαιο 6**

# Περιγραφή Γραφικού Περιβάλλοντος Χρήστη ( Graphical User **Interface)**

Προκειμένου να μπορούν οι διάφοροι χρήστες να χρησιμοποιήσουν τις υπηρεσίες που περιγράψαμε στο Κεφάλαιο 5 και να μπορούν να δημιουργήσουν αλλά και να διαχειριστούν τα slices τους δημιουργήσαμε ένα γραφικό περιβάλλον χρήστη. Αυτό περιλαμβάνει διάφορες λειτουργίες που μπορεί να κάνει ένας χρήστης, όπως να δημιουργήσει ένα slice με κάποιους από τους διαθέσιμους πόρους το γρονικό διάστημα που θέλει να το χρησιμοποιήσει, να τροποποιήσει ένα slice ,να δεσμεύσει ένα slice του για μελλοντική χρήση, να απενεργοποιήσει ένα slice, να ακυρώσει κάποιες από τις κρατήσεις του, να διαγράψει ένα slice κτλ χρησιμοποιώντας τις υπηρεσίες διαδικτύου που σγεδιάσαμε.

Για να υλοποιηθεί το user interface γρησιμοποιήσαμε τη γλώσσα HTML και συγκεκριμένα HTML forms υλοποιημένες με τη μέθοδο POST [\[38\].](#page-106-0) Αυτές τις σελίδες τις ενσωματώσαμε σε κάποια php scripts τα οποία καλούνε τα απαραίτητα operations των services ώστε να εκτελεστούν οι ενέργειες που θέλουμε.

Αρχικά έχουμε δημιουργήσει ένα php script, το οποίο είναι υπεύθυνο για την ταυτοποίηση των χρηστών και σε αυτό έχουμε ενσωματώσει μια HTML φόρμα:

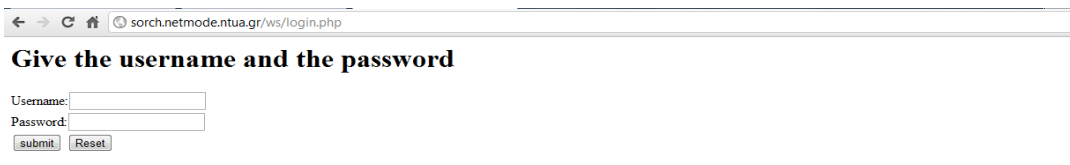

### *Σσήμα 6.1: Σελίδα για ηαςηοποίηζη ηυν σπηζηών*

Στην παραπάνω σελίδα ο γρήστης πληκτρολογεί το username και το password. Αν ο συνδυασμός είναι σωστός σύμφωνα με την υπηρεσία loginservice που περιγράναμε στο προηγούμενο κεφάλαιο τότε ο γρήστης με αυτό το username είναι πιστοποιημένος χρήστης της πειραματικής πλατφόρμας και έχει πρόσβαση στο php script στο οποίο έχουμε ενσωματώσει την HTML σελίδα που περιλαμβάνει της διάφορες υπηρεσίες για την δημιουργία και τη διαχείριση των slices. Το username περνάει στα επόμενα php scripts με την php παράμετρο \$ SESSION ώστε να μπορεί ο χρήστης να διαχειριστεί μόνο δικά του slices και να μην επηρεάζει slices των άλλων γρηστών που χρησιμοποιούν την πειραματική πλατφόρμα.

Το php script που δίνει πρόσβαση στις διαθέσιμες υπηρεσίες διαδικτύου φαίνεται παρακάτω:

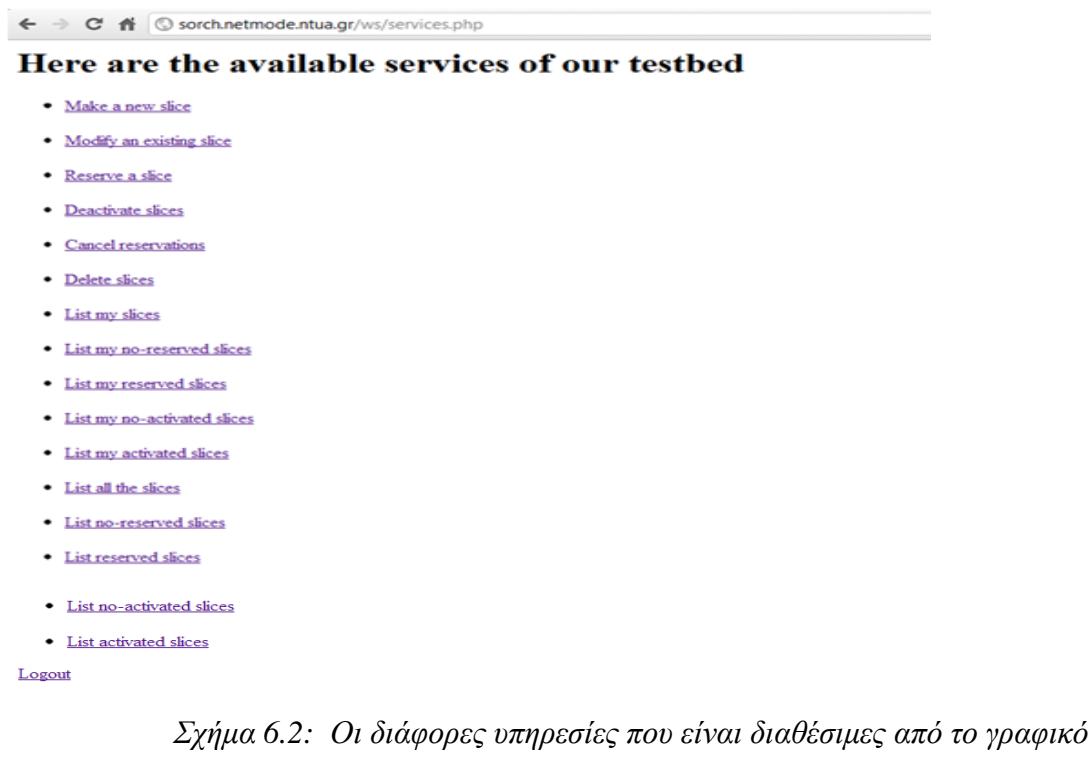

# *πεπιβάλλον* Όπως παρατηρούμε από την παραπάνω εικόνα ο χρήστης έχει πρόσβαση

σε μια σειρά από υπηρεσίες. Παρακάτω θα αναλύσουμε πως ακριβώς λειτουργεί η κάθε μία από τις παραπάνω υπηρεσίες.

### *Make a new slice-Δημιουργία καινούργιου slice*

Η λειτουργία αυτή αποτελείται από συνολικά τρία php scripts και γρησιμοποιείται για τη δημιουργία ενός slice από το γρήστη με πόρους που είναι διαθέσιμοι για κάποιο συγκεκριμένο χρονικό διάστημα.

Στο πρώτο php script ενσωματώνεται μια HTML φόρμα και ο χρήστης καλείται να επιλέξει την ημερομηνία, την ώρα έναρξης και τη χρονική διάρκεια σε ώρες που επιθυμεί να χρησιμοποιήσει το slice που θα δημιουργήσει. Απαραίτητη προυπόθεση είναι η ημερομηνία και η χρονική στιγμή που επιλέγει ο χρήστης να μην ανήκουν στο παρελθόν. H HTML φόρμα που εμφανίζεται είναι η ακόλουθη:

```
← → C A © sorch.netmode.ntua.gr/ws/check_time.php
και Αυτή η σελίδα είναι στα | Αγγλικά ► | Θέλετε να τη μεταφράσετε; | Μετάφραση | Τοχι | | Να μην γίνεται ποτέ μετάφραση από Αγγλικά |
Give the time when you want to use the slice to see what resources are available:
Put the date that you want to activate the slice: - Month - \overline{\bullet} /-Day - \overline{\bullet} /-Year - \overline{\bullet}Put the hour that you want to activate the slice: \overline{\cdot} Start Hour \overline{\cdot}Put the time that you want to use the slice in hours:
 submit Reset
```
*Σχήμα* 6.3: Επιλογή χρονικού διαστήματος χρήσης του slice

Η ΗΤΜL φόρμα καλεί ως ACTION το δεύτερο php script στο οποίο θα ενσωματώσουμε άλλη μια HTML φόρμα. Η πρώτη HTML φόρμα περνάει με τη μέθοδο POST τις χρονικές παραμέτρους που επέλεξε ο χρήστης στο δεύτερο php script. Σε αυτήν θα παρουσιάσουμε τους διαθέσιμους πόρους εκείνο το γρονικό διάστημα τους οποίους μπορεί να επιλέξει ο χρήστης για το slice του. Το δεύτερο php script κάνει έλεγγο αν ο γρήστης έγει δώσει τις κατάλληλες γρονικές παραμέτρους και αν η ημερομηνία δεν ανήκει στο παρελθόν. Αν κάτι από αυτά δεν ισγύει του εμφανίζει κατάλληλο μήνυμα και τον προτρέπει να ξαναεπιλέξει τις γρονικές παραμέτρους στο πρώτο php script. Σε αντίθετη περίπτωση του εμφανίζει τους διαθέσιμους πόρους για το γρονικό διάστημα που θέλει να γρησιμοποιήσει το καινούργιο του slice. Οι πόροι αυτοί περιέχονται στο RSpec v.2 advertisement που στέλνει η λειτουργία getAvailableResources, η οποία καλείται με php script στην συγκεκριμένη σελίδα. Χρησιμοποιώντας ένα XML parser παίρνουμε τις πληροφορίες και τις εμφανίζουμε στο χρήστη ώστε να επιλέξει τους διαθέσιμους πόρους που θέλει για το slice του. Παραθέτουμε παρακάτω μια εικόνα με την δεύτερη HTML φόρμα που ενημερώνει το χρήστη για τους διαθέσιμους πόρους:

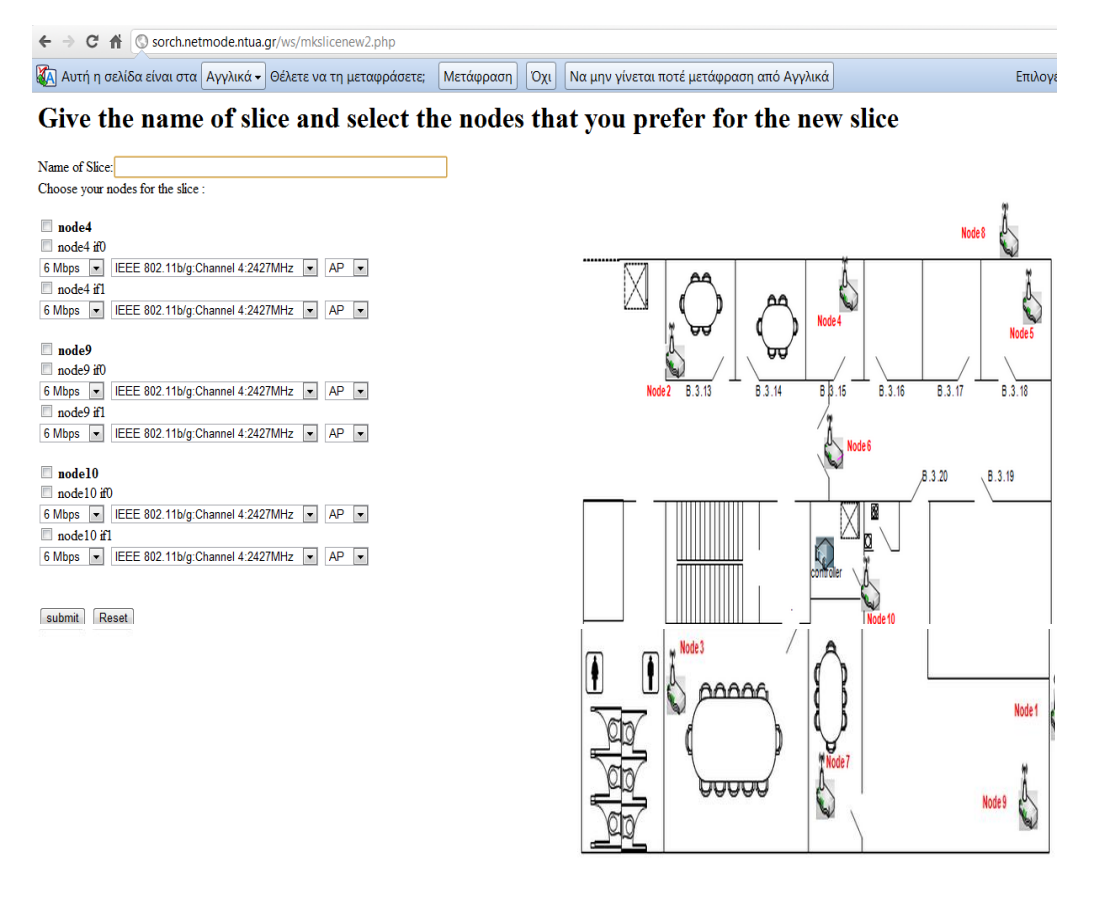

*Σσήμα 6.4: Δπιλογή ηυν αζύπμαηυν πόπυν πος θα εκσυπηθούν ζηο slice*

Από την παραπάνω εικόνα βλέπουμε ότι οι διαθέσιμοι κόμβοι για το καινούργιο slice είναι οι κόμβοι 4, 9 και 10. Επιπλέον σε HTML list παρέγονται και τα διαθέσιμα κανάλια μετάδοσης, ένα εκ των οποίων μπορεί ο χρήστης να ορίσει σε κάποιο interface του slice που δημιουργεί. Παραθέτουμε στην σελίδα αυτή και μια εικόνα της πειραματικής πλατφόρμας για να διευκολύνει το χρήστη να σχεδιάσει το slice του ανάλογα με την τοπολογία που επιθυμεί.

H HTML φόρμα καλεί ως ACTION το τρίτο php script στο οποίο θα γίνει η τροποποίηση του slice και περνά τις παραμέτρους που επέλεξε ο χρήστης σε αυτό το php script με τη μέθοδο POST. Στο τρίτο php script αφού γίνει έλεγγος των παραμέτρων που έχει δώσει ο χρήστης για το slice που θέλει να δημιουργήσει, διαμορφώνεται ένα αντικείμενο τύπου RSpec, το οποίο περιέχει το όνομα του slice, το γρήστη του, την γρονική στιγμή έναρξης γρησιμοποίησης και τη γρονική διάρκεια χρησιμοποίησης. Επιπλέον το αντικείμενο RSpec έχει ως στοιχείο ένα RSpec v.2 Request, το οποίο διαμορφώνεται εντός του php script από τις παραμέτρους που δίνει ο γρήστης για τους πόρους και συμμορφώνεται τόσο με το Core RSpec schema όσο και με το extension schema για τα γαρακτηριστικά των ασύρματων διεπαφών που θέλουμε. Αυτό το αντικείμενο RSpec στέλνεται ως παράμετρο στη λειτουργία mkslice της υπηρεσίας mksliceservice που αναλύσαμε στο Κεφάλαιο 5. Η υπηρεσία στέλνει ένα μήνυμα ότι πραγματοποιήθηκαν όλες οι διαδικασίες για την δημιουργία του συγκεκριμένου slice και ότι έχει κρατηθεί για το χρονικό διάστημα που επιλέξαμε στην πρώτη HTML φόρμα. Παρακάτω παραθέτουμε μια εικόνα για την HTML σελίδα, η οποία περιέχεται στο τρίτο php script στο οποίο ο χρήστης δημιουργεί το slice testslice9:

#### You made a slice

You made the slice testslice9 You added the node4 to the slice testslice9 with interfaces

 $\bullet$  interface if 0 with RadioChannel = 4 Rate = 6 Operating Mode = AP

You added the node10 to the slice testslice9 with interfaces

 $\bullet$  interface if 1 with RadioChannel = 8 Rate = 6 OperatingMode = AP

evripidis has reserved the slice testslice9 at 2011-07-03 05:00:00 for 2 hours. Return to the services

### *Σχήμα* 6.5: Επιβεβαίωση της δημιουργίας ενός καινούργιου slice με τους *πόποςρ πος επιλέσθηκαν*

Παρατηρούμε από την παραπάνω εικόνα ότι ο χρήστης πρόσθεσε στο slice testslice 9το κόμβο 4 και το interface του if0 για το οποίο όρισε ρυθμό μετάδοσης 6 Mbps, κανάλι μετάδοσης το IEEE 802.11 b/g Channel 4 και τρόπο λειτουργίας ως Access Point, καθώς και το κόμβο 10 και το interface του if1 για το οποίο όρισε ρυθμό μετάδοσης 6 Mbps, κανάλι μετάδοσης το IEEE 802.11 b/g

Channel 8 και τρόπο λειτουργίας ως Access Point. Επιπλέον ο χρήστης κάνει reserve το slice για το συγκεκριμένο χρονικό διάστημα που επέλεξε.

#### *Modify an existing slice-Τροποποίηση Υπάρχοντος slice του χρήστη*

Η λειτουργία αυτή αποτελείται από τρία php scripts και χρησιμοποιείται για την τροποποίηση ενός slice του χρήστη. Στο πρώτο php script ενσωματώνεται μια HTML φόρμα και ο γρήστης καλείται να επιλέξει κάποιο από τα slices που έγει δημιουργήσει για να το τροποποιήσει προσθέτοντας ή αφαιρώντας κάποιους πόρους. Τα slices που μπορεί να επιλέξει ο χρήστης χωρίζονται σε δύο καταστάσεις στα Noactivated και στα activated και τα No-activated με τη σειρά τους χωρίζονται σε άλλες δύο καταστάσεις. Αυτές είναι η No-activated and No-reserved slices, που περιλαμβάνει τα slices τα οποία ούτε έχουν δεσμευθεί για μελλοντική χρήση αλλά ούτε είναι ενεργοποιημένα αυτή τη γρονική στιγμή και η No-activated and reserved slices, που περιλαμβάνει τα slices τα οποία έχουν δεσμευθεί για μελλοντική χρήση αλλά δεν είναι ενεργοποιημένα αυτή τη χρονική στιγμή. Ακολουθούμε αυτήν την κατηγοριοποίηση ώστε ο χρήστης να ξέρει σε ποιά κατάσταση ανήκουν τα slices που έχει και να επιλέξει κατάλληλα αυτό που θέλει να τροποποιήσει. Για την αναπαράσταση σε λίστα των slices αυτών καλούνται διάφορες λειτουργίες της υπηρεσίας listslicesservice με παράμετρο το username του γρήστη εντός του php script. Ένα παράδειγμα της HTML φόρμας που έχει ενσωματωθεί στο πρώτο php script το οποίο καλεί τις διάφορες λειτουργίες για listing των slices και των στοιχείων που περιέχουν είναι:

```
\leftarrow \rightarrow \mathbf{C} \land \circ osorch.netmode.ntua.gr/ws/modifyslice.php
ΜΑ Αυτή η σελίδα είναι στα Αγγλικά · Θέλετε να τη μεταφράσετε; Μετάφραση | Όχι | Να μην γίνεται ποτέ μετάφραση από Αγγλικά
```
#### **Modify a slice**

#### **No-activated slices**

List of no-reserved Slices which are not activate nov

The testeuri444 with owner evripidis contains the following nodes of testbed:

- 1 The node8 with interfaces:
- $\circ$  interface if0 with, Rate = 12 Mbps, RadioChannel = 1, OperatingMode = AP 2. The node10 with interfaces:
	- interface if 0 with Rate = 6 Mbps RadioChannel = 1 Operating Mode = AP
	- $\circ$  interface if 1 with, Rate = 48 Mbps, RadioChannel = 11, OperatingMode = STA

#### List of reserved Slices which are not activate nov

The test\_slice23 with owner evripidis has been reserved from 2011-06-30 19:00:00 to 2011-06-30 21:00:00. The slice contains the following nodes of testbed:

```
1. The node4 with interfaces
```
- interface if 0 with, Rate = 6 Mbps, RadioChannel = 1, OperatingMode = AP 2. The node5 with interfaces
	- $\circ$  interface if 0 with , Rate = 6 Mbps , RadioChannel = 1, Operating Mode = AF

#### **Activated Slices**

The testslice9 with owner evripidis , which has been activated from 2011-06-30 17:00:00 and for 2 hours contains the following nodes of testbed:

```
1 The node4 with interfaces
        \circ interface if 0 with . Rate = 6 Mbps . Radio Channel = 4 . Operating Mode = AP
```

```
2. The node10 with interfaces:
```
 $\circ$  interface if l with . Rate = 6 Mbps . RadioChannel = 8 . Operating Mode = AP

submit Reset

*Σσήμα 6.6: Δπιλογή ηος slice πος θέλοςμε να ηποποποιήζοςμε*

Η HTML φόρμα αυτή καλεί ως ACTION το δεύτερο php script το οποίο ενσωματώνει μια καινούργια HTML φόρμα, στην οποία θα παρουσιάσουμε τους διαθέσιμους πόρους για το συγκεκριμένο slice. Η πρώτη HTML φόρμα περνάει με τη μέθοδο POST σαν παράμετρο στο δεύτερο php script το όνομα του συγκεκριμένου slice που επιλέγθηκε. Μέσα στο php script καλούνται οι λειτουργίες getListSliceResources και getListAvailableResources, οι οποίες επιστρέφουν η μεν πρώτη ένα RSpec v.2 Manifest σχετικά με τους πόρους που έχουν εκχωρηθεί στο slice και η μεν δεύτερη ένα RSpec v.2 Advertisement με τους διαθέσιμους πόρους για το συγκεκριμένο slice. Χρησιμοποιώντας κατάλληλο XML parser παίρνουμε τις πληροφορίες για το ποιούς πόρους έχει επιλέξει ο χρήστης και τι είναι διαθέσιμο να επιλέξει για να τροποποιήσει το συγκεκριμένο slice ώστε να το παρουσιάσουμε κατάλληλα στο user interface. Παραθέτουμε παρακάτω μια εικόνα με την δεύτερη HTML φόρμα που ενημερώνει το γρήστη για τους διαθέσιμους πόρους και για το ποιούς πόρους έχει ήδη επιλέξει στο συγκεκριμένο slice:

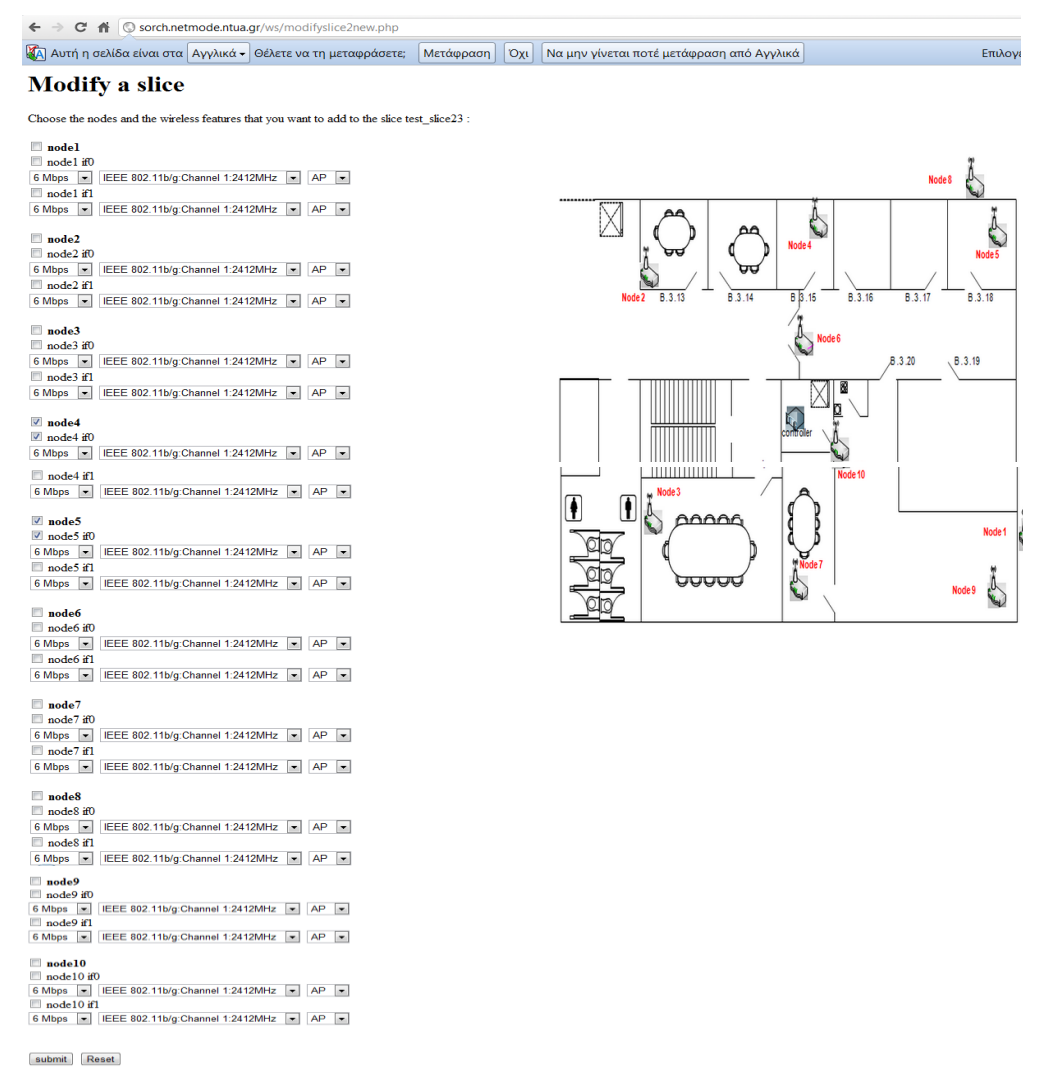

*Σσήμα 6.7: Δπιλογή ηυν αζύπμαηυν πόπυν ζηο ηποποποιημένο slice*

Όπως βλέπουμε από την παραπάνω εικόνα το συγκεκριμένο slice περιέχει τον κόμβους 4 και 5, τα αντίστοιχα interfaces if0 του καθενός και τα αντίστοιχα χαρακτηριστικά των διεπαφών που έχουν επιλεχθεί από το χρήστη. Παράλληλα μας παρέγει και όλους τους υπόλοιπους διαθέσιμους κόμβους και τα διαθέσιμα κανάλια μετάδοσης που μπορούν να εκχωρηθούν στις ασύρματες διεπαφές. Παραθέτουμε στην σελίδα αυτή και μια εικόνα της πειραματικής πλατφόρμας για να διευκολύνει το γρήστη να τροποποιήσει το slice του ανάλογα με την τοπολογία που επιθυμεί.

Η δεύτερη HTML φόρμα καλεί ως ACTION το τρίτο php script στο οποίο θα γίνει η τροποποίηση του slice και περνάει της διάφορες παραμέτρους σε αυτό το script με τη μέθοδο POST. Στο τρίτο php script αφού γίνει έλεγγος των παραμέτρων που έχει δώσει ο χρήστης για το slice που θέλει να τροποποιήσει, διαμορφώνεται ένα αντικείμενο τύπου RSpec, το οποίο περιέγει το όνομα του slice καθώς και ένα RSpec v.2 Request, το οποίο διαμορφώνεται εντός του php script από τις παραμέτρους που δίνει ο γρήστης για τους πόρους και συμμορφώνεται τόσο με το Core RSpec schema όσο και με το extension schema για τα γαρακτηριστικά των ασύρματων διεπαφών που θέλουμε. Αυτό το αντικείμενο RSpec στέλνεται ως παράμετρος στη λειτουργία modifyslice της υπηρεσίας mksliceservice που αναλύσαμε στο Κεφάλαιο 5. Η υπηρεσία στέλνει ένα μήνυμα ότι πραγματοποιήθηκαν όλες οι διαδικασίες για την τροποποίηση του συγκεκριμένου slice εισάγοντας ή αφαιρώντας διαθέσιμους πόρους. Παρακάτω παραθέτουμε μια εικόνα για την HTML σελίδα που ενσωματώνεται στο php script στο οποίο ο χρήστης τροποποιεί το slice test\_slice23:

#### You modified the slice test slice23

```
You modified the slice test_slice23
The node4 to the slice test slice23 with interfaces
```
• interface if 0 with RadioChannel = 1 Rate = 6 Operating Mode =  $AP$ 

The node5 to the slice test\_slice23 with interfaces

 $\bullet$  interface if 0 with RadioChannel = 1 Rate = 6 Operating Mode = AP

The node7 to the slice test slice23 with interfaces

 $\bullet$  interface if 0 with RadioChannel = 11 Rate = 12 Operating Mode = STA

Return to the services

### *Σχήμα* 6.8: Επιβεβαίωση της τροποποίησης ενός slice με τους πόρους που *επιλέσθηκαν*

Παρατηρούμε από την παραπάνω εικόνα ότι ο χρήστης διατήρησε στο slice του τους κόμβους 4 και 5 με τα αντίστοιγες διεπαφές και τα γαρακτηριστικά που είγε επιλέξει και πρόσθεσε επιπλέον τον κόμβο 7 με τη διεπαφή του if0 στην οποία όρισε κανάλι μετάδοσης το IEEE 802.11 b/g Channel 11 ,ρυθμό μετάδοσης 12 Mbps και τρόπο λειτουργίας ως Wireless Client.

#### *Reserve a slice-Μελλοντική κράτηση ενός slice του χρήστη*

Η λειτουργία αυτή αποτελείται από δυο php scripts και γρησιμοποιείται για να κάνει κράτηση ο χρήστης εάν αυτό είναι δυνατό ενός συγκεκριμένου slice του για μελλοντική γρήση. Στο πρώτο php script ενσωματώνεται μια HTML φόρμα και ο γρήστης καλείται να επιλέξει το slice που θέλει να δεσμεύσει καθώς και την ημερομηνία, την ώρα έναρξης καθώς και τη διάρκεια χρησιμοποίησης του slice σε ώρες. Τα slices που μπορεί να επιλέξει ο χρήστης χωρίζονται σε δύο καταστάσεις στα No-activated και στα activated και τα No-activated με τη σειρά τους χωρίζονται σε άλλες δύο καταστάσεις. Αυτές είναι η No-activated and No-reserved slices, που περιλαμβάνει τα slices τα οποία ούτε έχουν δεσμευθεί για μελλοντική χρήση αλλά ούτε είναι ενεργοποιημένα αυτή τη χρονική στιγμή και η No-activated and reserved slices, που περιλαμβάνει τα slices τα οποία έχουν δεσμευθεί για μελλοντική χρήση αλλά δεν είναι ενεργοποιημένα αυτή τη γρονική στιγμή. Ακολουθούμε αυτήν την κατηγοριοποίηση ώστε ο χρήστης να ξέρει σε ποιά κατάσταση ανήκουν τα slices που έγει και να επιλέξει κατάλληλα αυτό που θέλει να δεσμεύσει. Για την αναπαράσταση σε λίστα των slices αυτών καλούνται διάφορες λειτουργίες της υπηρεσίας listslicesservice με παράμετρο το username του χρήστη εντός του php script. Ένα παράδειγμα της πρώτης HTML φόρμας που ενσωματώνεται στο php script το οποίο καλεί τις διάφορες λειτουργίες για listing των slices και των στοιγείων που περιέγουν είναι:

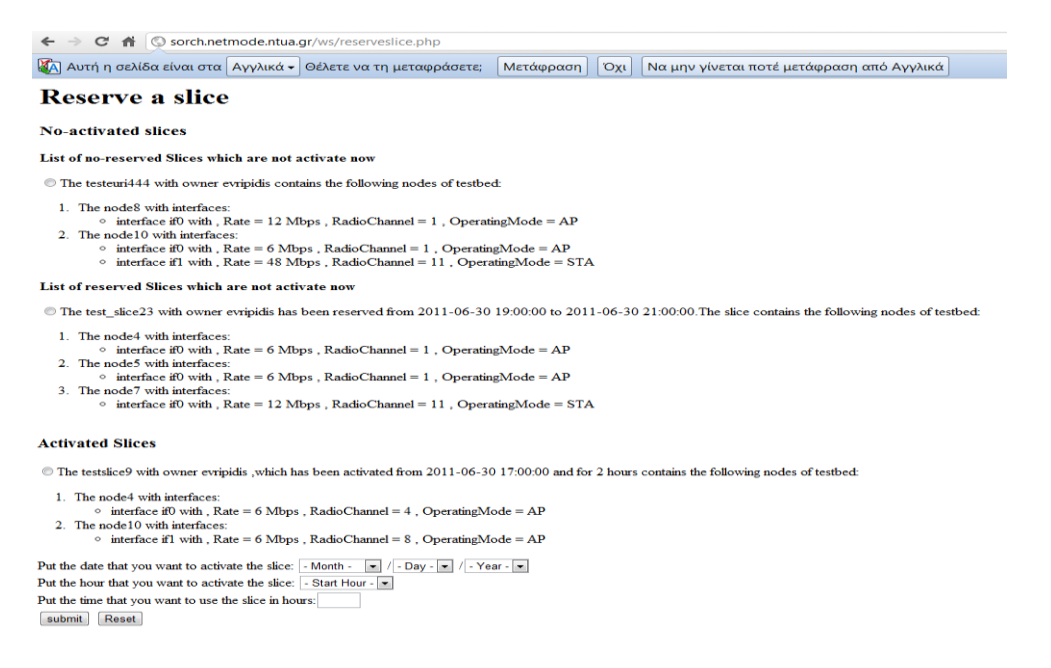

*Σσήμα 6.9: Δπιλογή ηος slice πος θέλοςμε να δεζμεύζοςμε για μελλονηική σπήζη και επιλογή και ηος σπονικού διαζηήμαηορ*

Η HTML φόρμα καλεί ως ACTION το δεύτερο php script. Στο δεύτερο php script περνάνε ως μεταβλητές τόσο το όνομα του slice όσο και οι γρονικοί παράμετροι με τη μέθοδο POST μέσω της πρώτης HTML φόρμας. Γίνεται αρχικά

έλεγχος σχετικά με το αν ο χρήστης έδωσε τις απαραίτητες παραμέτρους και στη συνέχεια γίνεται και έλεγχος σχετικά με τις χρονικές παραμέτρους που εισήγαγε ο χρήστης. Αν η ημερομηνία και η ώρα που επέλεξε ανήκουν στο παρελθόν τότε του εμφανίζει μήνυμα που τον προτρέπει να προσπαθήσει να κάνει κράτηση κάποια άλλη ώρα. Στην περίπτωση που περάσει με επιτυχία τους δύο παραπάνω ελέγχους τότε το php script καλεί τη λειτουργία reserveslice της υπηρεσίας reservesliceservice με παραμέτρους το όνομα του slice και το γρονικό διάστημα που θέλουμε να το γρησιμοποιήσουμε προκειμένου να γίνει έλεγγος αν μπορεί να γίνει κράτηση του συγκεκριμένου slice για αυτό χρονικό διάστημα. Αν περάσει επιτυχώς τους ελέγχους της λειτουργίας αυτής για μη χρονική επικάλυψη χρήσης τόσο των κόμβων όσο και των καναλιών που ανήκουν στο συγκεκριμένο slice από κάποιο άλλο slice που έχει ενεργοποιηθεί σε εκείνη ή σε κάποια παρεμβάλλουσα χρονική περίοδο τότε θα επιστραφεί και θα τυπωθεί το μήνυμα ότι ο χρήστης έκανε επιτυχή κράτηση του συγκεκριμένου slice στην χρονική περίοδο που ήθελε. Ένα παράδειγμα επιτυχούς κράτησης κάποιου ήδη υπάρχοντος slice φαίνεται στην παρακάτω εικόνα όπου ο γρήστης evripidis έκανε κράτηση του slice του testslice9 για μια δεδομένη γρονική περίοδο:

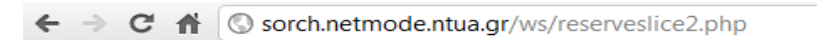

#### **Reserve a slice**

evripidis has reserved the slice testslice9 at 2011-07-01 00:00:00 for 2 hours

Reserve another slice

Return to the services

### *Σχήμα* 6.10: Επιβεβαίωση της κράτησης ενός ήδη υπάρχοντος slice για *δεδομένο σπονικό διάζηημα*

Στην περίπτωση που δεν περάσει τους ελέγγους που γίνονται στο reservesliceservice τότε θα τυπωθεί ένα μήνυμα που θα ενημερώνει το χρήστη ποιοί πόροι (κόμβοι και κανάλια μετάδοσης) είναι δεσμευμένοι και από ποιό slice εκείνη τη γρονική περίοδο που έχει επιλέξει. Παρακάτω έχουμε το παράδειγμα ενός slice στο οποίο δεν μπορούμε να κάνουμε κράτηση μια δεδομένη γρονική περίοδο καθώς υπάρχει χρονική επικάλυψη χρήσης από άλλα slices δύο κόμβων και ενός καναλιού:

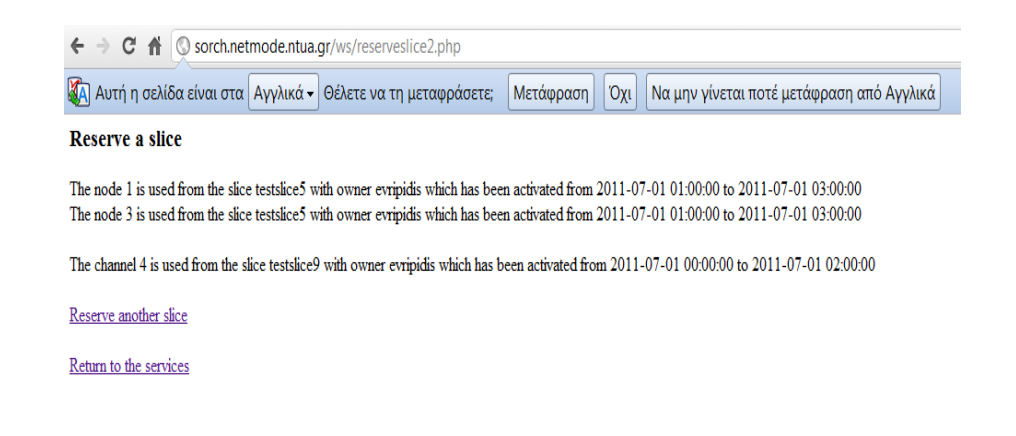

*Σχήμα* 6.11: *Χρονική Επικάλυψη χρήσης πόρων (κόμβων ή καναλιών) από άλλα slice εκείνο ηο σπονικό διάζηημα*

*Deactivate slices-Απενεργοποίηση ενός ή περισσότερων activated slices* 

*ηος σπήζηη*

Η λειτουργία αυτή αποτελείται από δύο php scripts και γρησιμοποιείται για την απενεργοποίηση ενός ή περισσότερων activated slices του χρήστη. Στο πρώτο php script ενσωματώνεται μια HTML φόρμα και ο χρήστης καλείται να επιλέξει ένα ή περισσότερα activated slices του ώστε να τα απενεργοποιήσει. Η σελίδα αυτή περιέχει μια λίστα των activated slices την οποία παίρνουμε καλώντας στο php script τη λειτουργία getMyActivatedSlices της υπηρεσίας listslicesservice. Αυτή η λειτουργία μας επιστρέφει ένα αντικείμενο testbedslices που περιέχει ένα πίνακα από αντικείμενα τύπου slice τα οποία περιέχουν για κάθε activated slice του χρήστη το όνομα του slice, το όνομα του χρήστη, τη χρονική στιγμή έναρξης ενεργοποίησης, τη γρονική διάρκεια ενεργοποίησης και ένα RSpec v.2 Manifest που περιλαμβάνει τους πόρους που έχουν εκχωρηθεί στο slice με τα αντίστοιχα χαρακτηριστικά τους. Χρησιμοποιώντας XML parser μπορούμε να πάρουμε τα διάφορα στοιγεία του κάθε activated slice και να τα παρουσιάσουμε στο χρήστη. Παραθέτουμε μια εικόνα της HTML φόρμας όπου μας δείχνει ότι υπάρχει ένα activated slice του χρήστη:

← → C A © sorch.netmode.ntua.gr/ws/deactivate.php

### Deactivate a slice

The testslice9 with owner evripidis ,which has been activated from 2011-07-01 00:00:00 and for 2 hours contains the following nodes of testbed:

```
1. The node4 with interfaces
      \circ interface if 0 with , Rate = 6 Mbps , RadioChannel = 4 , OperatingMode = AP
2. The node10 with interfaces:
       \circ interface if 1 with, Rate = 6 Mbps, RadioChannel = 8, OperatingMode = AP
```

```
submit Reset
```
*Σχήμα* 6.12: *Επιλογή ενός ή περισσότερων ενεργοποιημένων (activated) slices του χρήστη για απενεργοποίηση* 

Η HTML φόρμα καλεί ως ACTION το δεύτερο php script. Στο δεύτερο php script περνάει ένα ή περισσότερα ονόματα activated slices του γρήστη που ο χρήστης θέλει να απενεργοποιήσει με τη μέθοδο POST μέσω της πρώτης HTML φόρμας. Το δεύτερο php script καλεί τη λειτουργία deactivateslice της υπηρεσίας deactivateservice με παράμετρο κάθε ένα από τα ονόματα των activated slices που θέλει να απενεργοποιήσει. Αν πραγματοποιηθούν επιτυχώς οι διαδικασίες της λειτουργίας της υπηρεσίας τότε θα επιστραφεί και θα τυπωθεί το μήνυμα ότι ο γρήστης έκανε επιτυγή απενεργοποίηση του συγκεκριμένου slice. Αυτό συμβαίνει για κάθε activated slice που έγει επιλέξει να απενεργοποιήσει. Ένα παράδειγμα επιτυγούς απενεργοποίησης ενός activated slice του χρήστη φαίνεται στην παρακάτω εικόνα:

 $\leftarrow$   $\rightarrow$   $\mathbf{C}$   $\leftarrow$   $\bullet$  sorch.netmode.ntua.gr/ws/deactivate2.php

You have deactivated the slice testslice9 Return to the services

#### *Σχήμα* 6.13: Επιβεβαίωση επιτυχούς απενεργοποίησης ενός slice

### *Cancel Reservations-Ακύρωση ενός ή περισσότερων κρατήσεων (reservations) ηυν slices ηος σπήζηη*

Η λειτουργία αυτή αποτελείται από δύο php scripts και χρησιμοποιείται για την ακύρωση ενός ή περισσότερων κρατήσεων των slices του χρήστη. Στο πρώτο php script ενσωματώνεται μια HTML φόρμα και ο χρήστης καλείται να επιλέξει ένα ή περισσότερα reservations των reserved slices ώστε να τα ακυρώσει. Η σελίδα αυτή περιέγει μια λίστα των reserved slices του χρήστη την οποία παίρνουμε καλώντας στο php script τη λειτουργία getMyReservedSlices της υπηρεσίας listslicesservice, καθώς και μια λίστα με τα διάφορα reservations κάτω από κάθε reserved slice. Αυτό συμβαίνει γιατί κάθε reserved slice του χρήστη μπορεί να έχει κρατηθεί για ένα ή περισσότερα γρονικά διαστήματα στο μέλλον. H λειτουργία getMyReservedSlices δέγεται ως παράμετρο το username του χρήστη και μας επιστρέφει ένα αντικείμενο testbedslices που περιέχει ένα πίνακα από αντικείμενα τύπου slice τα οποία περιέχουν για κάθε activated slice του χρήστη το όνομα του slice στο στοιχείο \$name, το όνομα του χρήστη στο στοιχείο \$owner, τις χρονικές στιγμές έναρξης της ενεργοποίησης του στο στοιχείο \$time\_start, τις χρονικές στιγμές λήξης της ενεργοποίησης του στο στοιχείο \$time\_end και ένα RSpec v.2 Manifest που περιλαμβάνει τους πόρους που έχουν εκχωρηθεί στο slice με τα αντίστοιχα χαρακτηριστικά τους στο στοιχείο \$rspec. Χρησιμοποιώντας XML parser μπορούμε να πάρουμε τα διάφορα στοιχεία του κάθε reserved slice και να τα παρουσιάσουμε στο χρήστη. Επιπλέον, από τα στοιχεία \$time\_start και \$time\_end των αντικειμένων slice μπορούμε να πάρουμε τις γρονικές στιγμές έναρξης και λήξης της ενεργοποίησης του κάθε reserved slice ώστε να δημιουργήσουμε τη λίστα με τις κρατήσεις κάτω από κάθε reserved slice. Παραθέτουμε μια εικόνα της HTML φόρμας όπου μας δείχνει ότι υπάρχει ένα reserved slice του χρήστη, στο οποίο έχει γίνει κράτηση για δύο χρονικά διαστήματα:

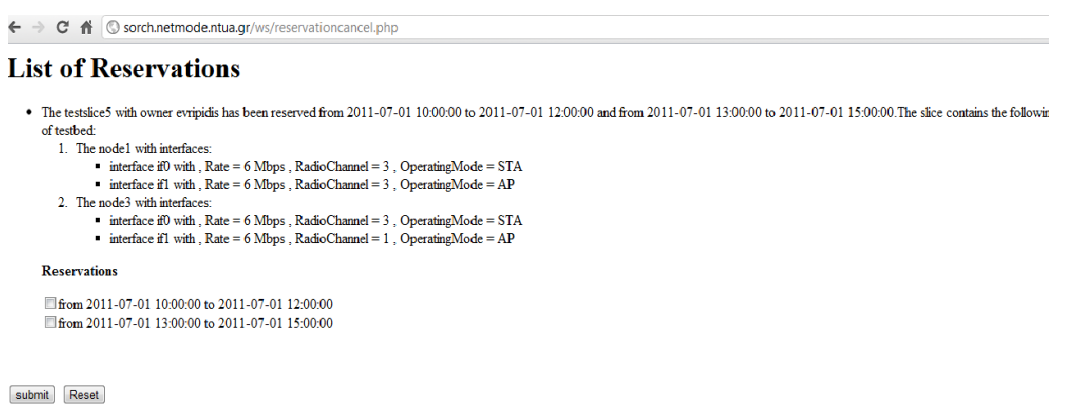

### *Σχήμα* 6.14: Επιλογή ενός η περισσότερων κρατήσεων του χρήστη για *ακύρωση*

Η HTML φόρμα καλεί ως ACTION το δεύτερο php script. Στο δεύτερο php script περνάει ένα ή περισσότερα ονόματα reserved slices του χρήστη και μαζί με κάθε ένα από αυτά την χρονική στιγμή έναρξης της κράτησης που ο χρήστης θέλει να ακυρώσει, με τη μέθοδο POST μέσω της πρώτης HTML φόρμας. Το δεύτερο php script καλεί τη λειτουργία cancelreservation της υπηρεσίας cancelreservationservice με παράμετρο κάθε έναν από αυτούς του συνδυασμούς ονόματος reserved slice και γρονικής στιγμής έναρξης της κράτησης του ανάλογα με το ποιές κρατήσεις θέλει να απενεργοποιήσει. Αν πραγματοποιηθούν επιτυχώς οι διαδικασίες της λειτουργίας της υπηρεσίας τότε θα επιστραφεί και θα τυπωθεί το μήνυμα ότι ο χρήστης έκανε επιτυχή ακύρωση της συγκεκριμένης κράτησης. Αυτό συμβαίνει για κάθε κράτηση που έχει επιλέξει να ακυρώσει. Ένα παράδειγμα επιτυχούς ακύρωσης μιας κράτησης ενός reserved slice του χρήστη φαίνεται στην παρακάτω εικόνα:

 $\leftarrow$   $\rightarrow$   $\mathbf{C}$   $\land$   $\bullet$   $\odot$  sorch.netmode.ntua.gr/ws/reservationcancel2.php

You have cancelled the reservation of the slice testslice 5 2011-07-01 13:00:00 Return to the services

### *Σχήμα* 6.15: Επιβεβαίωση ακύρωσης μιας κράτησης για κάποιο slice του *σπήζηη*

#### *Delete slices-Διαγραφή ενός ή περισσότερων slices του χρήστη*

Η λειτουργία αυτή αποτελείται από δύο php scripts και χρησιμοποιείται για την διαγραφή ενός ή περισσότερων slices του χρήστη. Στο πρώτο php script ενσωματώνεται μια HTML φόρμα και ο χρήστης καλείται να επιλέξει ένα ή περισσότερα slices που έχει δημιουργήσει προκειμένου να τα διαγράψει. Τα slices που μπορεί να επιλέξει ο χρήστης χωρίζονται σε δύο καταστάσεις στα No-activated και στα activated και τα No-activated με τη σειρά τους γωρίζονται σε άλλες δύο καταστάσεις. Αυτές είναι η No-activated and No-reserved slices, που περιλαμβάνει τα slices τα οποία ούτε έχουν δεσμευθεί για μελλοντική χρήση αλλά ούτε είναι

ενεργοποιημένα αυτή τη χρονική στιγμή και η No-activated and reserved slices, που περιλαμβάνει τα slices τα οποία έχουν δεσμευθεί για μελλοντική χρήση αλλά δεν είναι ενεργοποιημένα αυτή τη χρονική στιγμή. Ακολουθούμε αυτήν την κατηγοριοποίηση ώστε ο γρήστης να ξέρει σε ποιά κατάσταση ανήκουν τα slices που έχει και να επιλέξει κατάλληλα αυτά που θέλει να διαγράψει. Για την αναπαράσταση σε λίστα των slices αυτών καλούνται διάφορες λειτουργίες της υπηρεσίας listslicesservice με παράμετρο το username του χρήστη εντός του php script. Ενα παράδειγμα της HTML φόρμας που έγει ενσωματωθεί στο πρώτο php script το οποίο καλεί τις διάφορες λειτουργίες για listing των slices και των στοιχείων που περιέγουν είναι:

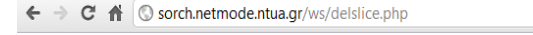

#### **Select slices to delete**

**No-activated slices** 

List of no-reserved Slices which are not activate nov

The testeuri444 with owner evripidis contains the following nodes of testbed:

```
1 The node8 with interfaces
        interface if 0 with, Rate = 12 Mbps, RadioChannel = 1, OperatingMode = AP
2. The node10 with interfaces:
        interface if 0 with, Rate = 6 Mbps, RadioChannel = 1, OperatingMode = AP
      \circ interface if l with , Rate = 48 Mbps , RadioChannel = 11, OperatingMode = STA
```
List of reserved Slices which are not activate now

The testslice9 with owner evripidis has been reserved from 2011-07-01 14:00:00 to 2011-07-01 16:00:00. The slice contains the following nodes of testbed:

```
1 The node4 with interfaces:
      \circ interface if 0 with . Rate = 6 Mbps . RadioChannel = 4 . Operating Mode = AP
2. The node10 with interfaces:
      • interface if1 with, Rate = 6 Mbps, RadioChannel = 8, OperatingMode = AP
```
#### **Activated Slices**

The testslice5 with owner evripidis, which has been activated from 2011-07-01 11:00:00 and for 2 hours contains the following nodes of testhed

```
1 The node1 with interfaces:
         \circ interface if 0 with Rate = 6 Mbps RadioChannel = 3 Operating Mode = STA
         \circ interface if 1 with , Rate = 6 Mbps , RadioChannel = 3 , OperatingMode = AP
  2. The node3 with interfaces:
         \circ interface if 0 with, Rate = 6 Mbps, RadioChannel = 3, OperatingMode = STA
         \circ interface if 1 with, Rate = 6 Mbps, RadioChannel = 1, OperatingMode = AP
submit Reset
```
#### *Σχήμα* 6.16: Επιλογή ενός η περισσότερων slices του χρήστη για διαγραφή

Η HTML φόρμα καλεί ως ACTION το δεύτερο php script. Στο δεύτερο php script περγάει ένα ή περισσότερα ονόματα slices του γρήστη που ο γρήστης θέλει να διαγράψει με τη μέθοδο POST μέσω της πρώτης HTML φόρμας. Το δεύτερο php script καλεί τη λειτουργία delslice της υπηρεσίας delsliceservice με παράμετρο κάθε ένα από τα ονόματα των slices που θέλει να διαγράψει. Αν πραγματοποιηθούν επιτυχώς οι διαδικασίες της λειτουργίας της υπηρεσίας τότε θα επιστραφεί και θα τυπωθεί το μήνυμα ότι ο χρήστης έκανε επιτυχή διαγραφή του συγκεκριμένου slice. Αυτό συμβαίνει για κάθε slice που έχει επιλέξει να διαγράψει. Ένα παράδειγμα επιτυχούς διαγραφής ενός slice του χρήστη φαίνεται στην παρακάτω εικόνα:

 $\rightarrow$  **C**  $\bullet$  **O** sorch.netmode.ntua.gr/ws/delslice2.php

You deleted the slice testslice9 Return to the services

### *Σσήμα 6.17: Δπιβεβαίυζη διαγπαθήρ ενόρ slice*

#### List *my* slices-Λίστα των slices του συγκεκριμένου χρήστη

Η λειτουργία αποτελείται από ένα php script στο οποίο ενσωματώνουμε μια HTML σελίδα και χρησιμοποιείται για να παρουσιάσει στο χρήστη σε μορφή λίστας το σύνολο των slices που έχει δημιουργήσει. H σελίδα αυτή περιέχει μια λίστα των slices που ανήκουν στο χρήστη την οποία παίρνουμε καλώντας στο php script τη λειτουργία getMySlices της υπηρεσίας listslicesservice με παράμετρο το username του χρήστη. Αυτή η λειτουργία μας επιστρέφει ένα αντικείμενο testbedslices που περιέχει ένα πίνακα από αντικείμενα τύπου slice τα οποία περιέχουν για κάθε slice του γρήστη το όνομα του, το όνομα του γρήστη και ένα RSpec v.2 Manifest που περιλαμβάνει τους πόρους που έχουν εκχωρηθεί στο slice με τα αντίστοιχα γαρακτηριστικά τους. Χρησιμοποιώντας XML parser μπορούμε να πάρουμε τα διάφορα στοιχεία του κάθε slice και να τα παρουσιάσουμε στο χρήστη. Παραθέτουμε μια εικόνα της HTML σελίδας όπου μας δείχνει ότι ο χρήστης evripidis έχει δημιουργήσει τρία slices:

```
\leftarrow \rightarrow \mathbf{C} \stackrel{\rightarrow}{\mathbf{H}} \odot sorch.netmode.ntua.gr/ws/listmyslices.php
List My Slices
     • The testeuri444 with owner evripidis contains the following nodes of testbed:
           1. The node8 with interfaces:
                   \blacksquare interface if 0 with, Rate = 12 Mbps, RadioChannel = 1, OperatingMode = AP
           2 The node 10 with interfaces:
                   \blacksquare interface if 0 with, Rate = 6 Mbps, RadioChannel = 1, OperatingMode = AP
                   \blacksquare interface if with, Rate = 48 Mbps, RadioChannel = 11, OperatingMode = STA
     • The testslice2 with owner evripidis contains the following nodes of testbed:
           1. The node4 with interfaces:
                     interface if 0 with, Rate = 6 Mbps, RadioChannel = 3, OperatingMode = STA\blacksquare interface if l with, Rate = 6 Mbps, RadioChannel = 1, OperatingMode = AP
           2. The node5 with interfaces
                   \blacksquare interface if 0 with, Rate = 6 Mbps, RadioChannel = 3, OperatingMode = AP
                   \blacksquare interface if l with, Rate = 6 Mbps, RadioChannel = 1, OperatingMode = STA
     • The testslice5 with owner evripidis contains the following nodes of testbed:
           1. The node1 with interfaces:
                   \blacksquare interface if 0 with . Rate = 6 Mbps . RadioChannel = 3 . Operating Mode = STA
                   \blacksquare interface if l with, Rate = 6 Mbps, RadioChannel = 3, OperatingMode = AP
           2. The node3 with interfaces:
                   \blacksquare interface if<br>0 with , Rate = 6 Mbps , RadioChannel = 3 , Operating<br>Mode = STA
                   \blacksquare interface if<br>1 with , Rate = 6 Mbps , RadioChannel = 1 , Operating<br>Mode = AP
```
Return to the services

*Σσήμα 6.18: Λίζηα ηυν slices ηος ζςγκεκπιμένος σπήζηη*

### *List my no-reserved slices-Λίστα των no-reserved slices του συγκεκριμένου*

#### *σπήζηη*

Η λειτουργία αποτελείται από ένα php script στο οποίο ενσωματώνουμε μια HTML σελίδα και γρησιμοποιείται για να παρουσιάσει στο γρήστη σε μορφή λίστας το σύνολο των no-reserved slices που του ανήκουν. Η σελίδα αυτή περιέγει μια λίστα των no-reserved slices που ανήκουν στο χρήστη την οποία παίρνουμε καλώντας στο php script τη λειτουργία getMyNoReservedSlices της υπηρεσίας listslicesservice με παράμετρο το username του γρήστη. Αυτή η λειτουργία μας επιστρέφει ένα αντικείμενο testbedslices που περιέχει ένα πίνακα από αντικείμενα τύπου slice τα οποία περιέχουν για κάθε slice του χρήστη το όνομα του, το όνομα του γρήστη και ένα RSpec v.2 Manifest που περιλαμβάνει τους πόρους που έγουν εκχωρηθεί στο no-reserved slice με τα αντίστοιχα χαρακτηριστικά τους. Χρησιμοποιώντας XML parser μπορούμε να πάρουμε τα διάφορα στοιγεία του κάθε no-reserved slice και να τα παρουσιάσουμε στο χρήστη. Παραθέτουμε μια εικόνα της HTML σελίδας όπου μας δείγνει ότι ο γρήστης elena έγει δύο no-reserved slices:

# **List of no-reserved Slices**

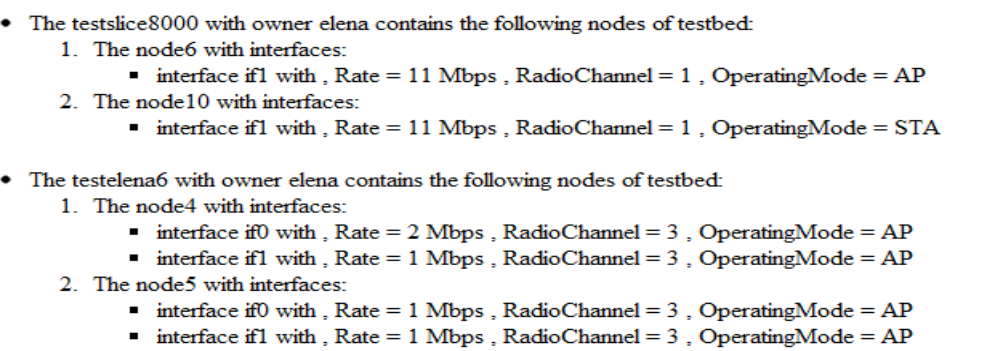

Return to the services

*Σσήμα 6.19: Λίζηα ηυν no-reserved slices ηος ζςγκεκπιμένος σπήζηη*

*List my reserved slices-Λίζηα ηυν reserved slices ηος ζςγκεκπιμένος*

#### *σπήζηη*

Η λειτουργία αποτελείται από ένα php script στο οποίο ενσωματώνουμε μια HTML σελίδα και χρησιμοποιείται για να παρουσιάσει στο χρήστη σε μορφή λίστας το σύνολο των reserved slices που του ανήκουν. Η σελίδα αυτή περιέχει μια λίστα των reserved slices που ανήκουν στο χρήστη την οποία παίρνουμε καλώντας στο php script τη λειτουργία getMyReservedSlices της υπηρεσίας listslicesservice με παράμετρο το username του χρήστη. Αυτή η λειτουργία μας επιστρέφει ένα αντικείμενο testbedslices που περιέγει ένα πίνακα από αντικείμενα τύπου slice τα οποία περιέχουν για κάθε slice του χρήστη το όνομα του, το όνομα του χρήστη, την γρονική στιγμή έναρξης της ενεργοποίησης του slice, τη γρονική στιγμή λήξης της ενεργοποίησης του slice και ένα RSpec v.2 Manifest που περιλαμβάνει τους πόρους που έχουν εκχωρηθεί στο reserved slice με τα αντίστοιχα χαρακτηριστικά τους.

Χρησιμοποιώντας XML parser μπορούμε να πάρουμε τα διάφορα στοιγεία του κάθε reserved slice και να τα παρουσιάσουμε στο γρήστη. Παραθέτουμε μια εικόνα της HTML σελίδας όπου μας δείχνει ότι ο χρήστης evripidis έχει ένα reserved slice:  $\leftarrow \rightarrow$   $\mathbf{C}$   $\mathbf{\hat{n}}$   $\odot$  sorch.netmode.ntua.gr/ws/listmyreservedslices.php

#### **List of Reserved Slices**

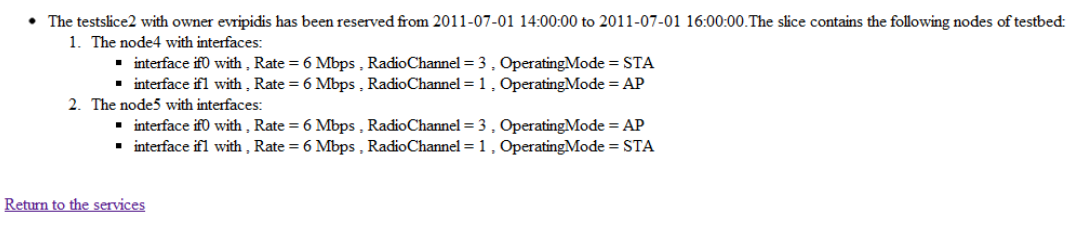

*Σχήμα* 6.20: Λίστα των reserved slices του συγκεκριμένου χρήστη

List *my no-activated slices-Λίστα των no-activated slices του ζςγκεκπιμένος σπήζηη*

Η λειτουργία αποτελείται από ένα php script στο οποίο ενσωματώνουμε μια HTML σελίδα και χρησιμοποιείται για να παρουσιάσει στο χρήστη σε μορφή λίστας το σύνολο των no-activated slices που του ανήκουν. Τα no-activated slices τα χωρίζουμε σε δύο καταστάσεις στις No-activated and No-reserved slices και Noactivated and reserved slices, όπως αναφέραμε στο υποκεφάλαιο 5.1. Στην κατάσταση No-activated and No-reserved slices ανήκουν τα slices του χρήστη που ούτε είναι ενεργοποιημένα αυτή τη χρονική στιγμή αλλά ούτε έχουν δεσμευθεί για μελλοντική χρήση. Στην κατάσταση No-activated and reserved slices ανήκουν τα slices τα οποία δεν είναι ενεργοποιημένα αυτή τη χρονική στιγμή αλλά έχουν δεσμευθεί για μια ή περισσότερες γρονικές περιόδους στο μέλλον. Ακολουθούμε αυτήν την κατηγοριοποίηση ώστε ο χρήστης να ξέρει σε ποιά επιμέρους κατάσταση ανήκουν τα no-activated slices. Για την αναπαράσταση σε λίστα των slices αυτών καλούνται διάφορες λειτουργίες της υπηρεσίας listslicesservice με παράμετρο το username του χρήστη εντός του php script. Παραθέτουμε μια εικόνα της HTML σελίδας όπου μας δείχνει ότι ο χρήστης evripidis έχει τρία no-activated slices, εκ των οποίων τα δύο ανήκουν στην κατάσταση No-activated and No-reserved που περιγράψαμε και το ένα στην κατάσταση No-activated and reserved slices:

#### **List of no-activated Slices**

```
List of no-reserved Slices which are not activate now
      • The testeuri444 with owner evripidis contains the following nodes of testbed:
               % he testeuri<br>444 with owner evripidis contains the following nodes of testbed: 1. The nodes with interfaces:<br>
<br>
a interface if 0 with , Rate = 12 Mbps , RadioChannel = 1 , Operating<br>Mode = AP <br>
2. The node 10 with inte
     • The testslice5 with owner evripidis contains the following nodes of testbed:
                     The node1 with interfa
               1. The nodel with interfaces:<br>
\bullet interface at 0 with , Rate = 6 Mbps , RadioChannel = 3 , Operating<br>
\bullet interface at 1 with , Rate = 6 Mbps , RadioChannel = 3 , Operating<br>
2. The node3 with interfaces:<br>
\bullet interfac
List of reserved Slices which are not activate now
      • The testslice2 with owner evripidis has been reserved from 2011-07-01 14:00:00 to 2011-07-01 16:00:00. The slice contains the following nodes of testbed:
                     SISBORY WITH OWNER CHYPROMISTIES AND RESIDENCE IN THE MODEL WITH THE MODEL WITH THE MODEL WITH THE MAGNIFICAL THE MAGNIFICAL THERE CASE THERE CASE THERE CASE THERE CASE THERE CASE THERE CASE THERE CASE THERE CASE THERE CAS
                           • metrace e 1 win, rate – 0 MDps, radioChannel – 1, OperatingMode – AP<br>
e node5 with interfaces:<br>
• interface if0 with, Rate = 6 Mbps, RadioChannel = 3, OperatingMode = AP<br>
• interface if1 with, Rate = 6 Mbps, RadioChannel
```
Return to the services

#### *Σχήμα* 6.21: Λίστα των no-activated slices του συγκεκριμένου χρήστη

*List my activated slices-Λίστα των activated slices του συγκεκριμένου* 

#### <u>χρήστη</u>

Η λειτουργία αποτελείται απ;o ένα php script στο οποίο ενσωματώνουμε μια HTML σελίδα και χρησιμοποιείται για να παρουσιάσει στο χρήστη σε μορφή λίστας το σύνολο των activated slices που του ανήκουν. Η σελίδα αυτή περιέχει μια λίστα των activated slices που ανήκουν στο χρήστη την οποία παίρνουμε καλώντας στο php script τη λειτουργία getMyActivatedSlices της υπηρεσίας listslicesservice με παράμετρο το username του χρήστη. Αυτή η λειτουργία μας επιστρέφει ένα αντικείμενο testbedslices που περιέχει ένα πίνακα από αντικείμενα τύπου slice τα οποία περιέγουν για κάθε slice του γρήστη το όνομα του, το όνομα του γρήστη, την χρονική στιγμή έναρξης της ενεργοποίησης του slice, τη χρονική διάρκεια ενεργοποίησης του slice και ένα RSpec v.2 Manifest που περιλαμβάνει τους πόρους που έχουν εκχωρηθεί στο activated slice με τα αντίστοιχα χαρακτηριστικά τους. Χρησιμοποιώντας XML parser μπορούμε να πάρουμε τα διάφορα στοιχεία του κάθε activated slice και να τα παρουσιάσουμε στο χρήστη. Παραθέτουμε μια εικόνα της HTML σελίδας όπου μας δείχνει ότι ο χρήστης evripidis έχει ένα activated slice:

 $\leftarrow$   $\rightarrow$   $\mathbf{C}$   $\stackrel{\rightarrow}{\leftarrow}$   $\odot$  sorch.netmode.ntua.gr/ws/listmyactivatedslices.php

#### **List of Activated Slices**

```
• The testslice5 with owner evripidis ,which has been activated from 2011-07-01 11:00:00 and for 2 hours contains the following nodes of testbed:
     1 The node1 with interfaces
               interface if 0 with, Rate = 6 Mbps, RadioChannel = 3, OperatingMode = STA\blacksquare interface if l with , Rate = 6 Mbps , RadioChannel = 3 , OperatingMode = AP
     2. The node3 with interfaces:
               interface if 0 with, Rate = 6 Mbps, RadioChannel = 3, OperatingMode = STA
            interface if 1 with , Rate = 6 Mbps , RadioChannel = 1, OperatingMode = AP
```
Return to the services

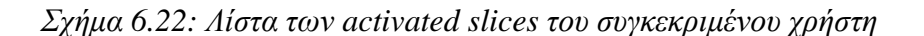

#### *List slices-Λίστα όλων των slices*

Η λειτουργία αποτελείται από ένα php script στο οποίο ενσωματώνουμε μια HTML σελίδα και χρησιμοποιείται για να παρουσιάσει στο χρήστη σε μορφή λίστας το σύνολο των slices που έχουν δημιουργηθεί ανεξαρτήτως χρήστη. Το php script περιλαμβάνει διαδικασίες ίδιες με του php script στη λειτουργία List my slices με τη διαφορά ότι θέλουμε λίστα όλων των slices. Για αυτό το λόγο καλούμε τη λειτουργία listslices της υπηρεσίας listslicesservice γωρίς παράμετρο και στη συνέχεια ακολουθούμε την ίδια διαδικασία με το script στο List my slices. Παραθέτουμε μια εικόνα της HTML σελίδας όπου μας δείχνει ότι συνολικά υπάρχουν έξι slices που ανήκουν σε διαφορετικούς χρήστες:

#### **List of Slices**

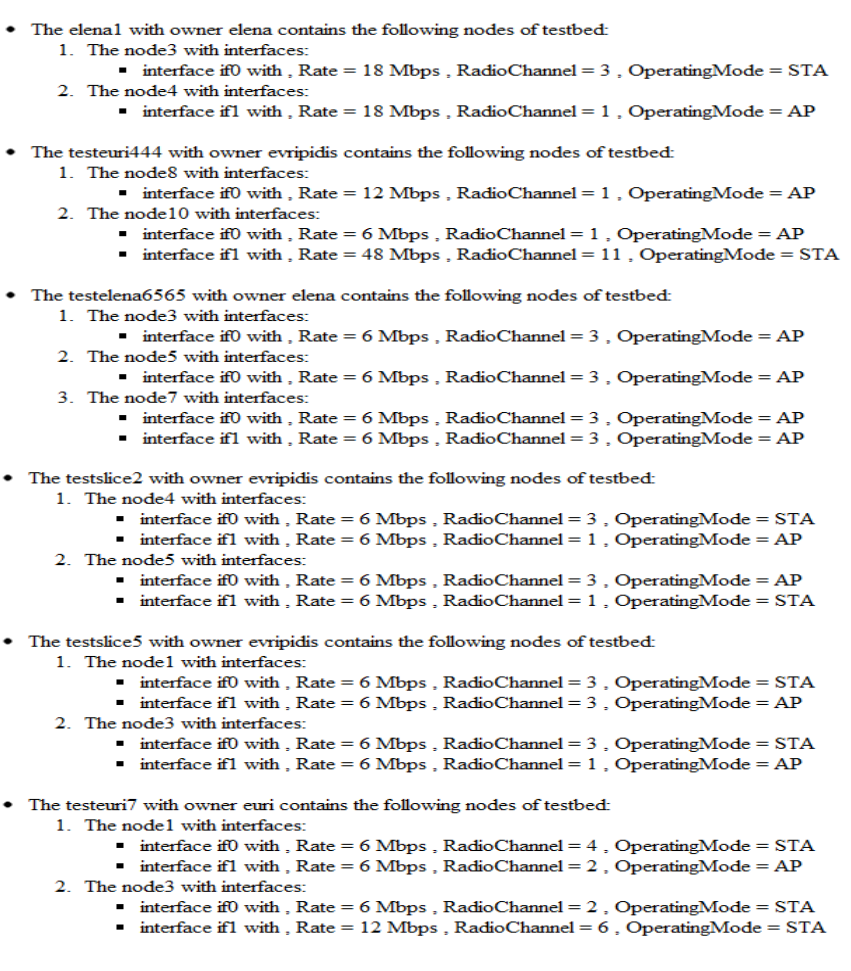

Return to the services

#### *Σσήμα 6.23: Λίζηα όλυν ηυν slices πος έσοςν δημιοςπγήζει οι σπήζηερ*

#### *List no-reserved slices-Λίζηα όλυν ηυν no-reserved slices*

Η λειτουργία αποτελείται από ένα php script στο οποίο ενσωματώνουμε μια HTML σελίδα και χρησιμοποιείται για να παρουσιάσει στο χρήστη σε μορφή λίστας το σύνολο των no-reserved slices που υπάρχουν στην πειραματική πλατφόρμα. Η σελίδα αυτή περιέχει μια λίστα των no-reserved slices την οποία παίρνουμε

καλώντας στο php script τη λειτουργία getNoReservedSlices της υπηρεσίας listslicesservice με παράμετρο το username του χρήστη. Αυτή η λειτουργία μας επιστρέφει ένα αντικείμενο testbedslices που περιέχει ένα πίνακα από αντικείμενα τύπου slice τα οποία περιέγουν για κάθε slice του γρήστη το όνομα του, το όνομα του γρήστη και ένα RSpec v.2 Manifest που περιλαμβάνει τους πόρους που έγουν εκχωρηθεί στο no-reserved slice με τα αντίστοιχα χαρακτηριστικά τους. Χρησιμοποιώντας XML parser μπορούμε να πάρουμε τα διάφορα στοιγεία του κάθε no-reserved slice και να τα παρουσιάσουμε στο γρήστη. Παραθέτουμε μια εικόνα της HTML σελίδας όπου μας δείχνει ότι υπάρχουν τέσσερα no-reserved slices στην πειραματική πλατφόρμα:

# **List of no-reserved Slices**

- The gfdsgs with owner evripidis contains the following nodes of testbed:
	- 1. The node6 with interfaces:
		- $\blacksquare$  interface if l with, Rate = 11 Mbps, RadioChannel = 1, OperatingMode = AP
	- 2. The node10 with interfaces:
		- $\blacksquare$  interface if l with, Rate = 11 Mbps, RadioChannel = 1, OperatingMode = STA
- The testelena6 with owner elena contains the following nodes of testbed:
	- 1. The node4 with interfaces:
		- interface if 0 with, Rate =  $2$  Mbps, RadioChannel =  $3$ , OperatingMode = AP
		- $\blacksquare$  interface if l with, Rate = 1 Mbps, RadioChannel = 3, OperatingMode = AP
	- 2. The node5 with interfaces:
		- $\blacksquare$  interface if 0 with, Rate = 1 Mbps, RadioChannel = 3, OperatingMode = AP
		- $\blacksquare$  interface if l with, Rate = 1 Mbps, RadioChannel = 3, OperatingMode = AP
- The testslice with owner evripidis contains the following nodes of testbed:
	- 1. The node2 with interfaces:
		- interface if 0 with, Rate = 6 Mbps, RadioChannel =  $4$ , OperatingMode = AP
	- 2. The node4 with interfaces:
		- $\blacksquare$  interface if 0 with, Rate = 6 Mbps, RadioChannel = 4, OperatingMode = AP
- The testeuri7 with owner euri contains the following nodes of testbed:
	- 1 The node 1 with interfaces:
		- $\blacksquare$  interface if 0 with, Rate = 5.5 Mbps, RadioChannel = 4, OperatingMode = STA
		- interface if 1 with,  $Rate = 6$  Mbps,  $RadioChannel = 2$ , OperatingMode = AP
	- 2. The node3 with interfaces:
		- $\blacksquare$  interface if 0 with, Rate = 6 Mbps, RadioChannel = 2, OperatingMode = STA
		- $\blacksquare$  interface if l with, Rate = 12 Mbps, RadioChannel = 6, OperatingMode = STA

Return to the services

#### *Σσήμα 6.24: Λίζηα όλυν ηυν no-reserved slices*

#### *List reserved slices-Λίζηα όλυν ηυν reserved slices*

Η λειτουργία αποτελείται από ένα php script στο οποίο ενσωματώνουμε μια HTML σελίδα και γρησιμοποιείται για να παρουσιάσει στο γρήστη σε μορφή λίστας το σύνολο των reserved slices ανεξαρτήτως χρήστη. Το php script περιλαμβάνει διαδικασίες ίδιες με του php script στη λειτουργία List my reserved slices με τη διαφορά ότι θέλουμε λίστα όλων των reserved slices. Για αυτό το λόγο καλούμε τη λειτουργία listreservedslices της υπηρεσίας listslicesservice χωρίς

παράμετρο και στη συνέχεια ακολουθούμε την ίδια διαδικασία με το script στο List my reserved slices. Παραθέτουμε μια εικόνα της HTML σελίδας όπου μας δείγνει ότι συνολικά υπάρχουν τρία reserved slices για μελλοντική χρήση που ανήκουν σε διαφορετικούς χρήστες:

#### **List of Reserved Slices**

```
The testeuri444 with owner evripidis has been reserved from 2011-07-01 16:00:00 to 2011-07-01 18:00:00. The slice contains the following nodes of testbed:
            1. The node8 with interfaces:<br>
interface if0 with , Rate = 12 Mbps , RadioChannel = 1, OperatingMode = AP
            2 The node 10 with interfaces
                         interface if 0 with, Rate = 6 Mbps, RadioChannel = 1, OperatingMode = AP\blacksquare interface if l with , Rate = 48 Mbps , RadioChannel = 11 , OperatingMode = STA
    • The testeuri7 with owner euri has been reserved from 2011-07-01 21:00:00 to 2011-07-01 23:00:00. The slice contains the following nodes of testbed:
            1. The node1 with interfaces
                        interface if0 with, Rate = 6 Mbps, RadioChannel = 4, OperatingMode = STA
                     \blacksquare interface if l with . Rate = 6 Mbps . RadioChannel = 2 . Operating Mode = AP
           ■ interface if 1 with , Kate = 6 Mbps , KadioChannel = 2 , OperatingMode = AP<br>2. The node3 with interfaces:<br>■ interface if 0 with , Rate = 6 Mbps , RadioChannel = 2 , OperatingMode = STA<br>• interface if 1 with . Rate = 12 
                     \blacksquare interface if l with , Rate = 12 Mbps , RadioChannel = 6 , OperatingMode = STA
    • The testslice5 with owner evripidis has been reserved from 2011-07-01 18:00:00 to 2011-07-01 20:00:00. The slice contains the following nodes of testbed:
             1. The node 1 with interfaces:<br>\bullet interface if 0 with, Rate = 6 Mbps, RadioChannel = 3, OperatingMode = STA
                     \blacksquare interface if lwith, Rate = 6 Mbps, RadioChannel = 3, OperatingMode = AP
            2. The node3 with interfaces:
                    \begin{array}{ll} \bullet\quad \text{interface if0 with }, \text{Rate}=6\;\text{Mbps},\;\text{RadioChannel}=3\;, \;\text{OperatingMode}=STA\\ \bullet\quad \text{interface if1 with }, \text{Rate}=6\;\text{Mbps},\;\text{RadioChannel}=1\;, \;\text{OperatingMode}=AP \end{array}Return to the services
```
*Σσήμα 6.25: Λίζηα όλυν ηυν reserved slices*

#### *List no-activated slices-Λίζηα όλυν ηυν no-activated slices*

Η λειτουργία αποτελείται από ένα php script στο οποίο ενσωματώνουμε μια HTML σελίδα και χρησιμοποιείται για να παρουσιάσει στο χρήστη σε μορφή λίστας το σύνολο των no-activated slices ανεξαρτήτως χρήστη. Το php script περιλαμβάνει διαδικασίες ίδιες με του php script στη λειτουργία List my no-activated slices με τη διαφορά ότι θέλουμε λίστα όλων των no-activated slices. Τα no-activated slices τα χωρίζουμε σε δύο καταστάσεις στις No-activated and No-reserved slices και No-activated and reserved slices, όπως αναφέραμε στο υποκεφάλαιο 5.1. Στην κατάσταση No-activated and No-reserved slices ανήκουν τα slices του χρήστη που ούτε είναι ενεργοποιημένα αυτή τη χρονική στιγμή αλλά ούτε έχουν δεσμευθεί για μελλοντική χρήση. Στην κατάσταση No-activated and reserved slices ανήκουν τα slices τα οποία δεν είναι ενεργοποιημένα αυτή τη χρονική στιγμή αλλά έχουν δεσμευθεί για μια ή περισσότερες γρονικές περιόδους στο μέλλον. Για να πάρουμε τις πληροφορίες για τα αντίστοιχα slices καλούμε τις απαραίτητες λειτουργίες από την υπηρεσία listsliceservice χωρίς κάποια παράμετρο και στη συνέχεια ακολουθούμε την ίδια διαδικασία με το script στο List my no-activated slices. Παραθέτουμε μια εικόνα της HTML σελίδας όπου μας δείχνει ότι συνολικά υπάρχουν πέντε no-activated slices τα οποία ανήκουν σε διαφορετικούς χρήστες και εκ των οποίων τα δύο ανήκουν στην υποκατηγορία no-reserved και τα τρία στην υποκατηγορία reserved:

#### **List of no-activated Slices**

```
List of no-reserved Slices which are not activate now
    • The elenal with owner elena contains the following nodes of testbed
           1. The node3 with interfaces:<br>\bullet interface if0 with, Rate = 18 Mbps, RadioChannel = 3, OperatingMode = STA
          2. The node4 with interface
                  \blacksquare interface if l with, Rate = 18 Mbps, RadioChannel = 1, OperatingMode = AP
    • The testelena6565 with owner elena contains the following nodes of testbed
           1. The node3 with interfaces:
                  \blacksquare interface if 0 with Rate = 6 Mbps RadioChannel = 3 Operating Mode = AP
         Furtace fil with , Rate = 6 Mbps , RadioChannel = 3 , OperatingMode = AP<br>2. The node5 with interfaces:<br>interfaces:<br>interfaces:<br>\frac{1}{2} interface if with , Rate = 6 Mbps , RadioChannel = 3 , OperatingMode = AP<br>3. The nod
                  \blacksquare interface if l with, Rate = 6 Mbps, RadioChannel = 3, OperatingMode = AP
List of reserved Slices which are not activate now
   • The testeuri444 with owner evripidis has been reserved from 2011-07-01 16:00:00 to 2011-07-01 18:00:00. The slice contains the following nodes of testbed
              The node8 with interfaces:<br>
Fig. 1. The node8 with interfaces:<br>
The node8 with , Rate = 12 Mbps, RadioChannel = 1, OperatingMode = AP
          2. The node10 with interfaces:
                     \frac{1}{2} interface if 0 with . Rate = 6 Mbps . RadioChannel = 1 . Operating Mode = AP
                  interface if 1 with , Rate = 48 Mbps, RadioChannel = 11, OperatingMode = STA
  • The testeuri7 with owner euri has been reserved from 2011-07-01 21:00:00 to 2011-07-01 23:00:00. The slice contains the following nodes of testbed:
         1. The node1 with interfaces:
                    interface if<br>0 with , Rate = 6 Mbps , RadioChannel = 4 , Operating<br>Mode = STA
                 \bullet\;\; interface if<br>1 with , Rate = 6 Mbps , RadioChannel = 2 , Operating<br>Mode = AP
         2. The node3 with interfaces:
                 \blacksquare interface if 0 with, Rate = 6 Mbps, RadioChannel = 2, OperatingMode = STA
                 \blacksquare interface if l with, Rate = 12 Mbps, RadioChannel = 6, OperatingMode = STA
  • The testslice5 with owner evripidis has been reserved from 2011-07-01 18:00:00 to 2011-07-01 20:00:00.The slice contains the following nodes of testbed:
         1 The node1 with interfaces
                    interface if<br>0 with , Rate = 6 Mbps , RadioChannel = 3 , Operating<br>Mode = STA
                 \blacksquareinterface if<br/>1 with , Rate = 6 Mbps , RadioChannel = 3 , Operating<br/>Mode = AP
         2. The node3 with interfaces:
                     interface if<br>0 with , \mathrm{Rate}=6 Mbps ,<br> \mathrm{RadioChannel}=3 , \mathrm{OperatingMode}=\mathrm{STA}\blacksquare interface if l with , Rate = 6 Mbps, RadioChannel = 1, OperatingMode = AP
```
Return to the services

#### *Σσήμα 6.26: Λίζηα όλυν ηυν no-activated slices*

#### *List activated slices-Λίζηα όλυν ηυν activated slices*

Η λειτουργία αποτελείται από ένα php script στο οποίο ενσωματώνουμε μια HTML σελίδα και χρησιμοποιείται για να παρουσιάσει στο χρήστη σε μορφή λίστας το σύνολο των activated slices ανεξαρτήτως χρήστη. Το php script περιλαμβάνει διαδικασίες ίδιες με του php script στη λειτουργία List my activated slices με τη διαφορά ότι θέλουμε λίστα όλων των activated slices. Για αυτό το λόγο καλούμε τη λειτουργία listactivatedslices της υπηρεσίας listslicesservice χωρίς παράμετρο και στη συνέχεια ακολουθούμε την ίδια διαδικασία με το script στο List my activated slices. Παραθέτουμε μια εικόνα της HTML σελίδας όπου μας δείγνει ότι συνολικά υπάρχει ένα ενεργοποιημένο (activated) slice τη χρονική στιγμή που ζητήσαμε τη λίστα:

#### **List of Activated Slices**

```
· The testslice2 with owner evripidis ,which has been activated from 2011-07-01 14:00:00 and for 2 hours contains the following nodes of testbed:
      1 The node4 with interfaces:
             \blacksquare interface if 0 with, Rate = 6 Mbps, RadioChannel = 3, OperatingMode = STA
            \blacksquare interface if l with, Rate = 6 Mbps, RadioChannel = 1, OperatingMode = AP
     2 The node5 with interfaces:
            interface if 0 with Rate = 6 Mbps RadioChannel = 3 Operating Mode = AP
            \blacksquare interface if with , Rate = 6 Mbps , RadioChannel = 1, Operating Mode = STA
```
Return to the services

*Σσήμα 6.27: Λίζηα όλυν ηυν activated slices*

# **Κεφάλαιο 7**

# Ανασκόπηση-Μελλοντική Εργασία

# *7.1 Αναζκόπηζη*

Στην παρούσα διπλωματική εργασία επεκτείναμε μια υπάργουσα δομή RSpec v.2 για την κατάλληλη περιγραφή ασύρματων πόρων. Συγκεκριμένα ορίσαμε τα απαραίτητα χαρακτηριστικά που πρέπει να έχουν οι ασύρματες διεπαφές των ασύρματων κόμβων. Τα χαρακτηριστικά αυτά είναι ο ρυθμός μετάδοσης, το κανάλι μετάδοσης και ο τρόπος λειτουργίας της εκάστοτε ασύρματης διεπαφής.

Στη συνέχεια βασιζόμενοι στη δομή δεδομένων RSpec v.2 και στην επέκταση που δημιουργήσαμε ώστε να περιγράψουμε κατάλληλα ασύρματους κόμβους σχεδίασαμε ένα σύστημα που αναλύεται στο Κεφάλαιο 4 με το οποίο ο γρήστης θα μπορεί να δημιουργεί καινούργια slices και να διαγειρίζεται τα slices που έχει ήδη δημιουργήσει. Το σύστημα αυτό βασίζεται στον σχεδιασμό κατάλληλων υπηρεσιών διαδικτύου (web services) που επιτελούν τις διάφορες λειτουργίες διαχείρισης. Οι υπηρεσίες αυτές επικοινωνούν με μια βάση δεδομένων όπου υπάργουν οι καταγραφές για όλα τα slices των γρηστών και παρέγουν τις απαιτούμενες πληροφορίες για τη διαχείριση τους. Παράλληλα αναπτύξαμε ένα εργαλείο χρονοπρογραμματισμού σε κάποιες από τις υπηρεσίες διαδικτύου έτσι ώστε να δημοσιοποιούνται στο χρήστη μόνο οι διαθέσιμοι πόροι της πειραματικής πλατφόρμας όταν θέλει να δημιουργήσει κάποιο slice για κάποιο συγκεκριμένο γρονικό διάστημα. Αυτό έγει ως στόγο να μην υπάργει γρονική επικάλυψη γρήσης των ίδιων πόρων της πειραματικής πλατφόρμας από δύο ή περισσότερα slices. Οι γρονικά διαμοιραζόμενοι πόροι της πειραματικής πλατφόρμας μεταξύ των διάφορων slices των ερευνητών είναι οι ασύρματοι κόμβοι και το σύνολο των καναλιών μετάδοσης που έχουμε ορίσει σε ένα slice.

# 7.2 Μελλοντική Εργασία

Η παρούσα διπλωματική εργασία δίνει τη δυνατότητα για αρκετές μελλοντικές επεκτάσεις τόσο στο κομμάτι της περιγραφής των ασύρματων πόρων όσο και στο κομμάτι της διαχείρισης των πόρων από τους ερευνητές.

### **Περιγραφή Ασύρματων Πόρων**

Στο κομμάτι αυτό μπορούν να σγεδιαστούν κατάλληλες επεκτάσεις για την περιγραφή και άλλων χαρακτηριστικών των ασύρματων διεπαφών των ασύρματων κόμβων. Επιπλέον υπάργει η δυνατότητα να γίνει κατάλληλη περιγραφή των ασύρματων ζεύξεων (link) με καθορισμό της χωρητικότητας (bandwidth) και του καναλιού μετάδοσης (radio channel) που γρησιμοποιεί η ζεύξη.

#### <u>Διαχείριση ασύρματων πόρων</u>

Στο κομμάτι αυτό μπορούν να γίνουν πολλές μελλοντικές επεκτάσεις και βελτιώσεις. Καταργήν μπορεί να αναπτυγθεί κατάλληλος μηγανισμός για την επεξεργασία των απαιτούμενων χαρακτηριστικών που θέλει ο χρήστης για το πείραμα του και τον προσδιορισμό των κατάλληλων πόρων (resource mapping) που ικανοποιούν τις απαιτήσεις του γρήστη. Έτσι ο γρήστης θα μπορεί να δίνει μια περιγραφή των προδιαγραφών του πειράματος του και ο μηχανισμός αυτός θα εντοπίζει ποιοί είναι οι κατάλληλοι πόροι για το πείραμα του ερευνητή. Αυτό θα διευκολύνει το χρήστη να επιλέξει τους κατάλληλους πόρους για τα πειράματα και να τους δεσμεύσει για κάποιο δεδομένο χρονικό διάστημα εφόσον είναι διαθέσιμοι (resource allocation). Ένας παρόμοιος μηγανισμός για μέτρηση της ποιότητας των ζεύξεων μεταξύ των ασύρματων κόμβων με κάποια δεδομένα χαρακτηριστικά που έχει ορίσει ο χρήστης και προσδιορισμό των κατάλληλων πόρων με βάση τα αποτελέσματα των μετρήσεων υλοποιείται με βάση το πρωτόκολλο TLQAP (Topology and Link Quality Assessment Protocol) [\[39\].](#page-106-1)  $\Sigma \tau \eta$  συνέχεια ο μηχανισμός αυτός μπορεί να συνδεθεί με το χρονικό προγραμματιστή δέσμευσης πόρων (scheduler) ώστε οι κατάλληλοι πόροι που προκύπτουν από το resource mapping να δεσμεύονται (resource allocation) για κάποιο χρονικό διάστημα που είναι διαθέσιμοι.

Επιπλέον στην υλοποίηση του εργαλείου χρονοπρογραμματισμού (scheduler) μπορεί να υλοποιηθεί ένας αλγόριθμος για εντοπισμό του πόσο απομακρυσμένοι είναι οι κόμβοι που έχουν εκχωρηθεί στα διάφορα slices. Με τη βοήθεια αυτού του αλγορίθμου μπορούμε να κάνουμε πιο αποδοτικό γρονικό προγραμματισμό όσον αφορά τα κανάλια μετάδοσης που έχουν οριστεί στις ασύρματες διεπαφές των slices. Ο αλγόριθμος θα ανιχνεύει αν οι κόμβοι που επιλέγουμε για ένα slice είναι αρκετά απομακρυσμένοι από τους κόμβους των slices που είναι ενεργοποιημένα (activated) εκείνο το χρονικό διάστημα και θα επιτρέπει να ορίσουμε στις ασύρματες διεπαφές του καινούργιου slice τα κανάλια μετάδοσης που έχουμε σε αυτούς τους απομακρυσμένους κόμβους. Η υλοποίηση του αλγορίθμου θα βασίζεται στον καθορισμό των hops που πρέπει να απέχουν οι κόμβοι για να μην υπάργει παρεμβολή μεταξύ τους και επομένως να μπορούμε να γρησιμοποιήσουμε το ίδιο κανάλι στις διεπαφές τους. Με αυτό τον τρόπο θα πετύχουμε πιο αποδοτική χρήση των πόρων της πειραματικής πλατφόρμας κυρίως όταν αυτή περιέχει μεγάλο αριθμό κόμβων.

# **Παράρτημα: Βιβλιογραφία**

- [1] Yuen, M. (2010), GENI in the Cloud, A Dissertation submitted in partial fulfillment of the Requirements for the Degree of MASTER OF SCIENCE in the Department of ComputerScience, University of Victoria, 2010
- [2] RSpec-ProtoGENI, http://www. protogeni.net/trac/protogeni/wiki/RSpec
- [3] Angelos-Christos Anadiotis, Apostolos Apostolaras, Dimitris Syrivelis, Thanasis Korakis, Leandros Tassiulas, Luis Rodriguez, Ivan Seskar, and Maximilian Ott, "Towards Maximizing Wireless Testbed Utilization using Spectrum Slicing", Proccedings of TridentCom 2010. Berlin (Germany): May 2010.
- [4] Thierry Rakotoarivelo, Maximilian Ott, Guillaume Jourjon, Ivan Seskar, "OMF: A Control and Management Framework for Networking Testbeds", ACM SIGOPS Operating Systems Volume 43 Issue 4, January 2010, pages 54-59
- [5] PlanetLab: An Open Platform for Developing, Deploying and Accessing Planetary-scale services, http://www.planet-lab.org
- [6] PlanetLab Implementation of the Slice-Based Facility Architecture (SFA), version 0.05, June 23, 2009, Ανακτήθηκε απο http://www.cs.princeton.edu/ ~llp/ geniwrapper.pdf
- [7] KanseiGenieSensorNet, http://www.groups.geni.net/geni/wiki/KanseiSensor Net
- [8] Xi Ju, Hongwei Zhang, Wenjie Zeng, Mukundan Sridharan, Jing Li, Anish Arora, Rajiv Ramnath, Yufeng Xin, LENS: Resource Specification for Wireless Sensor Network Experimentation Infrastructures,  $6^{th}$  ACM *International Workshop on Wireless Network Testbeds, Experimental evaluation and Characterization (WiNTECH)* (in conjunction with ACM MobiCom'11), 2011
- [9] GENI ORBIT Management Framework (OMF), http://www.winlab.rutgers.edu/docs/focus/GENI-OMF.html
- [10]Network Description Language, http://www.science.uva.nl/research/sne/ndl
- [11]Network Description Language plus OWL, http://geniorca.renci.org/trac/wiki/NDL-OWL
- [12]Network markup Language, http://forge.ogf.org/sf/projects/nml-wg
- [13]NITOS Wireless Testbed Network Implementation Testbed Laboratory, http://nitlab.inf.uth.gr/NITlab/index.php/testbed
- [14]Anish Arora, Hongwei Zhang, Rajiv Ramnath, Mukundan Sridharan, Wenjie Zeng, Xi Ju, William Leal, *"KanseiGenie: Software infrastructure for resource management and programmability of wireless sensor network fabrics",* in Next-Generation Internet: Architectures and Protocols, pages 275- 298, Cambridge University Press 2011
- [15]Extensible Markup Language (XML), http://www.w3.org/XML
- [16]Wikipedia the free encyclopedia, http://www.wikipedia.org
- [17]HyperText Markup Language (HTML), http://www.w3.org/TR/html5/
- [18]W3C XML Schema, http://www.w3.org/XML/Schema
- [19]Namespaces in XML 1.0 (Third Edition), http://www.w3.org/TR/xml-names/
- [20]RELAX NG Compact Syntax, http://relaxng.org/compact-tutorial-20030326.html
- [21]W3Schools Online Web Totorials, http://www.w3schools.com
- [22]Namespace-based Validation Dispatching Language, http://www.nvdl.org
- [23]NVDL Tutorial, http://jnvdl.sourceforge.net/tutorial.hmtl
- [24]ProtoGENI-URNs, http:// www.protogeni.net/trac/protogeni/wiki/URNs
- [25]Global Environment for Network Innovations (GENI), http://www.geni.net
- [26]Web Services Architecture, http://www.w3.org/TR/ws-arch/
- [27]Simple Object Access Protocol (SOAP), http://www.w3.org/TR/soap
- [28]Web Service Definition Language (WSDL), http://www.w3.org/TR/wsdl
- [29]WSO2 Web Services Framework for PHP, http://wso2.com/products/webservices-framework/php/
- [30]WSO2 WSF/PHP Manual, http://wso2.org/project/wsf/php/2.0.0/docs/ manual.html
- [31] J.F.Kurose, K.W. Ross, "Δικτύωση Υπολογιστών", σελίδες 526-527, 4<sup>η</sup> Εκδοση, Εκδόσεις Μ. Γκίουρδας, 2008
- [32]JNVDL an Open-source Java-based Implementation of NVDL, http://jnvdl. sourceforge.net/
- [33]HyperText Transfer Protocol (HTTP), http://www.w3.org/Protocols/
- [34] MySQL, The world"s most popular open source database, http:// www.mysql.com
- [35] T. Ylonen and C. Lonvick, *"The Secure Shell (SSH) Protocol Architecture, RFC 4251 (Proposed Standard)",* January 2006
- [36] PHP: Web Services-Manual, http://php.net/manual/en/refs.webservice.php
- [37]SQL Tutorial Learn SQL, http://www.sql-tutorial.net

<span id="page-106-0"></span>[38]Forms in HTML Document, http://www.w3.org/TR/html4/interact/forms.html

<span id="page-106-1"></span>[39]D. Syrivelis, A. C. Anadiotis, A. Apostolaras, T. Korakis, L. Tassiulas. TLQAP: A topology and link quality assessment protocol for efficient node allocation on wireless testbeds. In proceedings of ACM WiNTECH. Beijing, China September 21, 2009.

# **Παράρτημα Β: Κώδικας**

#### **loginservice.php**

<?php

```
function login($message){
```
\$simplexml = new SimpleXMLElement(\$message->str);

\$username =\$simplexml->username; \$password=\$simplexml->password;

\$host = "localhost"; \$user = "omf";  $$pass = "omf";$  $\frac{1}{2}$ database = "inventory2";

\$linkID = mysql\_connect(\$host, \$user, \$pass) or die("Could not connect to host."); mysql\_select\_db(\$database, \$linkID) or die("Could not find database.");

\$query1="SELECT \* FROM login WHERE username='\$username' AND password='\$password'";

```
$result = mysql_query($query1, $linkID) or die("Data not found.");
```

```
$row = mysql fetch assoc($result);
if ($row>=1)
{
$responsePayloadString = <<<XML
<loginresponse>
<result>go</result> 
</loginresponse>
XML;
$outMessage = new WSMessage($responsePayloadString);
return $outMessage;
}
else
{
$responsePayloadString = <<<XML
<loginresponse>
<result>wrong</result>
</loginresponse>
XML;
$outMessage = new WSMessage($responsePayloadString);
return $outMessage;
}
\lambda$operations = array("login"=>"login");
```

```
$service = new WSService(array ("operations" => $operations)); 
// process client requests and reply 
$service->reply();
```
?>

#### **login.php**

```
<?php 
//html page for the user authentication
Echo "<html>";
Echo "<title>Login to use the services</title>";
```
Echo "<h1>Give the username and the password</h1>";
```
Echo "<form method=\"post\" action=\"http://sorch.netmode.ntua.gr/ws/login2.php\">";
2<sub>2</sub>Username:<input type="text" size="20" maxlength="20" name="username" ><br />
Password:<input type="password" size="20" maxlength="20" name="password" ><br />>
<input type="submit" value="submit" name="login">
<input type="reset" value="Reset" name="reset">
</form>
\langle/html>
login2.php
<?php
```

```
//php script for checking username/password
$login = isset($_POST["login"]) ? $_POST['login'] : '';
$username = isset($ POST["username"]) ? $ POST['username'] : '';
$password = isset($_POST["password"]) ? $_POST['password'] : '';
if (isset($_POST['login']))
{
       if (isset($_GET['username']) && isset($_GET['password']))
       {
         $username = $_GET['username'];
         $password=$_GET['password'];
 }
if (isset($username) && isset($password) && ($username<>'') && ($password<>''))
\left\{\begin{array}{ccc} \end{array}\right\}try {
$client = new WSClient(array("to" => "http://sorch.netmode.ntua.gr/ws/loginservice.php","useSOAP" 
\Rightarrow 1.1);
$reqPayloadString1 = <<<XML
<ns1:login xmlns:ns1="http://sorch.netmode.ntua.gr/ws/loginservice.php">
<username>$username</username><password>$password</password>
</ns1:login>
XML;
$reqMessage1 = new WSMessage($reqPayloadString1);
   $response1 = $client->request($reqMessage1);
   $simplexml1 = new SimpleXMLElement($response1->str);
$result=$simplexml1->result;
if (strcmp($result,"go")==0)
{
session_start();
$_SESSION['username'] = $username;
\overline{\$ SESSION['login'] ="go";
header("Location:services.php");
}
else
{
echo "Wrong username or password. < br/> />";
echo "<a href=\"http://sorch.netmode.ntua.gr/ws/login.php\">Please try again</a><br/>>br/>";
}
} catch (Exception $e) {
     if ($e instanceof WSFault) {
        printf("Soap Fault: %s\n", $e->Reason);
     } else {
        printf("Message = %s\n", $e->getMessage());
 }
}
}
else
{
 echo "You have not put all the parameters needed.<a 
href=\"http://sorch.netmode.ntua.gr/ws/login.php\">Please try again</a>>>>>><br/>";
```
} }  $\frac{1}{2}$ 

## **logout.php**

```
\langle?php
//logout php script
session_start();
session_destroy();
header("Location:login.php");
\sim
```
## **mksliceservice.php**

<?php

```
class RSpec {
public $name;
public $owner;
public $timestamp;
public $duration;
public $rspec1;
} 
//function mkslice for the creation and reservation of a slice based on the available nodes in 
specific time
function mkslice($message){
$host = "localhost";
\text{Suser} = \text{"omf"};
$pass = "omf";
\sqrt{3}database = "inventory2";
$linkID = mysql_connect($host, $user, $pass) or die("Could not connect to host.");
mysql_select_db($database, $linkID) or die("Could not find database.");
 $name=$message->name;
 $owner=$message->owner;
 $timestamp=$message->timestamp;
 $duration=$message->duration;
 $rspec=$message->rspec1;
$simplexml = new SimpleXMLElement($rspec);
\text{Sxdoc} = \text{new}_\text{DomDocument}():
$xmlschema = '/var/www/ws/RSpec/request.xsd';
//Load the xml document in the DOMDocument object
$xdoc->loadXML($rspec);
if ($xdoc->schemaValidate($xmlschema)) {
$query1="SELECT * FROM slices WHERE name='$name'";
$result = mysql_query($query1, $linkID) or die("Data not found.");
$row = mysql fetch assoc($result);
if ($row>=1)
{
$response="The slice with name ".$name." already exists so try making another slice";
return $response;
}
else
{
$query="INSERT INTO slices (`slice_id`,`name`,`owner`,`number_nodes`) VALUES 
('','$name','$owner','0')";
mysql_query($query, $linkID);
$query2="SELECT * FROM slices WHERE name='$name'";
$result2 = mysql_query($query2, $linkID) or die("Data not found.");
$row2 = mysql_fetch_assoc($result2);
```

```
$sliceid=$row2['slice_id'];
```

```
$response="You made the slice ".$name."<br/>";
if (!$simplexml->node)
{
$response.="You have not added any resources to the slice ".$name."<br/>br/>";
}
else
{
foreach ($simplexml->node as $entry2){
$nodename=$entry2['client_id'];
```
\$querycheck="SELECT \* FROM nodes WHERE hrn='\$nodename'";

\$resultcheck = mysql\_query(\$querycheck, \$linkID) or die("Data not found.");

\$rowcheck = mysql\_fetch\_assoc(\$resultcheck);

```
$hrn=$rowcheck['hrn'];
$id=$rowcheck['id'];
$hostname1=$rowcheck['hostname'];
```
\$query1="INSERT INTO slice\_node\_association (`slice\_id`,`node\_id`) VALUES ('\$sliceid','\$id')";

```
mysql_query($query1,$linkID);
```

```
$query1="SELECT number_nodes FROM slices WHERE name='$name'";
$result1 = mysql_query($query1, $linkID) or die("Data not found.");
```

```
$row1 = mysql_fetch_assoc($result1);
$number=$row1['number_nodes'];
```

```
$numbernew=$number+1;
```
\$query3="UPDATE slices SET number\_nodes='\$numbernew' WHERE name='\$name'";

```
mysql_query($query3,$linkID);
```

```
$response.="You added the ".$hostname1." to the slice ".$name;
```

```
if (!$entry2->interface)
{
$response.=" with no interfaces <br/> <br/>";
}
else
{
$response.=" with interfaces <br/> <br/> <ul>";
foreach ($entry2->interface as $entry){
```

```
$check1=$entry['client_id'];
$array=split(":",$check1);
$x=$array[1];
```

```
$dc = $entry->children("http://sorch.netmode.ntua.gr/ws/RSpec/ext/wireless_if");
foreach ($dc->Wireless_features as $entry1){
$response.="<li> interface ".$x." with ";
```

```
$query3="INSERT INTO node_if_association (`slice_id`,`node_id`,`if_id`) 
VALUES('$sliceid','$id','$x')";
mysql_query($query3, $linkID);
```

```
$dc1 = $entry1->children("http://sorch.netmode.ntua.gr/ws/RSpec/ext/wireless_if");
foreach ($dc1 as $features){
```
\$nodeName=\$features->getName();

```
$value=$entry1->$nodeName;
$response.=" ".$nodeName." = ".$value;
```

```
$query4="UPDATE node_if_association SET $nodeName='$value' WHERE slice_id='$sliceid' AND 
node_id='$id' AND if_id='$x'";
mysql_query($query4, $linkID);
```

```
}
$response.=" </li>";
\mathbf{I}}
$response.="</ul>";
}
}
$querytimestamp="SELECT UNIX_TIMESTAMP('$timestamp')";
$resulttimestamp=mysql_query($querytimestamp, $linkID);
$rowtimestamp = mysq1 fetch assoc($resulttimestamp);
$timestamp_start=$rowtimestamp["UNIX_TIMESTAMP('$timestamp')"];
$time=time();
$duration timestamp=3600*$duration;
$timestamp_end=$timestamp_start+$duration_timestamp;
$querytimestamp_final="SELECT FROM_UNIXTIME('$time')";
$resulttimestamp_final=mysql_query($querytimestamp_final, $linkID);
$rowtimestamp_final = mysql_fetch_assoc($resulttimestamp_final);
$timestamp_start1=$rowtimestamp_final["FROM_UNIXTIME('$time')"];
$querytimestamp_final2="SELECT FROM_UNIXTIME('$timestamp_end')";
$resulttimestamp_final2=mysql_query($querytimestamp_final2, $linkID);
$rowtimestamp_final2 = mysql_fetch_assoc($resulttimestamp_final2);
$timestamp_end_final=$rowtimestamp_final2["FROM_UNIXTIME('$timestamp_end')"];
if ($timestamp_start<=$time)
{
$query1="UPDATE slices SET activate=1,duration_activation='$duration',timeactivation=NOW() WHERE 
name='$name'";
mysql_query($query1, $linkID);
$query3="INSERT INTO inventory2.reservations 
(`name`,`time_activation_start`,`time_activation_end`) 
VALUES('$name','$timestamp_start1','$timestamp_end_final')";
mysql query($query3, $linkID);
$event=$name."_".$time;
$query2="CREATE EVENT $event 
         ON SCHEDULE AT '$timestamp_start1' + INTERVAL '$duration' HOUR
          DO
          UPDATE inventory2.slices SET activate=0,duration_activation='0',timeactivation='0000-00-
00 00:00:00' WHERE name='$name'";
mysql_query($query2, $linkID);
$response.="<br/>kbr/>".$owner." has reserved the slice ".$name." at ".$timestamp_start1." for
".$duration." hours.";
}
else
{
$event1=$name."_2".$timestamp_start;
$query1="CREATE EVENT $event1 
          ON SCHEDULE AT '$timestamp' 
          DO
          UPDATE inventory2.slices SET 
activate=1,duration activation='$duration',timeactivation='$timestamp' WHERE name='$name'";
mysql_query($query1, $linkID);
$query3="INSERT INTO inventory2.reservations 
(`name`,`time_activation_start`,`time_activation_end`)
VALUES('$name','$timestamp','$timestamp_end_final')";
mysql_query($query3, $linkID);
```

```
$event=$name."_".$timestamp_start;
```

```
$query2="CREATE EVENT $event 
          ON SCHEDULE AT '$timestamp' + INTERVAL '$duration' HOUR 
          DO
          UPDATE inventory2.slices SET activate=0,duration_activation='0',timeactivation='0000-00-
00 00:00:00' WHERE name='$name'";
mysql_query($query2, $linkID);
$response.="<br/>".$owner." has reserved the slice ".$name." at ".$timestamp." for ".$duration." 
hours.";
}
return $response;
}
\overline{1}}
else
{
return "not valid";
}
}
//function modifyslice for the modification of a specific slice using the available //resources
function modifyslice($message){
$host = "localhost";
$user = "omf";
$pass = "omf";\deltadatabase = "inventory2";
$linkID = mysql_connect($host, $user, $pass) or die("Could not connect to host.");
mysql_select_db($database, $linkID) or die("Could not find database.");
 $name=$message->name;
 $rspec=$message->rspec1;
$simplexml = new SimpleXMLElement($rspec);
$xdoc = new DomDocument();
$xmlschema = '/var/www/ws/RSpec/request.xsd';
//Load the xml document in the DOMDocument object
:<br>$xdoc->loadXML($rspec);
if ($xdoc->schemaValidate($xmlschema)) {
$query1="SELECT * FROM slices WHERE name='$name'";
$result = mysql_query($query1, $linkID) or die("Data not found.");
$row = mysql_fetch_assoc($result);
$owner=$row['owner'];
:<br>$slice_id=$row['slice_id'];
$query1="UPDATE slices SET number_nodes=0 WHERE name='$name'";
mysql_query($query1, $linkID);
$query2="DELETE FROM slice_node_association WHERE slice_id='$slice_id'";
 mysql_query($query2, $linkID);
$query4="DELETE FROM node_if_association WHERE slice_id='$slice_id'";
mysql_query($query4, $linkID);
$query2="SELECT * FROM slices WHERE name='$name'";
$result2 = mysql_query($query2, $linkID) or die("Data not found.");
$row2 = mysql_fetch_assoc($result2);
$sliceid=$row2['slice_id'];
```
\$response="You modified the slice ".\$name."<br/>";

```
if (!$simplexml->node)
{
$response.="You have not added any resources to the slice ".$name."<br/>";
\mathfrak{h}else
{
foreach ($simplexml->node as $entry2){
$check=array();
$message="";
$nodename=$entry2['client_id'];
$querycheck="SELECT * FROM nodes WHERE hrn='$nodename'";
$resultcheck = mysql_query($querycheck, $linkID) or die("Data not found.");
$rowcheck = mysql_fetch_assoc($resultcheck);
$id=$rowcheck['id'];
$query check1="SELECT * FROM reservations WHERE name='$name'";
$result_check1 = mysql_query($query_check1, $linkID) or die("Data not found.");
$num_rows=mysql_num_rows($result_check1);
if($num_rows<1)
{
$check[]=1;
}
else
{
for(x = 0; x < mysql_num_rows($result_check1) ; $x++){
   $row check1 = mysql_fetch_assoc($result_check1);
     $timestamp_start_check=$row_check1['time_activation_start'];
     $timestamp_end_check=$row_check1['time_activation_end'];
$querytimestamp1="SELECT UNIX_TIMESTAMP('$timestamp_start_check')";
$resulttimestamp1=mysql_query($querytimestamp1, $linkID);
$rowtimestamp1 = mysql_fetch_assoc($resulttimestamp1);
$timestamp_start1=$rowtimestamp1["UNIX_TIMESTAMP('$timestamp_start_check')"];
$querytimestamp2="SELECT UNIX_TIMESTAMP('$timestamp_end_check')";
$resulttimestamp2=mysql_query($querytimestamp2, $linkID);
$rowtimestamp2= mysql_fetch_assoc($resulttimestamp2);
$timestamp_end1=$rowtimestamp2["UNIX_TIMESTAMP('$timestamp_end_check')"];
$time=time();
if (!($timestamp_end1<=$time))
{
$query check6="SELECT * FROM reservations WHERE name<>'$name'";
$result_check6 = mysql_query($query_check6, $linkID) or die("Data not found.");
$num_rows4=mysql_num_rows($result_check6);
if ($num_rows4<1){
$check[] = 1;}
else {
for(\zeta z = 0; \zeta z < \text{mysql\_num\_rows}(\zetaresult_check6); \zeta z++){
     $row_check6 = mysql_fetch_assoc($result_check6);
    $timestamp_start_check2=$row_check6['time_activation_start'];
    $timestamp_end_check2=$row_check6['time_activation_end'];
$querytimestamp3="SELECT UNIX_TIMESTAMP('$timestamp_start_check2')";
$resulttimestamp3=mysql_query($querytimestamp3, $linkID);
$rowtimestamp3 = mysql_fetch_assoc($resulttimestamp3);
$timestamp_start2=$rowtimestamp3["UNIX_TIMESTAMP('$timestamp_start_check2')"];
$querytimestamp4="SELECT UNIX_TIMESTAMP('$timestamp_end_check2')";
$resulttimestamp4=mysql_query($querytimestamp4, $linkID);
$rowtimestamp4= mysql_fetch_assoc($resulttimestamp4);
$timestamp_end2=$rowtimestamp4["UNIX_TIMESTAMP('$timestamp_end_check2')"];
```

```
$check6=($timestamp_start1<=$timestamp_start2) && ($timestamp_end1<=$timestamp_start2);
$check7=($timestamp_start1>=$timestamp_end2) && ($timestamp_end1>=$timestamp_end2);
```

```
if ($check6 || $check7)
{ 
$check[]=1;
}
else 
{
$name_check=$row_check6['name'];
$query_check5="SELECT * FROM slices WHERE name='$name_check'";
            $result_check5 = mysql_query($query_check5, $linkID) or die("Data not found.");
            $row_check5= mysql_fetch_assoc($result_check5);
           $slice id check=$row check5['slice id'];
           \frac{-}{\text{Source}} = \frac{1}{\text{Power}};
$query_check4="SELECT * FROM slice_node_association WHERE slice_id={$slice_id_check} AND 
node_id={$id}";
     $result_check4 = mysql_query($query_check4, $linkID) or die("Data not found.");
     $num_rows3=mysql_num_rows($result_check4); 
if ($num_rows3<1)
{
$check[]=1;
}
else
{
$check[]=2;
$message.="Node ".$id." is reserved by slice ".$name_check." with owner ".$owner." from 
".$timestamp_start_check2." to ".$timestamp_end_check2." <br/> <br/>t/>";
}
}
}
}
\overline{1}}
}
if (!in_array(2,$check)){
$hrn=$rowcheck['hrn'];
$hostname1=$rowcheck['hostname'];
$query1="INSERT INTO slice_node_association (`slice_id`,`node_id`) VALUES ('$sliceid','$id')";
mysql_query($query1,$linkID);
$query1="SELECT number_nodes FROM slices WHERE name='$name'";
$result1 = mysql query($query1, $linkID) or die("Data not found.");
$row1 = mysql fetch assoc($result1);
$number=$row1['number_nodes'];
$numbernew=$number+1;
$query3="UPDATE slices SET number_nodes='$numbernew' WHERE name='$name'";
mysql_query($query3,$linkID);
$response.="The ".$hostname1." to the slice ".$name;
if (!$entry2->interface)
{
$response.=" with no interfaces <br/> <br/>";
}
else
{
$response.=" with interfaces <br/><ul>";
foreach ($entry2->interface as $entry){
$check1=$entry['client_id'];
$array=split(":",$check1);
$x=$array[1];
$dc = $entry->children("http://sorch.netmode.ntua.gr/ws/RSpec/ext/wireless_if");
foreach ($dc->Wireless_features as $entry1){
$response.="<li> interface ".$x." with ";
```

```
$query3="INSERT INTO node_if_association (`slice_id`,`node_id`,`if_id`) 
VALUES('$sliceid','$id','$x')";
mysql_query($query3, $linkID);
$dc1 = $entry1->children("http://sorch.netmode.ntua.gr/ws/RSpec/ext/wireless_if");
foreach ($dc1 as $features){
$nodeName=$features->getName();
$value=$entry1->$nodeName;
$response.=" ".$nodeName." = ".$value;
$query4="UPDATE node_if_association SET $nodeName='$value' WHERE slice_id='$sliceid' AND 
node id='$id' AND if <math>id='$x''</math>;
mysql_query($query4, $linkID);
}
$response.=" </li>";
}
}
$response.="</ul>";
}
}
else
{
$response.=$message;
}
}
}
return $response;
}
else
{
return "not valid";
}
}
ini_set('soap.wsdl_cache_enabled', '0'); 
$server = new SoapServer("sliceoperations.wsdl"); 
$server->addFunction("mkslice"); 
$server->addFunction("modifyslice");
$server->handle(); 
?>
```
### **sliceoperations.wsdl** (wsdl αρχείο για την περιγραφή της παραπάνω υπηρεσίας)

```
<?xml version ='1.0' encoding ='UTF-8' ?> 
<definitions name='RSpecSlice' 
targetNamespace='http://sorch.netmode.ntua.gr/ws' 
xmlns:tns='http://sorch.netmode.ntua.gr/ws' 
xmlns:soap='http://schemas.xmlsoap.org/wsdl/soap/' 
xmlns:xsd='http://www.w3.org/2001/XMLSchema' 
xmlns:soapenc='http://schemas.xmlsoap.org/soap/encoding/' 
xmlns:wsdl='http://schemas.xmlsoap.org/wsdl/' 
xmlns:xsd1="http://sorch.netmode.ntua.gr/ws/"
xmlns='http://schemas.xmlsoap.org/wsdl/'> 
<types>
<schema xmlns="http://www.w3.org/2001/XMLSchema" 
xmlns:tns="http://sorch.netmode.ntua.gr/ws"
targetNamespace="http://sorch.netmode.ntua.gr/ws" 
xmlns:xsd1="http://sorch.netmode.ntua.gr/ws/">
<complexType name="RSpec">
<sequence>
<element name="name" type="xsd:string"/>
<element name="owner" type="xsd:string"/>
<element name="timestamp" type="xsd:string"/>
<element name="duration" type="xsd:int"/>
<element name="rspec1" type="xsd:string"/>
</sequence>
</complexType>
</schema>
</types>
<message name='mksliceRequest'> 
     <part name='Result' type='xsd1:RSpec'/> 
</message>
```

```
<message name='mksliceResponse'> 
     <part name='Result' type='xsd:string'/> 
</message> 
<message name='modifysliceRequest'> 
     <part name='Result' type='xsd1:RSpec'/>
</message> 
<message name='modifysliceResponse'> 
     <part name='Result' type='xsd:string'/> 
</message> 
<portType name='sliceoperationsPortType'> 
     <operation name='mkslice'> 
        <input message='tns:mksliceRequest'/> 
        <output message='tns:mksliceResponse'/> 
    </operation> 
      <operation name='modifyslice'> 
 <input message='tns:modifysliceRequest'/> 
 <output message='tns:modifysliceResponse'/> 
     </operation> 
</portType> 
<binding name='sliceoperationsBinding' type='tns:sliceoperationsPortType'> 
<soap:binding style='rpc' transport='http://schemas.xmlsoap.org/soap/http'/> 
<operation name='mkslice'> 
<soap:operation soapAction='http://sorch.netmode.ntua.gr/ws/mkslice'/>
<input> 
<soap:body use='encoded' namespace=http://sorch.netmode.ntua.gr/ws' 
encodingStyle='http://schemas.xmlsoap.org/soap/encoding/'/> 
 </input> 
<output> 
<soap:body use='encoded' namespace='http://sorch.netmode.ntua.gr/ws' 
encodingStyle='http://schemas.xmlsoap.org/soap/encoding/'/> 
 \langle/\frac{1}{\sqrt{2}}</operation> 
<operation name='modifyslice'> 
<soap:operation soapAction='http://sorch.netmode.ntua.gr/ws/modifyslice'/> 
\frac{1}{\sinh t}<soap:body use='encoded' namespace='http://sorch.netmode.ntua.gr/ws' 
  encodingStyle='http://schemas.xmlsoap.org/soap/encoding/'/>
</input> 
<output> 
<soap:body use='encoded' namespace='http://sorch.netmode.ntua.gr/ws' 
  encodingStyle='http://schemas.xmlsoap.org/soap/encoding/'/>
 \langle/\text{out}put>
</operation> 
</binding> 
<service name='mksliceservice'> 
<port name='sliceoperationsPortType' binding='sliceoperationsBinding'> 
 <soap:address location='http://sorch.netmode.ntua.gr/ws/mksliceservice.php'/> 
 </port> 
</service>
</definitions>
check_time.php
<?php 
//php scripts in order to give the time you want to reserve the slice
 Echo "<html>";
Echo "<title>Give the time</title>";
 Echo "<h1>Give the time when you want to use the slice to see what resources are
available:</h1>";
Echo "<form method=\"post\" action =\"http://sorch.netmode.ntua.gr/ws/mkslicenew2. php\">";
?>
Put the date that you want to activate the slice:
<select name="month">
         <option> - Month - </option>
         <option value="01">January</option>
         <option value="02">February</option>
         <option value="03">March</option>
         <option value="04">April</option>
         <option value="05">May</option>
         <option value="06">June</option><br><option value="07">July</option>
```

```
<option value="08">August</option>
<option value="09">September</option>
<option value="10">October</option>
<option value="11">November</option>
<option value="12">December</option>
```

```
</select>
```

```
/<select name="day">
         <option> - Day - </option><br><option value="01">1</option><br><option value="02">2</option>
         <option value="03">3</option>
         <option value="04">4</option>
         <option value="05">5</option>
         <option value="06">6</option>
         <option value="07">7</option>
         <option value="08">8</option>
         <option value="09">9</option>
         <option value="10">10</option>
         <option value="11">11</option>
         <option value="12">12</option>
         <option value="13">13</option>
         <option value="14">14</option>
         <option value="15">15</option>
         <option value="16">16</option>
         <option value="17">17</option><br><option value="18">18</option>
         <option value="19">19</option>
         <option value="20">20</option>
         <option value="21">21</option>
         <option value="22">22</option>
         <option value="23">23</option>
         <option value="24">24</option>
         <option value="25">25</option>
         <option value="26">26</option>
         <option value="27">27</option>
         <option value="28">28</option>
         <option value="29">29</option>
         <option value="30">30</option>
         <option value="31">31</option>
</select>
/<select name="year">
         <option> - Year - </option>
         <option value="2011">2011</option>
```

```
<option value="2012">2012</option>
<option value="2013">2013</option>
<option value="2014">2014</option>
<option value="2015">2015</option>
<option value="2016">2016</option>
<option value="2017">2017</option>
<option value="2018">2018</option>
<option value="2019">2019</option>
<option value="2020">2020</option>
```

```
</select>
\langlehr/>
```

```
Put the hour that you want to activate the slice:
```

```
<select name="hour_start"><br>
<option> - Start Hour - </option>
<option value="00">0 am</option><br><option value="01">1 am</option>
          <option value="02">2 am</option>
          <option value="03">3 am</option>
         <option value="04">4 am</option>
          <option value="05">5 am</option>
         <option value="06">6 am</option>
         <option value="07">7 am</option>
          <option value="08">8 am</option>
          <option value="09">9 am</option>
          <option value="10">10 am</option>
         <option value="11">11 am</option>
          <option value="12">12 pm</option>
          <option value="13">1 pm</option>
          <option value="14">2 pm</option>
          <option value="15">3 pm</option>
          <option value="16">4 pm</option>
          <option value="17">5 pm</option>
         <option value="18">6 pm</option>
          <option value="19">7 pm</option>
<option value="20">8 pm</option>
          <option value="21">9 pm</option>
          <option value="22">10 pm</option>
<option value="23">11 pm</option>
</select>
```

```
\text{br} />
```
Put the time that you want to use the slice in hours:<input type="text" size="2" maxlength="2" name="hour">  $\text{chr}$  />

```
<input type="submit" value="submit" name="getSlice">
<input type="reset" value="Reset" name="reset">
```
</form>

</html>

#### **mkslicenew2.php**

```
<?php 
\frac{m}{\sqrt{p}} script for choosing which resources from the available ones you want to allocate //in a
slice 
$qetSlice = isset($_POST["getSlice"]) ? $_POST['getSlice'] : '';<br>$hour=isset($_POST["hour"]) ? $_POST['hour'] : '';<br>$month=isset($_POST["month"]) ? $_POST['month'] : '';<br>$year=isset($_POST["gear"]) ? $_POST['year'] : '';<br>$
 Echo "<html>";
 Echo "<title>Make a new slice</title>";
if (isset($_POST['getSlice']))
{
        if ( isset($_GET['hour']) && isset($_GET['hour_start']) && isset ($_GET['month']) && isset 
($_GET['day']) && isset($_GET['year']))
\overline{\phantom{a}} $hour=$_GET['hour'];
$hour_start=$_GET['hour_start'];<br>$day=$ GET['day'];
 $month=$_GET['month'];
 $year=$_GET['year'];
 }
$date=$year."-".$month."-".$day;
  $hour_init=$hour_start.":00:00";
$timestamp=$date." ".$hour_init;
$timestamp_check=strtotime($timestamp);
$time_now=time();
if ((!checkdate($month,$day,$year)) || ($timestamp_check<$time_now))
{
Echo "You have not put right the time.<a href=\"http://sorch.netmode.ntua.gr/ws/check_time.php\">Please_try_again</a><br/>>br/>>'/>";
}
else
{
$channels=array("IEEE 802.11b/g:Channel 1:2412MHz","IEEE 802.11b/g:Channel 2:2417MHz","IEEE<br>802.11b/g:Channel 3:2422MHz","IEEE 802.11b/g:Channel 4:2427MHz","IEEE 802.11b/g:Channel<br>5:2432MHz","IEEE 802.11b/g:Channel 6:2437M
802.11b/g:Channel 8:2447MHz","IEEE 802.11b/g:Channel 9:2452MHz","IEEE 802.11b/g:Channel 
10:2457MHz","IEEE 802.11b/g:Channel 11:2462MHz","IEEE 802.11b/g:Channel 12:2467MHz","IEEE 
802.11b/g:Channel 13:2472MHz");
$time=$year.",".$month.",".$day.",".$hour_start.",".$hour;
$client = new SoapClient("listslices12.wsdl");
$response1 = $client->getAvailableResources($time);
$response2=array();
$nodes=array();
$interfacesarray=array();
if (strcmp($response1,"not valid")==0)
{
echo "not valid";
}
else
{
Echo "<h1>Give the name of slice and select the nodes that you prefer for the new slice</h1>";
Echo "<form method=\"post\" action=\"http://sorch.netmode.ntua.gr/ws/mkslice2.php\">";
?>
```

```
Choose your nodes for the slice :<br><br>
\langle?php
$i=0;$x=0;$simplexml = new SimpleXMLElement($response1);
foreach ($simplexml->node as $entry4){
$nodes[]=$entry4;
}
$node=$nodes[$x];
foreach ($node->interface as $interface1)
{
$interfacesarray[]=$interface1;
}
$interface2=$interfacesarray[$x];
$dc = $interface2->children("http://sorch.netmode.ntua.gr/ws/RSpec/ext/wireless_if");
foreach ($dc->Wireless_features as $entry1){
$dc1 = $entry1->children("http://sorch.netmode.ntua.gr/ws/RSpec/ext/wireless_if");
foreach ($dc1->RadioChannel as $entry3){
$response2[]=$entry3;
}
foreach ($dc1->Rate as $entry3){
$rates=$entry3;
}
foreach ($dc1->OperatingMode as $entry3){
$mode[]=$entry3;
}
}
$rates1=split(" ",$rates);
for($i=0;$i<count($rates1);$i++)
{
$rate[]=$rates1[$i];
}
foreach ($simplexml->node as $entry2){
$component_id=$entry2['component_id'];
$array=split(":",$component_id);
$string1=$array[2];
$array1=split("\+",$string1);
$hostname=$array1[3];
$id=preg_replace("/[^0-9s]/", "", $hostname);
Echo"<br />b><input type=\"checkbox\" name=\"nodes[]\" value=$id> $hostname <br >>*/b>";
foreach ($entry2->interface as $interface1)
{
$component_id2=$interface1['component_name'];
$array=split(':',$component_id2);
$if=$id.",".$array[1].",".$x;
Echo" <input type=\"checkbox\" name=\"interfaces[]\" value=$if> $hostname $array[1] <br>> <br/></>
**
?>
<select name="rate[]">
<?php
for (sq=0; sq<count ($rate); $q++){
$temp=$rate[$q];
?>
<option value="<?php echo $temp ?>"><?php echo $temp ?> Mbps</option>
\langle?php
}
?>
</select>
<select name="channel[]">
<?php
for ($q=0;$q<count($response2);$q++){
$temp=$response2[$q];
?>
<option value="<?php echo $temp ?>"><?php echo $channels[$temp-1] ?> </option>
\frac{1}{2}}
\frac{1}{2}
```

```
</select>
```

```
<select name="mode[]">
<?php
for ($q=0;$q<count($mode);$q++){
$temp=$mode[$q];
\frac{1}{2}<option value="<?php echo $temp ?>"><?php echo $temp ?> </option>
<?php
}
?>
..<br></select>
<br/><br/>br/>\langle?php
$i=5i+1;}<br>Echo"<br/>>";
$x=$x+1;}
Echo "<input type=\"hidden\" name=\"date\" value=$date />";<br>Echo "<input type=\"hidden\" name=\"hour_init\" value=$hour_init />";<br>Echo "<input type=\"hidden\" name=\"duration\" value=$hour />";
?>
<br/><br/>br/><input type="submit" value="submit" name="getSlice">
<input type="reset" value="Reset" name="reset">
\langle?php
}
}
}
?>
```

```
mkslice2.php
```
</form>  $\langle$ /html>

```
<?php
//php script for calling the operation mkslice in order to create a new slice with //specific 
resources
$getSlice = isset($_POST["getSlice"]) ? $_POST['getSlice'] : '';
$nodes = isset($_POST["nodes"]) ? $_POST["nodes'] : '';<br>$interfaces= isset($_POST["interfaces"]) ? $_POST['interfaces'] : '';<br>$rate=isset($_POST["rate"]) ? $_POST['rate']] : '';<br>$made=isset($_POST["mode"]) ? $_POST['mode']
$hour_init=isset($_POST["hour_init"]) ? $_POST['hour_init'] : '';
$duration=isset($_POST["duration"]) ? $_POST['duration'] : '';
session_start();<br>$owner=$ SESSION['username'];
class RSpec {
public $name;
public $owner;
public $timestamp;
public $duration;
public $rspec1;
} 
?>
<html>
<head>
<title>Make a slice</title>
</head>
<body>
<h3>You made a slice</h3>
<?php
include 'example.php';
$sxe = new SimpleXMLElement($xmlstr);
if (isset($_POST['getSlice']))
{
 $nodes=$_POST['nodes'];
 $interfaces=$_POST['interfaces'];
```

```
 $rate=$_POST['rate'];
       $channel=$ POST['channel'];
        $mode=$_POST['mode'];
if (isset($_GET['name']) && isset($_GET['date']) && isset($_GET['hour_init']) && 
isset($ GET['duration']))
 {
$name_init = $_GET['name'];
 //$owner=$_GET['owner'];
 $date=$_GET['date'];
 $hour_init=$_GET['hour_init'];
         $duration=$ GET['duration'];
       \lambda$name1="";
$array=split(" ",$name_init);
for (\frac{2}{3}x=0; \frac{2}{3}x<count (\frac{2}{3}x=x); \frac{2}{3}x+1 {
$name1.=$array[$x];
}
$name2="";
$array=split(",",$name1);
for (\frac{2}{3}x=0; \frac{2}{3}x<count (\frac{2}{3}array); \frac{2}{3}x++){
$name2.=$array[$x];
}
$name3="";
$array=split(";",$name2);
for (sx=0;$x<count($array);$x++){
$name3.=$array[$x];
}
$name = preg_replace("/[^a-zA-Z0-9s]/", "", $name3);if (isset($name) && isset($date) && isset($hour_init) && isset($duration) && ($name<>'') && 
($owner<>''))
     {
 $flag=0;
       for($i=0;$i<count($interfaces);$i++){
        $check=$interfaces[$i];
       $array=split(",", $check);
       $id_check=$array[0];
         if (!in_array($id_check,$nodes)){
        $flag=1; }
 }
if ($flag==1)
{
echo "You have selected interfaces but not the node.<a href=\"http://sorch.netmode.ntua.gr/ws/check_time.php\">Please_try_again</a><br/>>br/>>/>";
}
else
{
$timestamp=$date." ".$hour_init;
$rspec=new RSpec();
$rspec->name=$name;
$rspec->owner=$owner;
$rspec->timestamp=$timestamp;
$rspec->duration=$duration;
$y=0;for (\frac{2}{x}-0;\frac{2}{x}<count (\frac{2}{x}odes); \frac{2}{x}$node=$sxe->addChild('node');
$id=$nodes[$x];
$node->addAttribute('client_id',"omf.netmode.node".$id);
$node-
>addAttribute('component_id',"urn:publicid:IDN+sorch.netmode.ntua.gr+node+omf.netmode.node".$id);<br>$node->addAttribute('component_manager_id',"urn:publicid:IDN+sorch.netmode.ntua.gr+authority+cm");<br>$node->addAttribute('excl
$hardware=$node->addChild('hardware_type');
$hardware->addAttribute('name','wireless access point');
$sliver=$node->addChild('sliver_type');
$name1="omf.netmode.node".$id;
$sliver->addAttribute('name','access point');
//$z=$id*2-2;
for(Sz=0; Sz<2; Sz++)$check=$interfaces[$y];
```

```
122
```
\$array=split(",",\$check);

```
//echo $check;
$id_check=$array[0];
if ($id_check==$id)
{
\frac{1}{5}y = \frac{5}{5}y + 1;
$if1=$array[1];$i=$array[2];
$interface=$node->addChild('interface');
$if=$name1.":".$if1;
$interface->addAttribute('client_id',$if);
if (strcmp($if1,'if0')==0)
{
Sm=S\text{1*2}:$wireless=$interface-
>addChild('Wireless_features',NULL,"http://sorch.netmode.ntua.gr/ws/RSpec/ext/wireless_if");
$channel1=$wireless-
>addChild('RadioChannel',$channel[$m],"http://sorch.netmode.ntua.gr/ws/RSpec/ext/wireless_if");
$rate1=$wireless-
>addChild('Rate',$rate[$m],"http://sorch.netmode.ntua.gr/ws/RSpec/ext/wireless_if");
$mode1=$wireless-
>addChild('OperatingMode',$mode[$m],"http://sorch.netmode.ntua.gr/ws/RSpec/ext/wireless_if");
}
else
{
$m=$i*2+1;$wireless=$interface-
>addChild('Wireless features',NULL,"http://sorch.netmode.ntua.gr/ws/RSpec/ext/wireless if");
$channel1=$wireless-
>addChild('RadioChannel',$channel[$m],"http://sorch.netmode.ntua.gr/ws/RSpec/ext/wireless_if");
$rate1=$wireless-
>addChild('Rate',$rate[$m],"http://sorch.netmode.ntua.gr/ws/RSpec/ext/wireless_if");
$mode1=$wireless-
>addChild('OperatingMode', $mode[$m],"http://sorch.netmode.ntua.gr/ws/RSpec/ext/wireless if");
1/5z=5z+1:
}
}
}
}
$string1=$sxe->asXML();
$rspec->rspec1=$string1;
$client = new SoapClient("sliceoperations.wsdl");
$response1 = $client->mkslice($rspec);
}
}
else
{
echo "You have not put right the parameters.<a href=\"http://sorch.netmode.ntua.gr/ 
ws/check_time.php\">Please try again</a>><br/>br/>>";
}
}
  echo $response1."<br/>";
echo "<a href=\"http://sorch.netmode.ntua.gr/ws/services.php\">Return to the services</a><br/><br/>>";
?>
</body>
```
 $\langle$ /html>

## **modifyslice.php**

```
<?php 
//php script to select the slice that you want to modify among the existing categories
session_start();<br>$owner=$ SESSION['username'];
 Echo "<html>";
 Echo "<title>Modify a slice</title>";
$client = new SoapClient("listslices12.wsdl");
$client1 = new SoapClient("listslices12.wsdl");
$client2 = new SoapClient("listslices12.wsdl");
$response5 = $client->getListMyActivatedSlices($owner);
```

```
$response4=$response5->validatearray;
$response3 = $client1->getListMyReservedSlices($owner);
$response1 = $client2->getListMyNoReservedSlices($owner);
$response2=$response1->validatearray;
$response6=$response3->validatearray;
if((in array(2, $response2)) || (in array(2, $response4)) || (in array(2, $response6))){
echo "not valid rspec";
}
else
{
$response=$response5->slicearray;
$reserved=array();
for(\xi x = 0; \xi x < count(\xiresponse); \xi x++){
$reserved[]=$response[$x]->name;
}
Echo "<form method=\"post\" action=\"http://sorch.netmode.ntua.gr/ws/modifyslice2new.php\">";
Echo "<h1>Modify a slice</h1>";
$response=$response1->slicearray;<br>Echo "<h3>No-activated slices</h3>";
Echo "<h3>No-activated slices</h3>";<br>Echo "<p><b>>List of no-reserved Slices which are not activate now</b></p>";
if (count($response)==0)
{
echo "There is not any noreserved slice that is noactivated \langle br/\rangle";
}
else{
for($x = 0; $x < count($respose); $x++){
$name1=$response[$x]->name;
Echo "<input type=\"radio\" name=\"name\" value=$name1>The ".$response[$x]->name." with owner 
".$response[$x]->owner." contains the following nodes of testbed: ";
$rspec=$response[$x]->rspec;
$simplexml = new SimpleXMLElement($rspec);
Echo "<ol>";
foreach ($simplexml->node as $entry2){
$component_id=$entry2['component_id'];
$array=split(":",$component_id);
$string1=$array[2];
$array1=split("\+",$string1);
$hostname=$array1[3];
Echo "<li>The ".$hostname;
Echo " with interfaces: </li>";<br>Echo "<ul>";
foreach ($entry2->interface as $interface1)
{
if (!$interface1)
{
Echo " with no interfaces </li>";
Schark=1;
}
else
{
$check1=$interface1['client_id'];
$array=split(":",$check1);<br>$if_id=$array[1];
Echo "<li>interface ".$if id." with ";
$dc2 = $interface1->children("http://sorch.netmode.ntua.gr/ws/RSpec/ext/wireless_if");<br>foreach ($dc2->Wireless features as $entry3){
$dc1 = $entry3->children("http://sorch.netmode.ntua.gr/ws/RSpec/ext/wireless_if");
foreach ($dc1 as $features){
$nodeName=$features->getName();
$value=$entry3->$nodeName;
Echo " , ".$nodeName." = ".$value; 
if (strcmp($nodeName,'Rate')==0)
{
Echo " Mbps ";
}
}
}
Echo " </li>";
}
}
Echo "</ul>";
}
 Echo "</ol>";
\overline{1}
```

```
$response=$response3->slicearray;
Echo "<p> >>>>>List of reserved Slices which are not activate now</b> >>>>></p>";<br>if (count($response)==0)
{
echo "There is not any reserved slice that is noactivated now <br/> \";
}
else{
\frac{1}{2} for(\zetax = 0 ; \zetax < count(\zetaresponse) ; \zetax++){
if(!in_array($response[$x]->name,$reserved)){
$time_start=$response[$x]->time_start;
$array_start=split(",",$time_start);
$time_end=$response[$x]->time_end;
$array_end=split(",",$time_end);
 $name1=$response[$x]->name;
Echo "<input type=\"radio\" name=\"name\" value=$name1>The ".$response[$x]->name." with owner 
".$response[$x]->owner;<br>Echo " has been reserved
       \sum_{i=1}^{n} has been reserved ";
for(\gamma = 0; \gamma = 0; \gamma = 0 ($array_start); \gamma++){
if ($y==0)
{
Echo " from ".$array_start[$y]." to ".$array_end[$y];
}
else
{
Echo " and from ".$array_start[$y]." to ".$array_end[$y];
}
}
Echo ".The slice contains the following nodes of testbed: ";
$rspec=$response[$x]->rspec;
$simplexml = new SimpleXMLElement($rspec);
Echo "<ol>";
foreach ($simplexml->node as $entry2){
$component_id=$entry2['component_id'];
$array=split(":",$component_id);
$string1=$array[2];
$array1=split("\+",$string1);
$hostname=$array1[3];
Echo "<li>The ".$hostname;
Echo " with interfaces: </li>";
Echo "<ul>";
foreach ($entry2->interface as $interface1)
{
if (!$interface1)
{
Echo " with no interfaces </li>";
$check=1;
}
else
{
$check1=$interface1['client_id'];
$array=split(":",$check1);
$if id = $array[1];Echo "<li>interface ".$if id." with ";
$dc2 = $interface1->children("http://sorch.netmode.ntua.gr/ws/RSpec/ext/wireless_if");
foreach ($dc2->Wireless_features as $entry3){
$dc1 = $entry3->children("http://sorch.netmode.ntua.gr/ws/RSpec/ext/wireless_if");
foreach ($dc1 as $features){
$nodeName=$features->getName();
$value=$entry3->$nodeName;
Echo " , ".$nodeName." = ".$value; 
if (strcmp($nodeName,'Rate')==0)
{
Echo " Mbps ";
}
}
}
Echo "</li>";
}
}
Echo "</ul>";
}
```
}

```
Echo " </ol>";
}
}
}
Echo "<h3>Activated Slices</h3>";
$response=$response5->slicearray;
if (count($response)==0)
{
echo "There is not any activated slice <br/>";
}
else{
for(\hat{s}x = 0 ; \hat{s}x < count(\hat{s}response) ; \hat{s}x++){
$name1=$response[$x]->name;<br>Echo "<input type=\"radio\" name=\"name\" value=$name1>The ".$response[$x]->name." with owner<br>".$response[$x]->durar." ,which has been activated from ".$response[$x]->time_start." and for<br>".$res
$rspec=$response[$x]->rspec;
$simplexml = new SimpleXMLElement($rspec);
Echo "<ol>";
foreach ($simplexml->node as $entry2){
$component_id=$entry2['component_id'];
$array=split(":",$component_id);
$string1=$array[2];
$array1=split("\+",$string1);
$hostname=$array1[3];
Echo "<li>The ".$hostname;
Echo " with interfaces: </li>";
Echo "<ul>";
foreach ($entry2->interface as $interface1)
{
if (!$interface1)
{
Echo " with no interfaces \langle/li>";
$check=1;
}
else
{
$check1=$interface1['client_id'];
$array=split(":",$check1);
$if_id=$array[1];
Echo "<li>interface ".$if id." with ";
$dc2 = $interface1->children("http://sorch.netmode.ntua.gr/ws/RSpec/ext/wireless_if");
foreach ($dc2->Wireless_features as $entry3){
$dc1 = $entry3->children("http://sorch.netmode.ntua.gr/ws/RSpec/ext/wireless_if");
foreach ($dc1 as $features){
$nodeName=$features->getName();
$value=$entry3->$nodeName;
Echo " , ".$nodeName." = ".$value; 
if (strcmp($nodeName,'Rate')==0)
{
Echo " Mbps ";
}
}
}
Echo "</li>";
}
}
 Echo " </ul>";
}
 Echo "</ol>";
}
}
?>
<input type="submit" value="submit" name="getSlice">
<input type="reset" value="Reset" name="reset">
</form>
<?php
}
?>
```
## **modifyslice2new.php**

```
<?php
//php scripts for selecting the available resources in order to modify the slice that //you have 
chosen
$getSlice = isset($_POST["getSlice"]) ? $_POST['getSlice'] : '';
$name = isset($_POST["name"]) ? $_POST['name'] : '';

?>
<html><head>
<title> Modify a slice </title>
</head>
<br />
shody>
<?php 
if (isset($_POST['getSlice']))
{
if (isset($_GET['name']))
        {
          $name = $GET['name'];
        \overline{1} 
if (isset($name))
\left\{\begin{array}{ccc} \end{array}\right\} $channels=array("IEEE 802.11b/g:Channel 1:2412MHz","IEEE 802.11b/g:Channel 2:2417MHz","IEEE 
802.11b/g:Channel 3:2422MHz","IEEE 802.11b/g:Channel 4:2427MHz","IEEE 802.11b/g:Channel<br>5:2432MHz","IEEE 802.11b/g:Channel 6:2437MHz","IEEE 802.11b/g:Channel 7:2442MHz","IEEE<br>802.11b/g:Channel 8:2447MHz","IEEE 802.11b/g:Ch
10:2457MHz","IEEE 802.11b/g:Channel 11:2462MHz","IEEE 802.11b/g:Channel 12:2467MHz","IEEE 
802.11b/g:Channel 13:2472MHz");
       $client = new SoapClient("listslices12.wsdl");
        $client2 = new SoapClient("listslices12.wsdl");
 $response2 = $client2->getListAvailableResources($name);
 $response1 = $client->getListSliceResources($name);
$i=0;
$x=0;$node_ids=array();
$nodes=array();
$nodes1=array();
$nodes2=array();
$response3=array();
$rates=array();
$modes=array();
$simplexml = new SimpleXMLElement($response1);
foreach ($simplexml->node as $entry2){
$nodes[i]=$entry2;}
$simplexml2 = new SimpleXMLElement($response2);
       for (<math>\frac{2}{x}=0</math>; <math>\frac{2}{x}<</math>count(<math>\frac{2}{x}</math> nodes); <math>\frac{2}{x}x++</math>)\{ $node=$nodes[$x];
          $component_id=$node->attributes()->component_id;
           $array=split(":",$component_id);
            $string1=$array[2];
 $array1=split("\+",$string1);
 $hostname=$array1[3];
              $id=preg_replace("/[^0-9s]/", "", $hostname);
         $node\_ids[] = $id;\lambda foreach ($simplexml2->node as $entry4){
          $node=$entry4;
          $component_id=$node->attributes()->component_id;
           $array=split(":",$component_id);
```

```
 $string1=$array[2];
           $array1=split("\+",$string1);
            $hostname=$array1[3];
            $id=preg_replace("/[^0-9s]/", "", $hostname);
            if(!in_array($id,$node_ids)){
        $node ids1[]=\overline{sid}; $nodes1[]=$entry4;
          }
      \overline{1}foreach ($simplexml2->node as $entry5){
$nodes2[]=$entry5;
}
$node=$nodes2[$i];
foreach ($node->interface as $interface1)
{
$interfacesarray[]=$interface1;
}
$interface2=$interfacesarray[$i];
$dc = $interface2->children("http://sorch.netmode.ntua.gr/ws/RSpec/ext/wireless_if");
foreach ($dc->Wireless_features as $entry1){
$dc1 = $entry1->children("http://sorch.netmode.ntua.gr/ws/RSpec/ext/wireless_if");
foreach ($dc1->RadioChannel as $entry3){
$response3[]=$entry3;
}
foreach ($dc1->Rate as $entry3){
$rate=$entry3;
}
foreach ($dc1->OperatingMode as $entry3){
$modes[]=$entry3;
}
}
$rate1=split(" ",$rate);
for (\frac{1}{2}e^{-\frac{1}{2}x} + e^{-\frac{1}{2}x}){
$rates[]=$rate1[$i];
}
$nodes_all=array();
if (count($node_ids)==0){
$nodes_all=$node_ids1;
}
if (count($node_ids1)==0){
$nodes_all=$node_ids;
}
if ((count($node_ids)<>0) && (count($node_ids1)<>0))
{ 
$nodes_all=array_merge($node_ids,$node_ids1);
sort($nodes_all);
}
Echo "<h1>Modify a slice</h1>"; ?><br>Choose the nodes and the wireless features that you want to add to the slice <?php echo $name; ?>
:<br><br>
<img align="right" border="0" src="http://sorch.netmode.ntua.gr/ws/testbed.png" width="600" 
height="700" />
<?php
     Echo "<form method=\"post\"action=\"http://sorch.netmode.ntua.gr/ws/ modifyslice3. php\">";
Sm=0:
$k=0;$1=0;echo $number nodes;
for(\frac{5x}{x} = 0; \frac{5x}{x} < count(\frac{5x}{x+1}); \frac{5x}{x+1}$node_check=$nodes_all[$x];
if (in_array($node_check,$node_ids)){
$component_id=$nodes[$m]->attributes()->component_id;
$array=split(":",$component_id);
$string1=$array[2];
$array1=split("\+",$string1);
$hostname=$array1[3];
```

```
$id=preg_replace("/[^0-9s]/", "", $hostname);
Echo"<br />>>>input type=\"checkbox\" name=\"nodes[]\" value=$id checked> $hostname <br ></b>>";
$interfacesarray=array();
foreach ($nodes[$m]->interface as $interface1)
{
$interfacesarray[]=$interface1;
}
$m=$m+1;
$if_id=array();
for ($q=0;$q<count($interfacesarray);$q++){
$interface2=$interfacesarray[$q];<br>$component_id2=$interface2['client_id'];<br>$array=split(':',$component_id2);<br>$if_id[]=$array[1];<br>}
\zeta q=0;for ($y=0;$y<2;$y++)
{
$temp="if".$y;<br>$if=$id.",".$temp.",".$l;
if (in_array($temp,$if_id)){
$interface2=$interfacesarray[$q];
Echo" <input type=\"checkbox\" name=\"interfaces[]\" value=$if checked> $hostname $temp <br>";
$q=$q+1;
$dc = $interface2->children("http://sorch.netmode.ntua.gr/ws/RSpec/ext/wireless_if");
foreach ($dc->Wireless_features as $entry1){
$dc1 = $entry1->children("http://sorch.netmode.ntua.gr/ws/RSpec/ext/wireless_if");
$rate=$entry1->Rate;
$channel1=$entry1->RadioChannel;
$mode=$entry1->OperatingMode;
for ($it1=0;$it1<count($rates);$it1++){
if (strcmp($rate,$rates[$it1])==0){
if (Sit1==0){
?>
<select name="rate[]">
          <option value="<?php echo $rates[$it1] ?>" selected="selected"><?php echo $rates[$it1] ?>
Mbps</option>
<?php
}
else
{
?>
.<br>
<
option value="<?php echo $rates[$it1] ?>" selected="selected"><?php echo $rates[$it1] ?>
Mbps</option>
\langle?php
}
}
else
{
if ($it1==0){
?>
<select name="rate[]">
          <option value="<?php echo $rates[$it1] ?>"><?php echo $rates[$it1] ?> Mbps</option>
<?php
}
else
{
?>
.<br><option value="<?php echo $rates[$it1] ?>"><?php echo $rates[$it1] ?> Mbps</option>
\langle?php
}
}
}
?>
</select>
<?php
1/5it2=0;
for ($z=0;$z<count($response3);$z++){
$temp1=$response3[$z];
if (strcmp($channel1,$temp1)==0){
if (<i>5</i>z==0) {
```
?>

```
<select name="channel[]">
         <<option value="<?php echo $temp1 ?>" selected="selected"><?php echo $channels[$temp1-1] ?>
</option>
<?php
}
else
{
?>
.<br><option value="<?php echo $temp1 ?>" selected="selected"><?php echo $channels[$temp1-1] ?>
</option>
\langle?php
}
}
else
{
if (<i>5z</i>==0) {
?>
<select name="channel[]">
         <option value="<?php echo $temp1 ?>"><?php echo $channels[$temp1-1] ?> </option>
<?php
}
else
{
?>
<option value="<?php echo $temp1 ?>"><?php echo $channels[$temp1-1] ?> </option>
\langle?php
}
}
//$it2=$it2+1;
}
22</select>
<?php
for ($it3=0;$it3<count($modes);$it3++){
if (strcmp($mode,$modes[$it3])==0){
if ($it3==0){
?>
<select name="mode[]">
         <option value="<?php echo $modes[$it3] ?>" selected="selected"><?php echo $modes[$it3]
?></option>
<?php
}
else
{
\rightarrow.<br>
<
\sim <br/>Soption value="<?php echo $modes[$it3] ?>" selected="selected"><?php echo $modes[$it3] ?>
</option>
\langle?php
}
}
else
{
if ($it3==0){
?>
<select name="mode[]"><br><option value="<?php echo $modes[$it3] ?>"><?php echo $modes[$it3] ?> </option>
<?php
}
else
{
?>
.<br><option value="<?php echo $modes[$it3] ?>"><?php echo $modes[$it3] ?> </option>
\langle?php
}
}
}
?>
</select>
\langle/br>
<?php
}
}
else
{
Echo" <input type=\"checkbox\" name=\"interfaces[]\" value=$if> $hostname $temp <br/> <br/> <br/>*/*;
```

```
?>
<select name="rate[]">
   <?php
for (Sz=0; Sz<count ($rates); Sz++){
$temp=$rates[$z];
\frac{1}{2}<option value="<?php echo $temp ?>"><?php echo $temp ?> Mbps</option>
\langle?php
}
?>
</select>
<select name="channel[]">
\langle?php
for ($z=0;$z<count($response3);$z++){
$temp=$response3[$z];
\frac{1}{2}<option value="<?php echo $temp ?>"><?php echo $channels[$temp-1] ?> </option>
\langle?php
}
?>
</select>
<select name="mode[]">
   <?php
for (Sz=0; Sz<count ($modes); Sz++){
$temp=$modes[$z];
?>
<option value="<?php echo $temp ?>"><?php echo $temp ?></option>
\langle?php
}
?>
</select>
\langle \text{br}/\rangle<?php
}
}
$l=$l+1;
Echo''<br/>y&gt;"}
else
{
if (in_array($node_check,$node_ids1)){
$node1=$nodes1[$k];
$component_id=$node1->attributes()->component_id;
$array=split(":",$component_id);
$string1=$array[2];
$array1=split("\+",$string1);
$hostname=$array1[3];
$id=preg_replace("/[^0-9s]/", "", $hostname);
Echo"<b><input type=\"checkbox\" name=\"nodes[]\" value=$id> $hostname <br></b>":
foreach ($node1->interface as $interface1)
{
$component_id2=$interface1['component_name'];
$array=split(':',$component_id2);
$if=$id.",".$array[1].",".$l;
Echo" <input type=\"checkbox\" name=\"interfaces[]\" value=$if> $hostname $array[1] <br>";
?>
<select name="rate[]">
   <?php
for ($z=0;$z<count($rates);$z++){
$temp=$rates[$z];
?>
<option value="<?php echo $temp ?>"><?php echo $temp ?> Mbps</option>
\langle?php
}
\frac{1}{2}..<br></select>
<select name="channel[]">
<?php
for ($z=0;$z<count($response3);$z++){
$temp=$response3[$z];
?>
<option value="<?php echo $temp ?>"><?php echo $channels[$temp-1] ?> </option>
\langle?php
}
?>
</select>
<select name="mode[]">
```

```
 <?php
for (sz=0; \frac{5}{2}<count (\frac{5}{2}<nodes); \frac{5}{2}z++){
$temp=$modes[$z];
?>
<option value="<?php echo $temp ?>"><?php echo $temp ?></option>
\langle?php
}
?>
</select>
\langlehr/>
<?php 
}<br>Echo"<br/>>";
$k=$k+1;$1 = $1 + 1;}
}
}
Echo "<input type=\"hidden\" name=\"name\" value=$name />";
?>
\langlehr/>
<input type="submit" value="submit" name="getSlice">
<input type="reset" value="Reset" name="reset">
\langle?php
}
}
?>
</form>
```
</html>

## **modifyslice3.php**

```
\langle?php
//php script for calling the operation modifyslice in order to modify the specific //slice with 
the new parameters
$getSlice = isset($_POST["getSlice"]) ? $_POST['getSlice'] : '';
$nodes = isset($_POST["nodes"]) ? $_POST['nodes'] : '';
$interfaces= isset($_POST["interfaces"]) ? $_POST['interfaces'] : '';
$rate=isset($_POST["rate"]) ? $_POST['rate'] : '';
$mode=isset($_POST["mode"]) ? $_POST['mode'] : '';
$channel=isset($_POST["channel"]) ? $_POST['channel'] : '';
$name=isset($_POST["name"]) ? $_POST['name'] : '';
class RSpec {
public $name;
public $owner;
public $timestamp;
public $duration;
public $rspec1;
} 
?>
<html><head>
<title>Modify a slice</title>
</head>
<body>
<h3>You modified the slice <?php echo $name; ?></h3>
<?php
include 'example.php';
$sxe = new SimpleXMLElement($xmlstr);
if (isset($_POST['getSlice']))
{
         $nodes=$_POST['nodes'];
 $interfaces=$_POST['interfaces'];
 $rate=$_POST['rate'];
 $channel=$_POST['channel'];
         $mode=$_POST['mode'];
if (isset($_GET['name']))
         {
          $name = $GET['name'];
         }
if (isset($name) && ($name<>''))
      {
```

```
$flag=0;
       for($i=0;$i<count($interfaces);$i++){
       $check=$interfaces[$i];
      $array=split(",",$check);
     $id_check=$array[0];
       if (!in array($id check,$nodes)){
        $flag=1; }
 }
if ($flag==1)
{
echo "You have selected interfaces but not the node.<a href=\"http://sorch.netmode.ntua.gr/ws/modifyslice.php\">Please try again</a>><br/>br/>> <br/> <br/>hr/";
}
else
{
$rspec=new RSpec();
$rspec->name=$name;
$y=0;for (<math>\frac{x}{5}x=0</math>); <math>\frac{x}{5}x</math> (count (<math>\frac{x}{5}x</math>), <math>\frac{x}{5}x</math>))$node=$sxe->addChild('node');
$id=$nodes[$x];
$node->addAttribute('client_id',"omf.netmode.node".$id);
$node-
>addAttribute('component_id',"urn:publicid:IDN+sorch.netmode.ntua.gr+node+omf.netmode.node".$id);
$node->addAttribute('component_manager_id',"urn:publicid:IDN+sorch.netmode.ntua.gr+authority+cm");
$node->addAttribute('exclusive','true');
$hardware=$node->addChild('hardware_type');
$hardware->addAttribute('name','wireless access point');
$sliver=$node->addChild('sliver_type');
$name1="omf.netmode.node".$id;
$sliver->addAttribute('name','access point');
for($z=0;$z<2;$z++){
$check=$interfaces[$y];<br>$array=split(",",$check);
$id check=$array[0];
if ($id_check==$id)
{
$y=$y+1;\sin^2 1 = 5array[1]:$i=Sarray[2]:$interface=$node->addChild('interface');
$if=$name1.":".$if1;
$interface->addAttribute('client_id',$if);
if (strcmp($if1,'if0')==0)
{
Sm=Si*2:
$wireless=$interface-
>addChild('Wireless_features',NULL,"http://sorch.netmode.ntua.gr/ws/RSpec/ext/wireless_if");
$channel1=$wireless-
>addChild('RadioChannel',$channel[$m],"http://sorch.netmode.ntua.gr/ws/RSpec/ext/wireless if");
$rate1=$wireless-
>addChild('Rate',$rate[$m],"http://sorch.netmode.ntua.gr/ws/RSpec/ext/wireless_if");
$mode1=$wireless-
>addChild('OperatingMode',$mode[$m],"http://sorch.netmode.ntua.gr/ws/RSpec/ext/wireless_if");
}
else
{
$m=$i*2+1;$wireless=$interface-
>addChild('Wireless features',NULL,"http://sorch.netmode.ntua.gr/ws/RSpec/ext/wireless if");
$channel1=$wireless-
>addChild('RadioChannel',$channel[$m],"http://sorch.netmode.ntua.gr/ws/RSpec/ext/wireless if");
$rate1=$wireless-
>addChild('Rate',$rate[$m],"http://sorch.netmode.ntua.gr/ws/RSpec/ext/wireless if");
$mode1=$wireless-
>addChild('OperatingMode',$mode[$m],"http://sorch.netmode.ntua.gr/ws/RSpec/ext/wireless_if");
}
}
```
}

```
}
```
\$string1=\$sxe->asXML();

\$rspec->rspec1=\$string1;

```
$client = new SoapClient("sliceoperations.wsdl");
$response1 = $client->modifyslice($rspec);
```
} } else

{

}

echo "You have not put right the parameters.<a href=\"http://sorch.netmode.ntua.gr/ws/mkslicenew.php\">Please try again</a> <br/> <br/>br/>>'; }

echo \$response1."<br/>%;

echo "<a href=\"http://sorch.netmode.ntua.gr/ws/services.php\">Return to the services</a><br/>>br/>";  $2$ 

</body>  $\langle$ /html>

#### **reservesliceservice.php**

<?php

{

{

{

//fuction for reserving a slice of user for a specific time in the future if the //shared resources (nodes and frequency channels) are not being used by another //activated slice function reserveslice(\$message){

\$simplexml = new SimpleXMLElement(\$message->str);

```
$name =$simplexml->name;
$user1=$simplexml->user;
$duration=$simplexml->duration;
$date=$simplexml->date;
$hour_init=$simplexml->hour_init;
$timestamp=$date." ".$hour_init;
$array = split("-",$date);
$host = "localhost";
$user = "omf";
$pass = "omf";
$database = "inventory2";
$linkID = mysql_connect($host, $user, $pass) or die("Could not connect to host.");
mysql_select_db($database, $linkID) or die("Could not find database.");
$query="SELECT * FROM slices WHERE name='$name'";
$result = mysql_query($query, $linkID) or die("Data not found.");
$row = mysql_fetch_assoc($result);
if ($row<1)
$responsePayloadString = <<<XML
<reservesliceresponse>
<result>This slice with name $name does no exist so try activate another slice</result>
</reservesliceresponse>
XML;
$outMessage = new WSMessage($responsePayloadString);
return $outMessage;
} 
else
$querytimestamp="SELECT UNIX_TIMESTAMP('$timestamp')";
$resulttimestamp=mysql_query($querytimestamp, $linkID);
$rowtimestamp = mysq1 fetch assoc($resulttimestamp);
$timestamp_start=$rowtimestamp["UNIX_TIMESTAMP('$timestamp')"];
$time=time();
if ((checkdate($array[1],$array[2],$array[0])) && ($timestamp_start>=$time))
$duration_timestamp=3600*$duration;
$timestamp_end=$timestamp_start+$duration_timestamp;
```

```
$query_check1="SELECT * FROM reservations WHERE name='$name'";
$result_check1 = mysql_query($query_check1, $linkID) or die("Data not found.");<br>$num_rows=mysql_num_rows($result_check1);
$check1=array();
$check string="";
if ($num_rows<1)
{
$check1[]=1;
}
else
{
$warning_message="";
for($x = 0 ; $x < mysql_num_rows($result_check1) ; $x++){
    $row<sub>check1</sub> = mysq1<sub>det</sub> assoc($result check1);
      $timestamp_start_check=$row_check1['time_activation_start'];
      $timestamp_end_check=$row_check1['time_activation_end'];
$querytimestamp1="SELECT UNIX_TIMESTAMP('$timestamp_start_check')";
$resulttimestamp1=mysql_query($querytimestamp1, $linkID);
$rowtimestamp1 = mysql_fetch_assoc($resulttimestamp1);
$timestamp_start1=$rowtimestamp1["UNIX_TIMESTAMP('$timestamp_start_check')"];
$querytimestamp2="SELECT UNIX_TIMESTAMP('$timestamp_end_check')";
$resulttimestamp2=mysql_query($querytimestamp2, $linkID);<br>$rowtimestamp2= mysql_fetch_assoc($resulttimestamp2);<br>$timestamp_endl=$rowtimestamp2["UNIX_TIMESTAMP('$timestamp_end_check')"];
$check4=($timestamp_start<=$timestamp_start1) && ($timestamp_end<=$timestamp_start1);
$check5=($timestamp_start>=$timestamp_end1) && ($timestamp_end>=$timestamp_end1);
if ($check4 || $check5)
{ 
$check1[$x]=1;
}
else
{
$check1[$x]=2;$warning_message=$warning_message."The slice ".$name." has been activated from 
".$timestamp_start_check." to ".$timestamp_end_check." .Please choose another hour \n";
}
}
}
if (!in array(2, $check1))
{
$warning_message2="";
$check2=array();
$query_check2="SELECT slice_id FROM slices WHERE name='$name'";
$result_check2 = mysql_query($query_check2, $linkID) or die("Data not found.");
$row_check2 = mysql_fetch_assoc($result_check2);
$slice_id_check=$row_check2['slice_id'];
$query check3="SELECT node id FROM slice node association WHERE slice id={ $slice id check}";
$result check3 = mysql query($query check3, $linkID) or die("Data not found.");
$num_rows2=mysql_num_rows($result_check3);
if ($num_rows2<1)
{
\frac{1}{2}check2[]=1;
}
else
{
for($x = 0 ; $x < mysql_num_rows($result_check3) ; $x++){
 $row_check3= mysql_fetch_assoc($result_check3);
     $node_id_check=$row_check3['node_id'];
      $query_check4="SELECT slice_id FROM slice_node_association WHERE slice_id<> {$slice_id_check} 
AND node_id={$node_id_check}";<br>$result_check4 = mysql_query($query_check4, $linkID) or die("Data not found.");
     $num_rows3=mysql_num_rows($result_check4);
     if (\overline{\$}num rows3\overline{<}1)\{ $check2[]=1;
          }
      else
\left\{\begin{array}{ccc} \end{array}\right\}for($y = 0 ; $y < mysql_num_rows($result_check4) ; $y++){
 $row_check4= mysql_fetch_assoc($result_check4);
 $slice_id_check1=$row_check4['slice_id'];
              $query_check5="SELECT * FROM slices WHERE slice_id={$slice_id_check1}";
              $result_check5 = mysql_query($query_check5, $linkID) or die("Data not found.");
```

```
$row check5= mysql fetch assoc($result check5);
 $name_check=$row_check5['name']; 
 $owner=$row_check5['owner']; 
                 $query_check6="SELECT * FROM reservations WHERE name='$name_check'";
                $result check6 = mysql query($query check6, $linkID) or die("Data not found.");
                 $num_rows4=mysql_num_rows($result_check6);
                 $check3=array();
                if ($num_rows4<1)
\left\{ \begin{array}{ccc} 0 & 0 & 0 \\ 0 & 0 & 0 \\ 0 & 0 & 0 \\ 0 & 0 & 0 \\ 0 & 0 & 0 \\ 0 & 0 & 0 \\ 0 & 0 & 0 \\ 0 & 0 & 0 \\ 0 & 0 & 0 \\ 0 & 0 & 0 \\ 0 & 0 & 0 \\ 0 & 0 & 0 \\ 0 & 0 & 0 \\ 0 & 0 & 0 & 0 \\ 0 & 0 & 0 & 0 \\ 0 & 0 & 0 & 0 \\ 0 & 0 & 0 & 0 & 0 \\ 0 & 0 & 0 & 0 & 0 \\ 0 & 0 & 0 & 0 & 0 \\ 0 & 0 & 0 & 0 $check2[]=1;
 }
                 else
\{for(\zeta z = 0 ; \zeta z < \text{mysgl num rows}) ($result check6) ; \zeta z++){
     $row<sub>check6</sub> = mysqI<sub>etch</sub> assoc(Sresult<sub>check6</sub>);
     $timestamp_start_check2=$row_check6['time_activation_start'];
     $timestamp_conte_check2=$row_check6['time_activation_end'];
$querytimestamp3="SELECT UNIX_TIMESTAMP('$timestamp_start_check2')";
$resulttimestamp3=mysql_query($querytimestamp3, $linkID);
$rowtimestamp3 = mysql_fetch_assoc($resulttimestamp3);
$timestamp_start2=$rowtimestamp3["UNIX_TIMESTAMP('$timestamp_start_check2')"];
$querytimestamp4="SELECT UNIX_TIMESTAMP('$timestamp_end_check2')";
$resulttimestamp4=mysql_query($querytimestamp4, $linkID);
$rowtimestamp4= mysql_fetch_assoc($resulttimestamp4);
$timestamp_end2=$rowtimestamp4["UNIX_TIMESTAMP('$timestamp_end_check2')"];
$check6=($timestamp_start<=$timestamp_start2) && ($timestamp_end<=$timestamp_start2);
$check7=($timestamp_start>=$timestamp_end2) && ($timestamp_end>=$timestamp_end2);
if ($check6 || $check7)
{ 
$check3[]=1;
}
else
{
$check3[]=2;
$warning_message2.="The node ".$node_id_check." is used from the slice ".$name_check." with owner 
".$owner." which has been activated from ".$timestamp_start_check2." to 
".$timestamp_end_check2.",";
}
}
}
if (in array(2, $check3))
{
\frac{1}{2}check2[]=2;
}
else
{
$check2[]=1;
}
}
}
}
}
if (!in array(2, $check2))
{
$querytimestamp_final1="SELECT FROM_UNIXTIME('$timestamp_start')";
$resulttimestamp_final1=mysql_query($querytimestamp_final1, $linkID);
$rowtimestamp_final1 = mysql_fetch_assoc($resulttimestamp_final1);
$timestamp_start_final=$rowtimestamp_final1["FROM_UNIXTIME('$timestamp_start')"];
$querytimestamp_final2="SELECT FROM_UNIXTIME('$timestamp_end')";
$resulttimestamp_final2=mysql_query($querytimestamp_final2, $linkID);
$rowtimestamp_final2 = mysql_fetch_assoc($resulttimestamp_final2);
$timestamp_end_final=$rowtimestamp_final2["FROM_UNIXTIME('$timestamp_end')"];
$event1=$name."_2".$timestamp_start;
$query1="CREATE EVENT $event1 
            ON SCHEDULE AT '$timestamp_start_final' 
            DO<br>UPDATE
 UPDATE inventory2.slices SET 
activate=1,duration_activation='$duration',timeactivation='$timestamp_start_final' WHERE 
name='$name'";
mysql_query($query1, $linkID);<br>$query3="INSERT INTO
$query3="INSERT INTO inventory2.reservations (`name`,`time_activation_start`, 
`time_activation_end`) VALUES('$name','$timestamp_start_final','$timestamp_end_final')";
```

```
mysql_query($query3, $linkID);
$event=$name."_".$timestamp_start;
$query2="CREATE EVENT $event 
 ON SCHEDULE AT '$timestamp_start_final' + INTERVAL '$duration' HOUR 
          DO
          UPDATE inventory2.slices SET activate=0,duration_activation='0', timeactivation='0000-00-
00 00:00:00' WHERE name='$name'";
mysql_query($query2, $linkID);
$responsePayloadString = <<<XML
<reservesliceresponse>
<result>$user1 has reserved the slice $name at $timestamp_start_final for $duration hours</result>
</reservesliceresponse>
XMT:$outMessage = new WSMessage($responsePayloadString);
return $outMessage;
} 
else
{
$responsePayloadString = <<<XML
<reservesliceresponse>
<result>$warning_message2</result>
</reservesliceresponse>
XML;
$outMessage = new WSMessage($responsePayloadString);
return $outMessage;
}
}
else
{
$responsePayloadString = <<<XML
<reservesliceresponse>
<result>$warning_message</result>
</reservesliceresponse>
XML;
$outMessage = new WSMessage($responsePayloadString);
return $outMessage;
}
}
else 
{
$responsePayloadString = <<<XML
<reservesliceresponse>
<result>You have not put right the date you want to use the slice $name</result>
</reservesliceresponse>
XML;
$outMessage = new WSMessage($responsePayloadString);
return $outMessage;
}
}
}
$operations = array("reserveslice"=>"reserveslice"); 
$service = new WSService(array ("operations" => $operations)); 
// process client requests and reply 
$service->reply();
\simreserveslice.php
<?php 
//php script for selecting the slice that you want to reserve and the time of the //reservation
session_start();
$owner=$_SESSION['username'];
```

```
Echo "<html>";
Echo "<title>Reserve a slice</title>";
```

```
$client = new SoapClient("listslices12.wsdl");
$client1 = new SoapClient("listslices12.wsdl");
```

```
$client2 = new SoapClient("listslices12.wsdl");
$response5 = $client->getListMyActivatedSlices($owner);
$response4=$response5->validatearray;
$response3 = $client1->getListMyReservedSlices($owner);
$response1 = $client2->getListMyNoReservedSlices($owner);
$response2=$response1->validatearray;
$response6=$response3->validatearray;
if((in_array(2,$response2)) || (in_array(2,$response4)) || (in_array(2,$response6)))
{
echo "not valid rspec";
}
else
{
$response=$response5->slicearray;
$reserved=array();
for(\xi x = 0; \xi x < count(\xiresponse); \xi x++){
$reserved[]=$response[$x]->name;
}
Echo "<form method=\"post\" action=\"http://sorch.netmode.ntua.gr/ws/reserveslice2.php\">";
Echo "<h1>Reserve a slice</h1>";
$response=$response1->slicearray;
Echo "<h3>No-activated slices</h3>";
Echo "<p> <br />b>List of no-reserved Slices which are not activate now</b></p>>>;
if (count($response)==0)
{
echo "There is not any noreserved slice that is noactivated \langle br \rangle";
}
else{
for(\xi x = 0; \xi x < count(\xiresponse); \xi x++){
$name1=$response[$x]->name;
Echo "<input type=\"radio\" name=\"name\" value=$name1>The ".$response[$x]->name." with owner 
".$response[$x]->owner." contains the following nodes of testbed: ";
$rspec=$response[$x]->rspec;
$simplexml = new SimpleXMLElement($rspec);
Echo "<ol>";
foreach ($simplexml->node as $entry2){
$component_id=$entry2['component_id'];
$array=split(":",$component_id);
$string1=$array[2];
$array1=split("\+",$string1);
$hostname=$array1[3];
Echo "<li>The ".$hostname;
Echo " with interfaces: </li>";
Echo "<ul>";
foreach ($entry2->interface as $interface1)
{
if (!$interface1)
{
Echo " with no interfaces </li>";
$check=1;
}
else
{
$check1=$interface1['client_id'];
$array=split(":",$check1);
$if_id=$array[1];
Echo "<li>interface ".$if id." with ";
$dc2 = $interface1->children("http://sorch.netmode.ntua.gr/ws/RSpec/ext/wireless_if");
foreach ($dc2->Wireless_features as $entry3){
$dc1 = $entry3->children("http://sorch.netmode.ntua.gr/ws/RSpec/ext/wireless_if");
foreach ($dc1 as $features){
$nodeName=$features->getName();
$value=$entry3->$nodeName;
Echo ", ".$nodeName." = ".$value;
```

```
if (strcmp($nodeName,'Rate')==0)
```

```
{
Echo " Mbps ";
}
}
}
Echo " </li>";
}
}
 Echo "</ul>";
}
 Echo " </ol>";
}
}
$response=$response3->slicearray;
Echo "<p> ><br />b>List of reserved Slices which are not activate now</b></p>>";
if (count($response)==0)
{
echo "There is not any reserved slice that is noactivated now \langle br/\rangle\langle br/\rangle";
}
else{
for(\xi x = 0 ; \xi x < count(\xiresponse) ; \xi x ++){
if(!in array($response[$x]->name,$reserved)){
$time_start=$response[$x]->time_start;
\frac{1}{2} start=split(",",$time_start);
$time_end=$response[$x]->time_end;
$array end=split(",",$time end);
$name1=$response[$x]->name;
Echo "<input type=\"radio\" name=\"name\" value=$name1>The ".$response[$x]->name." with owner 
".$response[$x]->owner;
Echo " has been reserved ";
for($y = 0; $y < count($array start) ; $y++){
if ($y==0)
{
Echo " from ".$array_start[$y]." to ".$array_end[$y];
}
else
{
Echo " and from ".$array_start[$y]." to ".$array_end[$y];
}
}
Echo ".The slice contains the following nodes of testbed: ";
$rspec=$response[$x]->rspec;
$simplexml = new SimpleXMLElement($rspec);
Echo "<ol>";
foreach ($simplexml->node as $entry2){
$component_id=$entry2['component_id'];
$array=split(":",$component_id);
$string1=$array[2];
$array1=split("\+",$string1);
$hostname=$array1[3];
Echo "<li>The ".$hostname;
Echo " with interfaces: </li>";
\overline{\text{Echo}} "\langle u \rangle >";
foreach ($entry2->interface as $interface1)
{
if (!$interface1)
{
Echo " with no interfaces </li>";
$check=1;
}
else
{
```

```
139
```

```
$check1=$interface1['client_id'];
.<br>$array=split(":",$check1);
$if id=$array[1];
Echo "<li>interface ".$if_id." with ";
$dc2 = $interface1->children("http://sorch.netmode.ntua.gr/ws/RSpec/ext/wireless_if");
foreach ($dc2->Wireless_features as $entry3){
$dc1 = $entry3->children("http://sorch.netmode.ntua.gr/ws/RSpec/ext/wireless_if");
foreach ($dc1 as $features){
$nodeName=$features->getName();
$value=$entry3->$nodeName;
Echo ", ".$nodeName." = ".$value;
if (strcmp($nodeName,'Rate')==0)
{
Echo " Mbps ";
}
}
}
Echo "</li>";
}
}
 Echo "</ul>";
}
Echo "</ol>";
}
}
}
Echo "<h3>Activated Slices</h3>";
$response=$response5->slicearray;
if (count($response)==0)
{
echo "There is not any activated slice \langle br/\rangle \langle br/\rangle";
}
else{
for(\xi x = 0; \xi x < count(\xiresponse); \xi x++){
$name1=$response[$x]->name;
Echo "<input type=\"radio\" name=\"name\" value=$name1>The ".$response[$x]->name." with owner 
".$response[$x]->owner." ,which has been activated from ".$response[$x]->time_start." and for 
".$response[$x]->duration." hours contains the following nodes of testbed: ";
$rspec=$response[$x]->rspec;
$simplexml = new SimpleXMLElement($rspec);
Echo "<ol>";
foreach ($simplexml->node as $entry2){
$component_id=$entry2['component_id'];
$array=split(":",$component_id);
$string1=$array[2];
$array1=split("\+",$string1);
$hostname=$array1[3];
Echo "<li>The ".$hostname;
Echo " with interfaces: </li>";
Echo "<ul>";
foreach ($entry2->interface as $interface1)
{
if (!$interface1)
{
Echo " with no interfaces </li>";
$check=1;
}
else
{
$check1=$interface1['client_id'];
$array=split(":",$check1);
```

```
$if id=$array[1];
```
Echo "<li>interface ".\$if id." with ";

```
$dc2 = $interface1->children("http://sorch.netmode.ntua.gr/ws/RSpec/ext/wireless_if");
foreach ($dc2->Wireless_features as $entry3){
$dc1 = $entry3->children("http://sorch.netmode.ntua.gr/ws/RSpec/ext/wireless_if");
foreach ($dc1 as $features){
//$iterator='yes';
$nodeName=$features->getName();
$value=$entry3->$nodeName;
Echo " , ".$nodeName." = ".$value; 
if (strcmp($nodeName,'Rate')==0)
{
Echo " Mbps ";
}
}
}
Echo "</li>";
}
}
 Echo "</ul>";
}
Echo " </ol>";
}
}
?>
<?php
}
?>
Put the date that you want to activate the slice:
<select name="month">
        <option> - Month - </option>
        <option value="01">January</option>
        <option value="02">Febuary</option>
        <option value="03">March</option>
        <option value="04">April</option>
        <option value="05">May</option>
        <option value="06">June</option>
        <option value="07">July</option>
        <option value="08">August</option>
        <option value="09">September</option>
        <option value="10">October</option>
        <option value="11">November</option>
        <option value="12">December</option>
</select>
/<select name="day">
        <option> - Day - </option>
        <option value="01">1</option>
        <option value="02">2</option>
        <option value="03">3</option>
        <option value="04">4</option>
        <option value="05">5</option>
        <option value="06">6</option>
        <option value="07">7</option>
        <option value="08">8</option>
        <option value="09">9</option>
        <option value="10">10</option>
        <option value="11">11</option>
        <option value="12">12</option>
        <option value="13">13</option>
        <option value="14">14</option>
        <option value="15">15</option>
        <option value="16">16</option>
        <option value="17">17</option>
```

```
<option value="18">18</option>
        <option value="19">19</option>
        <option value="20">20</option>
        <option value="21">21</option>
        <option value="22">22</option>
        <option value="23">23</option>
        <option value="24">24</option>
        <option value="25">25</option>
        <option value="26">26</option>
        <option value="27">27</option>
        <option value="28">28</option>
        <option value="29">29</option>
        <option value="30">30</option>
        <option value="31">31</option>
</select>
/<select name="year">
        <option> - Year - </option>
        <option value="2011">2011</option>
        <option value="2012">2012</option>
        <option value="2013">2013</option>
        <option value="2014">2014</option>
        <option value="2015">2015</option>
        <option value="2016">2016</option>
        <option value="2017">2017</option>
        <option value="2018">2018</option>
        <option value="2019">2019</option>
        <option value="2020">2020</option>
</select>
\text{br/}Put the hour that you want to activate the slice:
<select name="hour_start">
        <option> - Start Hour - </option>
         <option value="00">0 am</option>
        <option value="01">1 am</option>
        <option value="02">2 am</option>
        <option value="03">3 am</option>
        <option value="04">4 am</option>
        <option value="05">5 am</option>
        <option value="06">6 am</option>
        <option value="07">7 am</option>
        <option value="08">8 am</option>
        <option value="09">9 am</option>
        <option value="10">10 am</option>
        <option value="11">11 am</option>
        <option value="12">12 pm</option>
        <option value="13">1 pm</option>
        <option value="14">2 pm</option>
        <option value="15">3 pm</option>
        <option value="16">4 pm</option>
        <option value="17">5 pm</option>
        <option value="18">6 pm</option>
        <option value="19">7 pm</option>
        <option value="20">8 pm</option>
        <option value="21">9 pm</option>
        <option value="22">10 pm</option>
        <option value="23">11 pm</option>
</select>
$\mbox{\rm<br/>r} />
Put the time that you want to use the slice in hours:<input type="text" size="2" maxlength="2" 
name="hour">
\langlehr />
<input type="submit" value="submit" name="getSlice">
<input type="reset" value="Reset" name="reset">
```
</form </html>

## **reserveslice2.php**

<?php //confirmation of slice's reservation

```
$getSlice = isset($_POST["getSlice"]) ? $_POST['getSlice'] : '';
$name = iset ($9 DST["name"]) ? $ POST["name"] : '';$user= isset($_POST["user"]) ? $_POST['user'] : '';
$hour=isset($_POST["hour"]) ? $_POST['hour'] : '';
$month=isset($_POST["month"]) ? $_POST['month'] : '';
$year=isset($_POST["year"]) ? $_POST['year'] : '';
$day=isset($_POST["day"]) ? $_POST['day'] : '';
$hour_start=isset($_POST["hour_start"]) ? $ POST['hour_start'] : '';
session start();
$owner=$_SESSION['username'];
?>
<html>
<head>
<title>Reserve a slice</title>
</head>
<body>
<h3>Reserve a slice</h3>
\langle?php
if (isset($_POST['getSlice']))
{
       if ( isset($_GET['name']) && isset($_GET['hour']) && isset($_GET['hour_start']) && 
isset($ GET['month']) && isset($ GET['day']) && isset($ GET['year']))
       {
         $name = $\_GET['name'];
         //$user=$_GET['user'];
         $hour=$_GET['hour'];
         $hour_start=$_GET['hour_start'];
        \diamondday=\stackrel{-}{\diamond} GET['day'];
         $month=$_GET['month'];
        $year=$ GET['year'];
 }
   $duration=$hour;
   $date=$year."-".$month."-".$day;
   $hour_init=$hour_start.":00:00";
   //$timestamp=$year."-".$month."-".$day." ".$hour_start.":00:00";
      if ( ($hour=='') || ($year=='') || ($month=='') )
       {
         echo "You have not put all the parameters.<a 
href=\"http://sorch.netmode.ntua.gr/ws/activateslice.php\">Please try again</a>><br/>br/>>t/>>";
 }
      else
{
try {
//$name=$_GET['name'];
//$user=$_GET['user'];
//$duration=$_GET['duration'];
//for (\frac{1}{2}i=0; \frac{1}{2}i<count ($array); $i++){
//echo $array[$i];
//}
$client = new WSClient(array("to" => 
"http://sorch.netmode.ntua.gr/ws/reservesliceservice2.php","useSOAP" => 1.1));
$reqPayloadString1 = <<<XML
<ns1:reserveslice xmlns:ns1="http://sorch.netmode.ntua.gr/ws/reservesliceservice2.php">
<name>$name</name><user>$owner</user><duration>$duration</duration><date>$date</date><hour_init>$h
our_init</hour_init>
</ns1:reserveslice>
XML;
$reqMessage1 = new WSMessage($reqPayloadString1);
   $response1 = $client->request($reqMessage1);
   $simplexml1 = new SimpleXMLElement($response1->str);
   $string=$simplexml1->result;
```

```
143
```

```
$array=split(";", $string);
  $string node=$array[0];
  $array2=split(",",$string_node);
for (\frac{6}{7}-0; \frac{6}{7}<\text{count}(5\text{array2}); \frac{6}{7}{
echo $array2[$y]."<br/>";
}
$string_channel=$array[1];
 $array3=split(",",$string channel);
$array_temp=array_count_values($array3);
foreach ($array_temp as $key=>$channel)
{
echo $key."<br/>";
}
} catch (Exception $e) {
     if ($e instanceof WSFault) {
         printf("Soap Fault: %s\n", $e->Reason);
     } else {
        printf("Message = %s\n", $e->getMessage());
     }
}
}
echo "<a href=\"http://sorch.netmode.ntua.gr/ws/reserveslice.php\">Reserve another 
slice</a><br/></br>";
echo "<a href=\"http://sorch.netmode.ntua.gr/ws/services.php\">Return to the services</a><br/><br/>>/";
}
?>
</body>
```

```
\langle/html>
```
# **deactivateservice.php**

#### <?php

```
//fuction for deactivating an activated slice of user
function deactivateslice($message){
$simplexml = new SimpleXMLElement($message->str);
$name =$simplexml->name;
$host = "localhost";
$user = "omf";
$pass = "omf";\frac{1}{2}database = "inventory2";
$linkID = mysql_connect($host, $user, $pass) or die("Could not connect to host.");
mysql_select_db($database, $linkID) or die("Could not find database.");
$query_check1="SELECT * FROM reservations WHERE name='$name'";
$result_check1 = mysql_query($query_check1, $linkID) or die("Data not found.");
$num_rows=mysql_num_rows($result_check1);
for(\xi x = 0; \xi x < mysql_num_rows( \xi result_{ch} = \xi x++){
    $row check1 = mysql fetch assoc($result check1);
     $timestamp_start_check=$row_check1['time_activation_start'];
     $timestamp_end_check=$row_check1['time_activation_end'];
$querytimestamp1="SELECT UNIX_TIMESTAMP('$timestamp_start_check')";
$resulttimestamp1=mysql_query($querytimestamp1, $linkID);
$rowtimestamp1 = mysql_fetch_assoc($resulttimestamp1);
$timestamp_start1=$rowtimestamp1["UNIX_TIMESTAMP('$timestamp_start_check')"];
```
\$querytimestamp2="SELECT UNIX\_TIMESTAMP('\$timestamp\_end\_check')";
```
$resulttimestamp2=mysql query($querytimestamp2, $linkID);
$rowtimestamp2= mysql fetch assoc($resulttimestamp2);
$timestamp end1=$rowtimestamp2["UNIX TIMESTAMP('$timestamp end check')"];
$time=time();
if (($timestamp start1 <= $time) && ($timestamp end1 >= $time))
$event1=$name." 2".$timestamp start1;
$query1="DROP EVENT $event1";
mysql_query($query1, $linkID);
$event=$name." ".$timestamp start1;
\frac{1}{2} ="DROP EVENT $event";
mysql_query($query2, $linkID);
$querytimestamp_final2="SELECT FROM_UNIXTIME('$time')";
$resulttimestamp_final2=mysql_query($querytimestamp_final2, $linkID);
$rowtimestamp_final2 = mysql_fetch_assoc($resulttimestamp_final2);
$timestamp_end_final=$rowtimestamp_final2["FROM_UNIXTIME("$time')"];
$query5="UPDATE reservations SET time_activation_end='$timestamp_end_final' WHERE name='$name'
AND time_activation_start='$timestamp_start_check'";
mysql query($query5, $linkID);
$query4="UPDATE slices SET activate=0, duration activation='0', timeactivation='0000-00-00 00:00:00'
WHERE name='$name'";
mysql query ($query4, $linkID);
\mathbf{1}$responsePayloadString = <<<XML
<activatesliceresponse>
<result>You have deactivated the slice $name</result>
</activatesliceresponse>
XMT.:
$outMessage = new WSMessage($responsePayloadString);
return $outMessage;
\left\vert \cdot\right\rangle$operations = array("deactivateslice"=>"deactivateslice");
$service = new WSService (array ("operations" => $operations));
// process client requests and reply
$service->reply();
\overline{2}deactivate.php
\langle?php
//choose the activated slice that you want to deactivate
session start();
$owner=$_SESSION['username'];
 Echo "<html>";
 Echo "<title>Deactivate a slice</title>";
$client = new SoapClient ("listslices12.wsdl");
$response1 = $client->getListMyActivatedSlices($owner);
$response2=$response1->validatearray;
if(in array(2, $response2))
echo "not valid rspec";
else
\left\{ \right.
```

```
Echo "<h1>Deactivate a slice</h1>";
Echo "<form method=\"post\" action=\"http://sorch.netmode.ntua.gr/ws/deactivate2.php\">";
```

```
$response=$response1->slicearray;
```

```
if (count($response)==0)
{
echo "There is not any activated slice \langle br \rangle";
echo "<a href=\"http://sorch.netmode.ntua.gr/ws/services.php\">Return to the services</a><br/>>br/>";
}
else{
for(\xi x = 0; \xi x < count(\xiresponse); \xi x++){
$name1=$response[$x]->name;
Echo "<input type=\"checkbox\" name=\"name[]\" value=$name1>The ".$response[$x]->name." with owner 
".$response[$x]->owner." ,which has been activated from ".$response[$x]->time_start." and for 
".$response[$x]->duration." hours contains the following nodes of testbed: </li> ";
$rspec=$response[$x]->rspec;
$simplexml = new SimpleXMLElement($rspec);
Echo "<ol>";
foreach ($simplexml->node as $entry2){
$component_id=$entry2['component_id'];
$array=split(":",$component_id);
$string1=$array[2];
$array1=split("\+",$string1);
$hostname=$array1[3];
Echo "<li>The ".$hostname;
Echo " with interfaces: \langle/li>";
Echo "<ul>";
foreach ($entry2->interface as $interface1)
{
if (!$interface1)
{
Echo " with no interfaces </li>";
$check=1;
}
else
{
$check1=$interface1['client_id'];
$array=split(":",$check1);
$if_id=$array[1];
Echo "<li>interface ".$if id." with ";
$dc2 = $interface1->children("http://sorch.netmode.ntua.gr/ws/RSpec/ext/wireless_if");
foreach ($dc2->Wireless_features as $entry3){
$dc1 = $entry3->children("http://sorch.netmode.ntua.gr/ws/RSpec/ext/wireless_if");
foreach ($dc1 as $features){
$nodeName=$features->getName();
$value=$entry3->$nodeName;
Echo " , ".$nodeName." = ".$value; 
if (strcmp($nodeName,'Rate')==0)
{
Echo " Mbps ";
}
}
}
Echo "</li>";
}
}
 Echo " </ul>";
}
```

```
Echo "</ol>";
\overline{1}\overline{?}<input type="submit" value="submit" name="getSlice">
<input type="reset" value="Reset" name="reset">
\langle/form>
\langle/html>
\langle?php
\overline{\phantom{a}}\rightarrow
```
### deactivate2.php

 $2\overline{2}$ 

```
\langle?php
//call the operation deactivate of deactivateservice
$getSlice = isset($_POST["getSlice"]) ? $_POST['getSlice'] : '';
$name = i$set ($9_POST["name"]) ? $_POST["name"] : '';\sim\hbox{\tt <html>>}<head><title> DEACTIVATE A SLICE OF TESTBED </title>
\ellhead
<body>
\langle?php
if (isset($ POST['getSlice']))
\left\{ \right.$names=$_POST['name'];
       \frac{-}{\text{String names}}";
       $number names=count ($names);
       for (\$x = 0 ; \$x < $number names ; \$x++) {
         $string_names=$string_names.$names[$x];
         if ($x<($number_names-1))
         \overline{\mathcal{L}}$string names=$string names.',';
         \rightarrow\mathbf{r}if ((count(\$names) != 0))try {
$client = new WSClient (array ("to" =>
"http://sorch.netmode.ntua.gr/ws/deactivateservice.php","useSOAP" => 1.1));
$array = split(",",$string names);
for (\frac{1}{2}i=0; \frac{1}{2}i<\text{count}(3array); \frac{1}{2}i+1)$name=$array[$i];
$reqPayloadString1 = <<<XML
<ns1:deactivateslice xmlns:ns1="http://sorch.netmode.ntua.gr/ws/deactivateservice.php">
<name>$name</name>
</ns1:deactivateslice>
XML:
$reqMessage1 = new WSMessage($reqPayloadString1);
  $response1 = $client->request($reqMessage1);
  $simplexml1 = new SimpleXMLElement ($response1->str);echo $simplexml1->result."<br/>>br/>";
\overline{\phantom{a}}
```

```
} catch (Exception $e) {
     if ($e instanceof WSFault) {
         printf("Soap Fault: %s\n", $e->Reason);
     } else {
        printf("Message = s\n", $e->getMessage());
     }
}
}
else
{
echo "You have not deactivated any slice </br>";
}
echo "<a href=\"http://sorch.netmode.ntua.gr/ws/services.php\">Return to the services</a><br/>>>";
}
\sim</body>
```
 $\langle$ /html>

## **cancelreservations.php**

```
<?php
//function cancelreservations in order to cancel a reservation of a slice
function cancelreservations($message){
```
\$simplexml = new SimpleXMLElement(\$message->str);

\$name1 =\$simplexml->name;

\$host = "localhost";  $$user = "omf";$  $$pass = "omf";$  $\sqrt{3}$ database = "inventory2";

\$linkID = mysql\_connect(\$host, \$user, \$pass) or die("Could not connect to host."); mysql\_select\_db(\$database, \$linkID) or die("Could not find database.");

```
$array=split(";",$name1);
$name=$array[0];
$timestamp1=$array[1];
$timestamp2=$array[2];
```
\$timestamp=\$timestamp1." ".\$timestamp2;

\$query\_check1="DELETE FROM reservations WHERE name='\$name' AND time\_activation\_start='\$timestamp'";

mysql query(\$query check1, \$linkID) or die("Data not found.");

```
$querytimestamp1="SELECT UNIX_TIMESTAMP('$timestamp')";
$resulttimestamp1=mysql_query($querytimestamp1, $linkID);
$rowtimestamp1 = mysql_fetch_assoc($resulttimestamp1);
$timestamp_start1=$rowtimestamp1["UNIX_TIMESTAMP('$timestamp')"];
```
\$event1=\$name."\_2".\$timestamp\_start1; \$query1="DROP EVENT \$event1"; mysql\_query(\$query1, \$linkID);

```
$event=$name."_".$timestamp_start1;
$query2 ="DROP EVENT $event";
mysql_query($query2, $linkID);
```

```
$responsePayloadString = <<<XML
<cancelreservationsresponse>
<result>You have cancelled the reservation of the slice $name $timestamp</result>
</cancelreservationsresponse>
XML;
```

```
$outMessage = new WSMessage($responsePayloadString);
```

```
return $outMessage;
\mathfrak{h}
```

```
$operations = array("cancelreservations"=>"cancelreservations");
```

```
$service = new WSService(array ("operations" => $operations)); 
// process client requests and reply 
$service->reply();
?>
reservationcancel.php
<?php 
session start();
$owner=$_SESSION['username'];
 Echo "<html>";
Echo "<title>List reservations</title>";
$client = new SoapClient("listslices12.wsdl");
$response1 = $client->getListMyReservedSlices($owner);
//$response3 = $client->getListActivatedSlices();
$response2=$response1->validatearray;
if(in_array(2,$response2))
{
echo "not valid rspec";
}
else
{
Echo "<h1>List of Reservations</h1>";
$response=$response1->slicearray;
if (count($response)==0)
{
echo "There is not any reserved slice <br/> <br/>t/>";
echo "<a href=\"http://sorch.netmode.ntua.gr/ws/services.php\">Return to the services</a><br/><br/>>";
\mathbf{r}else{
Echo "<ul>";
Echo "<form method=\"post\" action=\"http://sorch.netmode.ntua.gr/ws/reservationcancel2.php\">";
for(\xi x = 0; \xi x < count(\xiresponse); \xi x++){
$time_start=$response[$x]->time_start;
$array_start=split(",",$time_start);
$time_end=$response[$x]->time_end;
$array_end=split(",",$time_end);
$name=$response[$x]->name;
Echo "<li>The ".$response[$x]->name." with owner ".$response[$x]->owner;
Echo " has been reserved ";
for($y = 0; $y < count($array start) ; $y++){
if (<math>\xi</math>y==0){
Echo " from ". $array_start[$y]." to ". $array_end[$y];
}
else
{
Echo " and from ". $array_start[$y]." to ". $array_end[$y];
}
}
Echo ".The slice contains the following nodes of testbed: </li>";
$rspec=$response[$x]->rspec;
$simplexml = new SimpleXMLElement($rspec);
Echo "<ol>";
foreach ($simplexml->node as $entry2){
$component_id=$entry2['component_id'];
$array=split(":",$component_id);
$string1=$array[2];
$array1=split("\+",$string1);
$hostname=$array1[3];
Echo "<li>The ".$hostname;
```
Echo " with interfaces: </li>";

```
Echo "<ul>";
foreach ($entry2->interface as $interface1)
{
if (!$interface1)
{
Echo " with no interfaces \langle/li>";
$check=1;
}
else
{
$check1=$interface1['client_id'];
$array=split(":",$check1);
$if id=$array[1];
Echo "<li>interface ".$if id." with ";
$dc2 = $interface1->children("http://sorch.netmode.ntua.gr/ws/RSpec/ext/wireless_if");
foreach ($dc2->Wireless_features as $entry3){
$dc1 = $entry3->children("http://sorch.netmode.ntua.gr/ws/RSpec/ext/wireless_if");
foreach ($dc1 as $features){
$nodeName=$features->getName();
$value=$entry3->$nodeName;
Echo ", ".$nodeName." = ".$value;
if (strcmp($nodeName,'Rate')==0)
{
Echo " Mbps ";
}
}
\lambdaEcho "</li>";
}
}
 Echo "</ul>";
}
 Echo "</ol>";
\sim<p><br />b>Reservations</p></p>
<?php
for (\$y = 0 ; \$y < count ($array_start) ; \$y++) {
$array=split(" ", $array start[$y]);
\frac{1}{2} $name1=$name.";".$array[0].";".$array[1];
Echo "<input type=\"checkbox\" name=\"name[]\" value=$name1>from ".$array_start[$y]." to 
".$array_end[$y];
Echo "\overline{\text{br}}/>";
}
Echo "\text{br}/\text{y};
Echo "\braket{\text{br}}'";
}
Echo "</ul>";
?>
<input type="submit" value="submit" name="getSlice">
<input type="reset" value="Reset" name="reset">
</form>
<?php
}
}
Echo "</html>";
2<sup>2</sup>
```
## **reservationcancel2.php**

```
\langle?php
$getSlice = isset($_POST["getSlice"]) ? $_POST['getSlice'] : '';
\frac{1}{2} \frac{1}{2} \frac{1}{2} \frac{1}{2} \frac{1}{2} \frac{1}{2} \frac{1}{2} \frac{1}{2} \frac{1}{2} \frac{1}{2} \frac{1}{2} \frac{1}{2} \frac{1}{2} \frac{1}{2} \frac{1}{2} \frac{1}{2} \frac{1}{2} \frac{1}{2} \frac{1}{2} \frac{1}{2} \frac{1}{2} \frac{1}{2} ?>
\leq h+ml\geq<head>
<title> Cancel Reservations </title>
</head>
```
<body>

```
\langle?php
if (isset($_POST['getSlice']))
\left\{ \right.$names=$ POST['name'];
       \frac{1}{\text{String\_names}}.
       \frac{1}{2} mumber names=count ($names);
       for (\$x = 0 ; \$x < $number_names ; $x++) {
         $string names=$string names.$names[$x];
         if (<math>\sqrt{ }</math> number_names-1))\left\{ \right.$string names=$string names.',';
         \rightarrow\overline{\mathbf{1}}if ((count(\$names) != 0))\left\{ \right.try {
$client = new WSClient (array("to" =)"http://sorch.netmode.ntua.gr/ws/cancelreservationsservice.php","useSOAP" => 1.1));
\text{Sarray} = \text{split}("T", \text{Sstring names});
for (si=0; \hat{s}i<count (sarray); \hat{s}i++) {
$name=$array[$i];
$reqPayloadString1 = <<<XML
<name>$name</name></ns1:cancelreservations>
XML;
$reqMessage1 = new WSMessage($reqPayloadString1);
  $response1 = $client->request($reqMessage1);
  $simplexml1 = new SimpleXMLElement ($response1->str);
  echo $simplexml1->result."<br/>>";
\overline{1}} catch (Exception $e) {
    if ($e instanceof WSFault) {
        printf("Soap Fault: %s\n", $e->Reason);
    \left\{\right. e lse {
        printf("Message = %s\n", $e->getMessage())\overline{\phantom{a}}\overline{\phantom{a}}\rightarrowelse
echo "You have not canceled any reservation </br>";
echo "<a href=\"http://sorch.netmode.ntua.gr/ws/services.php\">Return to the services</a><br/>>br/>";
\mathbf{1}\rightarrow\langle /body>
\langle/html>
```
### delsliceservice.php

```
\langle?php
//delete a slice of testbed
function delslice ($message) {
$simplexml = new SimpleXMLElement ($message->str);
$name =$simplexml->name;
$host = "localhost";
\frac{1}{2} where \frac{1}{2} "omf";
```

```
$pass = "omf";
$database = "inventory2";$linkID = mysql_connect($host, $user, $pass) or die("Could not connect to host.");
mysql_select_db($database, $linkID) or die("Could not find database.");
$query="SELECT slice_id FROM slices WHERE name='$name'";
$result = mysql_query($query, $linkID) or die("Data not found.");
$row = mysql fetch assoc($result);
$slice_id=$row['slice_id'];
if ($row<1)
{
$responsePayloadString = <<<XML
<delsliceresponse>
<result>This slice with name $name does not exist</result>
</delsliceresponse>
XML;
$outMessage = new WSMessage($responsePayloadString);
return $outMessage;
} 
else
{
.<br>$query1="DELETE FROM slices WHERE name='$name'";
mysql_query($query1, $linkID);
$query2="DELETE FROM slice_node_association WHERE slice_id='$slice_id'";
mysql_query($query2, $linkID);
$query_check1="SELECT * FROM reservations WHERE name='$name'";
$result check1 = mysql query($query check1, $linkID) or die("Data not found.");
$num_rows=mysql_num_rows($result_check1);
for(\xi x = 0; \xi x < mysql_num_rows(\xiresult_check1) ; \xi x++){
    \frac{1}{2} srow check1 = mysql_fetch_assoc($result_check1);
    $timestamp_start_check=$row_check1['time_activation_start'];
     $timestamp_end_check=$row_check1['time_activation_end'];
$querytimestamp1="SELECT UNIX_TIMESTAMP('$timestamp_start_check')";
$resulttimestamp1=mysql_query($querytimestamp1, $linkID);
$rowtimestamp1 = mysql_fetch_assoc($resulttimestamp1);
$timestamp_start1=$rowtimestamp1["UNIX_TIMESTAMP('$timestamp_start_check')"];
$querytimestamp2="SELECT UNIX_TIMESTAMP('$timestamp_end_check')";
$resulttimestamp2=mysql_query($querytimestamp2, $linkID);
$rowtimestamp2= mysql_fetch_assoc($resulttimestamp2);
$timestamp_end1=$rowtimestamp2["UNIX_TIMESTAMP('$timestamp_end_check')"];
$event1=$name."_2".$timestamp_start1;
$query5="DROP EVENT $event1";
mysql_query($query5, $linkID);
$event=$name."_".$timestamp_start1;
$query6 ="DROP EVENT $event";
mysql_query($query6, $linkID);
}
$query3="DELETE FROM reservations WHERE name='$name'";
mysql_query($query3, $linkID);
$query4="DELETE FROM node_if_association WHERE slice_id='$slice_id'";
mysql_query($query4, $linkID);
$responsePayloadString = <<<XML
<delsliceresponse>
<result>You deleted the slice $name</result>
</delsliceresponse>
XML;
```
\$outMessage = new WSMessage(\$responsePayloadString);

```
return $outMessage;
}
}
$operations = array("delslice"=>"delslice"); 
$service = new WSService(array ("operations" => $operations)); 
// process client requests and reply 
$service->reply();
\sim
```
### **delslice.php**

```
<?php 
//select the slices you want to delete
session start();
$owner=$_SESSION['username'];
 Echo "<html>";
 Echo "<title>Delete slices</title>";
$client = new SoapClient("listslices12.wsdl");
$client1 = new SoapClient("listslices12.wsdl");
$client2 = new SoapClient("listslices12.wsdl");
$response5 = $client->getListMyActivatedSlices($owner);
$response4=$response5->validatearray;
$response3 = $client1->getListMyReservedSlices($owner);
$response1 = $client2->getListMyNoReservedSlices($owner);
$response2=$response1->validatearray;
$response6=$response3->validatearray;
if((in array(2, $response2)) || (in array(2, $response4)) || (in array(2, $response6))){
echo "not valid rspec";
}
else
{
$response=$response5->slicearray;
$reserved=array();
for(\frac{1}{x} = 0; \frac{1}{x} < count(\frac{1}{x} count); \frac{1}{x} (\frac{1}{x}) {
$reserved[]=$response[$x]->name;
}
Echo "<form method=\"post\" action=\"http://sorch.netmode.ntua.gr/ws/delslice2.php\">";
Echo "<h1>Select slices to delete</h1>";
$response=$response1->slicearray;
Echo "<h3>No-activated slices</h3>";
Echo "<p> <br />b>List of no-reserved Slices which are not activate now</b>> /b></p>>";
if (count($response)==0)
{
echo "There is not any noreserved slice that is noactivated \langle br \rangle";
}
else{
for(\xi x = 0; \xi x < count(\xiresponse); \xi x++){
$name1=$response[$x]->name;
Echo "<input type=\"checkbox\" name=\"name[]\" value=$name1>The ".$response[$x]->name." with owner 
".$response[$x]->owner." contains the following nodes of testbed: ";
$rspec=$response[$x]->rspec;
$simplexml = new SimpleXMLElement($rspec);
Echo "<ol>";
foreach ($simplexml->node as $entry2){
$component_id=$entry2['component_id'];
$array=split(":",$component_id);
$string1=$array[2];
$array1=split("\+",$string1);
$hostname=$array1[3];
Echo "<li>The " Shostname:
Echo " with interfaces: </li>";
Echo "<ul>";
foreach ($entry2->interface as $interface1)
{
```

```
if (!$interface1)
{
Echo " with no interfaces </li>";
$check=1;
}
else
{
.<br>$check1=$interface1['client_id'];
$array=split(":",$check1);
$if id=$array[1];
Echo "<li>interface ".$if id." with ";
$dc2 = $interface1->children("http://sorch.netmode.ntua.gr/ws/RSpec/ext/wireless_if");
foreach ($dc2->Wireless_features as $entry3){
$dc1 = $entry3->children("http://sorch.netmode.ntua.gr/ws/RSpec/ext/wireless_if");
foreach ($dc1 as $features){
$nodeName=$features->getName();
$value=$entry3->$nodeName;
Echo ", ".$nodeName." = ".$value;
if (strcmp($nodeName,'Rate')==0)
{
Echo " Mbps ";
}
}
}
Echo "</li>";
}
}
 Echo "</ul>";
}
 Echo "</ol>";
}
}
$response=$response3->slicearray;
Echo "<p> <br />b>List of reserved Slices which are not activate now</b></p>>";
if (count($response)==0)
{
echo "There is not any reserved slice that is noactivated now \langle br \rangle";
}
else{
for(\xi x = 0; \xi x < count(\xiresponse); \xi x++){
if(!in_array($response[$x]->name,$reserved)){
$time_start=$response[$x]->time_start;
$array_start=split(",",$time_start);
$time_end=$response[$x]->time_end;
$array_end=split(",",$time_end);
$name1=$response[$x]->name;
Echo "<input type=\"checkbox\" name=\"name[]\" value=$name1>The ".$response[$x]->name." with owner 
".$response[$x]->owner;
Echo " has been reserved ";
for($y = 0; $y < count($array_start); $y++){
if ($y==0)
{
Echo " from ".$array_start[$y]." to ".$array_end[$y];
}
else
{
Echo " and from ".$array_start[$y]." to ".$array_end[$y];
}
}
Echo ".The slice contains the following nodes of testbed: ";
```

```
$rspec=$response[$x]->rspec;
```

```
$simplexml = new SimpleXMLElement($rspec);
Echo "<ol>";
foreach ($simplexml->node as $entry2){
$component_id=$entry2['component_id'];
$array=split(":",$component_id);
$string1=$array[2];
$array1=split("\+",$string1);
$hostname=$array1[3];
Echo "<li>The ".$hostname;
Echo " with interfaces: </li>";
Echo "<ul>";
foreach ($entry2->interface as $interface1)
{
if (!$interface1)
{
Echo " with no interfaces \langle/li>";
$check=1;
}
else
{
*<br>$check1=$interface1['client_id'];
$array=split(":",$check1);
$if_id=$array[1];
Echo "<li>interface ".$if id." with ";
$dc2 = $interface1->children("http://sorch.netmode.ntua.gr/ws/RSpec/ext/wireless_if");
foreach ($dc2->Wireless_features as $entry3){
$dc1 = $entry3->children("http://sorch.netmode.ntua.gr/ws/RSpec/ext/wireless_if");
foreach ($dc1 as $features){
$nodeName=$features->getName();
$value=$entry3->$nodeName;
Echo ", ".$nodeName." = ".$value;
if (strcmp($nodeName,'Rate')==0)
{
Echo " Mbps ";
}
}
}
Echo "</li>";
}
}
 Echo "</ul>";
}
Echo "</ol>";
}
}
\lambdaEcho "<h3>Activated Slices</h3>";
$response=$response5->slicearray;
if (count($response)==0)
{
echo "There is not any activated slice \langle br \rangle";
}
else{
for(\xi x = 0; \xi x < count(\xiresponse); \xi x++){
$name1=$response[$x]->name;
Echo "<input type=\"checkbox\" name=\"name[]\" value=$name1>The ".$response[$x]->name." with owner 
".$response[$x]->owner." ,which has been activated from ".$response[$x]->time_start." and for 
".$response[$x]->duration." hours contains the following nodes of testbed: ";
$rspec=$response[$x]->rspec;
$simplexml = new SimpleXMLElement($rspec);
Echo "<ol>";
foreach ($simplexml->node as $entry2){
```

```
$component_id=$entry2['component_id'];
```

```
$array=split(":",$component_id);
$string1=$array[2];
$array1=split("\+",$string1);
$hostname=$array1[3];
Echo "<li>The ".$hostname;
Echo " with interfaces: \langle/li>";
Echo "<ul>";
foreach ($entry2->interface as $interface1)
{
if (!$interface1)
{
Echo " with no interfaces </li>";
$check=1;
}
else
{
$check1=$interface1['client_id'];
$array=split(":",$check1);
$if id=$array[1];
Echo "<li>interface ".$if id." with ";
$dc2 = $interface1->children("http://sorch.netmode.ntua.gr/ws/RSpec/ext/wireless_if");
foreach ($dc2->Wireless_features as $entry3){
$dc1 = $entry3->children("http://sorch.netmode.ntua.gr/ws/RSpec/ext/wireless_if");
foreach ($dc1 as $features){
$nodeName=$features->getName();
$value=$entry3->$nodeName;
Echo " , ".$nodeName." = ".$value; 
if (strcmp($nodeName,'Rate')==0)
{
Echo " Mbps ";
}
}
}
Echo "</li>";
}
}
 Echo "</ul>";
}
 Echo "</ol>";
}
}
?>
<input type="submit" value="submit" name="getSlice">
<input type="reset" value="Reset" name="reset">
</form>
<?php
}
?>
delslice2.php
<?php
//confirmation that specific slices are deleted
```

```
$getSlice = isset($_POST["getSlice"]) ? $_POST['getSlice'] : '';
$name = isset($ POST["name"]) ? $ POST['name'] : '';
?>
\verb|html|<head>
<title> DELETE A SLICE OF TESTBED </title>
</head>
<body>
```

```
if (isset($ POST['getSlice']))
\{$names=$_POST['name'];
       $string_names = '';$number_names=count($names);
       for (\$x = 0 ; \$x < $number\_names ; \$x++) {
         $string_names=$string_names.$names[$x];
         if (x<($number_names-1)\left| \cdot \right|$string names=$string names.',';
         \rightarrow\overline{1}if ((count()names)!=0))
try {
$client = new WSClient(array("to" =)"http://sorch.netmode.ntua.gr/ws/delsliceservice.php","useSOAP" => 1.1));
\text{Sarray} = \text{split}(", ", \text{Sstring names});
for (\frac{1}{2}i=0; \frac{1}{2}i<\text{count}(3array); \frac{1}{2}i+1)$name=$array[$i];
$reqPayloadString1 = \ll\ll XML<ns1:delslice xmlns:ns1="http://sorch.netmode.ntua.gr/ws/delsliceservice.php">
<name>$name</name>
\langle/nsl:delslice>
XMT.$reqMessage1 = new WSMessage ($reqPayloadString1);$response1 = $client->request ($reqMessage1);$simplexml1 = new SimpleXMLElement ($response1->str);
  echo $simplexml1->result."<br/>br/>";
\overline{\phantom{a}}} catch (Exception $e) {
    if ($e instanceof WSFault) {
        printf("Soap Fault: %s\n", $e->Reason);
    \} else {
        print(f("Message = %s\n", %e->getMessage())\overline{\mathbf{r}}\rightarrow\overline{\phantom{a}}else
echo "You have not deleted any slice </br>";
echo "<a href=\"http://sorch.netmode.ntua.gr/ws/services.php\">Return to the services</a><br/>>>";
\rightarrow?</body>
\langle/html>
```
# listslicesservicenew2.php

```
class slice{
public $name;
public $owner;
public $time start;
public $time end;
public $duration;
public $rspec;
\mathbf{I}
```
 $\langle$ ?php

 $\langle$ ?php

```
class testbedslices {
public $slicearray;
public $validatearray;
\mathfrak{h}//function for getting the available resources in a specific time duration
function getAvailableResources($time){
$host = "localhost":$user = "omf";$pass = "omf";\deltadatabase = "inventory2";
$linkID = mysql_connect($host, $user, $pass) or die("Could not connect to host.");
mysql_select_db($database, $linkID) or die("Could not find database.");
include 'example3.php';
$rates="1 2 5.5 6 9 11 12 18 24 36 48 54";
$modes=array("AP","STA");
$sxe = new SimpleXMLElement($xmlstr);
$array=array();
$array=split(",",$time);
$year=$array[0];
$month=$array[1];
$day=$array[2];
$hour start=$array[3];
$duration=$array[4];
$date=$year."-".$month."-".$day;
  $hour_init=$hour_start.":00:00";
$timestamp=$date." ".$hour_init;
$timestamp_start=strtotime($timestamp);
$duration timestamp=3600*$duration;
$timestamp_end=$timestamp_start+$duration_timestamp;
$query_check1="SELECT * FROM reservations";
$result check1 = mysql query($query check1, $linkID) or die("Data not found.");
$num_rows=mysql_num_rows($result_check1);
$names=array();
$nodes=array();
for(\xi x = 0; \xi x < \text{mysgl\_num\_rows}(\xiresult_check1); \xi x++){
    $row check1 = mysql fetch assoc($result check1);
     $timestamp_start_check=$row_check1['time_activation_start'];
     $timestamp_end_check=$row_check1['time_activation_end'];
$querytimestamp1="SELECT UNIX_TIMESTAMP('$timestamp_start_check')";
$resulttimestamp1=mysql_query($querytimestamp1, $linkID);
$rowtimestamp1 = mysql_fetch_assoc($resulttimestamp1);
$timestamp_start1=$rowtimestamp1["UNIX_TIMESTAMP('$timestamp_start_check')"];
$querytimestamp2="SELECT UNIX_TIMESTAMP('$timestamp_end_check')";
$resulttimestamp2=mysql_query($querytimestamp2, $linkID);
$rowtimestamp2= mysql_fetch_assoc($resulttimestamp2);
$timestamp_end1=$rowtimestamp2["UNIX_TIMESTAMP('$timestamp_end_check')"];
$check4=($timestamp_start<=$timestamp_start1) && ($timestamp_end<=$timestamp_start1);
$check5=($timestamp_start>=$timestamp_end1) && ($timestamp_end>=$timestamp_end1);
if ($check4 || $check5)
{
$flag=1;
}
else
{
$float=1;
```

```
158
```

```
$slice_name=$row_check1['name'];
if (!in array($slice name,$names))
{
$names[]=$slice_name;
$query_check2="SELECT slice_id FROM slices WHERE name='$slice_name'";
$result_check2 = mysql_query($query_check2, $linkID) or die("Data not found.");
$row_check2 = mysql_fetch_assoc($result_check2);
$slice id check=$row check2['slice id'];
$query_check3="SELECT node_id FROM slice_node_association WHERE slice_id={$slice_id_check}";
$result_check3 = mysql_query($query_check3, $linkID) or die("Data not found.");
$num_rows2=mysql_num_rows($result_check3);
for($y = 0; $y < mysql_num_rows($result_check3); $y++){
     $row_check3= mysql_fetch_assoc($result_check3);
     $node_id_check=$row_check3['node_id'];
if(!in array($node id check, $nodes))
{
$nodes[]=$node_id_check;
}
}
}
}
}
$query_check1="SELECT * FROM reservations";
$result check1 = mysql query($query check1, $linkID) or die("Data not found.");
$num_rows=mysql_num_rows($result_check1);
$channels=array();
$names1=array();
for(\frac{x}{x} = 0; \frac{x}{x} < mysql_num_rows(\frac{x}{x} = check1) ; \frac{x}{x} ++){
     $row_check1 = mysql_fetch_assoc($result_check1);
    $timestamp_start_check=$row_check1['time_activation_start'];
    $timestamp_end_check=$row_check1['time_activation_end'];
$querytimestamp1="SELECT UNIX_TIMESTAMP('$timestamp_start_check')";
$resulttimestamp1=mysql_query($querytimestamp1, $linkID);
$rowtimestamp1 = mysql_fetch_assoc($resulttimestamp1);
$timestamp_start1=$rowtimestamp1["UNIX_TIMESTAMP('$timestamp_start_check')"];
$querytimestamp2="SELECT UNIX_TIMESTAMP('$timestamp_end_check')";
$resulttimestamp2=mysql_query($querytimestamp2, $linkID);
$rowtimestamp2= mysql_fetch_assoc($resulttimestamp2);
$timestamp_end1=$rowtimestamp2["UNIX_TIMESTAMP('$timestamp_end_check')"];
$check4=($timestamp_start<=$timestamp_start1) && ($timestamp_end<=$timestamp_start1);
$check5=($timestamp_start>=$timestamp_end1) && ($timestamp_end>=$timestamp_end1);
if ($check4 || $check5)
{
$f1a^{-1}}
else
{
$slice_name=$row_check1['name'];
if (!in_array($slice_name,$names1))
{
$names1[]=$slice_name;
$query_check2="SELECT slice_id FROM slices WHERE name='$slice_name'";
$result_check2 = mysql_query($query_check2, $linkID) or die("Data not found.");
$row check2 = mysql fetch assoc($result check2);
$slice_id_check=$row_check2['slice_id'];
$query check3="SELECT RadioChannel FROM node if association WHERE slice id={$slice id check}";
$result check3 = myself (Squery(Squery check3, $linkID) or die("Data not found.");$num_rows2=mysql_num_rows($result_check3);
for($y = 0; $y < mysql_num_rows($result_check3); $y++){
    $row check3= mysql fetch assoc($result check3);
     $RadioChannel=$row_check3['RadioChannel'];
if(!in array($RadioChannel, $channels))
{
```

```
$channels[]=$RadioChannel;
}
}
\mathbf{1}}
}
if (count($channels)==0)
{
$channels[]=0;
}
$channels_av=array();
for($y=0;$y<13;$y++)
{
$temp=$y+1;
if((!in_array($temp,$channels)))
{
$channels_av[]=$temp;
}
}
if ($flag==1){
$query= "SELECT * FROM nodes";
$result = mysql_query($query, $linkID) or die("Data not found.");
for(\xi x = 0; \xi x < \text{mysql\_num\_rows}(\xiresult); \xi x++){
     $check=0;
     $row = mysql_fetch_assoc($result);
    $id check init=$row['id'];
    for($y = 0; $y < count($nodes); $y++){
     if ($nodes[$y]==$id_check_init)
\left\{\begin{array}{ccc} \end{array}\right\} $check=1;
 }
 }
     if ($check==0)
\left\{\begin{array}{ccc} \end{array}\right\} $node=$sxe->addChild('node');
     $id=$row['id'];
     $node->addAttribute('component_id',"urn:publicid:IDN+sorch.netmode.ntua.gr+node+node".$id);
     $node-
>addAttribute('component manager id',"urn:publicid:IDN+sorch.netmode.ntua.gr+authority+cm");
     $node->addAttribute('component_name',"node".$id);
     $node->addAttribute('exclusive','true');
     $available=$node->addChild('available'); 
     $available->addAttribute('now','true');
   $hardware=$node->addChild('hardware_type');
$hardware->addAttribute('name','wireless access point');
$sliver=$node->addChild('sliver_type');
$name1="node".$id;
$sliver->addAttribute('name','access point');
    for (\frac{6}{7}-0; \frac{6}{7}<2; \frac{6}{7} $interface=$node->addChild('interface');
     $if=$name1.":if".$y;
    $interface-
>addAttribute('component_id',"urn:publicid:IDN+sorch.netmode.ntua.gr+interface+".$if);
     $interface->addAttribute('component_name',$if);
     $wireless=$interface-
>addChild('Wireless features',NULL,"http://sorch.netmode.ntua.gr/ws/RSpec/ext/wireless if");
     $child=$wireless-
>addChild('Rate',$rates,"http://sorch.netmode.ntua.gr/ws/RSpec/ext/wireless if");
```

```
for (\frac{5}{2}=0; \frac{5}{2}<count (\frac{5}{2}channels av);\frac{5}{2}z++){
```

```
 $child=$wireless-
>addChild('RadioChannel',$channels_av[$z],"http://sorch.netmode.ntua.gr/ws/RSpec/ext/wireless_if")
;
    \mathbf{I} for ($z=0;$z<count($modes);$z++){
     $child=$wireless-
>addChild('OperatingMode',$modes[$z],"http://sorch.netmode.ntua.gr/ws/RSpec/ext/wireless if");
 }
 }
     }
 }
$string1=$sxe->asXML();
$xdoc = new DomDocument();
$xmlschema = '/var/www/ws/RSpec/ad.xsd';
//Load the xml document in the DOMDocument object
$xdoc->loadXML($string1);
if ($xdoc->schemaValidate($xmlschema)) {
return $string1;
}
else
{
return "not valid";
}
}
}
//fuction for getting the resources allocated in a slice
function getListSliceResources($name){
$host = "localhost";
$user = "omf";
<sup>5</sup>pass = "omf";</sup>
$database = "inventory2";
$linkID = mysql_connect($host, $user, $pass) or die("Could not connect to host.");
mysql select db($database, $linkID) or die("Could not find database.");
include 'manifest.php';
$sxe = new SimpleXMLElement($xmlstr);
$query_init="SELECT slice_id FROM slices WHERE name='$name'";
$result init = mysql query($query_init, $linkID) or die("Data not found.");
$row_init = mysql_fetch_assoc($result_init);
$slice_id_check=$row_init['slice_id'];
$query1="SELECT * FROM slice_node_association WHERE slice_id='$slice_id_check'";
$result1 = mysql_query($query1, $linkID) or die("Data not found.");
$testbed=array();
for(\xi x = 0; \xi x < mysql_num_rows({\xi}result1); \xi x++){
     $row1 = mysql_fetch_assoc($result1);
    $node id=\frac{1}{2}row1[]mode_id'];
    $query= "SELECT * FROM nodes WHERE id={$node id}";
     $result = mysql_query($query, $linkID) or die("Data not found.");
     $row= mysql_fetch_assoc($result);
      $node=$sxe->addChild('node');
     $id=$row['id'];
     $node->addAttribute('client_id',"node".$id);
     $node->addAttribute('component_id',"urn:publicid:IDN+sorch.netmode.ntua.gr+node+node".$id);
     $node-
>addAttribute('component_manager_id',"urn:publicid:IDN+sorch.netmode.ntua.gr+authority+cm");
     $node->addAttribute('sliver_id',"urn:publicid:IDN+sorch.netmode.ntua.gr+sliver+node".$id);
     $node->addAttribute('exclusive','true');
 $hardware=$node->addChild('hardware_type');
$hardware->addAttribute('name','wireless access point');
```

```
$sliver=$node->addChild('sliver_type');
```

```
$name1="node".$id;
$sliver->addAttribute('name','access point');
    $query2= "SELECT * FROM node if association WHERE slice id={$slice id check} AND
node id={$node id}";
    -<br>$result2 = mysql_query($query2, $linkID) or die("Data not found.");
    for (\$y = 0 ; $y < mysql_num_rows ($result2) ; $y++) {
    $interface=$node->addChild('interface');
    $row2 = mysg1 fetch assoc($result2);
    $if1=$row2['if id']sif = $name1.": ".sif1;$interface-
>addAttribute('component_id',"urn:publicid:IDN+sorch.netmode.ntua.gr+interface+".$if);
    $interface->addAttribute('client id',$if);
    $wireless=$interface-
>addChild('Wireless features',NULL,"http://sorch.netmode.ntua.gr/ws/RSpec/ext/wireless if");
    $array=array_keys($row2);
    for ($z=3; $z<count ($array); $z++){
    $child=$wireless-
>addChild($array[$z],$row2[$array[$z]],"http://sorch.netmode.ntua.gr/ws/RSpec/ext/wireless if");
\overline{\phantom{a}}\rightarrow\overline{\phantom{a}}$string1=$sxe->asXML();
$xdoc = new DomDocument();
$xmlschema = '/var/www/ws/RSpec/manifest.xsd';//Load the xml document in the DOMDocument object
$xdoc->loadXML($string1);
if ($xdoc->schemaValidate($xmlschema)) {
return Sstring1;
\rightarrowelse
return "not valid":
//function for getting the available resources for a specific slice
function getListAvailableResources ($name) {
$host = "localhost";
\text{Suser} = \text{"omf"};
$pass = "omf";\intSdatabase = "inventory2";
$linkID = mysql connect($host, $user, $pass) or die("Could not connect to host.");
mysql select db($database, $linkID) or die("Could not find database.");
include 'example3.php';
$rates="1 2 5.5 6 9 11 12 18 24 36 48 54";
$modes=array("AP", "STA");
$sxe = new SimpleXMLElement ($xmlstr);
$query="SELECT * FROM reservations WHERE name='$name'";
$result = mysql_query($query, $linkID) or die("Data not found.");
$array start=array();
\frac{1}{2} = $array end=array ();
for (\$x = 0 ; \$x < mysq1 num rows ($result) ; $x++) {
```

```
\frac{1}{2} fetch assoc($result);
```

```
$name=$row['name'];
 $timestamp_end_check=$row['time_activation_end'];
$querytimestamp2="SELECT UNIX_TIMESTAMP('$timestamp_end_check')";
$resulttimestamp2=mysql_query($querytimestamp2, $linkID);
$rowtimestamp2= mysql_fetch_assoc($resulttimestamp2);
$timestamp_end1=$rowtimestamp2["UNIX_TIMESTAMP('$timestamp_end_check')"];
$timestamp_start_check=$row['time_activation_start'];
$querytimestamp3="SELECT UNIX_TIMESTAMP('$timestamp_start_check')";
$resulttimestamp3=mysql_query($querytimestamp3, $linkID);
$rowtimestamp3= mysql_fetch_assoc($resulttimestamp3);
$timestamp_start1=$rowtimestamp3["UNIX_TIMESTAMP('$timestamp_start_check')"];
   $time=time(); 
 if (($timestamp_end1>$time))
    {
    $array_start[]=$timestamp_start1;
     $array_end[]=$timestamp_end1;
   \overline{ }}
if (count($array_start)==0)
{
$array_start[]=0;
$array_end[]=0;
}
$query_check1="SELECT * FROM reservations";
$result check1 = mysql query($query check1, $linkID) or die("Data not found.");
$num_rows=mysql_num_rows($result_check1);
$names=array();
$nodes=array();
for(\xi x = 0 ; \xi x < mysql num rows(\xiresult check1) ; \xi x++){
     $row_check1 = mysql_fetch_assoc($result_check1);
     $timestamp_start_check=$row_check1['time_activation_start'];
    $timestamp_end_check=$row_check1['time_activation_end'];
$querytimestamp1="SELECT UNIX_TIMESTAMP('$timestamp_start_check')";
$resulttimestamp1=mysql_query($querytimestamp1, $linkID);
$rowtimestamp1 = mysql_fetch_assoc($resulttimestamp1);
$timestamp_start1=$rowtimestamp1["UNIX_TIMESTAMP('$timestamp_start_check')"];
$querytimestamp2="SELECT UNIX_TIMESTAMP('$timestamp_end_check')";
$resulttimestamp2=mysql_query($querytimestamp2, $linkID);
$rowtimestamp2= mysql_fetch_assoc($resulttimestamp2);
$timestamp_end1=$rowtimestamp2["UNIX_TIMESTAMP('$timestamp_end_check')"];
$time=time():
for ($z=0;$z<count($array_start);$z++)
{
$timestamp_start=$array_start[$z];
$timestamp_end=$array_end[$z];
$time=time();
$check4=($timestamp_start<=$timestamp_start1) && ($timestamp_end<=$timestamp_start1) ;
$check5=($timestamp_start>=$timestamp_end1) && ($timestamp_end>=$timestamp_end1) ;
if ($check4 || $check5)
{
$flag=1;
}
else
{
$f1a0=1:
$slice_name=$row_check1['name'];
if (!in array($slice name, $names))
{
$names[]=$slice_name;
$query_check2="SELECT slice_id FROM slices WHERE name='$slice_name'";
```

```
$result_check2 = mysql_query($query_check2, $linkID) or die("Data not found.");
$row check2 = mysql fetch assoc($result check2);
$slice_id_check=$row_check2['slice_id'];
$query_check3="SELECT node_id FROM slice_node_association WHERE slice_id={$slice_id_check}";
$result_check3 = mysql_query($query_check3, $linkID) or die("Data not found.");
$num_rows2=mysql_num_rows($result_check3);
for($y = 0; $y < mysql_num_rows($result_check3); $y++){
    \frac{1}{2} fow check3= mysql fetch assoc($result check3);
     $node_id_check=$row_check3['node_id'];
if(!in_array($node_id_check,$nodes))
{
$nodes[]=$node_id_check;
}
}
}
}
}
}
$query="SELECT * FROM reservations WHERE name='$name'";
$result = mysql_query($query, $linkID) or die("Data not found.");
$array start1=array();
\frac{1}{2} array end1=array();
for(\xi x = 0; \xi x < \text{mysgl num rows}) ($result) ; \xi x++){
   $row = mysql fetch assoc($result);
$name=$row['name'];
$timestamp_end_check=$row['time_activation_end'];
$querytimestamp2="SELECT UNIX_TIMESTAMP('$timestamp_end_check')";
$resulttimestamp2=mysql_query($querytimestamp2, $linkID);
$rowtimestamp2= mysql_fetch_assoc($resulttimestamp2);
$timestamp_end1=$rowtimestamp2["UNIX_TIMESTAMP('$timestamp_end_check')"];
$timestamp_start_check=$row['time_activation_start'];
$querytimestamp3="SELECT UNIX_TIMESTAMP('$timestamp_start_check')";
$resulttimestamp3=mysql_query($querytimestamp3, $linkID);
$rowtimestamp3= mysql fetch assoc($resulttimestamp3);
$timestamp_start1=$rowtimestamp3["UNIX_TIMESTAMP('$timestamp_start_check')"];
   $time=time(); 
 if (($timestamp_end1>$time))
   {
   $array_start1[]=$timestamp_start1;
   $array_end1[]=$timestamp_end1;
   }
}
if (count($array_start1)==0)
{
$array_start1[]=0;
$array_end1[]=0;
}
$query_check1="SELECT * FROM reservations WHERE name<>'$name'";
$result check1 = mysql query($query check1, $linkID) or die("Data not found.");
$num_rows=mysql_num_rows($result_check1);
$names1=array();
$channels=array();
for(\xi x = 0; \xi x < mysql num rows(\xiresult check1) ; \xi x++){
    $row_check1 = mysql_fetch_assoc($result check1);
    $timestamp_start_check=$row_check1['time_activation_start'];
    $timestamp_end_check=$row_check1['time_activation_end'];
```
\$querytimestamp1="SELECT UNIX\_TIMESTAMP('\$timestamp\_start\_check')";

```
$resulttimestamp1=mysql_query($querytimestamp1, $linkID);
$rowtimestamp1 = mysql_fetch_assoc($resulttimestamp1);
$timestamp_start1=$rowtimestamp1["UNIX_TIMESTAMP('$timestamp_start_check')"];
$querytimestamp2="SELECT UNIX_TIMESTAMP('$timestamp_end_check')";
$resulttimestamp2=mysql_query($querytimestamp2, $linkID);
$rowtimestamp2= mysql_fetch_assoc($resulttimestamp2);
$timestamp_end1=$rowtimestamp2["UNIX_TIMESTAMP('$timestamp_end_check')"];
$time=time();
for ($z=0;$z<count($array_start1);$z++)
{
$timestamp_start=$array_start1[$z];
$timestamp_end=$array_end1[$z];
$check4=($timestamp_start<=$timestamp_start1) && ($timestamp_end<=$timestamp_start1);
$check5=($timestamp_start>=$timestamp_end1) && ($timestamp_end>=$timestamp_end1);
if ($check4 || $check5)
{
$flag=1;
}
else
{
$flag=1;
$slice_name=$row_check1['name'];
if (!in array($slice name,$names1))
{
$names1[]=$slice_name;
$query check2="SELECT slice id FROM slices WHERE name='$slice name'";
$result_check2 = mysql_query($query_check2, $linkID) or die("Data not found.");
$row check2 = mysql fetch assoc($result check2);
$slice id check=$row check2['slice id'];
$query_check3="SELECT RadioChannel FROM node_if_association WHERE slice_id={$slice_id_check}";
$result_check3 = mysql_query($query_check3, $linkID) or die("Data not found.");
$num_rows2=mysql_num_rows($result_check3);
for($y = 0; $y < mysq1_num_rows(5result_{check3}); $y++){
    $row check3= mysql fetch assoc($result check3);
     $RadioChannel=$row_check3['RadioChannel'];
if(!in_array($RadioChannel,$channels))
{
$channels[]=$RadioChannel;
}
}
}
}
}
}
$channels_av=array();
for($y=0;$y<13;$y++)
{
$temp=$y+1;
if((!in array($temp, $channels)))
{
$channels_av[]=$temp;
}
}
if ($flag==1){
$query= "SELECT * FROM nodes";
$result = mysql_query($query, $linkID) or die("Data not found.");
for(\xi x = 0; \xi x < \text{mysql\_num\_rows}(\xiresult); \xi x<sup>++</sup>){
     $check=0;
     $row = mysql_fetch_assoc($result);
    $id check init=$row['id'];
    f \circ f(y) = 0; \frac{1}{2}y \leq \text{count}(\frac{2}{3} \text{nodes}); \frac{2}{3}y + 1 if ($nodes[$y]==$id_check_init)
\left\{\begin{array}{ccc} \end{array}\right\} $check=1;
     }
 }
     if ($check==0)
```

```
 $node=$sxe->addChild('node');
     $id=$row['id'];
     $node->addAttribute('component_id',"urn:publicid:IDN+sorch.netmode.ntua.gr+node+node".$id);
     $node-
>addAttribute('component manager id',"urn:publicid:IDN+sorch.netmode.ntua.gr+authority+cm");
     $node->addAttribute('component_name',"node".$id);
     $node->addAttribute('exclusive','true');
     $available=$node->addChild('available'); 
     $available->addAttribute('now','true');
$hardware=$node->addChild('hardware_type');
$hardware->addAttribute('name','wireless access point');
$sliver=$node->addChild('sliver_type');
$name1="node".$id;
$sliver->addAttribute('name','access point');
     for ($y=0;$y<2;$y++){
     $interface=$node->addChild('interface');
     $if=$name1.":if".$y;
     $interface-
>addAttribute('component_id',"urn:publicid:IDN+sorch.netmode.ntua.gr+interface+".$if);
    $interface->addAttribute('component_name',$if);
 $wireless=$interface-
>addChild('Wireless features',NULL,"http://sorch.netmode.ntua.gr/ws/RSpec/ext/wireless if");
     $child=$wireless-
>addChild('Rate',$rates,"http://sorch.netmode.ntua.gr/ws/RSpec/ext/wireless_if");
    for (\frac{5}{2}=0;\frac{5}{2}<count (\frac{5}{2}channels av); \frac{5}{2}z++) {
     $child=$wireless-
>addChild('RadioChannel',$channels av[$z],"http://sorch.netmode.ntua.gr/ws/RSpec/ext/wireless_if")
;
     }
     for ($z=0;$z<count($modes);$z++){
     $child=$wireless-
>addChild('OperatingMode', $modes[$z],"http://sorch.netmode.ntua.gr/ws/RSpec/ext/wireless if");
    }
     }
     }
 }
$query check="SELECT slice id FROM slices WHERE name='$name'";
$result_check = mysql_query($query_check, $linkID) or die("Data not found.");
$row check= mysql fetch assoc($result check);
$slice_id=$row_check['slice_id'];
$query= "SELECT * FROM slice_node_association WHERE slice_id={$slice_id}";
$result = mysql query($query, $linkID) or die("Data not found.");
for(x = 0; x < mysqlnumrows(8 result); x++){
     $row = mysql_fetch_assoc($result);
     $node=$sxe->addChild('node');
     $id=$row['node_id'];
     $node->addAttribute('component_id',"urn:publicid:IDN+sorch.netmode.ntua.gr+node+node".$id);
     $node-
>addAttribute('component_manager_id',"urn:publicid:IDN+sorch.netmode.ntua.gr+authority+cm");
     $node->addAttribute('component_name',"node".$id);
     $node->addAttribute('exclusive','true');
     $available=$node->addChild('available'); 
     $available->addAttribute('now','true');
    $hardware=$node->addChild('hardware_type');
```

```
 $hardware->addAttribute('name','pc');
```
{

```
$sliver=$node->addChild('sliver type');
     Sname1="node" Sid:$sliver->addAttribute('name',$name1);
    for (Sv=0:SV<2:SV++) {
    $interface=$node->addChild('interface');
    $if=$name1.":if".$y;
    Sinterface-
>addAttribute('component id',"urn:publicid:IDN+sorch.netmode.ntua.gr+interface+".$if);
    $interface->addAttribute('component name',$if);
 $wireless=$interface-
>addChild('Wireless features',NULL,"http://sorch.netmode.ntua.gr/ws/RSpec/ext/wireless if");
    for (Sz=0; Sz<count ($rates); Sz++) {
    $child=$wireless-
>addChild('Rate', $rates[$z],"http://sorch.netmode.ntua.gr/ws/RSpec/ext/wireless if");
    for (\frac{5}{2}=0; \frac{5}{2}<count (\frac{5}{6}channels av); \frac{5}{2}z++) {
    $child=$wireless-
>addChild('RadioChannel',$channels_av[$z],"http://sorch.netmode.ntua.gr/ws/RSpec/ext/wireless_if")
    for (Sz=0; Sz <count (Smodes); Sz++) {
    Schild=Swireless-
>addChild('OperatingMode', $modes[$z],"http://sorch.netmode.ntua.gr/ws/RSpec/ext/wireless if");
    \rightarrow-1
 \mathbf{I}$string1=$sxe->asXML();
% xdoc = new DomDocument();
$xmlschema = '/var/www/ws/RSpec/ad.xsd';
//Load the xml document in the DOMDocument object
$xdoc->loadXML($string1);
if ($xdoc->schemaValidate($xmlschema)) {
return $string1;
\rightarrow\trianglelse
return "not valid";
\rightarrow\rightarrow\rightarrow//function for getting a list of slices
function getListSlices(){
$host = "localhost";$user = "omf";Snass = "omf":$database = "inventory2";$linkID = mysql connect($host, $user, $pass) or die("Could not connect to host.");
\mathtt{mysql\_select\_db} ($database, $linkID) or die("Could not find database.");
$query="SELECT * FROM slices";
...<br>$result = mysql_query($query, $linkID) or die("Data not found.");
Stestbed= new testbedslices:
$slicesarray=array();
$validatearray=array();
for (\xi x = 0 ; \xi x < mysql_number rows ($result) ; $x++) {
    $row = mysq1_fetch_assoc ($result);$slice = new slice;$slice->name=$row['name'];
    Sslice->owner=Srow['owner']:
    $slice id=$row['slice id'];
    $query1="SELECT node id FROM slice node association WHERE slice id={$slice id}";
    $result1 = mysql query($query1, $linkID) or die("Data not found.");
    Snodesarraw = array():
    include 'manifest.php';
```

```
 $sxe = new SimpleXMLElement($xmlstr);
    for($i = 0 ; \sin < mysql num rows($result1) ; $i++){
      $row1 = mysql_fetch_assoc($result1);
      $node_id=$row1['node_id'];
      $query2="SELECT * FROM nodes WHERE id={$node_id}";
      $result2= mysql_query($query2, $linkID) or die("Data not found."); 
      $row2 = mysql_fetch_assoc($result2);
     $node=$sxe->addChild('node');
     $id=$row2['id'];
     $node->addAttribute('client_id',"node".$id);
     $node->addAttribute('component_id',"urn:publicid:IDN+sorch.netmode.ntua.gr+node+node".$id);
     $node-
>addAttribute('component_manager_id',"urn:publicid:IDN+sorch.netmode.ntua.gr+authority+cm");
     $node->addAttribute('sliver_id',"urn:publicid:IDN+sorch.netmode.ntua.gr+sliver+node".$id);
     $node->addAttribute('exclusive','true');
$hardware=$node->addChild('hardware_type');
$hardware->addAttribute('name','wireless access point');
$sliver=$node->addChild('sliver_type');
$name1="node".$id;
$sliver->addAttribute('name','access point');;
    $query3= "SELECT * FROM node_if_association WHERE slice_id={$slice_id} AND 
node_id={$node_id}";
     $result3 = mysql_query($query3, $linkID) or die("Data not found.");
    for($y = 0; $y < mysql_num_rows($result3); $y++){
    $interface=$node->addChild('interface');
    $row3 = mysql_fetch_assoc($result3);
    $if1=$row3['if_id'];
     $if=$name1.":".$if1;
     $interface-
>addAttribute('component_id',"urn:publicid:IDN+sorch.netmode.ntua.gr+interface+".$if);
     $interface->addAttribute('client_id',$if);
     $wireless=$interface-
>addChild('Wireless features',NULL,"http://sorch.netmode.ntua.gr/ws/RSpec/ext/wireless if");
   $array=array keys($row3);
    for (Sz=3; Sz<count (Sarray); Sz++){
     $child=$wireless-
>addChild($array[$z],$row3[$array[$z]],"http://sorch.netmode.ntua.gr/ws/RSpec/ext/wireless if");
}
} 
}
$string1=$sxe->asXML();
$slice->rspec=$string1;
$slicesarray[$x]=$slice;
$xdoc = new DomDocument();
$xmlschema = '/var/www/ws/RSpec/manifest.xsd';
//Load the xml document in the DOMDocument object
$xdoc->loadXML($string1);
if ($xdoc->schemaValidate($xmlschema)) {
$validatearray[$x]=1;
}
else
{
$validatearray[$x]=2;
}
}
$testbed->slicearray=$slicesarray;
$testbed->validatearray=$validatearray;
return $testbed;
```

```
//list the slices of a specific owner
function getListMySlices($owner){
$host = "localhost";
Suser = "omf":$pass = "omf":\sqrt{3}database = "inventory2";
$linkID = mysql_connect($host, $user, $pass) or die("Could not connect to host.");
mysql select db($database, $linkID) or die("Could not find database.");
$query="SELECT * FROM slices WHERE owner='$owner'";
$result = mysql_query($query, $linkID) or die("Data not found.");
$testbed= new testbedslices;
$slicesarray=array();
$validatearray=array();
for(\xi x = 0; \xi x < mysql num rows(\xiresult) ; \xi x++){
     $row = mysql_fetch_assoc($result);
     $slice= new slice;
     $slice->name=$row['name'];
     $slice->owner=$row['owner'];
     $slice_id=$row['slice_id'];
     $query1="SELECT node_id FROM slice_node_association WHERE slice_id={$slice_id}";
    \frac{1}{2} = mysql query($query1, $linkID) or die("Data not found.");
     $nodesarray=array();
     include 'manifest.php';
     $sxe = new SimpleXMLElement($xmlstr);
    for(\sin = 0; \sin < \text{mysgl} num rows(\sin 1); \sin 1++){
      $row1 = mysql_fetch_assoc($result1);
      $node_id=$row1['node_id'];
      $query2="SELECT * FROM nodes WHERE id={$node_id}";
      $result2= mysql_query($query2, $linkID) or die("Data not found."); 
      $row2 = mysql_fetch_assoc($result2);
      $node=$sxe->addChild('node');
     $id=$row2['id'];
     $node->addAttribute('client_id',"node".$id);
     $node->addAttribute('component_id',"urn:publicid:IDN+sorch.netmode.ntua.gr+node+node".$id);
     $node-
\verb+\addAttribute('component\_manager_id', "urn: published:IDN+scoreh.net\nmode.rntua.gr+authority+cm"); $node->addAttribute('sliver_id',"urn:publicid:IDN+sorch.netmode.ntua.gr+sliver+node".$id);
     $node->addAttribute('exclusive','true');
$hardware=$node->addChild('hardware_type');
$hardware->addAttribute('name','wireless access point');
$sliver=$node->addChild('sliver_type');
$name1="node".$id;
$sliver->addAttribute('name','access point');
     $query3= "SELECT * FROM node_if_association WHERE slice_id={$slice_id} AND 
node_id={$node_id}";
    = -<br>$result3 = mysql_query($query3, $linkID) or die("Data not found.");
    for($y = 0; $y < mysql_num_rows($result3); $y++){
     $interface=$node->addChild('interface');
     $row3 = mysql_fetch_assoc($result3);
     $if1=$row3['if_id'];
    $if=$name1.":".$if1;
     $interface-
>addAttribute('component_id',"urn:publicid:IDN+sorch.netmode.ntua.gr+interface+".$if);
     $interface->addAttribute('client_id',$if);
     $wireless=$interface-
>addChild('Wireless_features',NULL,"http://sorch.netmode.ntua.gr/ws/RSpec/ext/wireless_if");
     $array=array_keys($row3);
```
}

```
169
```

```
for (<math>\frac{2}{2}</math> = 3; <math>\frac{2}{2}</math> <math>\times</math> count (<math>\frac{2}{2}</math>$child=$wireless-
>addChild($array[$z],$row3[$array[$z]],"http://sorch.netmode.ntua.gr/ws/RSpec/ext/wireless if");
\overline{\phantom{a}}\rightarrow\overline{\phantom{a}}$string1=$sxe->asXML();
$slice->rspec=$string1;
$slicesarray[$x]=$slice;
\text{Sxdoc} = \text{new}_\text{Dom}Document ():
$xmlschema = '/var/www/ws/RSpec/manifest.xsd';
$xdoc->loadXML($string1);
if ($xdoc->schemaValidate($xmlschema)) {
$validatearray[$x] = 1;else
$validatearray[$x] = 2;
$testbed->slicearray=$slicesarray;
$testbed->validatearray=$validatearray;
return $testbed;
\rightarrow//list no-reserved slices
function getListNoReservedSlices(){
\texttt{\$host = "localhost";}$user = "omf";\text{Spass} = \text{"omf"}\frac{1}{2}database = "inventory2";
$linkID = mysql_connect($host, $user, $pass) or die("Could not connect to host.");
mysql_select_db($database, $linkID) or die("Could not find database.");
$names=array();
$query init="SELECT * FROM reservations";
$result_init = mysql_query($query_init, $linkID) or die("Data not found.");
for (\$x = 0 ; $x < mysql_num_rows ($result_init) ; $x++) {
     $row init = mysql fetch assoc($result init);
     \frac{1}{2} + \frac{1}{2} + \frac{1}{2} + \frac{1}{2} + \frac{1}{2} + \frac{1}{2} + \frac{1}{2} + \frac{1}{2} + \frac{1}{2} + \frac{1}{2} + \frac{1}{2} + \frac{1}{2} + \frac{1}{2} + \frac{1}{2} + \frac{1}{2} + \frac{1}{2} + \frac{1}{2} + \frac{1}{2} + \frac{1$querytimestamp="SELECT UNIX TIMESTAMP('$timestamp')";
$resulttimestamp=mysql query($querytimestamp, $linkID);
% row times \texttt{tamp} = \texttt{mysq1\_fetch\_assoc} (\texttt{\$resulttimestamp});$timestamp_end=$rowtimestamp["UNIX_TIMESTAMP('$timestamp')"];
$time=time();
if ($time<$timestamp end)
$names[]=$row_init['name'];
$query="SELECT * FROM slices";
$result = mysql query($query, $linkID) or die("Data not found.");
$testbed= new testbedslices;
$slicesarray=array();
$validatearray=array();
for (\hat{y}x = 0; \hat{y}x < mysql num rows ($result) ; $x++) {
    \frac{1}{2} fetch assoc($result);
     $slice= new slice;
     $name=$row['name'];
     if (!in array($name,$names))
     Sslice->name=Srow['name'l:
     $slice->owner=$row['owner'];
```

```
 $slice_id=$row['slice_id'];
     $query1="SELECT node_id FROM slice_node_association WHERE slice_id={$slice_id}";
     $result1 = mysql_query($query1, $linkID) or die("Data not found.");
      include 'manifest.php';
     $sxe = new SimpleXMLElement($xmlstr);
    for($i = 0; $i < mysql_num_rows($result1); $i++){
      $row1 = mysql_fetch_assoc($result1);
     $node id=\frac{1}{2}row1['node id'];
      $query2="SELECT * FROM nodes WHERE id={$node_id}";
      $result2= mysql_query($query2, $linkID) or die("Data not found."); 
     $row2 = mysgl_fetch assoc($result2);
      $node=$sxe->addChild('node');
     $id=$row2['id'];
     $node->addAttribute('client_id',"node".$id);
     $node->addAttribute('component_id',"urn:publicid:IDN+sorch.netmode.ntua.gr+node+node".$id);
     $node-
>addAttribute('component_manager_id',"urn:publicid:IDN+sorch.netmode.ntua.gr+authority+cm");
     $node->addAttribute('sliver_id',"urn:publicid:IDN+sorch.netmode.ntua.gr+sliver+node".$id);
     $node->addAttribute('exclusive','true');
$hardware=$node->addChild('hardware_type');
$hardware->addAttribute('name','wireless access point');
$sliver=$node->addChild('sliver_type');
$name1="node".$id;
$sliver->addAttribute('name','access point');
     $query3= "SELECT * FROM node_if_association WHERE slice_id={$slice_id} AND 
node_id={$node_id}";
    = -<br>$result3 = mysql_query($query3, $linkID) or die("Data not found.");
    for($y = 0; $y < mysql_num_rows($result3); $y++){
     $interface=$node->addChild('interface');
     $row3 = mysql_fetch_assoc($result3);
     $if1=$row3['if_id'];
    $if=$name1.":".$if1;
     $interface-
>addAttribute('component_id',"urn:publicid:IDN+sorch.netmode.ntua.gr+interface+".$if);
     $interface->addAttribute('client_id',$if);
     $wireless=$interface-
>addChild('Wireless features',NULL,"http://sorch.netmode.ntua.gr/ws/RSpec/ext/wireless if");
     $array=array_keys($row3);
    for (Sz=3; Sz<count (Sarray); Sz++){
     $child=$wireless-
>addChild($array[$z],$row3[$array[$z]],"http://sorch.netmode.ntua.gr/ws/RSpec/ext/wireless if");
}
 } 
 }
$string1=$sxe->asXML();
$slice->rspec=$string1;
$slicesarray[$x]=$slice;
\text{Sxdoc} = \text{new}_\text{DomDocument}():
$xmlschema = '/var/www/ws/RSpec/manifest.xsd';
//Load the xml document in the DOMDocument object
.<br>$xdoc->loadXML($string1);
if ($xdoc->schemaValidate($xmlschema)) {
$validatearray[$x]=1;
}
else
{
```

```
$validatearray[$x]=2;
}
}
}
$testbed->slicearray=$slicesarray;
$testbed->validatearray=$validatearray;
return $testbed;
}
//list no-reserved slices of a specific user
function getListMyNoReservedSlices($owner){
$host = "localhost";
$user = "omf";$pass = "omf";\sqrt{4}database = "inventory2";
$linkID = mysql_connect($host, $user, $pass) or die("Could not connect to host.");
mysql_select_db($database, $linkID) or die("Could not find database.");
$names=array();
$query_init="SELECT * FROM reservations";
$result_init = mysql_query($query_init, $linkID) or die("Data not found.");
for(\sqrt{s}x = 0 ; \sqrt{s}x < \text{mysgl} num rows(\sqrt{s}result init) ; \sqrt{s}x++){
    $row init = mysql fetch assoc($result init);
    \frac{1}{2} + \frac{1}{2} + \frac{1}{2} + \frac{1}{2} + \frac{1}{2} + \frac{1}{2} + \frac{1}{2} + \frac{1}{2} + \frac{1}{2} + \frac{1}{2} + \frac{1}{2} + \frac{1}{2} + \frac{1}{2} + \frac{1}{2} + \frac{1}{2} + \frac{1}{2} + \frac{1}{2} + \frac{1}{2} + \frac{1$querytimestamp="SELECT UNIX_TIMESTAMP('$timestamp')";
$resulttimestamp=mysql_query($querytimestamp, $linkID);
$rowtimestamp = mysql_fetch_assoc($resulttimestamp);
$timestamp_end=$rowtimestamp["UNIX_TIMESTAMP('$timestamp')"];
$time=time():
if ($time<$timestamp_end)
{
$names[]=$row_init['name'];
}
}
$query="SELECT * FROM slices WHERE owner='$owner'";
$result = mysql_query($query, $linkID) or die("Data not found.");
$testbed= new testbedslices;
$slicesarray=array();
$validatearray=array();
for(\xi x = 0; \xi x < mysql_num_rows( \xi result); \xi x++){
     $row = mysql_fetch_assoc($result);
    $slice= new slice;
     $name=$row['name'];
    if (!in array($name,$names))
\left\{\begin{array}{ccc} \end{array}\right\} $slice->name=$row['name'];
     $slice->owner=$row['owner'];
     $slice_id=$row['slice_id'];
      $query1="SELECT node_id FROM slice_node_association WHERE slice_id={$slice_id}";
    \frac{1}{2} = \frac{1}{2} = \frac{1}{2} + \frac{1}{2} + \frac{1}{2} + \frac{1}{2} + \frac{1}{2} or die("Data not found.");
      include 'manifest.php';
      $sxe = new SimpleXMLElement($xmlstr);
    for(\sin = 0; \sin \cos \left( \frac{\sin \cos \theta}{\sin \theta} \right); \sin \cos \left( \frac{\sin \cos \theta}{\sin \theta} \right) $row1 = mysql_fetch_assoc($result1);
      $node_id=$rowl['node_id'];
       $query2="SELECT * FROM nodes WHERE id={$node_id}";
       $result2= mysql_query($query2, $linkID) or die("Data not found."); 
      $row2 = mysql fetch assoc($result2);
       $node=$sxe->addChild('node');
      $id=$row2['id'];
      $node->addAttribute('client_id',"node".$id);
      $node->addAttribute('component_id',"urn:publicid:IDN+sorch.netmode.ntua.gr+node+node".$id);
      $node-
>addAttribute('component manager id',"urn:publicid:IDN+sorch.netmode.ntua.gr+authority+cm");
      $node->addAttribute('sliver_id',"urn:publicid:IDN+sorch.netmode.ntua.gr+sliver+node".$id);
```

```
172
```

```
$node->addAttribute('exclusive','true');
$hardware=$node->addChild('hardware type');
$hardware->addAttribute('name','wireless access point');
$sliver=$node->addChild('sliver_type');
$name1="node".$id;
$sliver->addAttribute('name','access point');
     $query3= "SELECT * FROM node if association WHERE slice id={$slice id} AND
node id={$node id}";
     -<br>$result3 = mysql_query($query3, $linkID) or die("Data not found.");
    for($y = 0; $y < mysql_num_rows($result3); $y++){<br>$interface=$node->addChild('interface');
     $row3 = mysq_fetch_assoc ($result3);$if1 = $row3['if id']$if=\$name1."." . $if1;Sinterface-
>addAttribute('component id',"urn:publicid:IDN+sorch.netmode.ntua.gr+interface+".$if);
     $interface->addAttribute('client id',$if);
     Swireless=Sinterface-
>addChild('Wireless features', NULL, "http://sorch.netmode.ntua.gr/ws/RSpec/ext/wireless if");
     $array=array keys($row3);
     for (\$z=3; \$z<count (\$array); \$z++) {
     Schild=Swireless-
>addChild($array[$z],$row3[$array[$z]],"http://sorch.netmode.ntua.gr/ws/RSpec/ext/wireless if");
\overline{\phantom{a}}\, }
  \rightarrow$string1 = $sxe - $asXML();$slice->rspec=$string1;
$slicesarray[$x]=\$slice;$xdoc = new DomDocument();
$xmlschema = '/var/www/ws/RSpec/manifest.xsd';
//Load the xml document in the DOMDocument object
$xdoc->loadXML($string1);
if ($xdoc->schemaValidate($xmlschema)) {
$validatearrav$x1=1;else
$validatearray[$x] = 2;$testbed->slicearray=$slicesarray;
$testbed->validatearray=$validatearray;
return $testbed;
\rightarrow//list reserved slices
function getListReservedSlices(){
Short = "localhost":\text{Suser} = \text{"omf"};\frac{1}{2} \frac{1}{2} \frac{1}{2} \frac{1}{2} \frac{1}{2} \frac{1}{2} \frac{1}{2} \frac{1}{2} \frac{1}{2} \frac{1}{2} \frac{1}{2} \frac{1}{2} \frac{1}{2} \frac{1}{2} \frac{1}{2} \frac{1}{2} \frac{1}{2} \frac{1}{2} \frac{1}{2} \frac{1}{2} \frac{1}{2} \frac{1}{2} \overline{\text{S}}database = "inventory2";
$linkID = mysql connect($host, $user, $pass) or die("Could not connect to host.");
mysql select db($database, $linkID) or die("Could not find database.");
```

```
$query="SELECT * FROM reservations";
```

```
$result = mysql query($query, $linkID) or die("Data not found.");
Stestbed= new testbedslices:
$slicesarray=array();
$validatearray=array();
Snames=array():
Sv=0:
for (\$x = 0 ; \$x < mysql_nnum_rows(\$result) ; \$x++)\frac{1}{2} fetch assoc($result);
$name=$row['name'];
$timestamp end check=$row['time activation end'];
$querytimestamp2="SELECT UNIX TIMESTAMP('$timestamp end check')";
$resulttimestamp2=mysql_query($querytimestamp2, $linkID);
$rowtimestamp2= mysql fetch assoc($resulttimestamp2);
$timestamp_end1=$rowtimestamp2["UNIX_TIMESTAMP('$timestamp_end_check')"];
$timestamp start check=$row['time activation start'];
$querytimestamp3="SELECT UNIX TIMESTAMP ('$timestamp start check')";
\verb|Sresulttimestamp3=mysql_query (\verb|Squerytimestamp3|, \verb|SlinkID|);$rowtimestamp3= mysql_fetch_assoc($resulttimestamp3);
$timestamp start1=$rowtimestamp3["UNIX TIMESTAMP('$timestamp start check')"];
  Stime = time():
if ((in array($name,$names)) && ($timestamp endl>$time) && ($timestamp start1>$time))
  $time start .= ", ". $timestamp_start_check;
  $time_end.=",".$timestamp_end_check;
  $slice->time start=$time start;
  \frac{-}{\text{}4}\rightarrowif ((!in array($name,$names)) && ($timestamp endl>$time) && ($timestamp start1>$time))
    Sslice= new slice:
   $time start="";
    $time_end="";
   $names [Sy]=$name;$query final="SELECT * FROM slices WHERE name='$name'";
    $result final = mysql query ($query final, $linkID) or die ("Data not found.");
    $row final = mysql fetch assoc($result final);
    $slice->name=$row_final['name'];
    $slice->owner=$row_final['owner'];
    $time start=$timestamp start check;
    $time_end=$timestamp_end_check;
    $slice->time start=$time start;
    $slice->time_end=$time_end;
    $slice id=$row final['slice id'];
    $query1="SELECT node_id FROM slice_node_association WHERE slice_id={$slice_id}";
    $result1 = mysql_query($query1, $linkID) or die("Data not found.");
    include 'manifest.php';
    $sxe = new SimpleXMLElement ($xmlstr);
    for (\hat{s}i = 0 ; \hat{s}i < mysql num rows ($result1) ; \hat{s}i++) {
     $row1 = mysq1_fetch_assoc ($result1);$node id=$rowl['node id'];
     $query2="SELECT * FROM nodes WHERE id={$node id}";
     $result2= mysql query($query2, $linkID) or die("Data not found.");
     $row2 = mysg1 fetch assoc($result2);
     $node=$sxe->addChild('node');
    $id=$row2['id'];
    snode->addAttribute('client id',"node".$id);
    $node->addAttribute('component_id',"urn:publicid:IDN+sorch.netmode.ntua.gr+node+node".$id);
```

```
 $node-
>addAttribute('component_manager_id',"urn:publicid:IDN+sorch.netmode.ntua.gr+authority+cm");
     $node->addAttribute('sliver_id',"urn:publicid:IDN+sorch.netmode.ntua.gr+sliver+node".$id);
     $node->addAttribute('exclusive','true');
$hardware=$node->addChild('hardware_type');
$hardware->addAttribute('name','wireless access point');
$sliver=$node->addChild('sliver_type');
$name1="node".$id;
$sliver->addAttribute('name','access point');
     $query3= "SELECT * FROM node_if_association WHERE slice_id={$slice_id} AND 
node_id={$node_id}";
     $result3 = mysql_query($query3, $linkID) or die("Data not found.");
    for($y = 0; $y < mysql_num_rows($result3); $y++){
     $interface=$node->addChild('interface');
     $row3 = mysql_fetch_assoc($result3);
     $if1=$row3['if_id'];
    $if=$name1.":".$if1;
     $interface-
>addAttribute('component_id',"urn:publicid:IDN+sorch.netmode.ntua.gr+interface+".$if);
    $interface->addAttribute('client id',$if);
     $wireless=$interface-
>addChild('Wireless features',NULL,"http://sorch.netmode.ntua.gr/ws/RSpec/ext/wireless if");
     $array=array_keys($row3);
    for (\frac{2}{2}z=3; \frac{2}{5}z < count (\frac{2}{5}z+2; \frac{2}{5}z+1) {
     $child=$wireless-
>addChild($array[$z],$row3[$array[$z]],"http://sorch.netmode.ntua.gr/ws/RSpec/ext/wireless_if");
}
 } 
 \lambda$string1=$sxe->asXML();
$slice->rspec=$string1;
$slicesarray[$x]=$slice;
$xdoc = new DomDocument();
$xmlschema = '/var/www/ws/RSpec/manifest.xsd';
//Load the xml document in the DOMDocument object
$xdoc->loadXML($string1);
if ($xdoc->schemaValidate($xmlschema)) {
$validatearray[$x]=1;
}
else
{
$validatearray[$x]=2;
}
}
}
$testbed->slicearray=$slicesarray;
$testbed->validatearray=$validatearray;
return $testbed;
}
//list reserved slices of a user
function getListMyReservedSlices($owner){
$host = "localhost";
$user = "omf";
$pass = "omf";\hat{\varsigma}database = "inventory2";
$linkID = mysql_connect($host, $user, $pass) or die("Could not connect to host.");
```

```
mysql select db($database, $linkID) or die("Could not find database.");
$query="SELECT * FROM reservations";
$result = mysql_query($query, $linkID) or die("Data not found.");
$testbed= new testbedslices;
$slicesarray=array();
$validatearray=array();
$names=array();
Sv=0:
for (\$x = 0 ; $x < mysql_num_rows ($result) ; $x++) {
    $row = mysql fetch assoc($result);
 \frac{1}{2}name=\frac{1}{2}row['name'];
 $timestamp_end_check=$row['time activation end'];
$querytimestamp2="SELECT UNIX TIMESTAMP('$timestamp end check')";
\texttt{\$resulttimes} \texttt{tamp2=mysq1\_query} \left(\texttt{\$querytimes} \texttt{timestamp2, \$linkID}\right),$rowtimestamp2= mysql_fetch_assoc($resulttimestamp2);
$timestamp end1=$rowtimestamp2["UNIX TIMESTAMP('$timestamp end check')"];
$timestamp_start_check=$row['time_activation_start'];
$querytimestamp3="SELECT UNIX TIMESTAMP('$timestamp start check')";
$resulttimestamp3=mysql query($querytimestamp3, $linkID);
$rowtimestamp3= mysql fetch assoc($resulttimestamp3);
$timestamp start1=$rowtimestamp3["UNIX TIMESTAMP('$timestamp start check')"];
   Stime = time()if ((in_array($name,$names)) && ($timestamp_end1>$time) && ($timestamp_start1>$time))
   $time start.=",".$timestamp start check;
   \frac{1}{2} = $time end.=",".$timestamp end check;
   $slice->time_start=$time_start;
   $slice->time end=$time end;
     \rightarrowif ((!in array($name,$names)) & ($timestamp endl>$time) & ($timestamp start1>$time))
    $slice= new slice;
    $time_start="";
     $time_end="";
     \frac{1}{2} shames [$y] = $name;
     $query_final="SELECT * FROM slices WHERE name='$name'";
     $result_final = mysql_query($query_final, $linkID) or die("Data not found.");
     $row final = mysql fetch assoc($result final);
     \frac{1}{2} sowner1=$row final['owner'];
     if (\text{stromp}(\text{Sower1}, \text{Sowner}) == 0)$slice->name=$row final['name'];
     $slice->owner=$row final['owner'];
     $time_start=$timestamp_start_check;
     $time_end=$timestamp_end_check;
     $slice->time start=$time start;
     $slice->time end=$time end;
     \frac{-}{\text{} \cdot \text{} \cdot \text{} \cdot$query1="SELECT node_id FROM slice_node_association WHERE slice_id={$slice_id}";
     $result1 = mysql_query($query1, $linkID) or die("Data not found.");
    include 'manifest.php';
     $sxe = new SimpleXMLElement ($xmlstr);
     for (\hat{s}i = 0 ; \hat{s}i < mysql num rows ($result1) ; $i++) {
      $row1 = mysq1_fetch_assoc ($result1);$node_id=$rowl['node_id'];
      $query2="SELECT * FROM nodes WHERE id={$node id}";
      $result2= mysql query($query2, $linkID) or die("Data not found.");
      $row2 = mysg1 fetch assoc($result2);
      $node=$sxe->addChild('node');
     $id=$row2['id'];
     snode->addAttribute('client id',"node".$id);
     $node->addAttribute('component_id',"urn:publicid:IDN+sorch.netmode.ntua.gr+node+node".$id);
```

```
 $node-
>addAttribute('component_manager_id',"urn:publicid:IDN+sorch.netmode.ntua.gr+authority+cm");
     $node->addAttribute('sliver_id',"urn:publicid:IDN+sorch.netmode.ntua.gr+sliver+node".$id);
     $node->addAttribute('exclusive','true');
$hardware=$node->addChild('hardware_type');
$hardware->addAttribute('name','wireless access point');
$sliver=$node->addChild('sliver_type');
$name1="node".$id;
$sliver->addAttribute('name','access point');
     $query3= "SELECT * FROM node_if_association WHERE slice_id={$slice_id} AND 
node_id={$node_id}";
     $result3 = mysql_query($query3, $linkID) or die("Data not found.");
    for($y = 0; $y < mysql_num_rows($result3); $y++){
     $interface=$node->addChild('interface');
     $row3 = mysql_fetch_assoc($result3);
     $if1=$row3['if_id'];
     $if=$name1.":".$if1;
     $interface-
>addAttribute('component_id',"urn:publicid:IDN+sorch.netmode.ntua.gr+interface+".$if);
     $interface->addAttribute('client_id',$if);
     $wireless=$interface-
>addChild('Wireless features',NULL,"http://sorch.netmode.ntua.gr/ws/RSpec/ext/wireless if");
    $array=array_keys($row3);
    for (<i>§</i>z=3; <i>§</i>z <i>&lt;</i> count (<i>§</i>array); <i>§</i>z++){
     $child=$wireless-
>addChild($array[$z],$row3[$array[$z]],"http://sorch.netmode.ntua.gr/ws/RSpec/ext/wireless_if");
}
 } 
 }
$string1=$sxe->asXML();
$slice->rspec=$string1;
$slicesarray[$x]=$slice;
$xdoc = new DomDocument();
$xmlschema = '/var/www/ws/RSpec/manifest.xsd';
//Load the xml document in the DOMDocument object
$xdoc->loadXML($string1);
if ($xdoc->schemaValidate($xmlschema)) {
$validatearray[$x]=1;
}
else
{
$validatearray[$x]=2;
}
}
}
}
$testbed->slicearray=$slicesarray;
$testbed->validatearray=$validatearray;
return $testbed;
}
//list activated slices
function getListActivatedSlices(){
$host = "localhost";
$user = "omf";
$pass = "omf";
$database = "inventory2";
```
\$linkID = mysql\_connect(\$host, \$user, \$pass) or die("Could not connect to host."); mysql\_select\_db(\$database, \$linkID) or die("Could not find database.");

```
$query="SELECT * FROM slices";
$result = mysql_query($query, $linkID) or die("Data not found.");
$testbed= new testbedslices;
$slicesarray=array();
$validatearray=array();
for(\frac{5x}{x} = 0; \frac{5x}{x} < \frac{m}{x}) num rows(\frac{5x}{x}) ; \frac{5x}{x}) {
     $row = mysql_fetch_assoc($result);
     $slice= new slice;
     $activate=$row['activate'];
     if ($activate==1)
\left\{\begin{array}{ccc} \end{array}\right\} $slice->name=$row['name'];
     $slice->owner=$row['owner'];
     $slice->time_start=$row['timeactivation'];
     $slice->duration=$row['duration_activation'];
     $slice_id=$row['slice_id'];
     $query1="SELECT node_id FROM slice_node_association WHERE slice_id={$slice_id}";
     $result1 = mysql_query($query1, $linkID) or die("Data not found.");
     $nodesarray=array();
     include 'manifest.php';
     $sxe = new SimpleXMLElement($xmlstr);
    for($i = 0; $i < mysql_num_rows($result1); $i++){
      $row1 = mysql_fetch_assoc($result1);
      $node_id=$row1['node_id'];
      $query2="SELECT * FROM nodes WHERE id={$node_id}";
      $result2= mysql_query($query2, $linkID) or die("Data not found."); 
      $row2 = mysql_fetch_assoc($result2);
      $node=$sxe->addChild('node');
     $id=$row2['id'];
     $node->addAttribute('client_id',"node".$id);
     $node->addAttribute('component_id',"urn:publicid:IDN+sorch.netmode.ntua.gr+node+node".$id);
     $node-
>addAttribute('component manager id',"urn:publicid:IDN+sorch.netmode.ntua.gr+authority+cm");
     $node->addAttribute('sliver_id',"urn:publicid:IDN+sorch.netmode.ntua.gr+sliver+node".$id);
     $node->addAttribute('exclusive','true');
$hardware=$node->addChild('hardware_type');
$hardware->addAttribute('name','wireless access point');
$sliver=$node->addChild('sliver_type');
$name1="node".$id;
$sliver->addAttribute('name','access point');
     $query3= "SELECT * FROM node_if_association WHERE slice_id={$slice_id} AND 
node_id={$node_id}";
    \frac{1}{2} \frac{1}{2} = mysql query($query3, $linkID) or die("Data not found.");
    for($y = 0; $y < mysql_num_rows($result3); $y++){
     $interface=$node->addChild('interface');
    $row3 = mysql fetch assoc($result3);
    $if1=$row3['if_id'];
     $if=$name1.":".$if1;
     $interface-
>addAttribute('component_id',"urn:publicid:IDN+sorch.netmode.ntua.gr+interface+".$if);
     $interface->addAttribute('client_id',$if);
     $wireless=$interface-
>addChild('Wireless features',NULL,"http://sorch.netmode.ntua.gr/ws/RSpec/ext/wireless if");
    $array=array keys($row3);
    for (<math>\xi</math>z=3; <math>\xi</math>z<count(<math>\xi</math>array); <math>\xi</math>z++) { $child=$wireless-
>addChild($array[$z],$row3[$array[$z]],"http://sorch.netmode.ntua.gr/ws/RSpec/ext/wireless_if");
```

```
\}\rightarrow\mathbf{1}$string1=$sxe->asXML();
$slice->rspec=$string1:
$slicesarray[$x]=$slice;
$xdoc = new DomDocument();
\frac{1}{2} xmlschema = \frac{1}{2} /var/www/ws/RSpec/manifest.xsd';
//Load the xml document in the DOMDocument object
$xdoc->loadXML($string1);
if ($xdoc->schemaValidate($xmlschema)) {
$validatearray[$x]=1;\trianglelse
$validatearray[$x] = 2;
$testbed->slicearray=$slicesarray;
$testbed->validatearray=$validatearray;
return $testbed;
\mathbf{u}//list activated slices of a user
function getListMyActivatedSlices ($owner) {
$host = "localhost";
\frac{1}{2} suser = "omf";
\text{Spass} = \text{"omf"}$database = "inventory2";$linkID = myself connect ($host, $user, $pass) or die ("Could not connect to host.");
mysql_select_db($database, $linkID) or die("Could not find database.");
$query="SELECT * FROM slices WHERE owner='$owner'";
$result = mysql_query($query, $linkID) or die("Data not found.");
$testbed= new testbedslices;
$slicesarray=array();
$validatearray=array();
for (\$x = 0 ; $x < mysql_num_rows ($result) ; $x++) {
    $row = mysql_fetch_assoc($result);
    $slice= new slice;
    $activate=$row['activate'];
    if (Sactivate==1)
    $slice->name=$row['name'];
    $slice->owner=$row['owner'];
    $slice->time_start=$row['timeactivation'];
    $slice->duration=$row['duration activation'];
    $slice id=$row['slice id'];
    $query1="SELECT node_id FROM slice_node_association WHERE slice_id={$slice_id}";
    $result1 = mysql_query($query1, $linkID) or die("Data not found.");
    $nodes array=array();
    include 'manifest.php';
    $sxe = new SimpleXMLElement ($xmlstr);
    for (\hat{s}i = 0 ; \hat{s}i < mysql num rows ($result1) ; $i++) {
     $row1 = mysq1_fetch_assoc ($result1);$node_id=$rowl['node_id'];
     $query2="SELECT * FROM nodes WHERE id={$node id}";
     .<br>Sresult2= mysql query($query2, $linkID) or die("Data not found.");
     $row2 = mysg1 fetch assoc($result2);
     $node=$sxe->addChild('node');
    $id=$row2['id'];
    snode->addAttribute('client id',"node".$id);
    $node->addAttribute('component_id',"urn:publicid:IDN+sorch.netmode.ntua.gr+node+node".$id);
```

```
 $node-
>addAttribute('component_manager_id',"urn:publicid:IDN+sorch.netmode.ntua.gr+authority+cm");
     $node->addAttribute('sliver_id',"urn:publicid:IDN+sorch.netmode.ntua.gr+sliver+node".$id);
     $node->addAttribute('exclusive','true');
$hardware=$node->addChild('hardware_type');
$hardware->addAttribute('name','wireless access point');
$sliver=$node->addChild('sliver_type');
$name1="node".$id;
$sliver->addAttribute('name','access point');
     $query3= "SELECT * FROM node_if_association WHERE slice_id={$slice_id} AND 
node_id={$node_id}";
     $result3 = mysql_query($query3, $linkID) or die("Data not found.");
    for($y = 0; $y < mysql_num_rows($result3); $y++){
     $interface=$node->addChild('interface');
     $row3 = mysql_fetch_assoc($result3);
     $if1=$row3['if_id'];
    $if=$name1.":".$if1;
     $interface-
>addAttribute('component_id',"urn:publicid:IDN+sorch.netmode.ntua.gr+interface+".$if);
    $interface->addAttribute('client id',$if);
     $wireless=$interface-
>addChild('Wireless features',NULL,"http://sorch.netmode.ntua.gr/ws/RSpec/ext/wireless if");
     $array=array_keys($row3);
    for (\frac{2}{2}z=3; \frac{2}{5}z < count (\frac{2}{5}z+2; \frac{2}{5}z+1) {
     $child=$wireless-
>addChild($array[$z],$row3[$array[$z]],"http://sorch.netmode.ntua.gr/ws/RSpec/ext/wireless_if");
}
 } 
 \lambda$string1=$sxe->asXML();
$slice->rspec=$string1;
$slicesarray[$x]=$slice;
$xdoc = new DomDocument();
$xmlschema = '/var/www/ws/RSpec/manifest.xsd';
//Load the xml document in the DOMDocument object
$xdoc->loadXML($string1);
if ($xdoc->schemaValidate($xmlschema)) {
$validatearray[$x]=1;
}
else
{
$validatearray[$x]=2;
}
}
}
$testbed->slicearray=$slicesarray;
$testbed->validatearray=$validatearray;
return $testbed;
}
//list no-activated slices 
function getListNoActivatedSlices(){
$host = "localhost";
$user = "omf";
$pass = "omf";
\sqrt{4}database = "inventory2";
```
\$linkID = mysql\_connect(\$host, \$user, \$pass) or die("Could not connect to host."); mysql\_select\_db(\$database, \$linkID) or die("Could not find database.");
```
$query="SELECT * FROM slices";
$result = mysql_query($query, $linkID) or die("Data not found.");
$testbed= new testbedslices;
Sslicesarrav=arrav() :
$validatearray=array();
for (\$x = 0 ; \$x < mysq1 num rows(\$result) ; \$x++)\frac{1}{2} frow = mysql_fetch_assoc($result);
    $slice = new slice;$activate=$row['activate'];
    if ($activate==0)
    $slice->name=$row['name'l:
    $slice->owner=$row['owner'];
    $slice id=$row['slice id'];
    $query1="SELECT node_id FROM slice_node_association WHERE slice_id={$slice_id}";
    $result1 = mysql query($query1, $linkID) or die("Data not found.");
    $nodesarray=array();
    include 'manifest.php';
    $sxe = new SimpleXMLElement ($xmlstr);
    for (\frac{5}{1} = 0; \frac{1}{2} < \text{m} \text{v} \text{sgl} \text{num} \text{rows} (\frac{5}{1} \text{result}); \frac{5i}{1}) {
     \frac{1}{2} = mysql fetch assoc($result1);
     $node id =$rowl['node id'];
     $query2="SELECT * FROM nodes WHERE id={$node id}";
     $result2= mysql_query($query2, $linkID) or die("Data not found.");
     $row2 = mysq1 fetch assoc($result2);
     \frac{1}{2} and \frac{1}{2} ('node');
    $id=$row2['id'];
    $node->addAttribute('client_id',"node".$id);
    $node->addAttribute('component id',"urn:publicid:IDN+sorch.netmode.ntua.gr+node+node".$id);
    Snode->addAttribute('component_manager_id',"urn:publicid:IDN+sorch.netmode.ntua.gr+authority+cm");
    $node->addAttribute('sliver id',"urn:publicid:IDN+sorch.netmode.ntua.gr+sliver+node".$id);
    $node->addAttribute('exclusive','true');
$hardware=$node->addChild('hardware type');
$hardware->addAttribute('name','wireless access point');
$sliver=$node->addChild('sliver type');
$name1="node".$id;
$sliver->addAttribute('name', 'access point');;
    $query3= "SELECT * FROM node_if_association WHERE slice_id={$slice_id} AND
node_id={$node_id}";
    $result3 = mysql_query($query3, $linkID) or die("Data not found.");
    for (\frac{5}{7}y = 0; \frac{5}{7}y < \frac{1}{7}y num rows ($result3); $y++) {
    $interface=$node->addChild('interface');
    $row3 = mysql_fetch_assoc ($result3);$if1 = $row3['if id']$if=\$name1."."Sinterface-
>addAttribute('component id',"urn:publicid:IDN+sorch.netmode.ntua.gr+interface+".$if);
    $interface->addAttribute('client id',$if);
    $wireless=$interface-
>addChild('Wireless features', NULL, "http://sorch.netmode.ntua.gr/ws/RSpec/ext/wireless if");
    $array=array_keys($row3);
    for (\frac{5}{2}=3; \frac{5}{2}<count (\frac{5}{2}array); \frac{5}{2}z++) {
    Schild=Swireless-
>addChild($array[$z],$row3[$array[$z]],"http://sorch.netmode.ntua.gr/ws/RSpec/ext/wireless_if");
\overline{\phantom{a}}\rightarrow\overline{\phantom{a}}
```

```
$string1=$sxe->asXML();
$slice->rspec=$string1;
$slicesarray[$x]=$slice;
$xdoc = new DomDocument();
$xmlschema = '/var/www/ws/RSpec/manifest.xsd';
//Load the xml document in the DOMDocument object
$xdoc->loadXML($string1);
if ($xdoc->schemaValidate($xmlschema)) {
$validatearray[$x]=1;
else
$validatearray$x]=2;$testbed->slicearray=$slicesarray;
$testbed->validatearray=$validatearray;
return $testbed;
//list no-activated slices of user
function getListMyNoActivatedSlices($owner){
$host = "localhost":\text{Suser} = \text{"omf"}$pass = "omf";\frac{1}{2}database = "inventory2";
$linkID = mysql_connect($host, $user, $pass) or die("Could not connect to host.");
mysql select db ($database, $linkID) or die ("Could not find database.");
$query="SELECT * FROM slices WHERE owner='$owner'";
$result = mysql query ($query, $linkID) or die ("Data not found.");
$testbed= new testbedslices;
$slicesarray=array();
$validatearray=array();
for (\hat{y}x = 0; \hat{y}x < mysql num rows ($result) ; $x++) {
   \frac{1}{2} fetch assoc($result);
    $slice= new slice;
    $activate=$row['activate'];
    if ($activate==0)
    \left\{ \right.$slice->name=$row['name'];
    $slice->owner=$row['owner'];
    $slice_id=$row['slice_id'];
    $query1="SELECT node_id FROM slice_node_association WHERE slice_id={$slice_id}";
    $result1 = mysql query($query1, $linkID) or die("Data not found.");
    $nodesarray=array();
    include 'manifest.php';
    $sxe = new SimpleXMLElement ($xmlstr);
    for (\xi i = 0 ; \xi i < mysql num rows ($result1) ; $i++) {
     $rowl = mysql fetch assoc($result1);
     $node id =$rowl['node id'];
     $query2="SELECT * FROM nodes WHERE id={$node_id}";
     $result2= mysql_query($query2, $linkID) or die("Data not found.");
     $row2 = mysq1 fetch assoc($result2);
     \frac{1}{2} and \frac{1}{2} ('node');
    SideFrom2[]$node->addAttribute('client id',"node".$id);
    $node->addAttribute('component id',"urn:publicid:IDN+sorch.netmode.ntua.gr+node+node".$id);
    Snode-
>addAttribute('component manager id',"urn:publicid:IDN+sorch.netmode.ntua.gr+authority+cm");
    $node->addAttribute('sliver_id',"urn:publicid:IDN+sorch.netmode.ntua.gr+sliver+node".$id);
```

```
182
```

```
$node->addAttribute('exclusive','true');
$hardware=$node->addChild('hardware type');
$hardware->addAttribute('name','wireless access point');
$sliver=$node->addChild('sliver_type');
$name1="node".$id;
$sliver->addAttribute('name','access point');
    $query3= "SELECT * FROM node if association WHERE slice id={$slice id} AND
node_id={$node_id"Sresult3 = mysql_query($query3, $linkID) or die("Data not found.");
    for (\frac{5}{7}y = 0 ; \frac{5}{7}y < \text{mysgl num rows} ($result3) ; $y++) {
    $interface=$node->addChild('interface');
    $row3 = mysql fetch assoc($result3);
    $if1 = $row3['if id']$if=\$name1. "::".$if1;Sinterface-
\verb+\addAttribute('component_id', "urn: published:IDN+scoreh.netmode.ntua.gr+interface+".\\$interface->addAttribute('client id',$if);
    $wireless=$interface-
>addChild('Wireless features', NULL, "http://sorch.netmode.ntua.gr/ws/RSpec/ext/wireless if");
    $array=array keys ($row3);
    for (\frac{5}{2}=3; \frac{5}{2}<count (\frac{5}{2}arg); \frac{5}{2}++) {
    Schild=Swireless-
>addChild($array[$z],$row3[$array[$z]],"http://sorch.netmode.ntua.gr/ws/RSpec/ext/wireless if");
\overline{1}\rightarrow\}$string1=$sxe->asXML();
$slice->rspec=$string1;
$slicesarray[$x]=$slice;
\text{Sxdoc} = \text{new}_\text{DomDocument}():
$xmlschema = '/var/www/ws/RSpec/manifest.xsd';
//Load the xml document in the DOMDocument object
$xdoc->loadXML($string1):
if ($xdoc->schemaValidate($xmlschema)) {
$validatearray[$x] = 1;\rightarrowelse
$validatearray$x]=2;$testbed->slicearrav=$slicesarrav;
$testbed->validatearray=$validatearray;
return Stesthed:
\overline{\phantom{a}}\verb|ini_set('soap.wsdl_cache\_enabled', '0');|$server = new SoapServer("listslices12.wsdl");
$server->addFunction("getListSlices");
Sserver->addFunction("getListMySlices");
;<br>$server->addFunction("getListAvailableResources");
$server->addFunction("getListActivatedSlices");
$server->addFunction("getListMyActivatedSlices");
$server->addFunction("getListNoActivatedSlices");
...<br>Sserver->addFunction("getListMyNoActivatedSlices");
$server->addFunction("getListNoReservedSlices");
$server->addFunction("getListMyNoReservedSlices");
Sserver->addFunction("getListReservedSlices");
$server->addFunction("getListMyReservedSlices");
$server->addFunction("getAvailableResources");
$server->addFunction("getListSliceResources");
$server->handle();
```
#### **listslices.wsdl**

<?xml version ='1.0' encoding ='UTF-8' ?>

<definitions name='Slices' targetNamespace='http://sorch.netmode.ntua.gr/ws' xmlns:tns='http://sorch.netmode.ntua.gr/ws' xmlns:soap='http://schemas.xmlsoap.org/wsdl/soap/' xmlns:xsd='http://www.w3.org/2001/XMLSchema' xmlns:soapenc='http://schemas.xmlsoap.org/soap/encoding/' xmlns:wsdl='http://schemas.xmlsoap.org/wsdl/' xmlns:xsd1="http://sorch.netmode.ntua.gr/ws" xmlns='http://schemas.xmlsoap.org/wsdl/'>

<types>

<schema xmlns="http://www.w3.org/2001/XMLSchema" xmlns:tns="http://sorch.netmode.ntua.gr/ws" targetNamespace="http://sorch.netmode.ntua.gr/ws" xmlns:xsd1="http://sorch.netmode.ntua.gr/ws">

```
<complexType name="slice">
<sequence>
<element name="name" type="xsd:string"/>
<element name="owner" type="xsd:string"/>
<element name="time_start" type="xsd:string"/>
<element name="time_end" type="xsd:string"/>
<element name="duration" type="xsd:string"/>
<element name="rspec" type="xsd:string"/>
</sequence>
</complexType>
<complexType name="slicearray">
<complexContent>
<restriction base="soapenc:Array">
<attribute ref="soapenc:arrayType" wsdl:arrayType="xsd1:slice[]"/>
</restriction>
</complexContent>
</complexType>
<complexType name="validatearray">
<complexContent>
<restriction base="soapenc:Array">
<attribute ref="soapenc:arrayType" wsdl:arrayType="xsd:int[]"/>
</restriction>
</complexContent>
</complexType>
<complexType name="testbedslices">
<sequence>
<element name="slicearray" type="xsd1:slicearray"/>
<element name="validatearray" type="xsd1:validatearray"/>
</sequence>
</complexType>
</schema>
</types>
<message name='getAvailableResourcesRequest'> 
<part name='Result' type='xsd:string'/> 
</message> 
<message name='getAvailableResourcesResponse'> 
     <part name='Result' type='xsd:string'/> 
</message> 
<message name='getListSlicesRequest'> 
</message> 
<message name='getListSlicesResponse'> 
   <part name='Result' type='xsd1:testbedslices'/> 
</message> 
<message name='getListMySlicesRequest'> 
<part name='Result' type='xsd:string'/> 
</message> 
<message name='getListMySlicesResponse'> 
   <part name='Result' type='xsd1:testbedslices'/> 
</message>
```
<message name='getListActivatedSlicesRequest'> </message>

<message name='getListActivatedSlicesResponse'> <part name='Result' type='xsd1:testbedslices'/> </message>

<message name='getListMyActivatedSlicesRequest'> <part name='Result' type='xsd:string'/> </message>

<message name='getListMyActivatedSlicesResponse'> <part name='Result' type='xsd1:testbedslices'/> </message>

<message name='getListNoActivatedSlicesRequest'> </message>

<message name='getListNoActivatedSlicesResponse'> <part name='Result' type='xsd1:testbedslices'/> </message>

<message name='getListMyNoActivatedSlicesRequest'> <part name='Result' type='xsd:string'/> </message>

<message name='getListMyNoActivatedSlicesResponse'> <part name='Result' type='xsd1:testbedslices'/> </message>

<message name='getListReservedSlicesRequest'> </message>

<message name='getListReservedSlicesResponse'> <part name='Result' type='xsd1:testbedslices'/> </message>

<message name='getListMyReservedSlicesRequest'> <part name='Result' type='xsd:string'/> </message>

<message name='getListMyReservedSlicesResponse'> <part name='Result' type='xsd1:testbedslices'/> </message>

<message name='getListNoReservedSlicesRequest'> </message>

<message name='getListNoReservedSlicesResponse'> <part name='Result' type='xsd1:testbedslices'/> </message>

<message name='getListMyNoReservedSlicesRequest'> <part name='Result' type='xsd:string'/> </message>

<message name='getListMyNoReservedSlicesResponse'> <part name='Result' type='xsd1:testbedslices'/> </message>

<message name='getListAvailableResourcesRequest'> <part name='Result' type='xsd:string'/> </message>

<message name='getListAvailableResourcesResponse'> <part name='Result' type='xsd:string'/> </message>

<message name='getListSliceResourcesRequest'> <part name='Result' type='xsd:string'/> </message>

<message name='getListSliceResourcesResponse'> <part name='Result' type='xsd:string'/> </message>

```
<portType name='ListSlicesPortType'> 
  <operation name='getListSlices'>
     <input message='tns:getListSlicesRequest'/> 
     <output message='tns:getListSlicesResponse'/> 
   </operation> 
   <operation name='getListMySlices'> 
     <input message='tns:getListMySlicesRequest'/> 
     <output message='tns:getListMySlicesResponse'/> 
   </operation> 
   <operation name='getListActivatedSlices'> 
     <input message='tns:getListActivatedSlicesRequest'/> 
     <output message='tns:getListActivatedSlicesResponse'/> 
   </operation> 
   <operation name='getListMyActivatedSlices'> 
     <input message='tns:getListMyActivatedSlicesRequest'/> 
     <output message='tns:getListMyActivatedSlicesResponse'/> 
   </operation> 
   <operation name='getListNoActivatedSlices'> 
     <input message='tns:getListNoActivatedSlicesRequest'/> 
     <output message='tns:getListNoActivatedSlicesResponse'/> 
   </operation> 
   <operation name='getListMyNoActivatedSlices'> 
     <input message='tns:getListMyNoActivatedSlicesRequest'/> 
    <output message='tns:getListMyNoActivatedSlicesResponse'/>
   </operation> 
   <operation name='getListReservedSlices'> 
     <input message='tns:getListReservedSlicesRequest'/> 
    <output message='tns:getListReservedSlicesResponse'/>
   </operation>
   <operation name='getListMyReservedSlices'> 
     <input message='tns:getListMyReservedSlicesRequest'/> 
     <output message='tns:getListMyReservedSlicesResponse'/> 
   </operation>
   <operation name='getListNoReservedSlices'> 
     <input message='tns:getListNoReservedSlicesRequest'/> 
     <output message='tns:getListNoReservedSlicesResponse'/> 
   </operation> 
   <operation name='getListMyNoReservedSlices'> 
     <input message='tns:getListMyNoReservedSlicesRequest'/> 
     <output message='tns:getListMyNoReservedSlicesResponse'/> 
   </operation> 
<operation name='getListAvailableResources'> 
     <input message='tns:getListAvailableResourcesRequest'/> 
     <output message='tns:getListAvailableResourcesResponse'/> 
   </operation> 
<operation name='getAvailableResources'> 
     <input message='tns:getAvailableResourcesRequest'/> 
     <output message='tns:getAvailableResourcesResponse'/> 
   </operation> 
<operation name='getListSliceResources'> 
     <input message='tns:getListSliceResourcesRequest'/> 
     <output message='tns:getListSliceResourcesResponse'/> 
   </operation> 
</portType> 
<binding name='ListSlicesBinding' type=
'tns:ListSlicesPortType'> 
   <soap:binding style='rpc' 
    transport='http://schemas.xmlsoap.org/soap/http'
  /
```

```
 <operation name='getListSlices'>
```

```
 <soap:operation soapAction='http://sorch.netmode.ntua.gr/ws/getListSlices'/> 
     <input> 
       <soap:body use='encoded' namespace=
       'http://sorch.netmode.ntua.gr/ws' 
         encodingStyle='http://schemas.xmlsoap.org/soap/encoding/'/> 
     </input> 
     <output> 
       <soap:body use='encoded' namespace=
    'http://sorch.netmode.ntua.gr/ws' 
         encodingStyle='http://schemas.xmlsoap.org/soap/encoding/'/> 
     </output> 
   </operation> 
   <operation name='getListMySlices'> 
     <soap:operation soapAction='http://sorch.netmode.ntua.gr/ws/getListMySlices'/> 
     <input> 
       <soap:body use='encoded' namespace=
       'http://sorch.netmode.ntua.gr/ws' 
         encodingStyle='http://schemas.xmlsoap.org/soap/encoding/'/> 
     </input> 
     <output> 
       <soap:body use='encoded' namespace=
    'http://sorch.netmode.ntua.gr/ws' 
         encodingStyle='http://schemas.xmlsoap.org/soap/encoding/'/> 
     </output> 
   </operation> 
<operation name='getListActivatedSlices'> 
     <soap:operation soapAction='http://sorch.netmode.ntua.gr/ws/getListActivatedSlices'/> 
     <input> 
       <soap:body use='encoded' namespace=
       'http://sorch.netmode.ntua.gr/ws' 
         encodingStyle='http://schemas.xmlsoap.org/soap/encoding/'/> 
     </input> 
     <output> 
       <soap:body use='encoded' namespace=
    'http://sorch.netmode.ntua.gr/ws' 
         encodingStyle='http://schemas.xmlsoap.org/soap/encoding/'/> 
     </output> 
   </operation> 
 <operation name='getListMyActivatedSlices'> 
    <soap:operation soapAction='http://sorch.netmode.ntua.gr/ws/getListMyActivatedSlices'/> 
     <input> 
       <soap:body use='encoded' namespace=
       'http://sorch.netmode.ntua.gr/ws' 
         encodingStyle='http://schemas.xmlsoap.org/soap/encoding/'/> 
     </input> 
     <output> 
       <soap:body use='encoded' namespace=
    'http://sorch.netmode.ntua.gr/ws' 
         encodingStyle='http://schemas.xmlsoap.org/soap/encoding/'/> 
     </output> 
   </operation> 
<operation name='getListNoActivatedSlices'> 
     <soap:operation soapAction='http://sorch.netmode.ntua.gr/ws/getListNoActivatedSlices'/> 
    \langleinput\rangle-<br><soap:body use='encoded' namespace=
       'http://sorch.netmode.ntua.gr/ws' 
         encodingStyle='http://schemas.xmlsoap.org/soap/encoding/'/> 
     </input> 
     <output> 
       <soap:body use='encoded' namespace=
    'http://sorch.netmode.ntua.gr/ws' 
         encodingStyle='http://schemas.xmlsoap.org/soap/encoding/'/> 
     </output> 
   </operation> 
 <operation name='getListMyNoActivatedSlices'> 
     <soap:operation soapAction='http://sorch.netmode.ntua.gr/ws/getListMyNoActivatedSlices'/> 
     <input> 
       <soap:body use='encoded' namespace=
       'http://sorch.netmode.ntua.gr/ws' 
         encodingStyle='http://schemas.xmlsoap.org/soap/encoding/'/> 
     </input> 
     <output> 
       <soap:body use='encoded' namespace=
```

```
 'http://sorch.netmode.ntua.gr/ws' 
         encodingStyle='http://schemas.xmlsoap.org/soap/encoding/'/> 
     </output> 
   </operation> 
<operation name='getListReservedSlices'> 
     <soap:operation soapAction='http://sorch.netmode.ntua.gr/ws/getListReservedSlices'/> 
     <input> 
      -<br><soap:body use='encoded' namespace=
       'http://sorch.netmode.ntua.gr/ws' 
         encodingStyle='http://schemas.xmlsoap.org/soap/encoding/'/> 
     </input> 
     <output> 
       <soap:body use='encoded' namespace=
    'http://sorch.netmode.ntua.gr/ws' 
         encodingStyle='http://schemas.xmlsoap.org/soap/encoding/'/> 
     </output> 
   </operation> 
<operation name='getListMyReservedSlices'> 
     <soap:operation soapAction='http://sorch.netmode.ntua.gr/ws/getListMyReservedSlices'/> 
     <input> 
       <soap:body use='encoded' namespace=
       'http://sorch.netmode.ntua.gr/ws' 
         encodingStyle='http://schemas.xmlsoap.org/soap/encoding/'/> 
     </input> 
     <output> 
       <soap:body use='encoded' namespace=
    'http://sorch.netmode.ntua.gr/ws' 
         encodingStyle='http://schemas.xmlsoap.org/soap/encoding/'/> 
     </output> 
   </operation> 
<operation name='getListNoReservedSlices'> 
     <soap:operation soapAction='http://sorch.netmode.ntua.gr/ws/getListNoReservedSlices'/> 
     <input> 
       <soap:body use='encoded' namespace=
       'http://sorch.netmode.ntua.gr/ws' 
         encodingStyle='http://schemas.xmlsoap.org/soap/encoding/'/> 
     </input> 
     <output> 
       <soap:body use='encoded' namespace=
    'http://sorch.netmode.ntua.gr/ws' 
         encodingStyle='http://schemas.xmlsoap.org/soap/encoding/'/> 
     </output> 
   </operation> 
 <operation name='getListMyNoReservedSlices'> 
     <soap:operation soapAction='http://sorch.netmode.ntua.gr/ws/getListMyNoReservedSlices'/> 
     <input> 
      <soap:body use='encoded' namespace=
       'http://sorch.netmode.ntua.gr/ws' 
         encodingStyle='http://schemas.xmlsoap.org/soap/encoding/'/> 
     </input> 
     <output> 
       <soap:body use='encoded' namespace=
    'http://sorch.netmode.ntua.gr/ws' 
         encodingStyle='http://schemas.xmlsoap.org/soap/encoding/'/> 
     </output> 
   </operation> 
<operation name='getListAvailableResources'> 
     <soap:operation soapAction='http://sorch.netmode.ntua.gr/ws/getListAvailableResources'/> 
     <input> 
       <soap:body use='encoded' namespace=
       'http://sorch.netmode.ntua.gr/ws' 
         encodingStyle='http://schemas.xmlsoap.org/soap/encoding/'/> 
     </input> 
     <output> 
       <soap:body use='encoded' namespace=
    'http://sorch.netmode.ntua.gr/ws' 
         encodingStyle='http://schemas.xmlsoap.org/soap/encoding/'/> 
     </output> 
   </operation>
```

```
<operation name='getAvailableResources'> 
     <soap:operation soapAction='http://sorch.netmode.ntua.gr/ws/getAvailableResources'/> 
     <input> 
       <soap:body use='encoded' namespace=
       'http://sorch.netmode.ntua.gr/ws' 
         encodingStyle='http://schemas.xmlsoap.org/soap/encoding/'/> 
     </input> 
     <output> 
       <soap:body use='encoded' namespace=
    'http://sorch.netmode.ntua.gr/ws' 
         encodingStyle='http://schemas.xmlsoap.org/soap/encoding/'/> 
     </output> 
   </operation> 
<operation name='getListSliceResources'> 
     <soap:operation soapAction='http://sorch.netmode.ntua.gr/ws/getListSliceResources'/> 
     <input> 
      <soap:body use='encoded' namespace=
       'http://sorch.netmode.ntua.gr/ws' 
         encodingStyle='http://schemas.xmlsoap.org/soap/encoding/'/> 
     </input> 
     <output> 
       <soap:body use='encoded' namespace=
    'http://sorch.netmode.ntua.gr/ws' 
         encodingStyle='http://schemas.xmlsoap.org/soap/encoding/'/> 
     </output> 
   </operation>
</binding>
```

```
<service name='ListSlicesService2'> 
   <port name='ListSlicesPortType' binding=
   'ListSlicesBinding'> 
    <soap:address location='http://sorch.netmode.ntua.gr/ws/listslicesservicenew2.php'/> 
  </port> 
</service>
</definitions>
```
### **listmyslices.php**

```
<?php
//list slices of a user
session start();
$owner=$_SESSION['username'];
 Echo "<html>";
 Echo "<title>List my slices</title>";
$client = new SoapClient("listslices12.wsdl");
$response1 = $client->getListMySlices($owner);
$response2=$response1->validatearray;
if(in array(2,$response2))
{
echo "not valid rspec";
}
else
{
Echo "<h1>List My Slices</h1>";
$response=$response1->slicearray;
Echo "<ul>";
for(\xi x = 0; \xi x < count(\xiresponse); \xi x++){
Echo "<li>The ".$response[$x]->name." with owner ".$response[$x]->owner." contains the following 
nodes of testbed: \langle11> ";
$rspec=$response[$x]->rspec;
$simplexml = new SimpleXMLElement($rspec);
Echo "<ol>";
foreach ($simplexml->node as $entry2){
$component_id=$entry2['component_id'];
$array=split(":",$component_id);
$string1=$array[2];
```

```
$array1=split("\+",$string1);
$hostname=$array1[3];
Echo "<li>The ".$hostname;
Echo " with interfaces: \langle/li>";
Echo "<ul>";
foreach ($entry2->interface as $interface1)
{
if (!$interface1)
{
Echo " with no interfaces \langle/li>";
$check=1;
}
else
{
$check1=$interface1['client_id'];
$array=split(":",$check1);
$if_id=$array[1];
Echo "<li>interface ".$if id." with ";
$dc2 = $interface1->children("http://sorch.netmode.ntua.gr/ws/RSpec/ext/wireless_if");
foreach ($dc2->Wireless_features as $entry3){
$dc1 = $entry3->children("http://sorch.netmode.ntua.gr/ws/RSpec/ext/wireless_if");
foreach ($dc1 as $features){
$nodeName=$features->getName();
$value=$entry3->$nodeName;
Echo \sqrt{ }, ".$nodeName." = ".$value;
if (strcmp($nodeName,'Rate')==0)
{
Echo " Mbps ";
}
}
}
Echo "</li>";
}
}
\mathbb{E}cho "</ul>";
}
Fcho "chr/\sqrt{''};
Echo "</ol>";
}
Echo "</ul>";
}
echo "<a href=\"http://sorch.netmode.ntua.gr/ws/services.php\">Return to the services</a><br/><br/>>";
Echo "</html>";
?>
```
# **listMyNoReservedSlice.php**

```
<?php 
//list no-reserved slices of a user
session_start();
$owner=$_SESSION['username'];
 Echo "<html>";
 Echo "<title>List no-reserved slices of testbed</title>";
$client = new SoapClient("listslices12.wsdl");
$client1 = new SoapClient("listslices12.wsdl");
$client2 = new SoapClient("listslices12.wsdl");
$response3 = $client->getListMyActivatedSlices($owner);
$response5 = $client1->getListMyReservedSlices($owner);
$response1 = $client2->getListMyNoReservedSlices($owner);
$response2=$response1->validatearray;
$response6=$response3->validatearray;
$response4=$response5->validatearray;
if((in array(2,$response2)) || (in array(2,$response4)) || (in array(2,$response6)))
{
echo "not valid rspec";
}
else
{
$response=$response5->slicearray;
$reserved=array();
for(\xi x = 0; \xi x < count(\xiresponse); \xi x++){
```

```
$reserved[]=$response[$x]->name;
}
Echo "<h1>List of no-reserved Slices</h1>";
$response=$response1->slicearray;
$check_array=$response3->slicearray;
if ((count($response)==0) && (count($check_array)==0))
{
echo "There is not any no-reserved slice <br/> <br/>br/>";
}
else{
Echo "<ul>";
for($x = 0; $x < count($respose); $x++){
Echo "<li>The ".$response[$x]->name." with owner ".$response[$x]->owner." contains the following 
nodes of testbed: </li> ";
$rspec=$response[$x]->rspec;
$simplexml = new SimpleXMLElement($rspec);
Echo "<ol>";
foreach ($simplexml->node as $entry2){
$component_id=$entry2['component_id'];
$array=split(":",$component_id);
$string1=$array[2];
$array1=split("\+",$string1);
$hostname=$array1[3];
Echo "<li>The ".$hostname;
Echo " with interfaces: </li>";
Echo "<ul>";
foreach ($entry2->interface as $interface1)
{
if (!$interface1)
{
Echo " with no interfaces </li>";
$check=1;
}
else
{
$check1=$interface1['client_id'];
$array=split(":",$check1);
$if_id=$array[1];
Echo "<li>interface ".$if id." with ";
$dc2 = $interface1->children("http://sorch.netmode.ntua.gr/ws/RSpec/ext/wireless_if");
foreach ($dc2->Wireless_features as $entry3){
$dc1 = $entry3->children("http://sorch.netmode.ntua.gr/ws/RSpec/ext/wireless_if");
foreach ($dc1 as $features){
$nodeName=$features->getName();
$value=$entry3->$nodeName;
Echo " , ".$nodeName." = ".$value; 
if (strcmp($nodeName,'Rate')==0)
{
Echo " Mbps ";
}
}
}
Echo " </li>";
}
}
.<br>Echo "</ul>";
}
\mathsf{Echo} "<br/>\mathsf{Lbr}/>";
Echo "</ol>";
}
Echo " </ul>";
}
$response=$response3->slicearray;
$check_array=$response1->slicearray;
if ((count($response)==0) && (count($check_array)==0))
{
}
else{
```

```
Echo "<ul>";
for(\xi x = 0; \xi x < count(\xiresponse); \xi x++){
if(!in array($response[$x]->name,$reserved)){
Echo "<li>The ".$response[$x]->name." with owner ".$response[$x]->owner." ,which has been 
activated from ".$response[$x]->time_start." and for ".$response[$x]->duration." hours contains 
the following nodes of testbed: \langle/li>";
$rspec=$response[$x]->rspec;
$simplexml = new SimpleXMLElement($rspec);
Echo "<ol>";
foreach ($simplexml->node as $entry2){
$component_id=$entry2['component_id'];
\frac{1}{2} \frac{1}{2} \frac{1}{2} \frac{1}{2} \frac{1}{2} \frac{1}{2} \frac{1}{2} \frac{1}{2} \frac{1}{2} \frac{1}{2} \frac{1}{2} \frac{1}{2} \frac{1}{2} \frac{1}{2} \frac{1}{2} \frac{1}{2} \frac{1}{2} \frac{1}{2} \frac{1}{2} \frac{1}{2} \frac{1}{2} \frac{1}{2} $string1=$array[2];
$array1=split("\+",$string1);
$hostname=$array1[3];
Echo "<li>The ".$hostname;
Echo " with interfaces: \langle/li>";
Echo "<ul>";
foreach ($entry2->interface as $interface1)
{
if (!$interface1)
{
.<br>Echo " with no interfaces </li>";
$check=1;
}
else
{
$check1=$interface1['client_id'];
$array=split(":",$check1);
$if id=$array[1];
Echo "<li>interface ".$if_id." with ";
$dc2 = $interface1->children("http://sorch.netmode.ntua.gr/ws/RSpec/ext/wireless_if");
foreach ($dc2->Wireless_features as $entry3){
$dc1 = $entry3->children("http://sorch.netmode.ntua.gr/ws/RSpec/ext/wireless_if");
foreach ($dc1 as $features){
$nodeName=$features->getName();
$value=$entry3->$nodeName;
Echo " , ".$nodeName." = ".$value; 
if (strcmp($nodeName,'Rate')==0)
{
Echo " Mbps ";
}
}
}
Echo " </li>";
\lambda}
 Echo "</ul>";
}
 Echo "<hr/>";
 Echo "</ol>";
}
}
Echo "</ul>";
}
}
echo "<a href=\"http://sorch.netmode.ntua.gr/ws/services.php\">Return to the services</a><br/>>br/>";
Echo "</html>";
?>
```
### **listMyReservedSlices.php**

```
<?php 
session_start();
$owner=$_SESSION['username'];
Echo " <html>";
Echo "<title>List my reserved slices</title>";
$client = new SoapClient("listslices12.wsdl");
$response1 = $client->getListMyReservedSlices($owner);
$response2=$response1->validatearray;
```

```
if(in_array(2,$response2))
{
echo "not valid rspec":
}
else
\mathbf{f}Echo "<h1>List of Reserved Slices</h1>";
$response=$response1->slicearray;
if (count($response)==0)
{
echo "There is not any reserved slice \langle br \rangle";
}
else{
Echo "<ul>";
for(\xi x = 0; \xi x < count(\xiresponse); \xi x++){
$time_start=$response[$x]->time_start;
$array_start=split(",",$time_start);
$time_end=$response[$x]->time_end;
$array_end=split(",",$time_end);
Echo "<li>The ".$response[$x]->name." with owner ".$response[$x]->owner;
Echo " has been reserved ";
for($y = 0; $y < count($array start) ; $y++){
if (<math>\xi</math>y==0){
Echo " from ". $array_start[$y]." to ". $array_end[$y];
}
else
{
Echo " and from ". $array_start[$y]." to ". $array_end[$y];
}
}
Echo ".The slice contains the following nodes of testbed: </li>";
$rspec=$response[$x]->rspec;
$simplexml = new SimpleXMLElement($rspec);
Echo "<ol>";
foreach ($simplexml->node as $entry2){
$component_id=$entry2['component_id'];
$array=split(":",$component_id);
$string1=$array[2];
$array1=split("\+",$string1);
$hostname=$array1[3];
Echo "<li>The ".$hostname;
Echo " with interfaces: </li>";
Echo "<ul>";
foreach ($entry2->interface as $interface1)
{
if (!$interface1)
{
Echo " with no interfaces </li>";
$check=1;
}
else
{
$check1=$interface1['client_id'];
$array=split(":",$check1);
$if_id=$array[1];
Echo "<li>interface ".$if_id." with ";
$dc2 = $interface1->children("http://sorch.netmode.ntua.gr/ws/RSpec/ext/wireless_if");
foreach ($dc2->Wireless_features as $entry3){
$dc1 = $entry3->children("http://sorch.netmode.ntua.gr/ws/RSpec/ext/wireless_if");
foreach ($dc1 as $features){
$nodeName=$features->getName();
$value=$entry3->$nodeName;
Echo ", ".$nodeName." = ".$value;
if (strcmp($nodeName,'Rate')==0)
```

```
{
Echo " Mbps ";
}
}
}
Echo " </li>";
}
}
Echo "</ul>";
}
Echo "<br/> />";
Echo "</ol>";
}
Echo "</ul>";
}
}
echo "<a href=\"http://sorch.netmode.ntua.gr/ws/services.php\">Return to the services</a><br/>>br/>";
Echo "</html>";
?>
```
# **listMyNoActivatedSlices.php**

```
\langle?php
//list no-activated slices of a user and divide them in two states
session start();
$owner=$_SESSION['username'];
 Echo "<html>";
 Echo "<title>List my no-activated slices</title>";
$client = new SoapClient("listslices12.wsdl");
$client1 = new SoapClient("listslices12.wsdl");
$client2 = new SoapClient("listslices12.wsdl");
$response5 = $client->getListMyActivatedSlices($owner);
$response4=$response5->validatearray;
$response3 = $client1->getListMyReservedSlices($owner);
$response1 = $client2->getListMyNoReservedSlices($owner);
$response2=$response1->validatearray;
$response6=$response3->validatearray;
if((in_array(2,$response2)) || (in_array(2,$response4)) || (in_array(2,$response6)))
{
echo "not valid rspec";
}
else
{
$response=$response5->slicearray;
$reserved=array();
for(\xi x = 0; \xi x < count(\xiresponse); \xi x++){
$reserved[]=$response[$x]->name;
}
Echo "<h1>List of no-activated Slices</h1>";
$response=$response1->slicearray;
Echo "<p> ><br />b>List of no-reserved Slices which are not activate now</b>></p>>';
if (count($response)==0)
{
echo "There is not any noreserved slice that is noactivated \langle br \rangle";
}
else{
Echo "<ul>";
for(\xi x = 0; \xi x < count(\xiresponse); \xi x++){
Echo "<li>The ".$response[$x]->name." with owner ".$response[$x]->owner." contains the following 
nodes of testbed: </li> ";
$rspec=$response[$x]->rspec;
$simplexml = new SimpleXMLElement($rspec);
Echo<sup>"</sup><ol>";
foreach ($simplexml->node as $entry2){
$component_id=$entry2['component_id'];
$array=split(":",$component_id);
$string1=$array[2];
$array1=split("\+",$string1);
$hostname=$array1[3];
Echo "<li>The ".$hostname;
Echo " with interfaces: </li>";
Echo "<ul>";
foreach ($entry2->interface as $interface1)
{
if (!$interface1)
{
```

```
Echo " with no interfaces </li>";
$check=1;
}
else
{
$check1=$interface1['client_id'];
$array=split(":",$check1);
$if_id=$array[1];
Echo "<li>interface ".$if id." with ";
$dc2 = $interface1->children("http://sorch.netmode.ntua.gr/ws/RSpec/ext/wireless_if");
foreach ($dc2->Wireless_features as $entry3){
$dc1 = $entry3->children("http://sorch.netmode.ntua.gr/ws/RSpec/ext/wireless_if");
foreach ($dc1 as $features){
$nodeName=$features->getName();
$value=$entry3->$nodeName;
Echo ", ".$nodeName." = ".$value;
if (strcmp($nodeName,'Rate')==0)
{
Echo " Mbps ";
}
}
}
Echo "</li>";
}
}
 \mathbb{E}cho "</ul>";
}
Echo "\langle br/\rangle":
Echo "</ol>";
}
Echo "</ul>";
}
$response=$response3->slicearray;
Echo "<p> >List of reserved Slices which are not activate now</b>>>>';
if (count($response)==0)
{
echo "There is not any reserved slice that is noactivated now <br/> \times's";
}
else{
Echo "<ul>";
for(\xi x = 0; \xi x < count(\xiresponse); \xi x++){
if(!in_array($response[$x]->name,$reserved)){
$time_start=$response[$x]->time_start;
\frac{1}{2} start=split(",",$time_start);
$time_end=$response[$x]->time_end;
$array end=split(",",$time end);
Echo "<li>The ".$response[$x]->name." with owner ".$response[$x]->owner;
Echo " has been reserved ";
for($y = 0; $y < count($array start) ; $y++){
if ($y==0)
{
Echo " from ".$array_start[$y]." to ".$array_end[$y];
}
else
{
Echo " and from ". $array start[$y]." to ". $array end[$y];
}
}
Echo ".The slice contains the following nodes of testbed: </li>";
$rspec=$response[$x]->rspec;
$simplexml = new SimpleXMLElement($rspec);
Fcho Vco15";
foreach ($simplexml->node as $entry2){
$component_id=$entry2['component_id'];
$array=split(":",$component_id);
$string1=$array[2];
$array1=split("\+",$string1);
$hostname=$array1[3];
Echo "<li>The ". Shostname;
Echo " with interfaces: </li>";
Echo "<ul>";
foreach ($entry2->interface as $interface1)
{
if (!$interface1)
```

```
{
.<br>Echo " with no interfaces </li>";
$check=1;
\mathfrak{r}else
{
$check1=$interface1['client_id'];
$array=split(":",$check1);
$if_id=$array[1];
Echo "<li>interface ".$if id." with ";
$dc2 = $interface1->children("http://sorch.netmode.ntua.gr/ws/RSpec/ext/wireless_if");
foreach ($dc2->Wireless_features as $entry3){
$dc1 = $entry3->children("http://sorch.netmode.ntua.gr/ws/RSpec/ext/wireless_if");
foreach ($dc1 as $features){
$nodeName=$features->getName();
$value=$entry3->$nodeName;
Echo ", ".$nodeName." = ".$value;
if (strcmp($nodeName,'Rate')==0)
{
Echo " Mbps ";
}
}
}
Echo "</li>";
}
}
 Echo "</ul>";
}
Echo "chr/S";
 Echo " </ol>";
}
}
Echo "</ul>";
}
}
echo "<a href=\"http://sorch.netmode.ntua.gr/ws/services.php\">Return to the services</a><br/>>>";
Echo "</html>";
2<sup>2</sup>
```
# **listMyActivatedSlices.php**

```
<?php 
//list activated slices of a user
session start();
$owner=$_SESSION['username'];
Echo "<html>";
Echo "<title>List my activated slices</title>";
$client = new SoapClient("listslices12.wsdl");
$response1 = $client->getListMyActivatedSlices($owner);
$response2=$response1->validatearray;
if(in array(2,$response2))
{
echo "not valid rspec";
}
else
{
Echo "<h1>List of Activated Slices</h1>";
$response=$response1->slicearray;
if (count($response)==0)
{
echo "There is not any activated slice \langle br/\rangle";
}
else{
Echo "<ul>";
for(\xi x = 0; \xi x < count(\xiresponse); \xi x++){
Echo "<li>The ".$response[$x]->name." with owner ".$response[$x]->owner." ,which has been 
activated from ".$response[$x]->time_start." and for ".$response[$x]->duration." hours contains 
the following nodes of testbed: \langle/li>";
$rspec=$response[$x]->rspec;
$simplexml = new SimpleXMLElement($rspec);
```

```
Echo "<ol>";
```

```
foreach ($simplexml->node as $entry2){
$component_id=$entry2['component_id'];
$array=split(":",$component_id);
$string1=$array[2];
$array1=split("\+",$string1);
$hostname=$array1[3];
Echo "<li>The ".$hostname;
Echo " with interfaces: \langle/li>";
Echo "\langle ul \rangle";
foreach ($entry2->interface as $interface1)
{
if (!$interface1)
{
Echo " with no interfaces </li>";
$check=1;
}
else
{
$check1=$interface1['client_id'];
$array=split(":",$check1);
$if_id=$array[1];
Echo "<li>interface ".$if id." with ";
$dc2 = $interface1->children("http://sorch.netmode.ntua.gr/ws/RSpec/ext/wireless_if");
foreach ($dc2->Wireless_features as $entry3){
$dc1 = $entry3->children("http://sorch.netmode.ntua.gr/ws/RSpec/ext/wireless_if");
foreach ($dc1 as $features){
$nodeName=$features->getName();
$value=$entry3->$nodeName;
Echo ", ".$nodeName." = ".$value;
if (strcmp($nodeName,'Rate')==0)
{
Echo " Mbps ";
}
}
}
Echo " </li>";
}
}
Echo "</ul>";
}
.<br>Echo "<br/>>";
Echo "</ol>";
}
Echo " </ul>";
}
}
echo "<a href=\"http://sorch.netmode.ntua.gr/ws/services.php\">Return to the services</a><br/>>>";
Echo "</html>";
?>
```
### **listslices.php**

```
<?php 
//list all slices of testbed
 Echo "<html>";
Echo "<title>List all slices of testbed</title>";
$client = new SoapClient("listslices12.wsdl");
$response1 = $client->getListSlices();
$response2=$response1->validatearray;
if(in array(2,$response2))
{
echo "not valid rspec";
}
else
{
Echo "<h1>List of Slices</h1>";
$response=$response1->slicearray;
Echo "<ul>";
```

```
for(\xi x = 0; \xi x < count(\xiresponse); \xi x++){
Echo "<li>The ".$response[$x]->name." with owner ".$response[$x]->owner." contains the following 
nodes of testbed: \langle/li> ";
$rspec=$response[$x]->rspec;
$simplexml = new SimpleXMLElement($rspec);
Echo "<ol>";
foreach ($simplexml->node as $entry2){
$component_id=$entry2['component_id'];
$array=split(":",$component_id);
$string1=$array[2];
$array1=split("\+",$string1);
$hostname=$array1[3];
Echo "<li>The ".$hostname;
Echo " with interfaces: \langle/li>";
Echo "<ul>";
foreach ($entry2->interface as $interface1)
{
if (!$interface1)
{
Echo " with no interfaces </li>";
$check=1;
}
else
{
.<br>$check1=$interface1['client_id'];
$array=split(":",$check1);
$if_id=$array[1];
Echo "<li>interface ".$if id." with ";
$dc2 = $interface1->children("http://sorch.netmode.ntua.gr/ws/RSpec/ext/wireless_if");
foreach ($dc2->Wireless_features as $entry3){
$dc1 = $entry3->children("http://sorch.netmode.ntua.gr/ws/RSpec/ext/wireless_if");
foreach ($dc1 as $features){
$nodeName=$features->getName();
$value=$entry3->$nodeName;
Echo ", ".$nodeName." = ".$value;
if (strcmp($nodeName,'Rate')==0)
{
Echo " Mbps ";
}
}
}
Echo "</li>";
}
}
 Echo "</ul>";
}
Echo "\langle br/";
Echo "</ol>";
}
Echo "</ul>";
}
echo "<a href=\"http://sorch.netmode.ntua.gr/ws/services.php\">Return to the services</a><br/>>br/>";
Echo "</html>";
?>
listNoReservedSlices.php
<?php
//list no-reserved slices of testbed
```

```
Echo "<html>";
Echo "<title>List no-reserved slices of testbed</title>";
$client = new SoapClient("listslices12.wsdl");
$client1 = new SoapClient("listslices12.wsdl");
$client2 = new SoapClient("listslices12.wsdl");
$response3 = $client->getListActivatedSlices();
$response5 = $client1->getListReservedSlices();
$response1 = $client2->getListNoReservedSlices();
$response2=$response1->validatearray;
$response6=$response3->validatearray;
$response4=$response5->validatearray;
```

```
if((in_array(2,$response2)) || (in_array(2,$response4)) || (in_array(2,$response6)))
{
echo "not valid rspec":
}
else
{
$response=$response5->slicearray;
$reserved=array();
for(\zetax = 0; \zetax < count(\zetaresponse); \zetax++){
$reserved[]=$response[$x]->name;
}
Echo "<h1>List of no-reserved Slices</h1>";
$response=$response1->slicearray;
$check_array=$response3->slicearray;
if ((count($response)==0) && (count($check_array)==0))
{
echo "There is not any noreserved slice \langle br \rangle";
}
else{
Echo "<ul>";
for (x = 0; x < count (x = 0); x + y {
Echo "<li>The ".$response[$x]->name." with owner ".$response[$x]->owner." contains the following 
nodes of testbed: </li> ";
$rspec=$response[$x]->rspec;
$simplexml = new SimpleXMLElement($rspec);
Echo "\langle\rangle<sup>1</sup> \cdot"
foreach ($simplexml->node as $entry2){
$component_id=$entry2['component_id'];
$array=split(":",$component_id);
$string1=$array[2];
$array1=split("\+",$string1);
$hostname=$array1[3];
Echo "<li>The ".$hostname;
Echo " with interfaces: </li>";
Echo "<ul>";
foreach ($entry2->interface as $interface1)
{
if (!$interface1)
{
Echo " with no interfaces </li>";
$check=1;
}
else
{
$check1=$interface1['client_id'];
$array=split(":",$check1);
$if_id=$array[1];
Echo "<li>interface ".$if_id." with ";
$dc2 = $interface1->children("http://sorch.netmode.ntua.gr/ws/RSpec/ext/wireless_if");
foreach ($dc2->Wireless_features as $entry3){
$dc1 = $entry3->children("http://sorch.netmode.ntua.gr/ws/RSpec/ext/wireless_if");
foreach ($dc1 as $features){
$nodeName=$features->getName();
$value=$entry3->$nodeName;
Echo ", ".$nodeName." = ".$value;
if (strcmp($nodeName,'Rate')==0)
{
Echo " Mbps ";
}
}
}
Echo "</li>";
}
}
 Echo " </ul>";
}
 \mathbb{E}cho "<br/>\mathbb{E}
```

```
Echo "</ol>";
}
Echo " </ul>";
}
$response=$response3->slicearray;
$check_array=$response1->slicearray;
if ((count($response)==0) && (count($check_array)==0))
{
\lambdaelse{
Echo "<ul>";
for(\xi x = 0; \xi x < count(\xiresponse); \xi x++){
if(!in_array($response[$x]->name,$reserved)){
Echo "<li>The ".$response[$x]->name." with owner ".$response[$x]->owner." ,which has been 
activated from ".$response[$x]->time start." and for ".$response[$x]->duration." hours contains
the following nodes of testbed: \langle/li>";
$rspec=$response[$x]->rspec;
$simplexml = new SimpleXMLElement($rspec);
Echo "<ol>";
foreach ($simplexml->node as $entry2){
$component_id=$entry2['component_id'];
$array=split(":",$component_id);
$string1=$array[2];
$array1=split("\+",$string1);
$hostname=$array1[3];
Echo "<li>The ".$hostname;
Echo " with interfaces: \langle/li>";
Echo "<ul>";
foreach ($entry2->interface as $interface1)
{
if (!$interface1)
{
Echo " with no interfaces \langle/li>";
$check=1;
}
else
{
$check1=$interface1['client_id'];
$array=split(":",$check1);
$if_id=$array[1];
Echo "<li>interface ".$if id." with ";
$dc2 = $interface1->children("http://sorch.netmode.ntua.gr/ws/RSpec/ext/wireless_if");
foreach ($dc2->Wireless_features as $entry3){
$dc1 = $entry3->children("http://sorch.netmode.ntua.gr/ws/RSpec/ext/wireless_if");
foreach ($dc1 as $features){
$nodeName=$features->getName();
$value=$entry3->$nodeName;
Echo ", ".$nodeName." = ".$value;
if (strcmp($nodeName,'Rate')==0)
{
Echo " Mbps ";
}
}
}
Echo "\langle/li>";
}
}
Echo "</ul>";
}
Echo "chr/S";
Echo "</ol>";
}
}
Echo "\langle \text{ul}\rangle";
}
}
echo "<a href=\"http://sorch.netmode.ntua.gr/ws/services.php\">Return to the services</a><br/>>br/>";
Echo "</html>";
\sim
```

```
listReservedSlices.php
```

```
<?php 
//list reserved slices of testbed
 Echo "<html>";
Echo "<title>List reserved slices of testbed</title>";
$client = new SoapClient("listslices12.wsdl");
$response1 = $client->getListReservedSlices();
$response2=$response1->validatearray;
if(in array(2,$response2))
{
echo "not valid rspec";
}
else
{
Echo "<h1>List of Reserved Slices</h1>";
$response=$response1->slicearray;
if (count($response)==0)
{
echo "There is not any reserved slice <br/> <br/>br/>";
}
else{
Echo "<ul>":
for(\xi x = 0; \xi x < count(\xiresponse); \xi x++){
$time_start=$response[$x]->time_start;
$array_start=split(",",$time_start);
$time_end=$response[$x]->time_end;
$array_end=split(",",$time_end);
Echo "<li>The ".$response[$x]->name." with owner ".$response[$x]->owner;
Echo " has been reserved ";
for($y = 0; $y < count($array start) ; $y++){
if (\$y == 0){
Echo " from ".$array_start[$y]." to ".$array_end[$y];
}
else
{
Echo " and from ". $array_start[$y]." to ". $array_end[$y];
}
}
Echo ".The slice contains the following nodes of testbed: </li>";
$rspec=$response[$x]->rspec;
$simplexml = new SimpleXMLElement($rspec);
Echo "<ol>";
foreach ($simplexml->node as $entry2){
$component_id=$entry2['component_id'];
$array=split(":",$component_id);
$string1=$array[2];
$array1=split("\+",$string1);
$hostname=$array1[3];
Echo "<li>The ".$hostname;
Echo " with interfaces: \langle/li>";
Echo "<ul>";
foreach ($entry2->interface as $interface1)
{
if (!$interface1)
{
Echo " with no interfaces \langle/li>";
Schark=1;
}
else
{
$check1=$interface1['client_id'];
$array=split(":",$check1);
```

```
$if id=$array[1];
Echo "<li>interface ".$if id." with ";
$dc2 = $interface1->children("http://sorch.netmode.ntua.gr/ws/RSpec/ext/wireless_if");
foreach ($dc2->Wireless_features as $entry3){
$dc1 = $entry3->children("http://sorch.netmode.ntua.gr/ws/RSpec/ext/wireless_if");
foreach ($dc1 as $features){
$nodeName=$features->getName();
$value=$entry3->$nodeName;
Echo ", ".$nodeName." = ".$value;
if (strcmp($nodeName,'Rate')==0)
{
Echo " Mbps ";
}
}
}
Echo "</li>";
}
}
 Echo "</ul>";
}
Echo "\text{br}/\text{y}";
 Echo "</ol>";
}
Echo " </ul>";
}
}
echo "<a href=\"http://sorch.netmode.ntua.gr/ws/services.php\">Return to the services</a><br/>>br/>";
Echo "</html>";
?>
```
## **listNoActivatedSlices.php**

```
<?php 
//list all no activated slices divided in two states
 Echo "<html>";
 Echo "<title>List no-activated slices of testbed</title>";
$client = new SoapClient("listslices12.wsdl");
$client1 = new SoapClient("listslices12.wsdl");
$client2 = new SoapClient("listslices12.wsdl");
$response5 = $client->getListActivatedSlices();
$response4=$response5->validatearray;
$response3 = $client1->getListReservedSlices();
$response1 = $client2->getListNoReservedSlices();
$response2=$response1->validatearray;
$response6=$response3->validatearray;
if((in_array(2,$response2)) || (in_array(2,$response4)) || (in_array(2,$response6)))
{
echo "not valid rspec";
}
else
{
$response=$response5->slicearray;
$reserved=array();
for(\xi x = 0; \xi x < count(\xiresponse); \xi x++){
$reserved[]=$response[$x]->name;
}
Echo "<h1>List of no-activated Slices</h1>";
$response=$response1->slicearray;
Echo "<p> >>>>List of no-reserved Slices which are not activate now</b>>>/b></p>";
if (count($response)==0)
{
echo "There is not any noreserved slice that is noactivated \langle br \rangle";
}
else{
Echo "<ul>";
for(\xi x = 0; \xi x < count(\xiresponse); \xi x++){
Echo "<li>The ".$response[$x]->name." with owner ".$response[$x]->owner." contains the following 
nodes of testbed: \langle/li> ";
$rspec=$response[$x]->rspec;
$simplexml = new SimpleXMLElement($rspec);
```

```
Echo "<ol>";
foreach ($simplexml->node as $entry2){
$component_id=$entry2['component_id'];
$array=split(":",$component_id);
$string1=$array[2];
$array1=split("\+",$string1);
$hostname=$array1[3];
Echo "<li>The ".$hostname;
Echo " with interfaces: \langleli>";
Echo "<ul>";
foreach ($entry2->interface as $interface1)
{
if (!$interface1)
{
Echo " with no interfaces </li>";
$check=1;
}
else
{
$check1=$interface1['client_id'];
$array=split(":",$check1);
$if_id=$array[1];
Echo "<li>interface ".$if id." with ";
$dc2 = $interface1->children("http://sorch.netmode.ntua.gr/ws/RSpec/ext/wireless_if");
foreach ($dc2->Wireless_features as $entry3){
$dc1 = $entry3->children("http://sorch.netmode.ntua.gr/ws/RSpec/ext/wireless_if");
foreach ($dc1 as $features){
$nodeName=$features->getName();
$value=$entry3->$nodeName;
Echo ", ".$nodeName." = ".$value;
if (strcmp($nodeName,'Rate')==0)
{
Echo " Mbps ";
}
}
}
Echo "</li>";
}
}
.<br>| Echo "</ul>";
}
Echo "<br/>>br/>";
Echo "</ol>";
}
Echo " </ul>";
}
$response=$response3->slicearray;
Echo "<p> ><br />b>List of reserved Slices which are not activate now</b></p>>";
if (count($response)==0)
{
echo "There is not any reserved slice that is noactivated now \langle br \rangle";
}
else{
Echo "<ul>";
for(\xi x = 0; \xi x < count(\xiresponse); \xi x++){
if(!in_array($response[$x]->name,$reserved)){
$time_start=$response[$x]->time_start;
$array_start=split(",",$time_start);
$time_end=$response[$x]->time_end;
$array end=split(",",$time end);
Echo "<li>The ".$response[$x]->name." with owner ".$response[$x]->owner;
Echo " has been reserved ";
for($y = 0; $y < count($array_start); $y++){
if (<math>\xi</math>y==0){
Echo " from ".$array_start[$y]." to ".$array_end[$y];
}
else
{
Echo " and from ".$array_start[$y]." to ".$array_end[$y];
```

```
}
}
Echo ".The slice contains the following nodes of testbed: </li>";
$rspec=$response[$x]->rspec;
$simplexml = new SimpleXMLElement($rspec);
Echo "<ol>";
foreach ($simplexml->node as $entry2){
$component_id=$entry2['component_id'];
$array=split(":",$component_id);
$string1=$array[2];
$array1=split("\+",$string1);
$hostname=$array1[3];
Echo "<li>The ".$hostname;
Echo " with interfaces: </li>";
Echo "<ul>";
foreach ($entry2->interface as $interface1)
{
if (!$interface1)
{
Echo " with no interfaces </li>";
$check=1;
}
else
{
$check1=$interface1['client_id'];
$array=split(":",$check1);
$if_id=$array[1];
Echo "<li>interface ".$if id." with ";
$dc2 = $interface1->children("http://sorch.netmode.ntua.gr/ws/RSpec/ext/wireless_if");
foreach ($dc2->Wireless_features as $entry3){
$dc1 = $entry3->children("http://sorch.netmode.ntua.gr/ws/RSpec/ext/wireless_if");
foreach ($dc1 as $features){
$nodeName=$features->getName();
$value=$entry3->$nodeName;
Echo " , ".$nodeName." = ".$value; 
if (strcmp($nodeName,'Rate')==0)
{
Echo " Mbps ";
}
}
}
Echo "</li>";
}
}
Echo "</ul>";
}
 Echo "<br/>br/>";
Echo "</ol>";
}
}
Echo "</ul>";
}
}
echo "<a href=\"http://sorch.netmode.ntua.gr/ws/services.php\">Return to the services</a>><br/>br/>";
Echo "</html>";
?>
```
## **listactivatedslicesnew.php**

```
\langle?php
 Echo "<html>";
 Echo "<title>List activated slices of testbed</title>";
$client = new SoapClient("listslices12.wsdl");
$response1 = $client->getListActivatedSlices();
$response2=$response1->validatearray;
if(in_array(2,$response2))
{
```

```
204
```

```
echo "not valid rspec";
}
else
{
Echo "<h1>List of Activated Slices</h1>";
$response=$response1->slicearray;
if (count($response)==0)
{
echo "There is not any activated slice \langle br/\rangle";
}
else{
Echo "<ul>";
for(x = 0 ; x < count(x = 0) ; x + y}
Echo "<li>The ".$response[$x]->name." with owner ".$response[$x]->owner." ,which has been 
activated from ".$response[$x]->time start." and for ".$response[$x]->duration." hours contains
the following nodes of testbed: </li> ";
$rspec=$response[$x]->rspec;
$simplexml = new SimpleXMLElement($rspec);
Echo "<ol>";
foreach ($simplexml->node as $entry2){
$component_id=$entry2['component_id'];
$array=split(":",$component_id);
$string1=$array[2];
$array1=split("\+",$string1);
$hostname=$array1[3];
Echo "<li>The ".$hostname;
Echo " with interfaces: \langleli>";
Echo "<ul>";
foreach ($entry2->interface as $interface1)
{
if (!$interface1)
{
Echo " with no interfaces </li>";
$check=1;
}
else
{
$check1=$interface1['client_id'];
$array=split(":",$check1);
$if_id=$array[1];
Echo "<li>interface ".$if id." with ";
$dc2 = $interface1->children("http://sorch.netmode.ntua.gr/ws/RSpec/ext/wireless_if");
foreach ($dc2->Wireless_features as $entry3){
$dc1 = $entry3->children("http://sorch.netmode.ntua.gr/ws/RSpec/ext/wireless_if");
foreach ($dc1 as $features){
$nodeName=$features->getName();
$value=$entry3->$nodeName;
Echo ", ".$nodeName." = ".$value;
if (strcmp($nodeName,'Rate')==0)
{
Echo " Mbps ";
}
}
}
Echo " </li>";
}
}
 Echo "</ul>";
}
.<br>Echo "<br/>>";
Echo "</ol>";
}
Echo "\langle \text{ul}\rangle";
}
}
```

```
echo "<a href=\"http://sorch.netmode.ntua.gr/ws/services.php\">Return to the services</a><br/>>>";
Echo "</html>":
2\overline{2}
```
Το παρακάτω php script είναι αυτό που τρέχει κάθε μία ώρα στο μηγάνημα sorch.netmode.ntua.gr για να εντοπίσει ποία slices είναι ενεργοποιημένα και ποιοί πόροι και με τι χαρακτηριστικά έχουν εκχωρηθεί σε αυτά. Με κατάλληλο bash script φορτώνει τα SSH public keys του ερευνητή στους κόμβους που έχουν εκχωρηθεί και με χρήση άλλων bash scripts ορίζει τα χαρακτηριστικά μετάδοσης των ασύρματων διεπαφών που έχουν εκχωρηθεί στο slice. Παραθέτουμε παρακάτω τα αντίστοιχα scripts:

#### activate.php

```
\frac{1}{2} :/usr/bin/php5
\langle?php
Short = "localhost."$user = "omf";Spass = "omf";\overline{\text{S}}database = "inventory2";
$linkID = mysql connect($host, $user, $pass) or die("Could not connect to host.");
mysql select db($database, $linkID) or die("Could not find database.");
\frac{1}{2} = \frac{1}{\sqrt{2}} = \frac{1}{\sqrt{2}} = \frac{1}{\sqrt{2}} = \frac{1}{\sqrt{2}} = \frac{1}{\sqrt{2}} = \frac{1}{\sqrt{2}} = \frac{1}{\sqrt{2}} = \frac{1}{\sqrt{2}} = \frac{1}{\sqrt{2}} = \frac{1}{\sqrt{2}} = \frac{1}{\sqrt{2}} = \frac{1}{\sqrt{2}} = \frac{1}{\sqrt{2}} = \frac{1}{\sqrt{2}} =
$result = mysql_query($query, $linkID) or die("Data not found.");
$node check=array();
for (\$x = 0 ; \$x < mysq1 num rows(\$result) ; \$x++)\frac{1}{2} frow = mysql fetch assoc($result);
    Sactivate=Srowl'activate'l:
    if (Sactivate==1)
    $name=$row['name'];
    $slice id=$row['slice id'];
    $owner=$row['owner'];
    $query1="SELECT node id FROM slice node association WHERE slice id={$slice id}";
    $result1 = mysql_query($query1, $linkID) or die("Data not found.");
     for (\$i = 0 ; $i < mysql_nnum_rows(\$result1) ; $i++) {
      $rowl = mysql fetch assoc($result1);
     $node id=$rowl['node id'];
      $node check[]=$node id;
      $hostname="node".$node id;
     $foo='/var/www/ws/key add.sh '$hostname' '$owner'';
     $query3="SELECT * FROM node_if_association
                                                                          WHERE
                                                                                     slice id={$slice id}
                                                                                                                   AND
node_id={$node_id}";
      $result3 = mysql_query($query3, $linkID) or die("Data not found.");
      for (\$z = 0 ; \$z < mysq1 num rows ($result3) ; $z++) {
      $row3 = mysql fetch assoc($result3);
     $if=\$row3['if id']$if1=preg_replace("/[^0-9s]/", "", $if);
      $rate=$row3['Rate'];
      $channel=$row3['RadioChannel'];
      $mode=$row3['OperatingMode'];
      if (strcmp(Smode, "AP") == 0)$foo='/var/www/ws/set AP.sh '$node id' '$if1' '$name' '$channel' '$rate'';
      if (strcmp(Smode, "STAR") == 0)$foo='/var/www/ws/set STA.sh '$node id' '$if1' '$name' '$channel' '$rate'';
\rightarrowelse
    $name=$row['name'];
    $slice id=$row['slice id'];
    $query1="SELECT node id FROM slice node association WHERE slice id={$slice id}";
    $result1 = mysql query($query1, $linkID) or die("Data not found.");
```

```
for (\hat{S}i = 0 ; \hat{S}i < mysql num rows ($result1) ; $i++) {
          $row1 = mysg1 fetch assoc(Sresult1);\frac{m_1}{1-\gamma-1} = \frac{m_2}{1-\gamma-1} = \frac{m_1}{1-\gamma-1} = \frac{m_2}{1-\gamma-1} = \frac{m_1}{1-\gamma-1} = \frac{m_2}{1-\gamma-1} = \frac{m_1}{1-\gamma-1} = \frac{m_2}{1-\gamma-1} = \frac{m_1}{1-\gamma-1} = \frac{m_2}{1-\gamma-1} = \frac{m_1}{1-\gamma-1} = \frac{m_2}{1-\gamma-1} = \frac{mif (!in_array($node_id,$node_check))
          $hostname="node".$node id;
          if (($node_id==6) || ($node_id==10))$foo='/var/www/ws/key_del.sh '$hostname'';
\frac{1}{3}
```
# key add.sh

 $\frac{1}{2}$  /bin/sh

 $NODE = $1$  $USER = $2$ /bin/cat /id rsa.pub > /auth.temp /bin/cat /var/www/ws/keys/\$USER.pub >> /auth.temp /usr/bin/scp /auth.temp root@\$NODE:/root/.ssh/authorized keys > /dev/null 2>&1 /bin/rm -f /auth.temp

#### kev del.sh

 $\frac{1}{2}$  /bin/sh

 $NODE = S1$ /usr/bin/scp /id rsa.pub root@\$NODE:/root/.ssh/authorized keys > /dev/null 2>&1

#### set AP.sh

#!/bin/sh

node id=\$1  $inf=\sqrt{52}$ slice name=\$3  $-$ channel=\$4  $rate = $5$ 

ssh root@node\$node id ' ifconfig ath'\$inf' down 2> /dev/null; wlanconfig ath'\$inf' destroy 2> /dev/null;

wlanconfig ath'\$inf' create wlandev wifi'\$inf' wlanmode ap; iwpriv ath'\$inf' bgscan  $0$ ; iwconfig ath'\$inf' channel '\$channel'; iwconfig ath'\$inf' essid "'\$slice\_name'"; ifconfig ath'\$inf' up 192.168.3.'\$node\_id';<br>iwconfig ath'\$inf' up 192.168.3.'\$node\_id';

# set\_STA.sh

#!/bin/sh

node id=\$1  $in f = S2$ slice name=\$3  $-$ channel= $$4$  $rate = $5$ 

ssh root@node\$node\_id ' ifconfig ath'\$inf' down 2> /dev/null; wlanconfig ath'Sinf' destroy  $2$  /dev/null:

```
wlanconfig ath'$inf' create wlandev wifi'$inf' wlanmode sta;
iwpriv ath'$inf' bgscan 0;
ifconfig ath'$inf' up;
modprobe wlan_scan_sta;
iwconfig ath'$inf'essid "'$slice name'";
ifconfig ath'$inf' up 192.168.3.'$node id';
iwconfig ath'$inf' rate '${rate}'M;'
```